® 1978

HENRY CRAWFORD THIBAULT, I I

ALL RIGHTS RESERVED

## HEURISTIC SOLUTION METHODS FOR MULTI-RESOURCE

GENERALIZED ASSIGNMENT PROBLEMS

By

## HENRY CRAWFORD THIBAULT, II

Bachelor of Science in Business Administration University of Arkansas Fayetteville, Arkansas 1975

Master of Science in Operations Research University of Arkansas Fayetteville, Arkansas 1976

Submitted to the Faculty of the Graduate College of the Oklahoma State University in partial fulfillment of the requirements for the Degree of DOCTOR OF PHILOSOPHY December, 1978

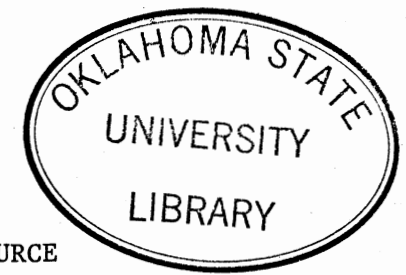

HEURISTIC SOLUTION METHODS FOR MULTI-RESOURCE

GENERALIZED ASSIGNMENT PROBLEMS

Thesis Approved:

*Inneth Clase* e N. Mire mes  $\mathcal{E}_{\mathsf{x}}$  $\omega$  of Dean of the Graduate College

## ACKNOWLEDGMENTS

This dissertation could not have been written without the contributions of a whole series of people. The most direct contributions were made by my wife, Nina, and by Kenneth E. Case, the chairman of my advisory committee.

Nina took in sewing in a cramped apartment where the temperature was twenty degrees warmer than any she had ever experienced. In spite of her unfamiliarity with American bureaucrats, banks, and automobile mechanics, she ran nearly all the errands that otherwise would have stolen a great deal of time from learning and research. Her imagination and creativity with limited resources made our apartments cozy places to work. Unlike most of her contemporaries, she had to leave her homeland and family six years ago, knowing that we could not afford even a short visit during the time I was a student. She expressed her love and confidence in many other ways that encouraged me when I needed it most.

Professor Case and I arrived here at the same time and were assigned to find a way to assign artillery units to enemy targets. He was the best boss I ever had, and I could not have had a better adviser. He went out of his way to make my situation more enjoyable and financially rewarding. He minimized his own considerable contributions to our efforts while making sure of recognition for me. He had some of the key ideas in developing the methods discussed in this dissertation. Meeting him was one of the most fortunate things that ever happened to me.

iii

I asked the other professors to serve on my advisory committee because they are superb teachers and researchers. Each of them has been a model to me in some way, and each suggested valuable avenues of research to pursue. I am especially grateful to them for making it so easy to arrange meetings, even on short notice.

My parents gave me a home where love of learning was taken for granted. They kept believing in me even when I no longer did so.

Mr. and Mrs. Roy Wilson, who were my high school math teacher and first grade teacher, along with Mr. B. L. Garner, my high school science teacher, gave me basic skills and research insights that I have used every day thereafter.

Mrs. Linda Howard took the hideous job of typing this dissertation at the last minute, worked around my disorganized schedule, and used her experience and wisdom to make a cohesive whole out of a pile of messy papers. •

To all of these and to many others who have helped me along the way--thank you. I cannot repay you for what you did for me, but I will try to do it for others.

This work was supported in part by the AFSC Optimal Systems Design program, contracts F08635-76-C-0003 and F08635-76-C-0309. These contracts were overseen by the Joint Munitions Effectiveness Manual/Surface to Surface Methodology and Evaluations Working Group.

iv

## TABLE OF CONTENTS

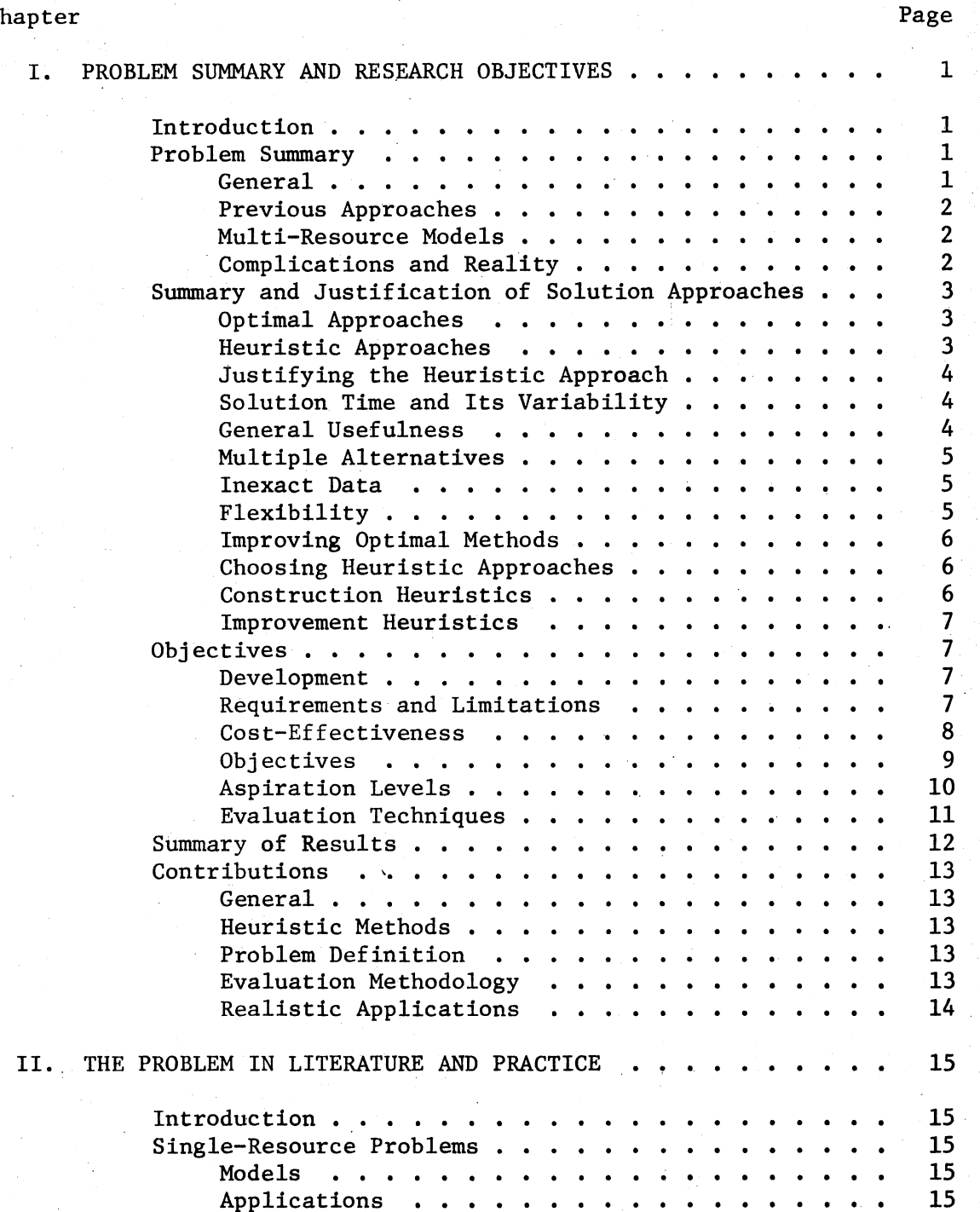

Chapter

v

Chapter

## Page

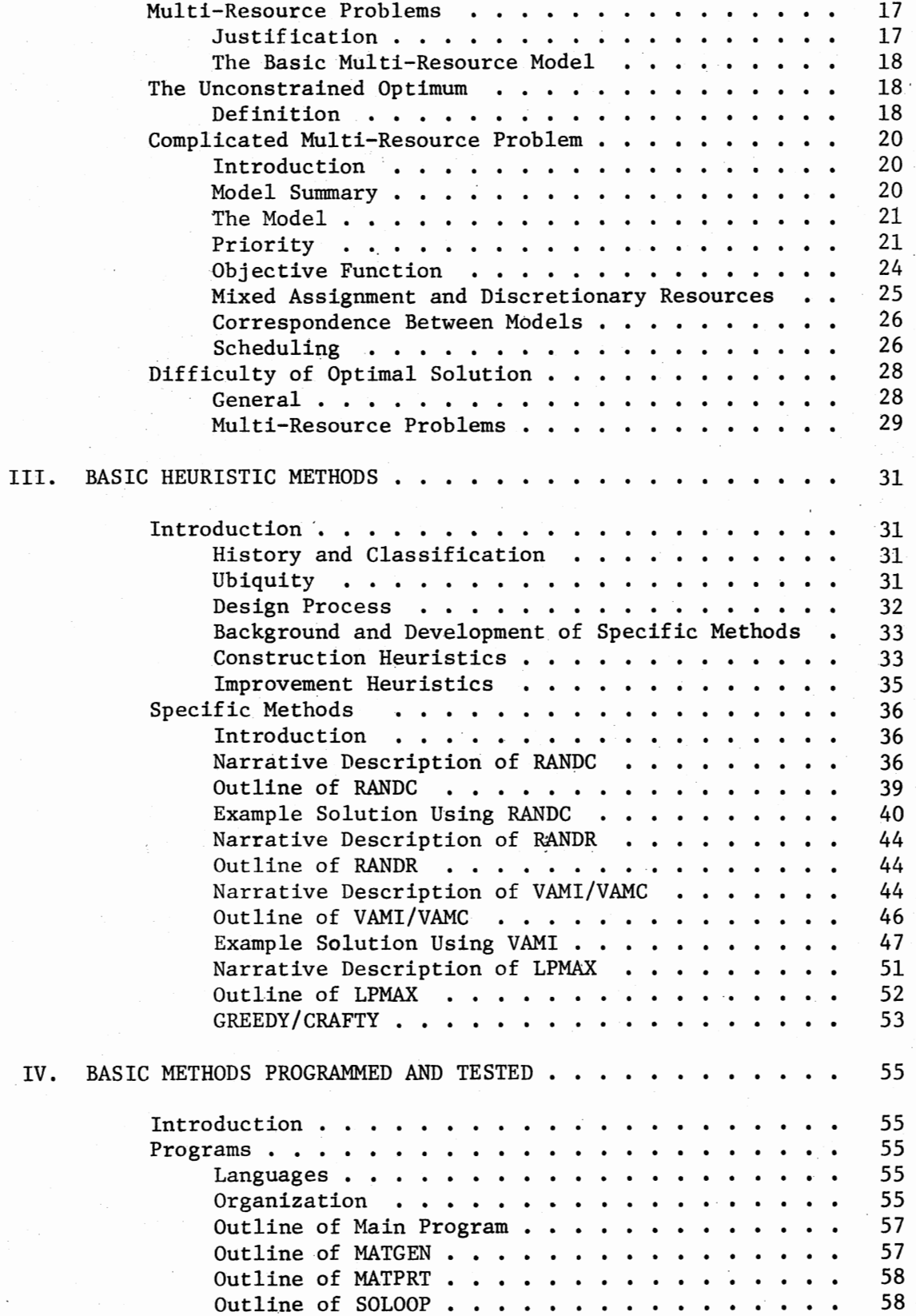

## Chapter

# Page

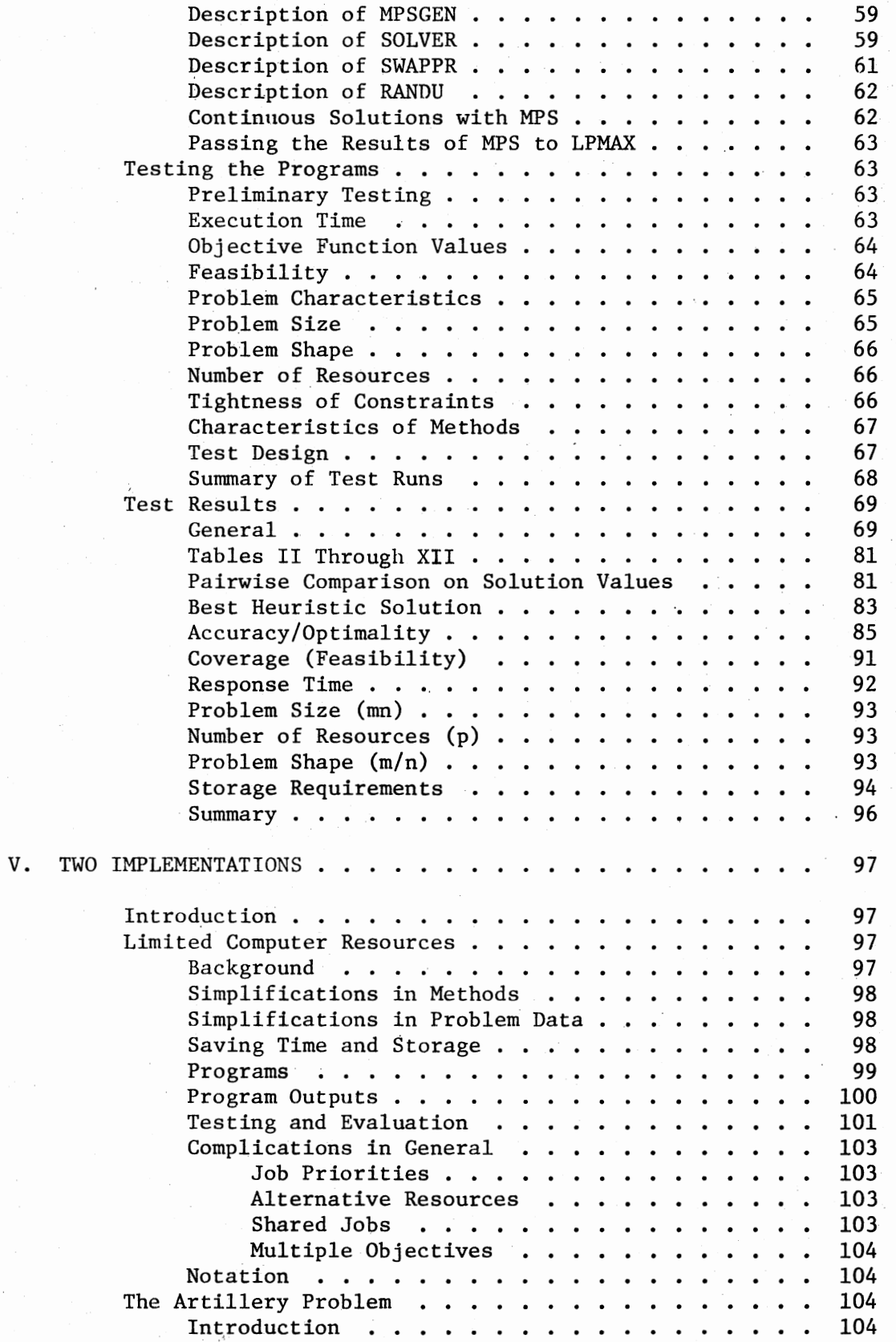

Chapter

# Page

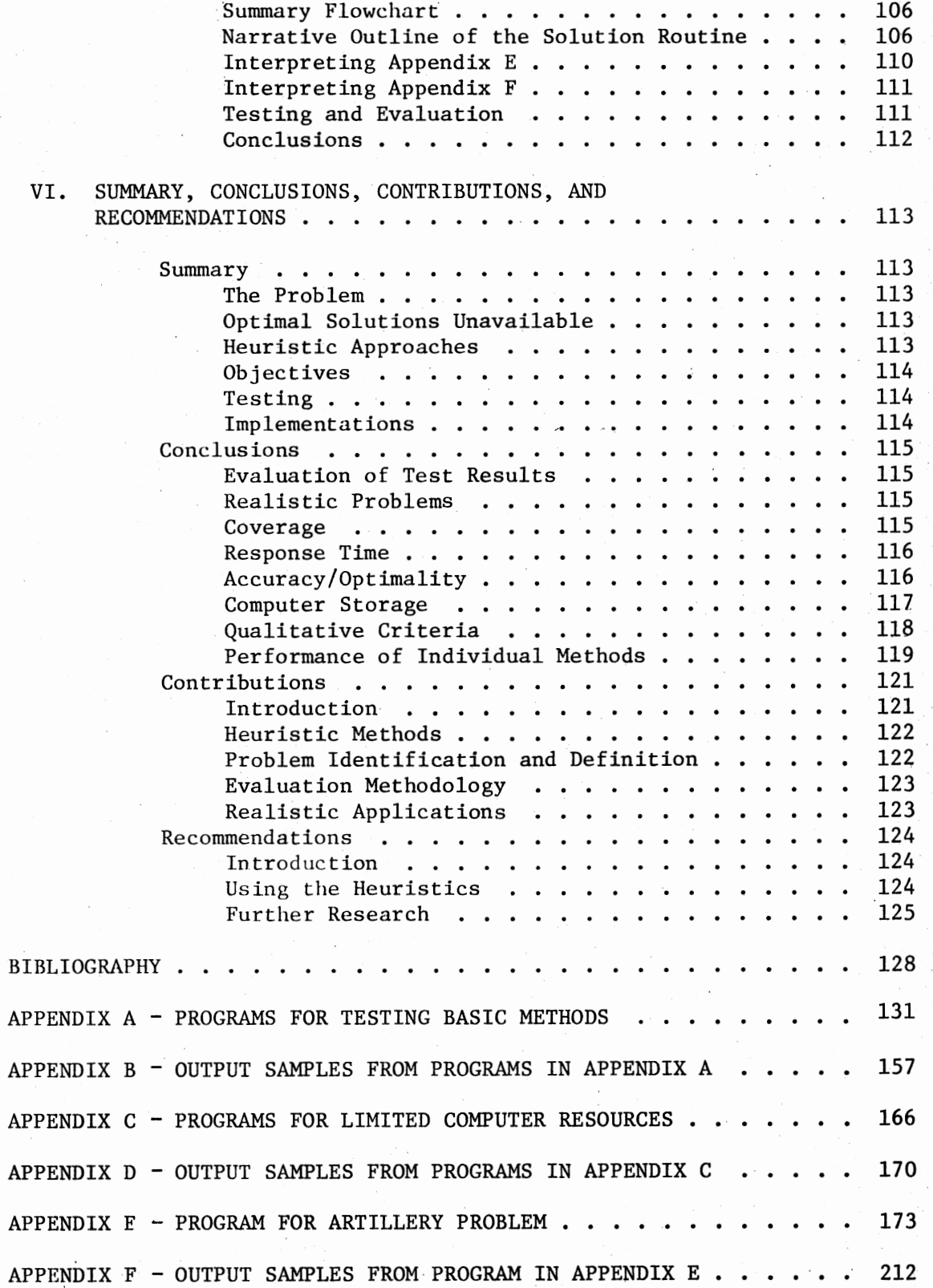

## LIST OF TABLES

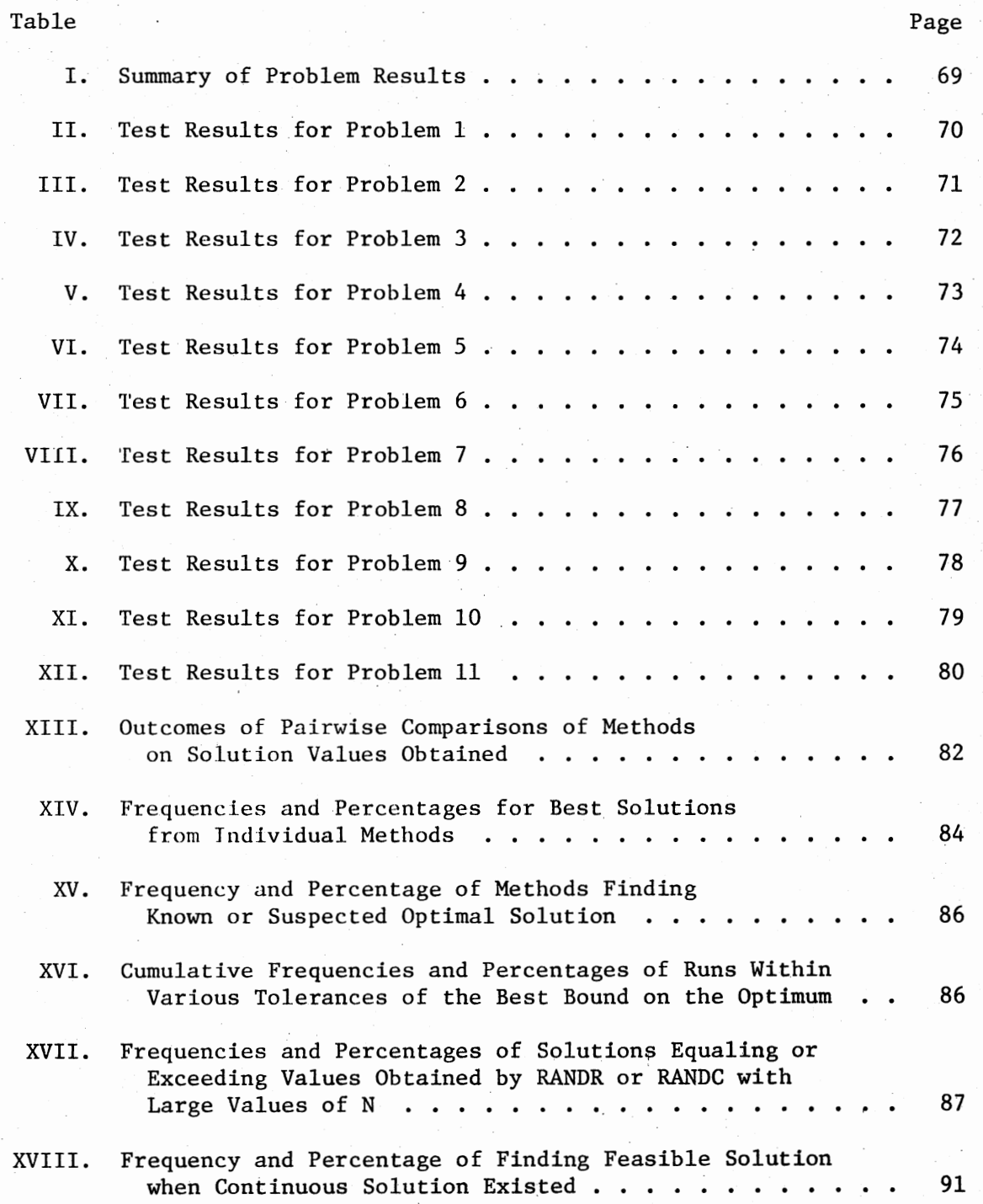

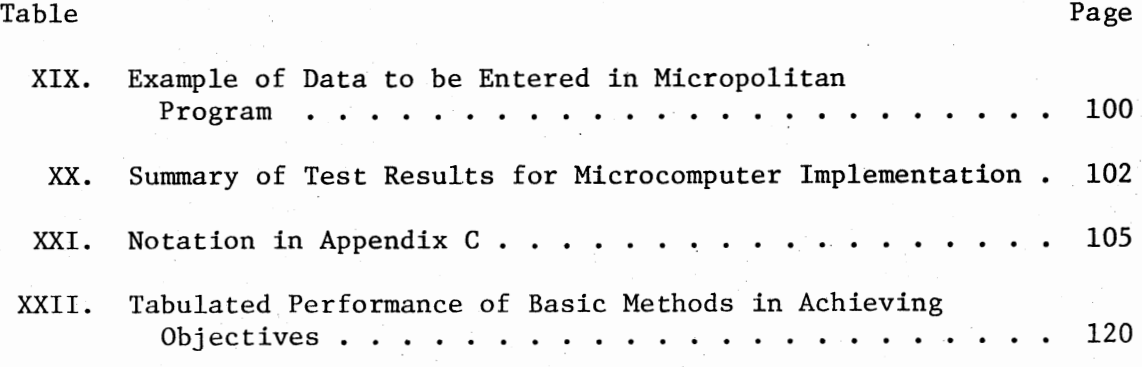

## LIST OF FIGURES

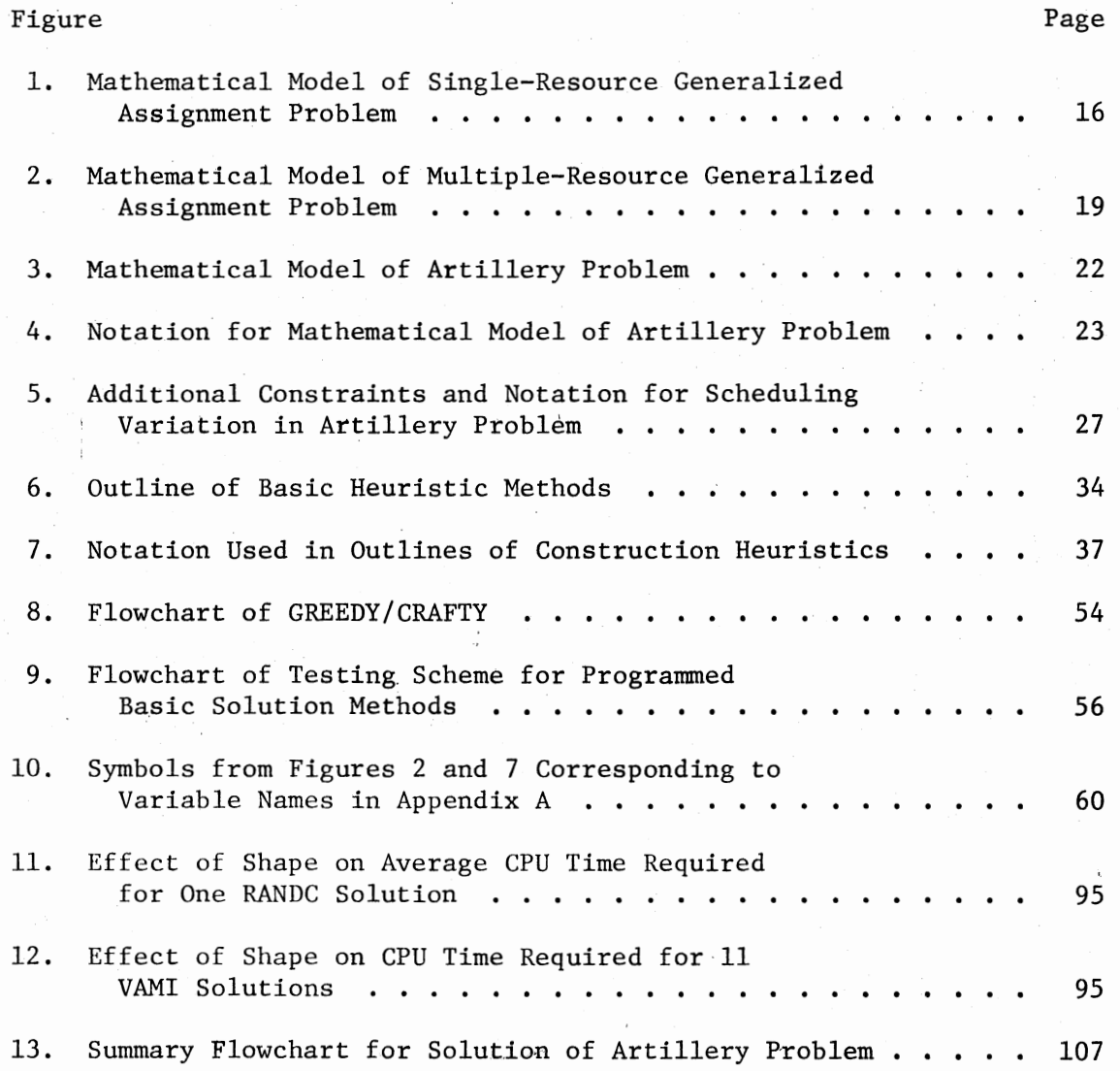

xi

## CHAPTER I

PROBLEM SUMMARY AND RESEARCH OBJECTIVES

## Introduction

The objective of this dissertation is to develop and evaluate heuristic solution methods for multi-resource generalized assignment models, including some variations and complications. These problems belong to a class for which efficient optimal solutions probably cannot be developed. Without using references or symbols, this chapter summarizes the problem, justifies and develops the approaches and objectives of the research, and reports briefly the results that have been obtained and the contributions that have been made.

#### Problem Summary

### General

All assignment models are similar in seeking the best assignments of a set of "agents" to a set of "tasks." Typical applications are assigning machines or workers to jobs, factories to production orders, merchandise types to warehouse spaces, deployment of medical resources in catastrophic situations ("triage"), and many others. For example, the original motivation for this research was assignment of artillery to military targets.

#### Previous Approaches

In the "classical" assignment problem, the number of agents and taks is, perhaps after a simple augmentation, the same. Each agent is assigned to exactly one task as some objective function is optimized. The "generalized" assignment model allows the assignment of several tasks (or none at all) to each agent, so long as the tasks do not exceed the agent's capacity of some resource.

### Multi-Resource Models

The primary concern of this research is the extension of generalized assignment models to consider several resources for each agent. The need for this is illustrated by an example in Chapter II, where an elegant solution of a single-resource model is (invalidly) used for a multiresource problem.

#### Complications and Reality

Secondary consideration is given to some of the complications that arise in actual problem situations. These include variations on the model, such as:

Scheduling the execution of the assignments, including prior restrictions on the schedule.

Incorporating discretionary resources for some agents; that is, a decision must be made as to which category of a given type of resource would be used for a given task.

Allowing mixed assignments, in which agents can share some tasks.

Task distribution leveling, an attempt to avoid solutions where very efficient agents may be overloaded, while others are idle or nearly so, even though no constraints are violated.

Combinations of some or all of the above variations.

Other complications arise in the problem-solving environment:

Limited computer resources may be all that are available. Conversational response times are often required. Simplicity of use is very important.

Summary and Justification of Solution Approaches

## Optimal Approaches

There is probably no hope of obtaining a nonenumerative optimal solution to a multi-resource problem of realistic size, where the number of agents times the number of tasks may be well over a thousand. Branchand-bound logic has always been the most efficient enumerative way to attack this kind of problem. For some single-resource problems this has been fairly satisfactory, approaching conversational speed, but the problems lacked variations. Also, the fastest results were associated with problems where the number of agents was very small compared to the number of tasks. This combined in fortunate coincidence with the single-resource characteristic to allow especially rapid solution. Current computer technology will probably not allow optimal solution of multi-resource problems in conversational time, especially if complications are present.

## Heuristic Approaches

This dissertation describes and evaluates heuristic solution methods. Certain characteristics of multi-resource problems bear on the development of these methods.

Unlike classical assignment or transportation problems, these problems cannot readily be checked for possession of a feasible solution

(i.e., one covering all tasks). It is probably just as difficult to devise a procedure that can always detect a feasible solution. (if one exists) as it is to develop an optimal algorithm. For this reason, the best any heuristic procedure can do is to frequently find an excellent feasible solution. Also, the only way of testing any solution for optimality consitutes an optimal solution method for the entire problem. Further, without re-solving the problem from the beginning, it is a matter of guesswork to determine how resource limitations should be changed in order to improve a solution or perform sensitivity analysis.

## Justifying the Heuristic Approach

Why, then, is it desirable to develop heuristic approaches at all? This is answered by examining justifications for use of heuristic methods (1) in general, and (2) with this class of problems.

#### Solution Time and Its Variability

One justification has already been mentioned: solution time. Up to this point, however, only the duration itself was emphasized, and not its variability. In management planning or systems design, it is helpful to be able to predict response time. Heuristic methods can frequently be designed to require a fixed (or bounded) amount of time (thus enabling the use of worst-case analysis), but a branch-and-bound algorithm's time usage can vary through a vast range. This variability also applies to storage requirements.

#### General Usefulness

Heuristics are useful in spite of the aforementioned difficulty in finding a feasible solution. The fact is that in actual practice,

many feasible solutions usually exist, so a good one will be obtained by a well-designed heuristic. Management will usually be willing to allot additional resources or reduce the number of tasks if a normally reliable method has failed to find a feasible solution. Sometimes it is sufficient to minimize the number of unassigned tasks, as in triage. Also, several different heuristics can be used on a problem. Perhaps one will find an answer where others do not.

### Multiple Alternatives

Heuristics can be designed to provide several attractive solutions, from which the most suitable can be chosen according to secondary objective requirements that may be impossible to codify. This is not true of most optimal procedures.

## Inexact Data

Data are almost always so inexact that a good approximate solution cannot be called inferior to a solution obtained by optimal methods. Also, the difference between optimal and approximate objective values will often be less than the incremental cost of the optimal solution.

#### Flexibility

Heuristics are typically far more adaptable to changing requirements than are optimal methods. The former are not required to be as precisely formulated (in a mathematical sense) as are the latter. Indeed, as will be seen, some of the more successful methods developed by this research descend directly from heuristics developed for quite different problems. Although branch-and-bound methods are relatively

easy to adapt compared to other optimal methods, they do not approach the flexibility of heuristic methods.

### Improving Optimal Methods

Branch-and-bound methods themselves provide two other justifications for heuristic solution methods. A very good bound on the optimal solution can be obtained, thus enabling early elimination of large numbers of nodes. Also, the branching process uses heuristic rules to find promising branches.

#### Choosing Heuristic Approaches

Whatever the justification for use of heuristic methods, it must eventually be decided which of the literally infinite number of possible approaches to take. This is, of course, determined to some extent by the design objectives and performance standards that will be specified. One cannot, however, escape the fact that designing a heuristic is an intuitive process in which inspiration comes from experience and investigation of the work of others.

#### Construction Heuristics

The first heuristic approaches that will be described here are those that construct a solution. Most of them attempt to progressively augment a partial solution by adding an especially attractive agent-task combination. This process is guided by some intuitively developed intermediate logic that seeks a better solution than would be achieved by simply assigning successive tasks to the cheapest available agent. The intermediate logic is where experimentation has been done. The approaches of this research include:

Random intermediate logic, where many complete solutions are generated at random.

7

Penalty methods, quite similar to Vogel's approximation method.

"LP-guided" methods, where successive assignments are based on variable values in a linear programming solution.

### Improvement Heuristics

Additionally, ways have been developed to improve an existing solution. Two strategies try to obtain a savings by switching the assignment of two tasks to different agents:

"Greedy" methods, which make the first profitable switch found.

CRAFT-type methods, motivated by the well-known layout procedure, which make the most profitable switch found after examining all possibilities.

#### Objectives

#### Development

Specific design objectives come from analysis in which desirable performance characteristics are determined by (a) the requirements and limitations derived from the operating environment, and

(b) cost-effectiveness versus other possible approaches.

## Requirements and Limitations

The most important requirements involve:

The problem definition in terms of size and complexity. The size of a realistic problem (in tasks times agents) can vary from about ten to thousands. Many applications deal with multiple resources, and complicating variations may be present.

Response time, measured in real elapsed time. This requirement may vary considerably. It might be a few minutes in emergency or wartime situations, or "on-the-spot" in a factory. An hour or two would satisfy most managers. Problems involving large, long-term investments could justify much slower response, if a solution could be sufficiently improved or shown to be nearly optimal. This leads to the next type of requirement.

Accuracy, in terms of nearness to the optimum solution (if one exists and can be found, or if a reasonable set of bounds can be determined). As has been mentioned, problem data are usually inaccurate. However, for the previously mentioned investment situation, or for a procedure that will be used many times, there may be reason to strive for high accuracy. Very good data will be needed, though, if the added effort is to be cost-. effective.

Feasibility, or coverage of all tasks. This can be the most important requirement. As has been noted, however, there is probably no way to be sure of finding a feasible solution, and it is equally difficult to determine what should be done to introduce feasibility. Since feasibility is so important, it is necessary to detect when (a) it is certain that no feasible solution exists, and (b) it is probable that none exists. Heuristic rules for slack analysis can help guide the relaxation of constraints.

Limitations, besides those noted in conjunction with data accuracy, arise from the resources available for implementation:

Personnel resources are limiting in that any solution method is more useful if it is as simple as possible to implement, maintain, use, and modify.

Computer resources can be limited in speed, storage, peripheral devices, and programming languages. Many of the methods described are compatible with some of the smallest microcomputers.

#### Cost-Effectiveness

Note that the requirements of response time, accuracy, and feasibility bear directly on cost-effectiveness. There must, however, be some basis for comparison. What would a user do if this research had not been undertaken? The incremental improvement would have to be measured against the incremental cost.

No reasonable alternative is known to be available. It is estimated that the best optimal branch-and-bound algorithm that could be developed for a typical multi-resource problem with two resources, 15 agents, and 100 tasks, with no complicating variations, would have a response time of about thirty minutes and would require about a million bits of storage, using existing computer technology. The storage requirement is reasonable only for fairly large computers, and the response time would be suitable for only a few applications.

Based on the above paragraphs and earlier discussion, three points can be made about the cost-effectiveness of this research:

- (1) There is apparently no other way to obtain a solution quickly enough. This means that the limiting value of the method is the value of the solution, for which users are willing to bear development costs of five to seven digits.
- (2) The incremental cost of a single heuristic problem solution is at most a few dollars.
- (3) Refinements to approach optimality should be made only if the improvement is of greater value than the cost of the refinement. No refinement is justified that produces a solution closer to the optimum than the amount of error in the data, which is usually very difficult to measure.

#### Objectives

The objectives given below are based on the requirements and limitations encountered in the assignment of air and artillery units to military targets. This is the application where the most taxing requirements occur ("worst case" philosophy), and actual problems are available. Many complications are present, response times on the order of five minutes are desired, multiple daily use places some premium on accuracy (although data are often estimated), problems are frequently so highly

constrained that feasibility is the most important consideration, and personnel will usually be familiar only with input-output characteristics. The computer, for which specifications are currently sketchy, will use fairly recent technology. Total storage will probably be limited to 500,000 bits. (As was noted, methods suitable for microcomputers are also included).

The precise objectives of this research can now be stated: To devise heuristic solution methods substantially fulfilling the aspiration levels given below for realistic multi-resource generalized assignment problems. A realistic problem is defined as one whose size (tasks times agents) is on the order of ten to a thousand, possibly including one or more variations. Primary emphasis is placed on the multiple-resource model without variations. This model contains the features believed to be common to most applications, thus warranting the most thorough investigation. Variations may or may not apply to specific problems. Those that apply may be present in widely varying forms and severities. Therefore, procedures for handling variations are demonstrated to the extent that they have been identified in actual problems and dealt with to the user's satisfaction. It is emphasized that procedures for solving the basic multiple-resource problem have been planned for adaptability to variations encountered in practice. Suggestions are made for dealing with the variations.

### Aspiration Levels

The first category of secondary objectives is evaluation of the methods that have been developed according to the following aspiration levels and qualitative criteria:

Coverage (feasibility): A single aspiration level cannot be set. For problems appearing to be fairly loosely constrained, it is not unreasonable to hope that solutions covering all tasks would be found in at least 90 percent of the cases tested (some of which, despite appearances, probably do not possess feasible solutions). The deterioration of this performance becomes more severe as constraints tighten, since more problems are probably actually infeasible.

Response time: A reliable response time on the order of five minutes is the aspiration level.

Accuracy/Optimality: The aspiration level for this factor is to produce a solution within 15 percent of the optimum in 90 percent of the cases where a feasible solution is found and the optimum is known or can be adequately bounded.

Computer Storage: The aspiration level is to use an amount of storage (bits) that does not exceed 300 times the product of the numbers of resources, agents, and tasks.

Other: Qualitative evaluation criteria include:

- (a) Adaptability to introduction of variations, which is necessary for any method to be of general applicability.
- (b) Availability of multiple solution alternatives subject to virtually instant access, which would be highly desirable in order to better satisfy additional secondary or transient objective criteria.
- (c) Ease of implementation, operation, and maintenance, which would be critical to actual usefulness.
- (d) Predictability of response time.

## Evaluation Techniques

Another category of secondary objectives is to determine whether the above criteria have been satisfied. It is not intended to evade the usual research technique of evaluating an approximation by comparing it to the value being approximated, but the ill-conditioned nature of this class of problems makes it impractical to obtain exact information

about optimality and feasibility. Therefore, the following techniques

are used to overcome these difficulties:

Special heuristics enable probabilities to be calculated for obtaining a solution within a certain quantile of all solutions.

Continuous methods (linear programming) give additional information about existence and bounds of solutions.

Tests on smaller problems give some intuitive support while enabling more thorough use of special heuristics and continuous methods.

#### Summary of Results

Where measurements were possible, objectives were usually satisfied beyond the aspiration levels by one or more methods. This section summarizes the results for each category of objectives.

Realistic Problems: A method was developed that will be used by the U. S. Marine Corps in a conversational implementation to solve artillery problems containing every variation that has been described. It is described in Chapter V. Elsewhere in Chapter V, some ways are suggested for considering variations in basic methods, even when the methods are implemented on a microcomputer.

Coverage: A solution covering all tasks was always found unless known not to exist. If no solution existed, about 90 percent confidence could be associated with covering as many tasks as possible.

Response Time: Response times under five minutes could be guaranteed with the best methods on most computers.

Accuracy/Optimality: Ninety-four percent of the answers were within 15 percent of the optimum, under stricter conditions than aspired to. Results support very high confidence of obtaining a solution superior to all but a few other solutions.

Computer Storage: Depending on the output and user options desired, storage requirements were well within the aspiration level. Also, special methods for saving storage are discussed in Chapter V.

Evaluation Techniques: Basic methods, either modified or used in slightly different ways, gave most of the information needed.

## Contributions

#### General

This research has made several contributions. Besides the solution methods themselves, these include problem definition, evaluation methodology, and realistic applications.

## Heuristic Methods

Considerable effort and inspiration were necessary to combine methods used with other classes of problems. Powerful heuristics were produced by adapting such methods to the characteristics of multiresource generalized assignment problems.

## Problem Definition

Although these problems are frequently encountered, no discussion of their multi-resource aspect was found in the literature. Researchers have used algorithms that are "optimal" for single-resource problems. Such an approach is itself heuristic. This dissertation establishes the need to consider multiple resources explicitly.

### Evaluation Methodology

It was necessary to develop most of the evaluation methodology. The literature is weak in describing evaluation methodology for heuristics in general. Therefore, this dissertation may well serve as one of the more comprehensive sources of ideas for evaluating any heuristic.

## Realistic Applications

Researchers confronted with actual problems will seldom find preexisting solution methods that can be applied unchanged. This dissertation describes the adaptation of some of its heuristics to fit specific applicational requirements, thus serving as a possible source of inspiration.

## CHAPTER II

### THE PROBLEM IN LITERATURE AND PRACTICE

## Introduction

The classical assignment model occurs in almost every textbook (see [17, 31 and 33]). Agents and tasks are interchangeable because of the assumption that each agent has enough resources for exactly one task. Ross and Soland [26] point out that a model would be more useful if it allowed the assignment of several tasks to a single agent, so long as these tasks do not use more of some resources than the agent has available. However, they and others [3, 4, 9 and 29] did not go beyond one resource. This chapter presents mathematical models and discusses applications, beginning with the single-resource problem, but primary emphasis is placed on the extension to multiple resources, with additional discussion of problems with variations.

#### Single-Resource Problems

#### Models

Figure 1 is a model of the single-resource problem. It was adapted from Ross and Soland [26], to whom the terms "agent," "task," and "generalized assignment problem" are also due. A similar model is given by Balachandran [3, 4].

m n Minimize  $\sum_{i=1}^{\sum} c_{ij} x_{ij}$ 

Subject to:

$$
\sum_{j=1}^{n} a_{ij} x_{ij} \leq b_{i} \qquad i = (1, 2, ..., m)
$$
\n  
\n  
\n
$$
\sum_{i=1}^{n} x_{ij} = 1 \qquad j = (1, 2, ..., n)
$$
\n(1-3)

$$
\mathbf{x}_{ij} = 0 \text{ or } 1
$$

where

m = number of agents n = number of tasks  $c_{1i}$  = cost incurred if agent i is assigned to task j  $a_{1j}$  = resource required by agent i to do task j  $b_i$  = amount of resource available to agent i  $x_{ii}$  = 1 if agent i is assigned to task j  $x_{11} = 0$  if otherwise

Figure 1. Mathematical Model of Single-Resource Generalized Assignment Problem

 $(1-1)$ 

 $(1-4)$ 

Figure 1 reduces to the classical assignment model if we let  $a_{11}$  =  $b_1 = 1$ . De Maio and Roveda [9] and Srinivasan and Thompson [29] discuss the special case that can be interpreted as a generalized transportation model where each destination must be supplied from a single source. This can be represented by allowing  $a_{ij}$  to be  $a_j$  in Figure 1.

### Applications

Many specific applications have been cited, especially in Ross and Soland [26]. They include assignment of software development tasks to progrannners, assignment of jobs in computer networks (Ross and Soland [26] cite a working paper for Balachandran [3], assignment of contractual payments or television commercials to time periods, along with fixed charge plant location models (Ross and Soland [26] cite Geoffrion [13] and Gross and Pinkus [16] here) where each customer must be supplied by one plant, and communication network design models with node capacity constraints (Ross and Soland [26] cite Grigoriadis et al.  $[15]$ .

#### Multi-Resource Problems

### Justification

Actually, many of the applications cited above may be multiresource situations that have been simplified in order to make them analytically tractable. For example, Balachandran [3, 4], in discussing the assignment of jobs to computers in a network, states that each job requires resources such as CPU time, memory, software, or peripherals. Later, the problem is simplified dramatically by associating an infinite cost with combinations for which the job's

requirements for one or more resources exceed the total capacity of the computer. The only constrained resource is "processing time," giving a model like Figure 1. It is not clear whether "processing time" is CPU time or elapsed time, but the multi-programming capabilities of the computers involved appear to invalidate the single-resource model in either case. This example shows why it is often necessary to consider multiple resources in generalized assignment problems. All of the models discussed below would require modification to adequately describe Balachandran's problem (which could probably be said of most applications), but the need for investigation of multi-resource problems seems well-established.

#### The Basic Multi-Resource Model

Figure 2 was derived from a model developed during preliminary research dealing with assignment of artillery units to engage enemy targets [6]. (Note that Figure 2 can be reduced to Figure 1 by letting the number of resources (p) be one.) In the artillery problem, two resources are involved: ammunition and time. The computer network [3, 4] problem dealt with resources of five types, most of which should have been considered explicitly, although software can be handled with Balachandran's infinite-cost approach. This technique has been used elsewhere [6, 26], and is mentioned in standard texts [17, 31, 33].

The Unconstrained Optimum

### Definition

If the resource constraints  $(1-2)$  and  $(2-2)$  are disregarded in Figures 1 and 2, ah optimal solution becomes readily available by

 $\begin{array}{ccc} m & & n \\ \Sigma & & \Sigma \end{array}$ Minimize  $\Sigma \Sigma c_{i,j} x_{i,j}$  $i=1$  j=l  $1\overline{J}$  ij

Subject to:

$$
\sum_{j=1}^{n} a_{ijk}x_{ij} \leq b_{ik} \qquad i=(1,2,...,m); \qquad (2-2)
$$
  
\n
$$
k=(1,2,...,p)
$$
  
\n
$$
\sum_{i=1}^{m} x_{ij} = 1 \qquad j=(1,2,...,n) \qquad (2-3)
$$
  
\n
$$
x_{ij} = 0 \text{ or } 1 \qquad (2-4)
$$

where

p = number of resources, indexed by k  $a_{ijk}$  = amount of resource k required by agent i to do task j  $b_{ik}$  = amount of resource k available to agent i (Other notation is identical to that in Figure 1)

Figure 2. Mathematical Model of Multiple-Resource Generalized Assignment Problem

 $(2-1)$ 

simply assigning each task to the cheapest agent. Such a solution, which has also been called the "trivial solution" [26], will be referred to in this dissertation as the "unconstrained optimum." Strictly speaking, of course, the problem has become "unconstrained" only in terms of resources. The other restrictions remain because these could otherwise no longer be called "assignment problems."

Complicated Multi-Resource Problem

### Introduction

Despite the extended generality of the basic multi-resource model in Figure 2, it would need to be modified for most applications. Although it is neither possible nor practical to construct a model that will be of complete generality, it seems to be a worthwhile example to expand the basic model to cover several variations, especially since such an application has been identified.

The expanded mathematical model, however, is quite complex, which limits its usefulness. Therefore, this section begins with a Model Summary, followed by the model itself and a discussion of its components.

#### Model Summary

The meaning of each expression in the model is given below:

- $(3-1)$
- (Objective function) Minimize a weighted combination of:
	- total cost (a)
	- (b) disparity in task distribution
	- (c) deviation from desired mixed assignments.
- $(3-2a)$ (Ammunition constraints) No unit may use more of a particular type of ammunition than is available.
- $(3-2b)$ (Time constraints) Units may not exceed the specified amount of time available.
- $(3-3a)$ (Binary coverage constraints) Targets for which mixed assignment is not desired must have exactly one unit assigned to cover them completely.
- $(3-3b)$ (Mixed coverage constraints) Units in a mixed assignment must provide aggregate coverage that is sufficient for the target.
- $(3-4a)$ (Mixed assignment restrictions) For a unit firing a given type of ammunition at a given target in a mixed assignment:
	- (a) Each gun in the unit must fire at least one shell.
	- (b) The unit's fractional coverage of the target is equal to the number of shells fired divided by the number the unit would need to fire to cover the whole target.
	- (c) A record must be kept of the particular combination of unit, target, and ammunition type.
- $(3-4b)$

(Binary assignment restrictions) In "unmixed" assignments, a unit either covers all of a target or none of it.

#### The Model

Figure 3 includes the variations for the most complicated version of the artillery problem, in which the agents are "units" and the tasks are "targets." The notation is given in Figure 4. Figure 3 does not include the scheduling variation, for which the additional constraints and notation are given in Figure 5.

#### Priority

The model does not consider target priority, which is handled by solving a subproblem (of the form given in Figure 3) for each priority class in decreasing order of importance. Each subproblem has access

Minimize 
$$
h_1
$$
  $\sum_{i=1}^{m} \sum_{j=1}^{n} c_{ijk} (x_{ijk} + y_{ijk}) + h_2 (\max_{i} B_i - \min_{i} B_i)$   
+  $h_3 \sum_{j=1}^{n} c'_{j} (M_j, M'_j, G_j, G'_j)$  (3-1)

Subject to:

$$
\sum_{j=1}^{n} a_{ijk} (x_{ijk} + y_{ijk}) \le A_{ij} \qquad i = (1, 2, ..., m); \qquad (3-2a)
$$
  

$$
k = (1, 2, ..., p_{i})
$$

$$
B_{i} = \sum_{j=1}^{n} \sum_{k=1}^{p_{i}} t_{ijk}(x_{ijk}, y_{ijk}) \leq T \qquad i=(1,2,...,m) \qquad (3-2b)
$$

$$
\sum_{i=1}^{m} \sum_{k=1}^{P_i} x_{ijk} = 1 \qquad j \in J_b \qquad (3-3a)
$$

$$
\sum_{i=1}^{m} \sum_{k=1}^{P_i} y_{ijk} \ge 1 \qquad j \in J_m \qquad (3-3b)
$$

$$
y_{ijk} = 0
$$
  
\n
$$
z_{ijk} = 0
$$
  
\n
$$
x_{ijk} = 0
$$
  
\n
$$
x_{ijk} = 0
$$
  
\n
$$
z_{ijk} = 1
$$
  
\n
$$
x_{ijk} = 0
$$
  
\n
$$
z_{ijk} = 1
$$
  
\n
$$
y_{ijk} = 1
$$
  
\n
$$
y_{ijk} = 0
$$
  
\n
$$
y_{ijk} = 0
$$
  
\n
$$
y_{ijk} = 0
$$
  
\n
$$
y_{ijk} = 0
$$
  
\n
$$
y_{ijk} = 0
$$
  
\n
$$
y_{ijk} = 0
$$
  
\n
$$
y_{ijk} = 0
$$
  
\n
$$
k = (1, 2, ..., p_{i})
$$
  
\n(3-4a)

$$
\begin{aligned}\n\mathbf{x}_{ijk} &= 0 \text{ or } 1 \\
\mathbf{y}_{ijk} &= \mathbf{z}_{ijk} = 0\n\end{aligned}\n\qquad\n\left\{\n\begin{aligned}\n\mathbf{i} &= (1, 2, \dots, m) \\
\mathbf{j} & \in \mathcal{J}_b \\
\mathbf{k} &= (1, 2, \dots, p_i)\n\end{aligned}\n\right.\n\qquad (3-4b)
$$

Figure 3. Mathematical Model of Artillery Problem

- h Combining weight for objective function  $(\Sigma h=1;$  all h>0).
- m Number of friendly units (agents); indexed by i.
- n Number of enemy targets (tasks); indexed by j.
- $P_i$ Number of ammunition types (discretionary resources) available to unit i; indexed by k. (NOTE: k and p are used differently than in Figures 1 and 2.)
- $\begin{pmatrix} c_{ijk} \end{pmatrix}$ Cost, ammunition usage, and time needed if unit i engages target j using ammunition type k.  $a_{ijk}$ (NOTE: c and a are coefficients on the sum of x and y,
- $t_{ijk}$ but t is a function of x and y.)
- Binary assignment variable; =1 if unit i alone engages target  $x_{ijk}$ j using ammunition type k; =0 otherwise, even if unit i participates in mixed engagement of target j.
- Mixed assignment variable; value is fraction of target j that  $y_{ijk}$ unit i engages using ammunition type k.
	- Total amount of time unit i is firing (actually, busy).  $B_{1}$
	- $\mathbf{c}$   $'$ Cost due to deviation from mixed assignment specifications; a function of  $M_j$ ,  $M'_{j}$ ,  $G_j$ , and  $G'_{j}$ .
	- $M_{\ddagger}$ J Number of units requested for mixed assignment for target j.
- M'. J

Number of units actually assigned in mixed assignment to

- target j. Set of units requested for primary consideration for mixed
- G. J assignment to target j.
- $\mathsf{G}^{\,\bullet}$ Set of units actually assigned to target j.
- Supply of kth ammunition type at unit i.  $A_{ik}$ 
	- т Time horizon; must be in same units as t.
- $J<sub>h</sub>$ Set of indices to tasks requiring binary assignment.
- Set of indices to tasks requiring mixed assignment.  $J_{m}$  $(\text{NOTE: } J_b \cup J_m = \{1, 2, ..., n\}; J_b \cap J_m = \emptyset).$
- Number of guns located at unit i.  $q_i$

Binary indicator variable; =1 if  $y_{i+k} > 0$ ; =0=y<sub>iik</sub> otherwise.  $z_{iik}$ Figure 4. Notation for Mathematical Model of Artillery Problem

only to those resources not allocated in an earlier subproblem. This concept of absolute priority was the result of a user specification, but also occurs elsewhere, e.g., in the operating systems for IBM 360 and 370 computers. Other viewpoints exist, such as the "goal programming" approach of maximizing the number of assigned tasks as long as no tasks remain unassigned in a final solution if sufficient resources for them can be diverted from tasks of lower priority. The distinction between these two concepts of priority is rather fine--the first optimizes in groups; the second optimizes the entire problem (and would always achieve coverage at least as wide as the first). The second concept, besides being difficult to understand (which is regarded by Woolsey [34] as a fatal flaw), is computationally unwieldy and could prevent assignment of the most efficient units to the most important targets.

## Objective Function

Figure 3 incorporates only one of many possible formulations for the four objective criteria:

(1) Coverage: Maximizing the number of targets covered.

(2) Cost Minimization: Maximizing target value requires only a simple transformation.

(3) Mixed Assignments: Minimizing overall deviations from the numbers and types of units specified.

(4) Task Distribution Leveling: Minimizing the maximum disparity between any two units in fraction of available time used. Coverage is not reflected in Figure 3, because coverage can be made a

consequence of cost minimization by adding to the problem a fictitious unit with unlimited resources. Any targets that could not be assigned
elsewhere could be assigned to this unit. However, the associated cost would be so great that any solution actually covering n + 1 targets would be of lower cost than if n or fewer targets were covered. This approach is also used by Balachandran [3, 4]. The objective function has been formulated as a simple linear combination of the other three criteria. Balachandran [3, 4] justifies this by noting that (a) various theoretical appraoches [12, 24, 27] would not be economically feasible because of the computation time required, and (b) the linear combination is adequate if management can assign utilities for use as combining weights. Woolsey [34] describes a procedure for obtaining and refining such weights through interaction with the user. In summary, there is little evidence that a more elaborate formulation would better represent the largely intuitive decision standard that a user would employ.

It is quite possible that a heuristic will obtain an answer that will satisfy a model without operating explicitly on the model's specifications. This is true in the case of the decision variables of Figure 3, which the heuristic considers only indirectly. Also, the user has not yet decided on the final form of all objective criteria, which may portend changes in the final heuristic even though the model does not change.

### Mixed Assignments and Discretionary Resources

The model in Figure 3 also contains nonbinary variables  $(y_{ijk})$  to reflect the mixed assignment variation. For those targets defined by the user as requiring simultaneous engagement by more than one unit,  $y_{j,ik}$  represents the "fraction" of target j that unit i will cover using ammunition type k (the use of different ammunition types is the

discretionary resource variation). The restrictions of  $y_{iik}$  and  $a_{iijk}y_{ijk}$ to the sets of discrete values defined in Figure 3 (3-4a) are derived from a further requirement ("one-volley-minimum") that each participating unit must fire at least one round from each gun, with the total number of rounds fired by each unit being, of course, an integer. Note that the indicator variable  $z_{ijk}$  is a count of the number of units participating in a mixed assignment on target j.

#### Correspondence Between Models

To help understand the correspondence between models, Figures 1, 2 and 3 have had their components numbered according to equivalent function. For example,  $(1-1)$ ,  $(2-1)$ , and  $(3-1)$  are the objective functions;  $(1-2)$ ,  $(2-2)$ ,  $(3-2a)$  and  $(3-2b)$  are resource constraints;  $(1-3)$ ,  $(2-3)$ , (3-3a), and (3-3b) are complete coverage constraints.

### Scheduling

The additional constraints and notation for the scheduling variation are given in Figure 5. The meaning of each constraint is given below:

- $(5-1)$ The duration of an assignment must be at least as great as the time required to execute it.
- (5-2) An assignment to a target with a specified "start time" must be scheduled with an allowance for set-up time.
- $(5-3)$ A specified "end time" becomes the actual end time.
- $(5-4)$ If (a) only the "end time" or (b) only the "start time" is specified, the assignment must (a) start as late as possible, or (b) end as early as possible.

$$
e_{ij} - s_{ij} \ge t_{ijk}(x_{ijk}, y_{ijk}) \tag{5-1}
$$

$$
s_{ij} = S_j - u_i \qquad j \in J_s \tag{5-2}
$$

$$
e_{1j} = E_j \qquad j \in J_e \tag{5-3}
$$

$$
s_{ij} \leq E_j - t_{ijk}(x_{ijk}, y_{ijk}) \qquad j \notin J_g; j \in J_e
$$
\n
$$
e_{ij} \geq S_j + t_{ijk}(x_{ijk}, y_{ijk}) \qquad j \in J_g; j \notin J_e
$$
\n
$$
s_{ij} \geq 0
$$
\n
$$
e_{ij} \leq T \qquad (5-6)
$$
\n
$$
s_{ij} \leq T \qquad (5-6)
$$

$$
b_{ij_1} \cap b_{ij_2} = \emptyset; \ j_1 \neq j_2 \quad (5-7)
$$

NOTE: In  $(5-1)$  through  $(5-7)$ ,  $i=(1,2,...,m)$ 

$$
\begin{cases}\n \begin{aligned}\n \mathbf{s}_{11} &= \mathbf{u}_1 = \mathbf{s}_{12} - \mathbf{u}_1 \\
\mathbf{e}_{11} &= \mathbf{e}_{12} \\
\end{aligned}\n \end{cases}\n \quad\n \begin{cases}\n \mathbf{s}_{12} &= \mathbf{u}_1 \\
\mathbf{s}_{13} &= \mathbf{u}_2\n \end{cases}\n \end{cases}\n \quad\n \begin{cases}\n \mathbf{s}_{12} &= \mathbf{u}_1 \\
\mathbf{s}_{13} &= \mathbf{u}_2\n \end{cases}\n \tag{5-8}
$$

where

 $S_i$  = specified "start time" (first shell falls on target j).  $E_i$  = specified "end time" (last shell falls on target j). J = set of targets for which "start times" are specified. s  $J_{\alpha}$  = set of targets for which end times are specified.  $u_i$  = set-up time for unit i. (NOTE:  $t_{ijk}$  includes  $u_i$ ,)  $s_{ij}$  = scheduled time for unit i to begin setting up to fire on target j.  $e_{i,j}$  = scheduled end of unit i's engagement of target j.  $D_{ij}$  = interval from  $s_{ij}$  to  $e_{ij}$ . Other notation is as in Figures 3 and 4.

Figure 5. Additional Constraints and Notation for Scheduling Variation in Artillery Problem

- $(5-5)$ ,  $(5-6)$ Assignments must occur within the specified time horizon.
	- (5-7) Assignments for a given unit may not overlap.
- $(5-8)$ ,  $(5-9)$ In a mixed assignment on a given target, shells from all participating units must start and stop falling on the target simultaneously.

These constraints come from user specifications. A problem from a different area might use entirely different scheduling constraints.

The complexity of the problem modeled in Figure 5 can be appreciated by imagining an exercise in project management where the network cannot be constructed in advance except for fragments derived from specified start and end times for some activities. Durations, costs, and materials requirements are not initially known, because it is not known who will execute each activity. Some of the usual flexibility has been removed by prior restrictions on activities that may or may not be on the critical path. Thus, the scheduling variations make the problem very difficult indeed.

#### Difficulty of Optimal Solution

#### General

As was stated in Chapter I, generalized assignment problems are known [28] to belong to a class (called "P-complete") of problems for which it is believed that no nonenumerative optimal solutions can be obtained. The artillery problem is doubly complicated. If we regard the units as "jobs" to be scheduled for processing on "machines" representing targets, it can be seen to be an extension (mixed assignments, schedule restrictions) of the jobshop problem, which is also

known [11] to be an unpromising ("NP-complete") problem. Indeed, all problems that are NP-complete are also P-complete, but the converse does not necessarily hold [28].

"P-complete" stands for "polynomial-complete," a term derived from a formal definition of efficiency. Garey et al. [11] defines an efficient algorithm as one for which some constant c exists such that the amount of time required for a problem with n variables will never be above  $O(n^{\circ})$ .  $(O(n^{\circ})$  denotes a quantity that is "on the order of  $n^{\circ}$ .") Such an algorithm is said [11, 28] to run in "polynomial time." In other words, an efficient algorithm is one capable of being executed at worst in an amount of time on the order of a constant power of the number of variables. (This definition of efficiency appeared only recently, and thus lacks wide acceptance.) P-complete problems are believed not to be solvable in polynomial time, thus requiring enumerative solutions, for which the number of iterations is on the order of  $c^n$ , which is greater than n<sup>c</sup> as long as c is less than n and c is greater than 2, so enumerative solutions can be very tedious. Even the branch-and-bound methods that have been developed for singleresource problems [3, 4, 9, 26, 29] cannot be guaranteed to examine fewer nodes than on the order of  $m^n$ , although the fastest algorithms [3, 4, 26) never needed excessive CPU time, for randomly generated problems of 500 to 5000 variables.

#### Multi-Resource Problems

Unfortunately, the optimal methods for single-resource problems offer almost no hope of extension to multiple resources. Only the algorithm of Ross and Soland [26] appears compatible with multi-resource

problems, but response times would probably be too great for most applications. Running time should be many times that of the singleresource version, which on seven 20 x 50 (1000-variable) randomly generated problems used between 0.199 and 1.568 minutes of CPU time on a CDC 6600, excluding input-output and editing of the data. For multi-resource problems (using the data given by Glover et al. [14] for comparative speeds of different computers in solving transportation problems) these times could increase by thousands of times if the programs were run on a more typical computer. Storage requirements would also be very great--probably several million bits.

Attempts have been made to model single-resource problems in terms of network flows, but Balachandran [3] reported that such algorithms did not appear to be amenable to guarnateeing the binary characteristics of the variables. Ross and Soland [26] compared their algorithm to two others, one of which was a network model [19] that repeatedly exceeded a 50-minute time limit (four of seven 500-variable problems) on the CDC 6600.

A study by Glover et al. [14], reveals that it is difficult to equitably compare speeds of algorithms. However, it seems clear that any optimal algorithm would be too unwieldy for most applications.

# CHAPTER III

### BASIC HEURISTIC METHODS

### Introduction

## History and Classification

Heuristic methods are not new. Michael's lengthy review [21] reports that heuristics were once grouped with philosophy, psychology, and logic. He says the Romans recognized heuristic approaches as early as 300 A.D., and notes that both Descartes and Leibnitz tried to develop a classification system.

Michael also attempts to classify heuristic methods, as have others [5, 18, 23]. The various classifications have little in common, which may be due to each author's concentration on methods in his own field. One idea, however, that seems to fit into all systems is the concept of "construction" and "improvement" heuristics. These. terms, due to Parker [23], are practically self-explanatory. Construction heuristics attempt to generate a complete solution, usually trying to proceed toward a solution that is especially attractive according to some objective criterion. Improvement heuristics operate on preexisting complete solutions in an attempt to improve the value of the objective function.

## Ubiquity

Examples of heuristics abound in everyday life. Michael gives

several, such as the golfer who uses an old ball on a hole with a water hazard, or the motorist selecting a route through a city based on perceived traffic conditions.

Games (Michael mentions chess) constitute a familiar area where heuristic analysis is the only practical approach. Ignizio [18] cites remarks about the ability of humans to play ticktacktoe, in which most players generate a strategy to guide them through thousands of outcomes. Although chess is vastly more complex, there exists for either of these deterministic games an optimal strategy (which may be impractical to determine). Other games are complicated by stochastic elements that add possibilities for the use of heuristics. Startling similarity to the language of academic discussion of the philosophy behind heuristic strategies can be found in discussions between tournament bridge players.

## Design Process

It seems, then, that heuristics are everywhere. Everyone has an intuitive feeling for developing and using them without being able to describe exactly what is happening. Michael [21] says that the process of developing a heuristic should be based on a study of "cognitive processes," and cites Polya [25] as recommending that the basis be experience in solving problems and watching problems be solved. A more structured philosophy is difficult to achieve. Ignizio [18] points out that the infinite number of possibilities makes it easy to criticize any one choice versus the others that were possible, and that it is probably impossible to explain the design to everyone's satisfaction. How does a painter know which brushstroke completes the canvas? These

last considerations should be kept in mind when considering the methods described and evaluated in the remainder of this dissertation.

### Background and Development of Specific Methods

Sahni and Gonzalez [28] have shown that P-complete problems can be as ill-suited for heuristics as for optimal methods. They conclude that any heuristic that runs in polynomial time must occasionally produce arbitrarily bad results. Therefore, neither optimal nor near-optimal results can be guaranteed to be obtainable in a reasonable amount of time. With this in mind, several heuristics were developed for this research in the hope that some may perform well when others do not.

Figure 6 outlines the heuristic methods that were developed. Many were inspired by examples described in the literature for use with problems of similar structure, such as traditional assignment and transportation models [17, 31, 33], as well as plant layout [10, 20, 23], facilities location [10, 31], covering [18], knapsack [34], and project-scheduling [8] models.

#### Construction Heuristics

The construction heuristics used here all fit a classification due to Ignizio [18]. They use "add" logic, in which all variables are initially set to zero, then selectively set to one in the hope that an acceptable complete solution will result. They differ according to the type of intermediate logic that decides which variable is "added."

Some are motivated by the popular method which makes assignments at random [8, 20, 23]. This procedure has the advantage of simplicity. In pure scheduling applications [8], it has produced significantly

# I. Construction Heuristics

A. Random Intermediate Logic

- 1. 2. RANDR: Random column, random row RANDC: Random column, cheapest row
- B. Penalty-based (VAM) Logic (all assign cheapest row)
	-
	- 1. VAMC: Column from VAM on costs<br>2. VAMI: Same, but on resource-bia Same, but on resource-biased costs
- C. LP-guided Logic
	- 1. LPMAX: Random column, row of max LP variable
- II. Improvement Heuristic
	- A. GREEDY: First profitable switch
	- B. CRAFTY: Most profitable switch

Figure 6. Outline of Basic Heuristic Methods

better results than more refined heuristics. McRoberts [20] has done work in determining sample size and estimating the distribution of solution values. The speed and simplicity of randomly-guided layout heuristics has also been mentioned [23]. Two heuristics of this type will be described: RANDR and RANDC. Both can be used to obtain evaluation standards, and RANDC is a very good problem-solver.

Another form of intermediate logic used in this research was motivated by the Vogel approximation method (VAM), a textbook [17, 31, 33] heuristic giving good initial solutions for transportation problems. Preliminary research [7] produced two VAM-based heuristics that gave excellent results: VAMC and VAMI.

The third type of construction heuristic (LPMAX) has been used in many integer-constrained problems. Variable values from a continuous (linear programming) solution are adjusted to integers. As often noted [17, 30, 31, 33], adjustment must be judicious, or infeasibility or unacceptable suboptimality can occur. The continuous solution can also give information about bounds and existence of the discrete optimum. Unfortunately, obtaining the continuous solution to a problem of realistic size requires much storage and time, and there is little room for discretion in adjusting the variables.

### Improvement Heuristics

Parker [2] distinguishes between "greedy" methods and the well-known CRAFT [1] technique in a class that Brockelhurst [5] calls "bivariate searches." Parker and others he cited found that (for layout problems) CRAFT gave the best objective function values, but greedy methods were faster. The adaptations used here, GREEDY and CRAFTY, run so slowly

that their usefulness is limited to evaluating other methods' performances on relatively small problems.

#### Specific Methods

#### Introduction

This section describes in detail each of the methods given in Figure 6. Construction heuristics are described in a brief narrative followed by a detailed outline. The same logic is used to optimize a task in RANDC, VAMC, and VAMI, so it is given in detail only for RANDC. Problem data are assumed to be given. Figure 7 explains the notation used in the outlines, some of which is repeated from Figure 2. VAMC and VAMI will be described and outlined together because VAMC is implemented as a special case of VAMI.

Improvement heuristics are flowcharted rather than outlined. The flowchart makes the logic clearer by avoiding the subscripts on subscripts that an outline would use. Only one flowchart is used because of the similarity of the logic of GREEDY and CRAFTY.

### Narrative Description of RANDC

The user specifies how many solutions are to be generated (''sample size"). A solution is generated simply by "optimizing" all tasks in random order. The best solutions are printed.

"Optimizing" a task means assigning it to the cheapest agent having sufficient remaining resources. If no agent is resource-feasible, a flag is set to indicate that the task remains unassigned. The "cost" of an unassigned task is set to a value (see II.D.3.c. below) that is so

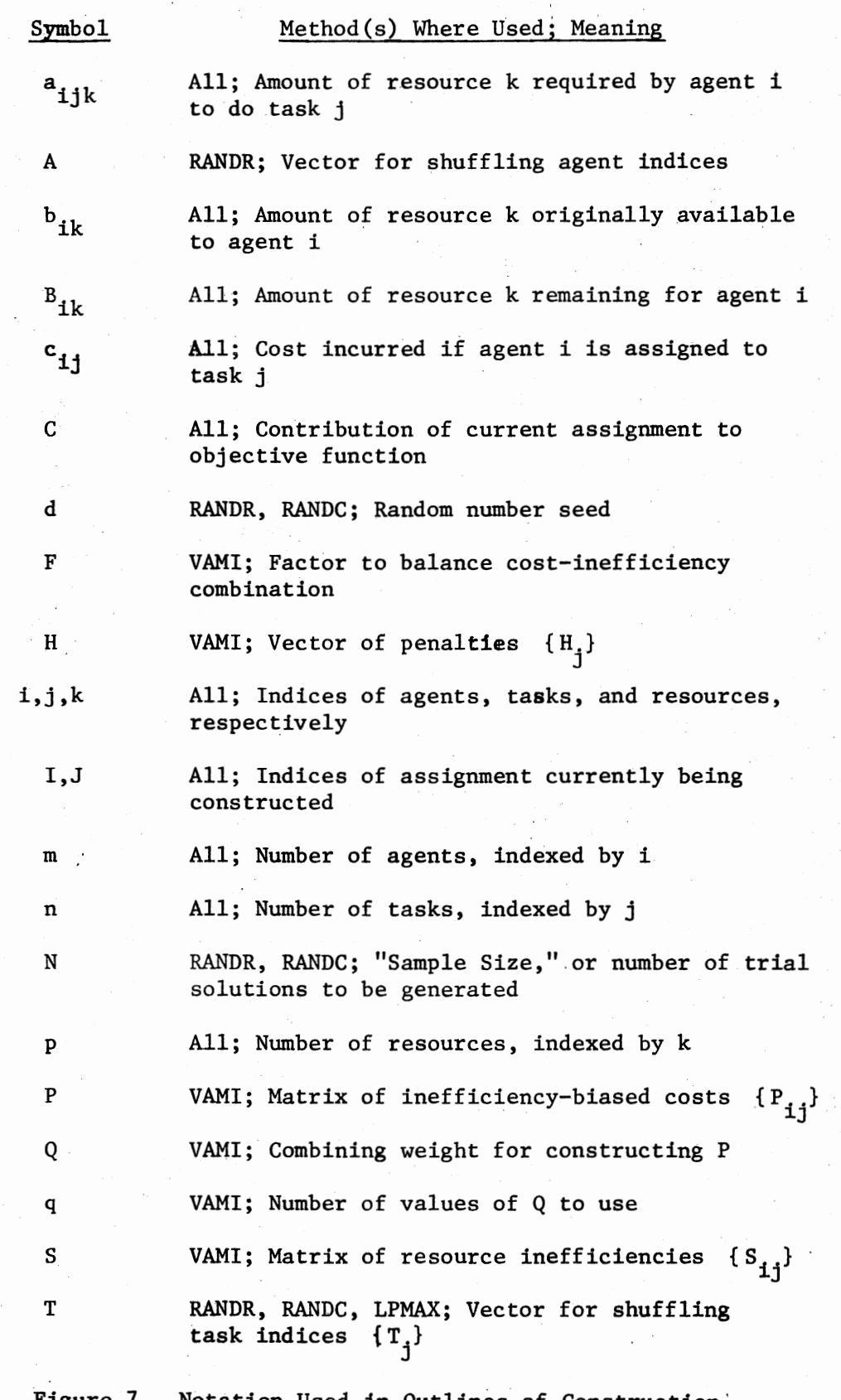

 $\tilde{4}$ 

 $\cdot$ 

Figure 7. Notation Used in Outlines of Construction' Heuristics

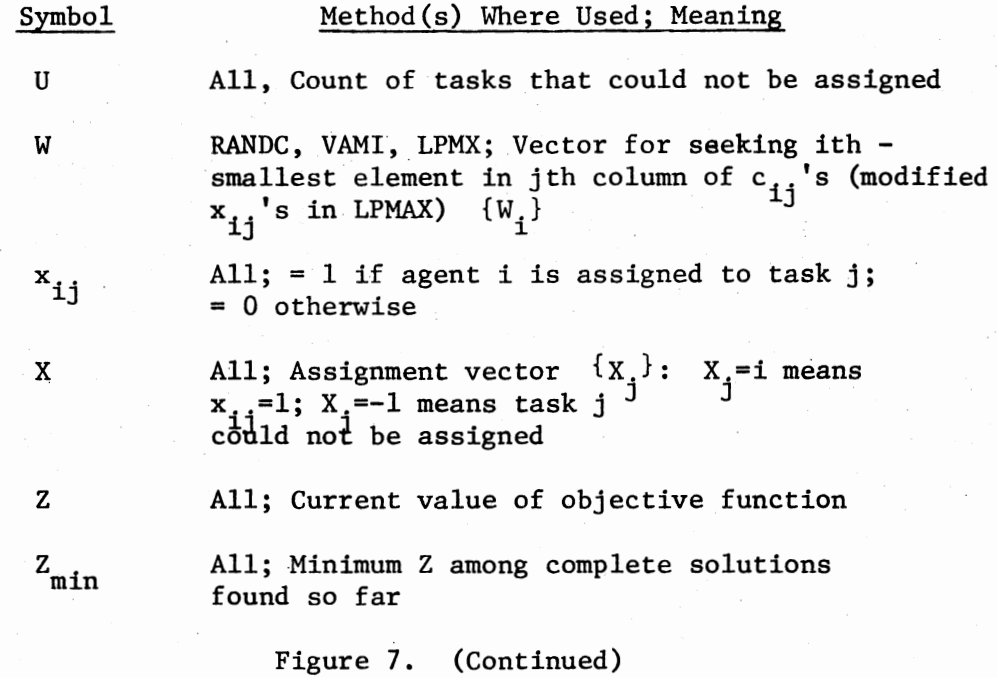

large that maximizing the number of assigned tasks is a direct consequence of minimizing total cost.

# Outline of RANDC

- I. Acquire N and d; set  $T_{j} = j$  for all j and  $A_{i} = i$  for all i.
- II. Generate N solutions:
	- A. (Re)set u and Z to zero.
	- B. (Re)set  $B_{ik}$  to  $b_{ik}$  for all i and k.
	- C. Use random numbers to shuffle T (task indices).
	- D. For all j:
		- 1. Set  $J = T_i$  (i.e., pick a task at random).
		- 2. Set  $W_i = c_{iJ}$  for all i.
		- 3. For all i:

a. Set I to index of ith - smallest  $W_i$ .

- (1) If  $a_{IJK}$  exceeds  $B_{IK}$  for some k, go to II.D.3.b.
- (2) If not, subtract  $a_{IJK}$  from  $B_{IK}$  for all k.
- (3) Set  $C = c_{IJ}$  and go to II.D.4.
- b. If i < m, go to II.D.3.a. for next i.
- c. If not, set  $C = n \frac{Max}{i,j}$  (c<sub>ij</sub>); set  $I = -1$ ; Add 1 to u. 4. Add C to Z, set  $X_{T}^{\bullet}I$ .
- E. Print solution if new best solution or one of first five solutions.
- F. Go to II.A. until N solutions have been generated.

II.D.2., 3., and 4. constitute a procedure that will be referred to as "Optimize task J" in describing VAMI/VAMC.

## Example Solution Using RANDC

The following example problem will also be used to illustrate VAMI, as well as being quite similar to the problem solved in the computer runs of Appendix D.

Suppose the problem is to minimize

 $40x_{11}$  +  $87x_{12}$  +  $60x_{13}$  +  $79x_{14}$  +  $89x_{21}$  +  $63x_{22}$  +  $58x_{23}$  +  $10x_{24}$ subject to:

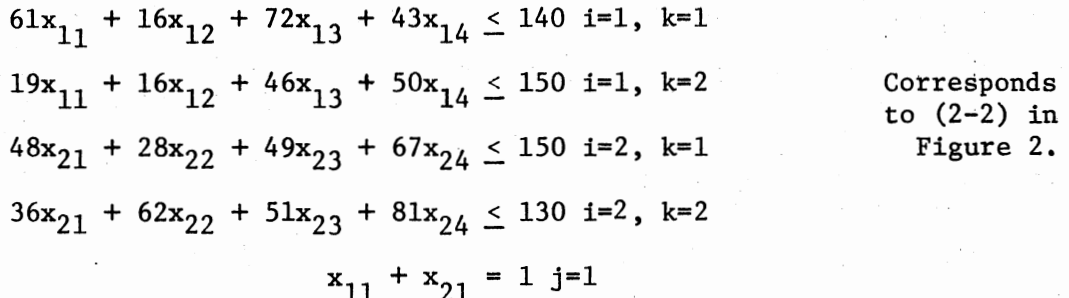

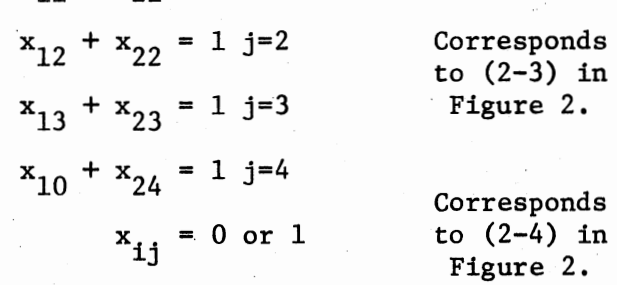

Note that  $m=2$ ,  $n=4$ , and  $p=2$ .

Expressing the problem data as matrices and vectors to correspond with the notation of Figure 2 gives:

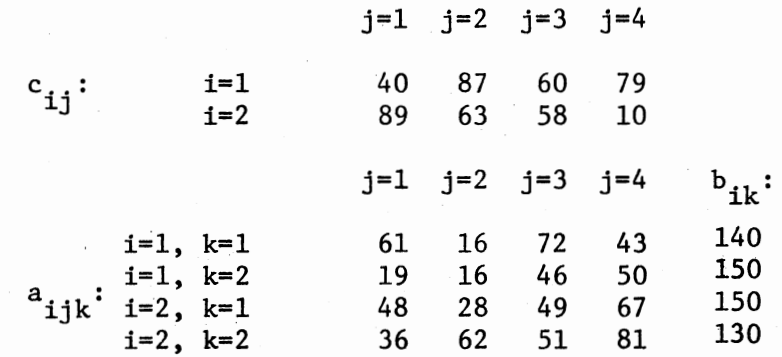

e.g.,  $a_{132} = 46$ ,  $a_{241} = 67$ , etc. i

This example will not exactly trace the outline of RANDC. Rather, it seeks to communicate the concept of repeated optimization of tasks in random order which is the main idea of RANDC. Three solutions will be generated.

Suppose the vector T is first shuffled to give the order  $4$ ,  $1$ ,  $2$ , 3 for optimizing the tasks. Task 4 is assigned to agent 2 (the cheapest agent) at a cost of 10. The resource supplies for agent 2 are reduced from 150 and 130 to 83 and 49. Note that it is no longer possible to assign tasks 2 and 3 to agent 2 because they would require more of resource 2 (62 or 51) than is available (49).

Task 1 is the next to be optimized. Agent 1 is cheapest at a cost of 40 and is resource-feasible. The data matrices, annotated to show the effect of the first two assignments, are:

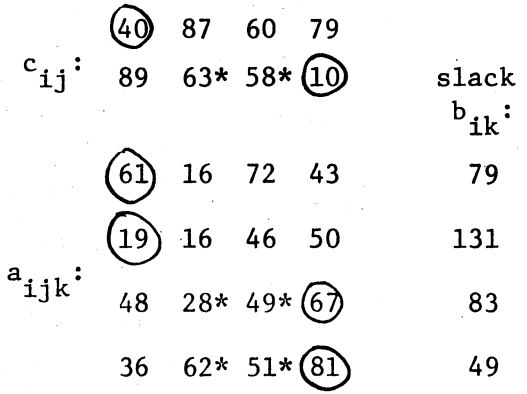

Circled elements are those associated with assignments that have been made; those marked with an asterisk indicate that the corresponding assignment has become infeasible because of resource limitations.

The third task to be optimized is task 2. The annotated data matrices are:

 $c_{ij}: 40 \text{ (8)} 60* 79$ 89 63 58\* 10

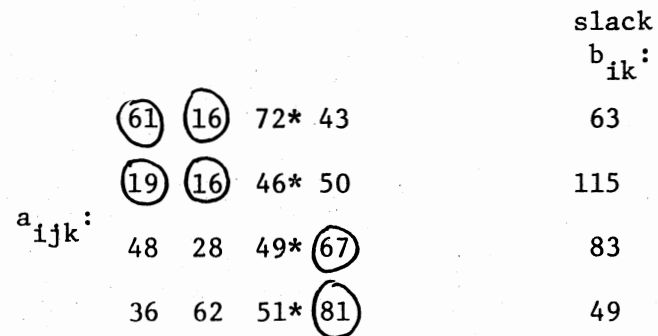

Note that task 3 cannot be assigned to either agent. Agent 1 would require 72 units of resource 1 and only 63 are available. A similar situation exists for agent 2's second resource, of which 51 units are needed, but only 49 units remain.

This first solution is thus complete, with a total cost of 137  $(40 + 87 + 10)$  with one task remaining unassigned.

Suppose the second RANDC solution begins by shuffling the vector T to obtain the order 1, 3, 4, 2 for optimizing the tasks. When task 1 is optimized by assigning it to agent 1 at a cost of 40, not enough resources are used to interfere with any potential assignment of another task. However, after optimizing task 3 via assignment to agent 2 at a cost of 58, the potential assignment of task 4 to agent 2 becomes infeasible:

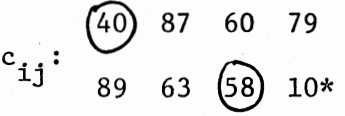

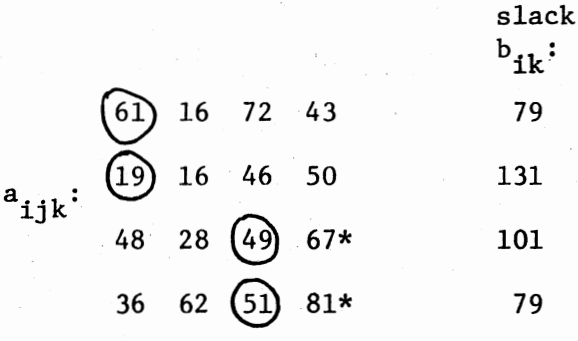

Task 4 is next to be optimized, and only agent 1 has sufficient

resources. This assignment, at a cost of 79, does not reduce resource supplies enough to affect any potential assignment of task 2. This is therefore made to agent 2, which is cheapest at a cost of 63. This gives a complete solution in which no tasks remain unassigned:

 $(40)$  87 60  $(79)$  $c_{1j}: 89 \text{ } (3) \text{ } (3) 10$ 

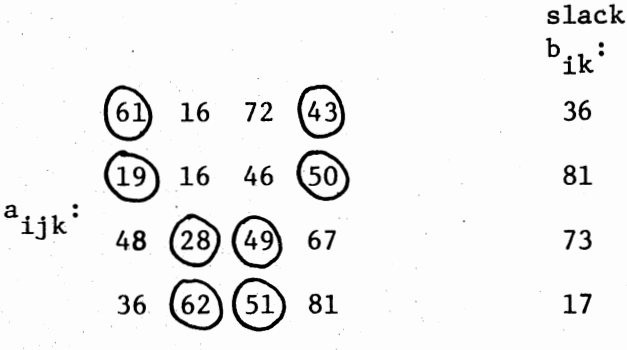

This, as can be seen by inspection or enumeration, is the optimum solution, with a total cost of 240.

A third RANDC solution is generated by shuffling the elements of the vector T to obtain, for example, an order of 4, 2, 3, 1 for optimizing tasks:

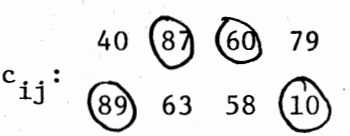

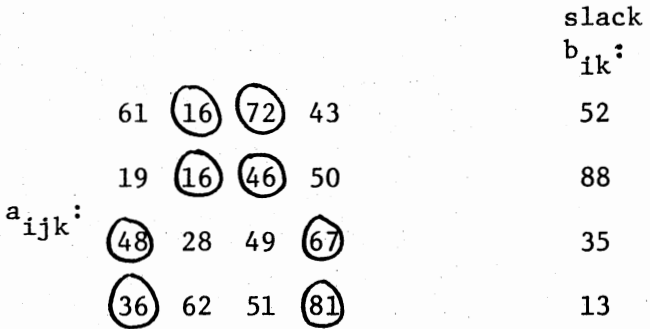

The total cost of this complete solution is only 245, so it represents a useful alternative to. the optimal solution obtained earlier.

#### Narrative Description of RANDR

This heuristic generates solutions by assigning tasks in random order to randomly chosen agents. Tasks are assigned only to resourcefeasible agents, however.

### Outline of RANDR

This is identical to RANDC except for II.D.2. and 3. which are replaced by the following:

II.D.2. Shuffle A (agent indices)

3. For all i:

a. Set  $I = A_i$  (i.e., pick an agent at random). The remainder of II.D.3. is the same as given for RANDC.

## Narrative Description of VAMI/VAMC

The logic of this heuristic can probably best be understood by tracing its development. VAMC, the first heuristic developed in this research, is essentially identical to the Vogel Approximation Method, except that penalities ("H") are calculated for columns (tasks) only, and not additionally for rows as with transportation problems. The task associated with the largest penalty is optimized. Any penalties that could have changed (by some assignment becoming infeasible) are recalculated.

VAMC often produced bad results in preliminary research. It could not avoid assignments that were especially inefficient uses of resources if the relative cost was low. VAMI attempts to overcome this by combining the cost of a prospective assignment with its resource inefficiency (which is a sort of "resource cost"--the fraction of the agent's remaining supply of the scarcest resource). Different combinations are tried, each with more weight (Q) on inefficiency  $(s_{i,j})$  and less (1-Q) on cost  $(c_{ii})$ .

For each value of Q between zero and one, a "P-matrix" of the combined cost and inefficiency elements is built. A balancing factor (F) must first be applied to make the average inefficiency equal to the average cost, because these averages usually differ by several magnitudes. Penalties are calculated from the P-matrix.

Otherwise, VAMI is the same as VAMC. In fact, VAMI is equivalent to VAMC when Q is zero, because  $p_{i,j}$  is then equal to  $c_{i,j}$  (see IV.B.2. of the following outline).

VAMI resembles (and was motivated by) the optimization of a La Grangian function, with Q playing the role of a multiplier. No claim is made, however, that this resemblance justifies any expectation of nearoptimal results.

Great efforts have been made to find a way to predict the best values of Q and q. Unfortunately, only the following impressions were produced:

(1) The best results were usually obtained for small (but nonzero) values of Q, unless constraints were very tight.

(2) The best value for q was usually between 3 and 25, with larger values of q being needed for tight constraints.

The results of these observations were incorporated into VAMI as follows:

(1) The steps taken in Q (see IV.C. and D.) from 0 to 0.25 are only a third as large as those taken from 0.25 to 1, but equal in number. Allowing for the VAMC trial (Q=O) means q must be odd.

(2) q can be acquired as a user input, or as a value calculated

from the data (say, 20 times average  $S_{i,j}$ ), or as a constant (11 usually works well). One will be added if q is even.

## Outline of VAMI/VAMC

- I. Acquire q.
- II. For all i and j where agent i is feasible for task j: A. Set  $S_{ij} = k$   $(a_{ijk} : b_{ik})$ .
	- B. Accumulate  $\Sigma c_{i,j}$  and  $\Sigma S_{i,j}$ .
- III. Calculate balancing factor and initialize Q:

A. Set 
$$
F = \Sigma c_{ij} \div \Sigma S_{ij}
$$
 (Sums calculated above).  
B. Set  $Q = 0$ .

IV. Generate the number of solutions specified by q:

- A. Set  $u = 0$  and  $Z = 0$ .
- B. For all i:
	- 1. (Re)set  $B_{ik}$  to  $B_{ik}$  for all k.
	- 2. Set  $P_{ij} = (1-Q)c_{ij} + Q \cdot F \cdot S_{ij}$  for all j.
- C. If  $Q < .25$ , add  $1/(2q 2)$  to Q.
- D. If not, add  $3/(2q 2)$  to Q.
- E. Set  $H_j$  = difference between two smallest  $P_{ij}$  for all j. F. For all j:
	- 1. If  $j \neq 1$ , recalculate  $H_j$  if possibly affected by the previous assignment.
	- 2. Set J to index of jth largest  $H_1$ .
	- 3. Optimize task J.

G. Print first 5 solutions and all new best solutions.

H. If Q exceeds 1, stop. If not, go to IV.A.

## Example Solution Using VAMI

The same problem is used as with RANDC:

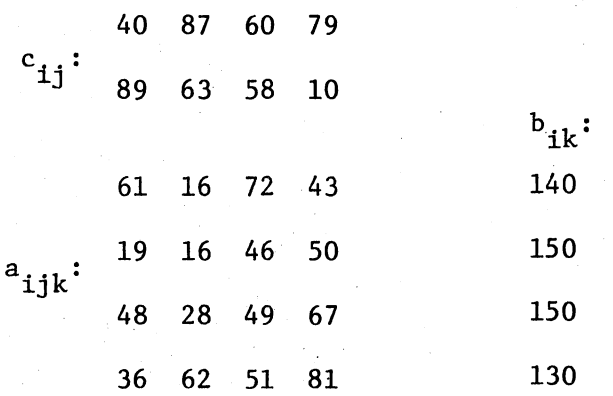

Before generating any solutions, a matrix  $\{S_{\mathbf{i}\mathbf{j}}\}$  of resource inefficiencies must be calculated:

.44 .11 .51 .31  $S_{ij}:$  .32 .48 .39 .62

As stated in the Outline of VAMI/VAMC,

 $S_{ij} = \frac{Max}{k} (a_{ijk} \div b_{ik}).$ 

For example, the value of .44 for  $S_{11}$  was obtained as follows:

$$
S_{11} = Max \left(\frac{a_{111}}{b_{11}}, \frac{a_{112}}{b_{12}}\right) = Max \left(\frac{61}{140}, \frac{19}{150}\right) = Max \left(.44, .13\right) = .44
$$

The costs and inefficiencies are summed:

$$
\frac{\sum \sum}{\text{ i j}} c_{ij} = 40 + 87 + \dots + 58 + 10 = 486
$$
  

$$
\frac{\sum \sum}{\text{ i j}} S_{ij} = .44 + .11 + \dots + .39 + .62 = 3.18
$$

Their ratio is calculated to use as a balancing factor in later calculations, in which it is desirable to transform the inefficiencies so that their average magnitude will be equal to average cost:

$$
F = \frac{\frac{2}{1} \cdot \frac{2}{1} \cdot c_{1j}}{\frac{2}{1} \cdot \frac{2}{1} \cdot s_{1j}} = \frac{486}{3.18} = 152.83
$$

which is rounded to 153 for convenience in this example.

In the iterative portion of VAMI, the number of solutions generated is given by q. Q is started at zero and is increased to 1 in q steps, not all of which will be given here. Every solution is guided by VAM-style penalties developed from a matrix  $\{P_{\textbf{i} \textbf{j}}\}$  whose elements are functions of Q and the corresponding cost and balanced inefficiency values:

 $P_{ij} = (1 - Q) c_{ii} + QFS_{ii}$ 

Note that when  $Q = 0$ ,  $P_{ij} = c_{ij}$  and VAMI is equivalent to VAMC (i.e., penalties are calculated from costs alone, without considering potential resource problems).

Thus, for  $Q = 0$ , penalties will be calculated from the matrix 40 87 60 79  $P_{ij}: 89 \t63 \t58 \t10$ 

VAMI-style penalties are calculated by subracting the smallest element in each column from the second-smallest. When this is done for the above matrix, the penalty vector  $\{H_j\}$  is obtained:

H<sub>j</sub>: 40 24 2 69

The largest penalty is 69, associated with task 4, which is then optimized:

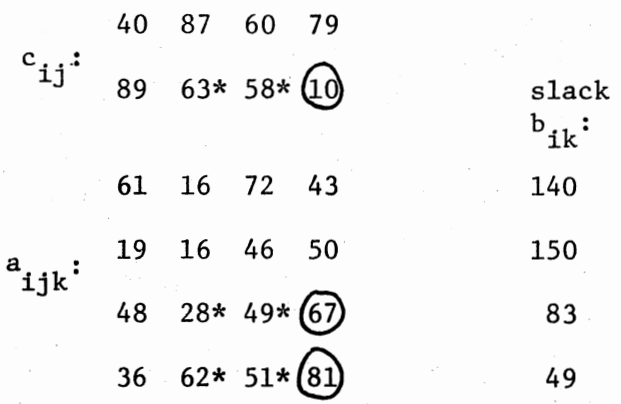

Penalties must be recalculated, because with only two agents in the problem, any assignment must affect either the cheapest or secondcheapest agent. There is no change in the penalty for task 1, but the cheapest agents have become infeasible for tasks 2 and 3. Since only one agent is still available for these two tasks, the penalty is arbitrarily calculated by subtracting the corresponding  $P_{i,j}$  from 99998. ~J Task 4 is already assigned, so no penalty calculation will be made for it, which is indicated by "\*\*" in the following vector of recalculated penalties:

H<sub>j</sub>: 49 99911 99938 \*\*

The largest penalty is associated with task 3, which is assigned to agent 1. This does not consume enough resources to further affect feasibility, so recalculation will not change the penalties associated with tasks 1 and 2:

 $H_4: 49 99911$  \*\* \*\*

Task 2 is assigned to agent 1. This makes agent 1 infeasible for task 1, which will thus be assigned to agent 2. This gives the same nearoptimum (total cost: 246) as the third RANDC solution.

Taking further arbitrary steps of  $0.1$  in Q will not change the solution until Q reaches 0.4, where VAMI will not yield a feasible solution. The next example uses  $Q = 0.5$  to obtain a new alternative solution that is only 10 percent worse than the optimum. The resourcebiased costs are:

53 52 . 69 63  $P_{ij}:$ 69 68 59 52

These figures were obtained from the formula given earlier. For example,

$$
P_{11} = (1 - 0)c_{11} + QFS_{11} = (.5)(40) + (.5)(153)(.44) = 53
$$

The  $P_{i,j}$  values have been truncated to integers for convenience (this is also done in the program to allow use of integer arithmetic to improve execution speed). From them a vector of penalties is calculated:

H.: 16 16 10 11 J

There is a tie for the largest penalty between tasks 1 and 2. Such ties are arbitrarily broken in favor of the lower-numbered task, so task 1 is assigned to agent 1, because  $P_{11}$  is less than  $P_{21}$ . This does not affect any potential assignment of another task, so the recalculated penalties show no change:

H.: \*\* 16 10 11 J

This means that task 2 is the next to be assigned. It is assigned to agent  $1$ , which is associated with the lowest  $P_{ij}$ , even though the corresponding  $c_{j,i}$  is not the lowest currently feasible for task 2. This shows how, as Q increases, VAMI becomes increasingly biased toward assignments that make especially good use of resources. Thus, the status of the problem is:

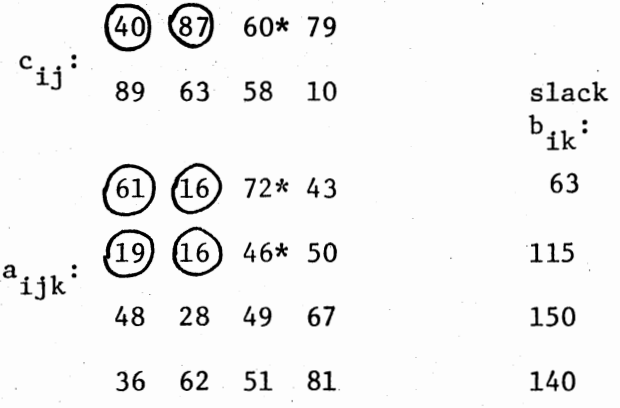

Since agent 1 has become infeasible for task 3, the penalties are recalculated as:

H<sub>.</sub>: \*\* \*\* 99939 11

and task 3 is assigned to agent 2. This forces the assignment of task 4 to agent 1 because of resource limitations, giving:

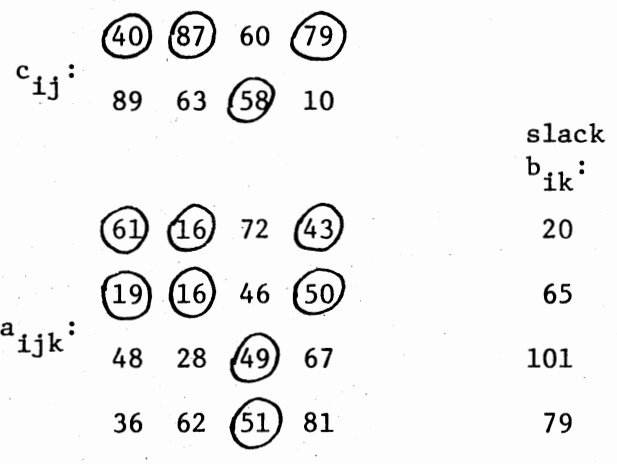

The total cost of this solution is 264, which compares well with the optimum of 240.

Increasing Q above 0.7 causes a solution to be generated that is similar to the above except that task 1 is assigned to agent 2. The cost of that alternative would be an unattractive 313.

VAMI did not find the optimum for this example (as RANDC did), but it did produce three feasible solutions, two of which were very near the optimum.

#### Narrative Description of LPMAX

Despite the apparent complexity of LPMAX, the basic logic is fairly simple. Any  $x_{1i}$ =1 indicates that the corresponding assignment can be made immediately. Tasks that remain unassigned are optimized in random order exactly as in RANDC, except that elements of W corresponding to nonzero  $x_{i,j}$  are set equal to  $x_{i,j}$  instead of  $c_{i,j}$ .

### Outline of LPMAX

It is assumed that a continuous optimum solution is available for a problem identical to Figure 2 except for relaxation of the zero-one constraint (2-4) to allow  $x_{i,j}$  to take on any value from zero to one.

I. Initialization.

- A. Acquire N, d, and  $x_{i,j}$ 's for all i and j.
- B. For all j:
	- 1. For all i;
		- a. If  $x_{ij} = 1$ :
			- (1) Store j in right-hand end of T (starting at  $\mathbf{T}_{\mathbf{n}}$ ).
			- (2) Set  $X_j = i$ .
			- $(3)$  Go to I.B.1. for next j.
	- 2. (All  $x_{ij}$  known to be  $\neq$  1 for this j): Store j in lefthand end of T (starting at  $T_1$ ).

## II. Generate N solutions.

- A. Set u and Z to zero, set  $B_{ik} = B_{ik}$  for all i and k.
- B. Shuffle left-hand indices in T.
- C. For all  $j = (n, n-1, ..., 2, 1)$  (note right-to-left order).
	- 1. Set  $J = T_j$ .
	- 2. If right-hand j, go to II.C.4.
	- 3. If left-hand j:
		- a. For all i:
			- (1) Set  $W_i = 1000(1-x_{1i}).$
			- (2) If  $W_i = 0$ , set  $W_i = 1000 + c_{ii}$ .

b. For all i:

(1) Set I to index of ith-smallest  $W_i$ .

- (a) If  $a_{IJK}$  exceeds  $B_{IK}$  for some k, go to II.C.3.b. (2).
- (b) If not, subtract  $a_{IJK}$  from  $B_{IK}$  for all k.
- (c) Set  $C = c_{\overline{I},\overline{I}}$  and go to II.D.4.
- (2) If <sup>i</sup>< m, go to II.C.3.b. (1) for next i.
- (3) If not, set  $C = n \frac{Max}{i,j} (c_{ij})$ ; set  $I = -1$ ; add 1 to u.
- 4. Add C to Z, set  $X_1 = I$ .

D. Print first five solutions and all new best solutions.

E. Go to II.A.

#### GREEDY/CRAFTY

These two methods are flowcharted together in Figure 8, where reference is made to "RH" (right-hand) and "LH" (left-hand) tasks, which are the two tasks being considered for changes in agent assignment. The methods terminate when a complete cycle through all possible changes produces none that are feasible and profitable. A cycle addresses all (left-hand) tasks from 1 to n-1. For each of these, a trial agent is chosen. Then, each (right-hand) task of higher index than the left-hand task is examined to see if it is feasible for its assignment to be switched to some trial agent giving a lower objective function value in conjunction with the trial agent for the other task. In GREEDY, the change is made immediately, but CRAFTY makes the best change found in the entire cycle. Both methods then begin a new cycle.

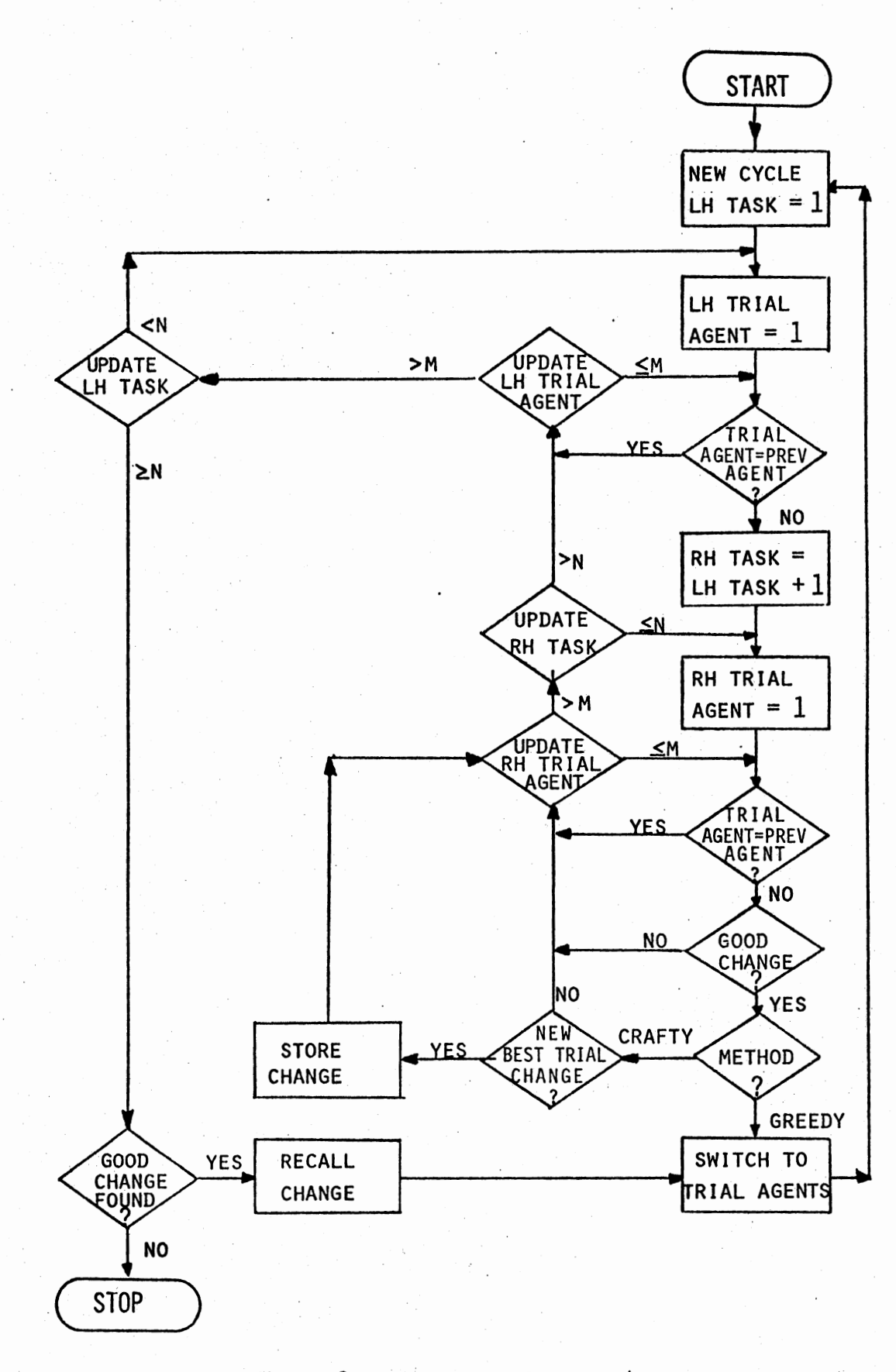

# Figure 8. Flowchart of GREEDY/CRAFTY

### CHAPTER IV

### BASIC METHODS PROGRAMMED AND TESTED

## Introduction

This chapter describes the programming and testing of the basic methods of Chapter III, as well as auxiliary routines written to facilitate testing.

Programs

## Languages

All programs are written in FORTRAN IV, except that continuous solutions are produced by IBM's MPS (Mathematical Programming System).

#### Organization

Each solution method is programmed as a subroutine named SOLVER, which is called as part of an overall testing scheme which is flowcharted in Figure 9. A small main program directs the first step of the scheme through a housekeeping and control routine SOLOOP from which SOLVER is called. Before calling SOLOOP, the main program uses other subroutines to randomly generate (MATGEN) and print (MATPRT--optional) problems. After SOLOOP, another optional subroutine (MPSGEN) can be called to create a data set for input to MPS in the second step of the scheme. SOLVER calls SWAPPR, which is optionally GREEDY or CRAFTY.

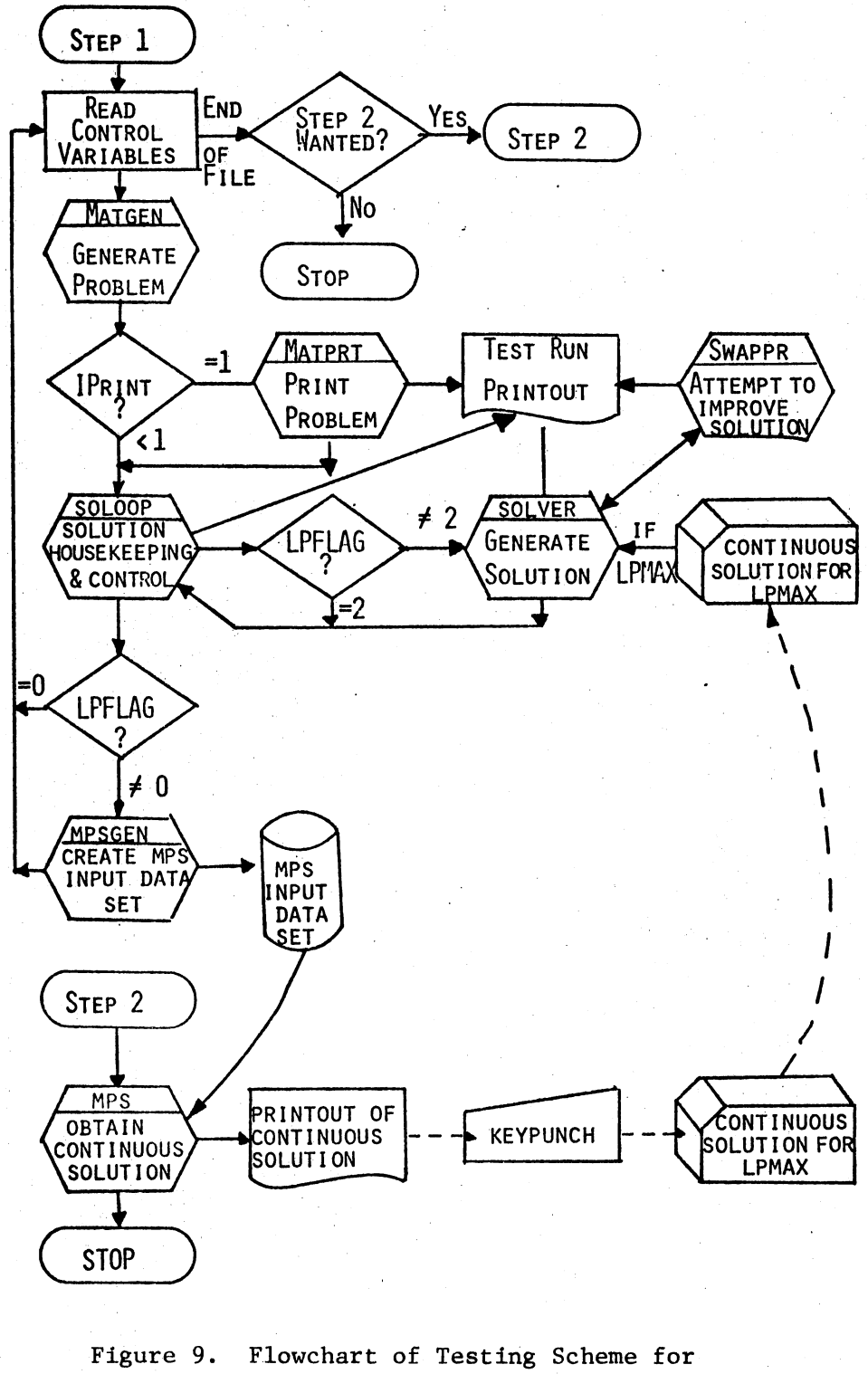

Programmed Basic Solution Methods

The following paragraphs outline or describe each test routine.

#### Outline of Main Program

- I. Read control variables:
	- A. NOVBLS: Indicates end-of-file if greater than 9000.
	- B. !SEED: Seed for random-number function (RANDU).
	- C. !PRINT: Print switch; controls degree of detail in printout.
	- D. NBIGQS: "N" or "q" from Figure 7, depending on method used by SOLVER.
	- E. MTEST: Passed to SOLOOP to control number of solutions produced (one for each set of b<sub>ib</sub> right-hand-side values), and (optional--used with LPMAX)<sup>1K</sup>eading of  $x_{1,1}$  values from a previous continuous solution.  $1$ <sup>1</sup>
	- F. LPFLAG: Controls calling of MPSGEN (see below). LPFLAG = 0: MPSGEN not called. LPFLAG = 1: MPSGEN called after SOLVER runs. LPFLAG = 2: Prevents SOLOOP from calling SOLVER; only MPSGEN is called.
	- G. !GREED: Controls method used in SWAPPR.  $IGREED = 0$ : No improvement is attempted.  $IGREED = 1:$  GREEDY.  $IGREED = 2: CRAPTY.$
	- H. MM,NN,PP: Problem dimensions (m,n,p in Figure 2).
- II. Call MATGEN to generate problem.
- III. Call MATPRT if IPRINT = 1.
- IV. Call SOLOOP to call SOLVER for several sets of  $b_{ik}$  values.
- V. Call MPSGEN to generate MPS problem data (unless LPFLAG is zero).

Outline of MATGEN

- I. Generate  $c_{1,i}$  and  $a_{1,i}$  values as integers distributed U(1,1000).
- II. Generate number of infeasipilities as an integer distributed  $U(1, mn/3)$ .
- III. Generate indices of infeasibilities as integers distributed (row)  $U(1,m)$  or (column)  $U(1,n)$ .
- IV. Flag infeasibilities:  $c_{ii}$  = 9999;  $a_{ijk}$  = 0.

#### Outline of MATPRT

- I. Print matrix of  $c_{11}$  values.
- II. For each k, print matrix of  $a_{ijk}$  values.

#### Outline of SOLOOP

- I. If all agents are infeasible for some task, restore feasibility for a randomly chosen agent.
- II. Find and print unconstrained optimum and resources required for it by each agent. This determines maximum  $b_{ik}$  value (IBSTOP) to be tried in V. below. 1
- III. Return to Main Program if LPFLAG =  $2$  (i.e., MPS data are only output wanted; see I.F. in Outline of Main Program, above).
- IV. Calculate cost of unassigned task as  $n \cdot \frac{Max}{i,j}$  (c<sub>ij</sub>).
- v. Control generation of solutions:
	- A. Check MTEST to control handling of b<sub>ik</sub> values and (optional; used with LPMAX) input of  $\overset{16}{\circ}$ ptimal continuous  $x_{i,j}$  values produced by MPS. All  $b_{ik}$  will be equal (variable name: IB) to facilitate testing.
		- MTEST = 0: Takes 11 steps in IB from  $50p(n/m + 1)$  to IBSTOP (see II. above).
		- MTEST <sup>&</sup>gt;0: MTEST is the number of values of IB that are tried. Each IB is read from a card.
		- MTEST  $\leq$  0: The negative of MTEST is again the number of IB's that are tried. However, after each IB, a deck of cards is read which contains i,j, and [1000  $x_{i,j}$ ] for each nonzero  $x_{i,j}$  in an earlier MPS solution for the IB just  $\bar{r}$  and.
	- B. For each IB:
		- 1. Finds and prints unconstrained optimum when IB < 1000. Because  $a_{i,jk}$  is distributed  $U(1,1000)$ , this gives a tighter bound on the optimum than calculations in II. above.

2. Calls SOLVER to obtain a solution for all  $b_{ik} = IB$ .

#### Description of MPSGEN

The flow of MPSGEN is determined by the sequence required for MPS input data, an example of which can be found in Appendix B. The output of MPSGEN can be related to Figure 2 as follows:

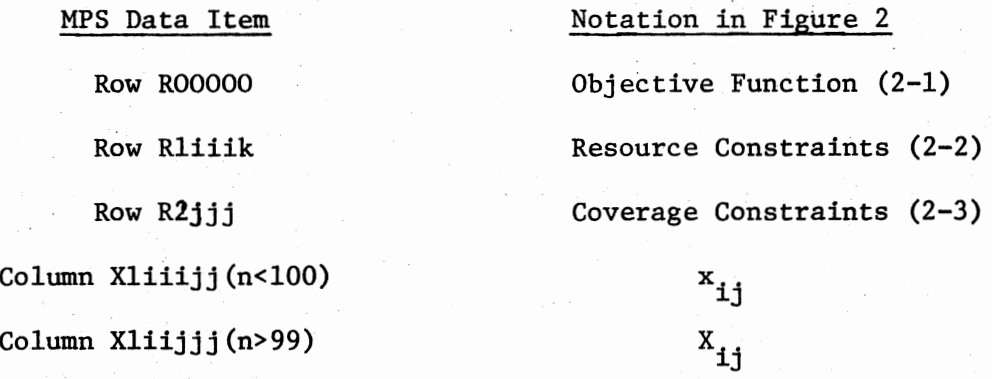

The unmodified output of MPSGEN can be used by MPS in the next job step.

#### Description of SOLVER

SOLVER is coded using symbolic names that are either self-explanatory or coincide as closely as possible with Figures 2 and 7. Figure 10 establishes correspondence between Figures 2 and 7 and the code of SOLVER (see Appendix A). Four versions of SOLVER were prepared: RANDC, RANDR, LPMAX, VAMI. Each version of SOLVER uses logic that is similar to the corresponding outline in Chapter III. The main exception is the use of IB for all  $b_{ijk}$ , which greatly facilitates testing without (because  $a_{ijk}$  are random variables) introducing undesirable bias into the testing process. Each SOLVER can be easily recoded to use  $b_{1k}$  values passed in an array. The solutions found by SOLVER will be printed with a degree of detail that depends on the value stored in IPRINT:

| Symbol in Figures 2 and 7 | Variable Name(s) in Appendix A              |
|---------------------------|---------------------------------------------|
| $\mathbf a$               | AV(vector form), A(matrix)                  |
| A                         | $\mathbf{A}\mathbf{B}$                      |
| b                         | IB                                          |
| B                         | ${\tt BV}$ , ${\tt B}$                      |
| $\mathbf c$               | ${\rm cv}$ , ${\rm c}$                      |
| $\mathbf C$               | CBIG                                        |
| d                         | ISEED                                       |
| F                         | $\mathbf F$                                 |
| $\, {\bf H}$              | $\mathbf H$                                 |
| i                         | $\mathbf I$                                 |
| $\mathbf I$               | <b>IBIG</b>                                 |
| j                         | J                                           |
| J                         | <b>JBIG</b>                                 |
| k                         | $\rm K$                                     |
| ${\mathfrak m}$           | MM(object-time dimension,<br>M(operational) |
| n                         | $\texttt{NN}$ , $\texttt{N}$                |
| Ń                         | NBIGQS                                      |
| p                         | PP, P                                       |
| $\, {\bf p}$              | PS                                          |
| q                         | <b>NBIGQS</b>                               |
| Q                         | Q                                           |
| S                         | ${\bf S}$                                   |
| $\mathbf T$               | T                                           |
| $\mathbf u$               | $\ensuremath{\mathbf{U}}$                   |
| W                         | $\pmb{\mathsf{W}}$ .                        |
| X                         | $\mathtt{XB}$                               |
| $\mathbf{Z}$              | $\rm{z}$                                    |
| $\rm z_{min}$             | MINZ.                                       |
|                           |                                             |

Figure 10. Symbols From Figures 2 and 7 Corresponding to Variable Names in Appendix A
!PRINT = 1: The first 5 solutions and all new best solutions are printed in long form. This includes the value of the objective function ("COST"), the number of tasks remaining unassigned ("NO UNASGD TASKS"), the sum of the  $C_{1i}$  values for the assigned tasks ("COST OF ASGD TASKS"), and the number of trials necessary for SOLVER to obtain the solution ("TRIAL NO."), all on a single line. The next line begins with the words "ASSIGNMENT VECTOR:" followed by  $X_1$  through  $X_{20}$ , with additional lines being used as needed for  $X_{21}$  through  $X_n$ . Then the slacks (each agent's remaining supply of each resource) are printed.

- $IPRINT = 0$ : Identical to  $IPRINT = 1$ , except that new best solutions are the only ones printed.
- $IPRINT = -1$ : This also causes output to be printed only for new best solutions, but in short form, where the slacks are not printed.

SWAPPR is called to try to improve any new best solution. If  $IGREED = 0$  SWAPPR will take no action. However, even if  $IGREED = 0$ , it will be set to 1 to let GREEDY attempt to improve the best solution found by SOLVER for each value of  $b_{ijk}$ . VAMI uses a subroutine named  $\sim$ PENCOL to obtain or recalculate the penalty for each task.

# Description of SWAPPR

This subroutine follows the logic of Figure 8. The code of SWAPPR in Appendix A refers to six important indices:

- $JL (JR)$ Index of left(right)-hand task
- IL (IR) Index of agent to which left(right)-hand task is currently assigned

IL2(IR2) Index of trial agent for left(right)-hand task The fundamental decision of SWAPPR is to determine if a cost savings can be attained without violating any resource constraints if the assignment of task JL is switched from agent IL to agent IL2 while

switching task JR from agent IR to agent IR2.

Improvement methods can be used in a "stand-alone" mode if an initial solution is made available to SWAPPR for improvement.

## Description of RANDU

RANDU is a multiplicative congruential generator of pseudorandom variates distributed  $U(o, 1)$ . It was adapted as a FORTRAN FUNCTION from the well-known subroutine RANDU found in IBM's Scientific Subroutine Package. The modification used in Appendix A was designed for maximum speed, but retains the statistical characteristics of the original RANDU. RANDU is machine-dependent, as are almost all such routines, and will probably need to be rewritten if not implemented on a computer similar to the IBM 360/370 series.

#### Continuous Solutions with MPS

MPS is implemented in a straight-forward manner, as can be seen from the code in Appendix A. The only extension beyond the simplest minimization of a linear program is the use of the "BOUND" option to "SETUP" the relaxation of the zero-one constraint to bounded variables. In this work, the output of MPSGEN has always been passed to MPS as a temporary data set. This is easily accomplished using Job Control cards, and is much more convenient than handling the thousands of data cards required to describe the continuous form of a thousand-variable program with several resources.

# Passing the Results of MPS to LPMAX

Usually, almost all variable·values produced by MPS are zeros. A typical problem with 50 tasks might have only 55-65 nonzero  $x_{i,j}$ 's in its continuous solution, depending on tightness of constraints, even though the total number of variables might be 1000 or more. This makes it fairly convenient to manually prepare input cards for testing LPMAX.

# Testing the Programs

# Preliminary Testing

Initially, several problems of various dimensions were run in order to decide on the design of further testing procedures. For most problems, RANDC, VAMI (which includes VAMC), and LPMAX were allawed to produce several solutions each, with their best solutions being improved by GREEDY and CRAFTY. GREEDY and CRAFTY were also used in the "stand-alone" mode by allowing RANDC to generate one solution which was then passed to SWAPPR for improvement. Finally, as aids to evaluation, RANDC and RANDR were run for large values of N and succeeded by GREEDY. The continuous optimum produced for LPMAX and the unconstrained zero-one optima found by SOLOOP also served as .evaluation standards. Several general observations were made.

# Execution Time

Not surprisingly, this seemed to be a function of the number of variables (mn), the "shape" (ratio of m ton), and the number of resources (p). Different methods appeared to be affected quite differently by these factors, however. GREEDY and CRAFTY are too slow to use on large problems, even for test purposes.

# Objective Function Values

In this respect, the construction heuristics were consistently closer (in percentage) to a bound on the optimum for large  $(\text{mn} = 0(1000))$ problems than for small, which was unexpected. However, this became less surprising after calculations revealed that the average difference among all possible objective values is many magnitudes less for a large problem than for a small one. Consider the following example of two problems of the same shape but different size:

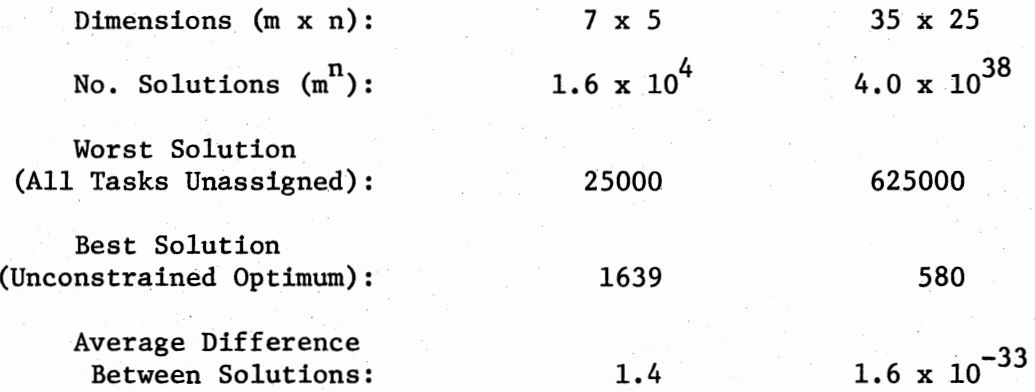

Of course, many of the  $m^n$  possible solutions are usually infeasible, but a similar analysis based only on feasible solutions is not a reasonable undertaking, and it is doubtful if the results would differ significantly.

#### Feasibility

Where feasible solutions were known to exist, construction heuristics seemed to be a bit better at finding them for large problems than for small ones. Again, there are probably enormously greater numbers of feasible solutions to a large problem.

# Problem Characteristics

It was clearly impossible to test all methods thoroughly with several problems in each category of characteristics. Suppose five different problem sizes were tested for six different shapes with five different sets of  $b_{1k}$  values for from one to four resources, using each basic method, with GREEDY and CRAFTY being applied to the final result of each construction heuristic, along with the use of RANDC and RANDR for very large values of N (2000) to obtain a solution that would be 99.7 percent sure to lie in the .997 quantile of all solutions. Even without multiple replication, thousands of computer runs would be required, many of which would cost over \$100 each. The testing of programs would require several years, and several rooms could be filled with the printouts.

From the preliminary testing, it appeared that there were pronounced performance differences between the methods. Therefore, it was decided that an extensive testing procedure as described above would reveal very little that could not be inferred from an abbreviated scheme. Each problem characteristic was considered from the standpoint of its importance in revealing differences in the performance of methods relative to each other.

#### Problem Size

This characteristic had great effect on performance during preliminary testing, but the effect appeared to be purely linear (construction) or quadratic (improvement). Relative performance between methods seemed to be almost the same for small and large problems.

Therefore, it was decided to do almost all further testing for problems with approximately (1) 50, or (2) 1000 variables. Other problem sizes would only be "spot-checked."

#### Problem Shape

This seemed to be a very important characteristic, so it was decided to try five or six shapes for each problem size. However, it appeared that "tall" problems (m/n of, say, three or more) gave identical objective values with any method. There were usually strong indications that these results were optimal. Therefore, more emphasis was placed on "wide" (m/n about 0.1) problems than on "tall" ones.

#### Number of Resources

This affected LPMAX, CRAFTY, and GREEDY strongly, but made less difference with other methods. Also, it made little difference in the relative performance of the methods. Therefore, various values of p were tried for most problems, with p being held constant for an occasional specialized test.

## Tightness of Constraints

Relative performance of methods appeared to depend on the degree to which problems were constrained, so it was decided to try several values of  $b_{1k}$ . To increase the chances of interesting results, one method (usually RANDC or VAMI) was run with MTEST = 0, which caused 11 values of  $b_{ik}$  to be tried. The other methods were then used with the (usually) four  $b_{ik}$  values which appeared to be most likely to cause differences in relative performance of methods.

# Characteristics of Methods

These make it impossible to devise a "fair" way to compare methods. One obvious appraoch would be to allow each method equivalent time and storage (perhaps combined, e.g., kilobyte-hours) to work on identical problems. Also, methods could be allowed to run until equivalent solutions were produced. Neither of these approaches is fair because methods vary in their performance characteristics!

(1) Some methods (RANDC) can make better use of additional time than others (VAMI).

 $(2)$  Some methods (LPMAX) require a high initial investment of storage and time for the first solution, but subsequent solutions are produced very rapidly.

(3) There is no way to be sure that each method has been coded to use individual logic features as efficiently as possible.

(4) Each method is designed to use different amounts of time and/or storage in the hope of obtaining a solution whose quality is related to its cost.

Glover et al. [14] also concluded that no "fair" comparison can be devised.

Some approach, however, had to be chosen. The considerations discussed in the last several pages led to the final test design, in which the "equal time" approach allowed RANDC the same time as needed by VAMI, while other methods were run so as to reveal if their results justified their cost. Results were compared from many viewpoints.

# Test Design

RANDC was run for approximately the time needed by VAMI for  $q = 11$ .

LPMAX and GREEDY were run as seemed "natural" for them:

(1) LPMAX was run for  $N = 10$  after being allowed the tremendous overhead of MPS.

(2) GREEDY was run to completion with an initial solution produced by RANDC for  $N = 1$ . GREEDY was not tested for large problems. Most of each test run was devoted to obtaining evaluation standards. Problem size determined what could be done:

(1) Small problems, where  $mn = 0(50)$ :

(a) RANDR and RANDC were run for  $N = 2000$ .

(b) GREEDY was used to attempt to improve the results obtained by each other method.

(2) Large problems, where  $mn = 0(1000)$ :

(a) RANDR and RANDC were usually run for  $N = 500$ , although several runs were made for  $N = 2000$ .

(b) No improvement with GREEDY was attempted. A single run would have cost about \$200.

(3) SOLVER calculated the unconstrained optimum.

(4) MPS gave the continuous optimum. Not only the solution value was used, but also the fraction of nonzero  $x_{i,j}$  that were equal to one. This fraction seemed to be a good indicator of constraint severity, since no method (in preliminary testing) ever found a way to cover all tasks when this fraction was below one-half.

# Summary of Test Runs

("Run" means one execution of the scheme described above in Test Design for one set of  $b_{ik}$  values.) A total of 107 runs were made--66 for small problems (only 47 and 53 of these included LPMAX and GREEDY, respectively) and 41 for large problems. Of the 107 test runs, 42 were intended to produce results for detailed tabulation to allow direct comparison of relative performances of the various methods. These 42 runs were made for eleven different problems by using four (two with Problem 5) sets of  $b_{1k}$  values for each problem. The results are displayed in Tables II through XII and summarized in Table I.

# TABLE I

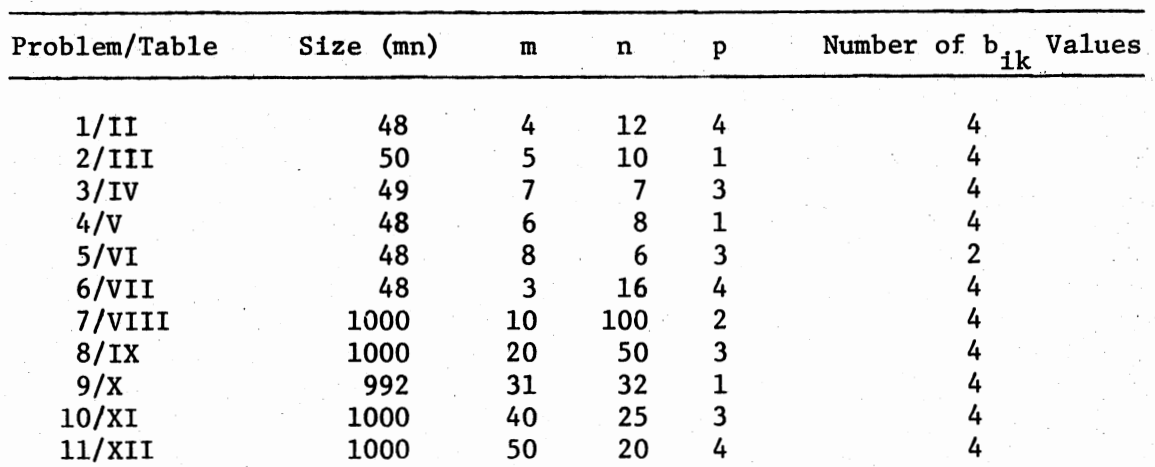

# SUMMARY OF PROBLEM RESULTS

The other 65 runs were used in part to investigate special performance characteristics of methods. All runs were used in summary tabulations.

#### Test Results

## General

The following paragraphs present and discuss summary tabulations of test results based on all 107 test runs. Discussions of special

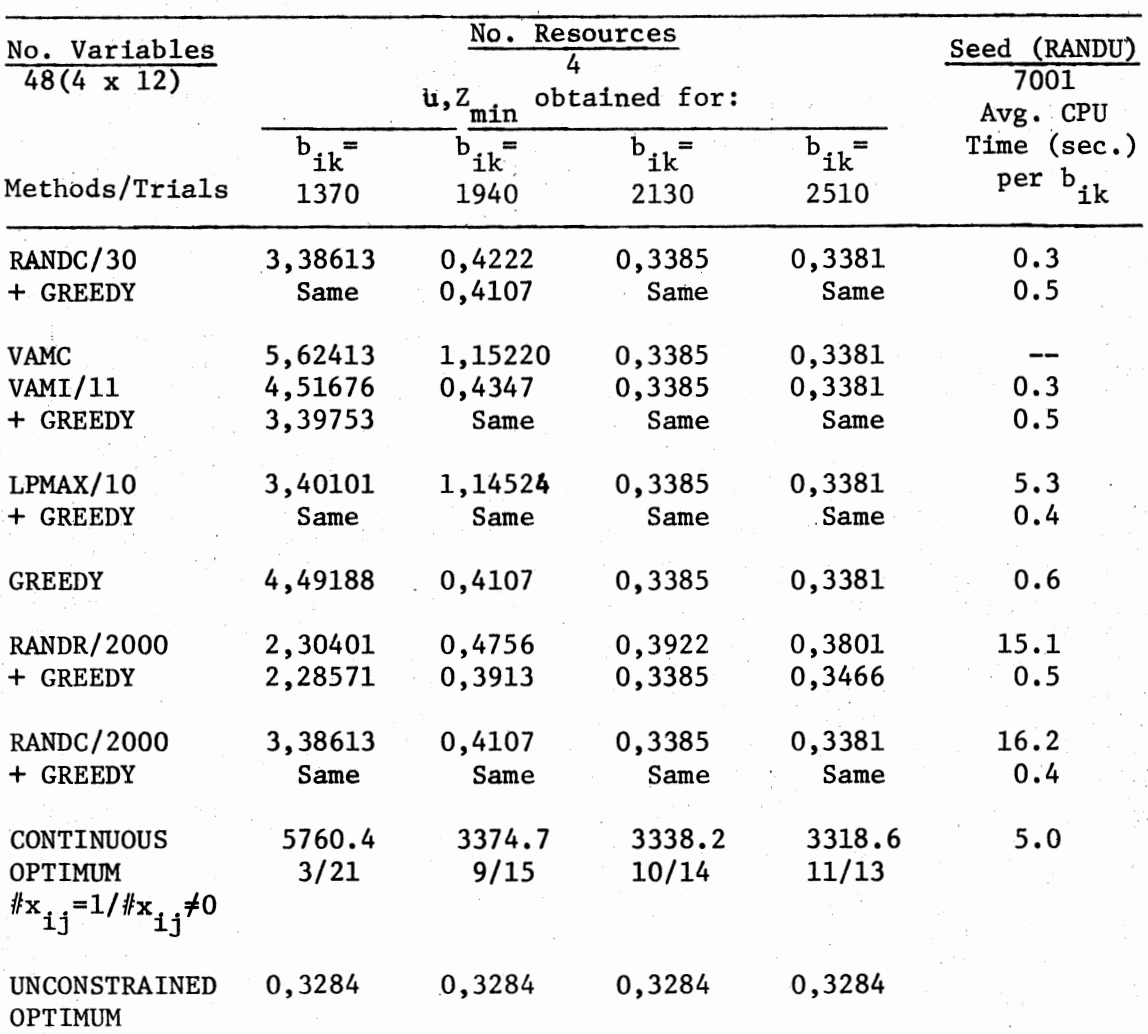

# TABLE III

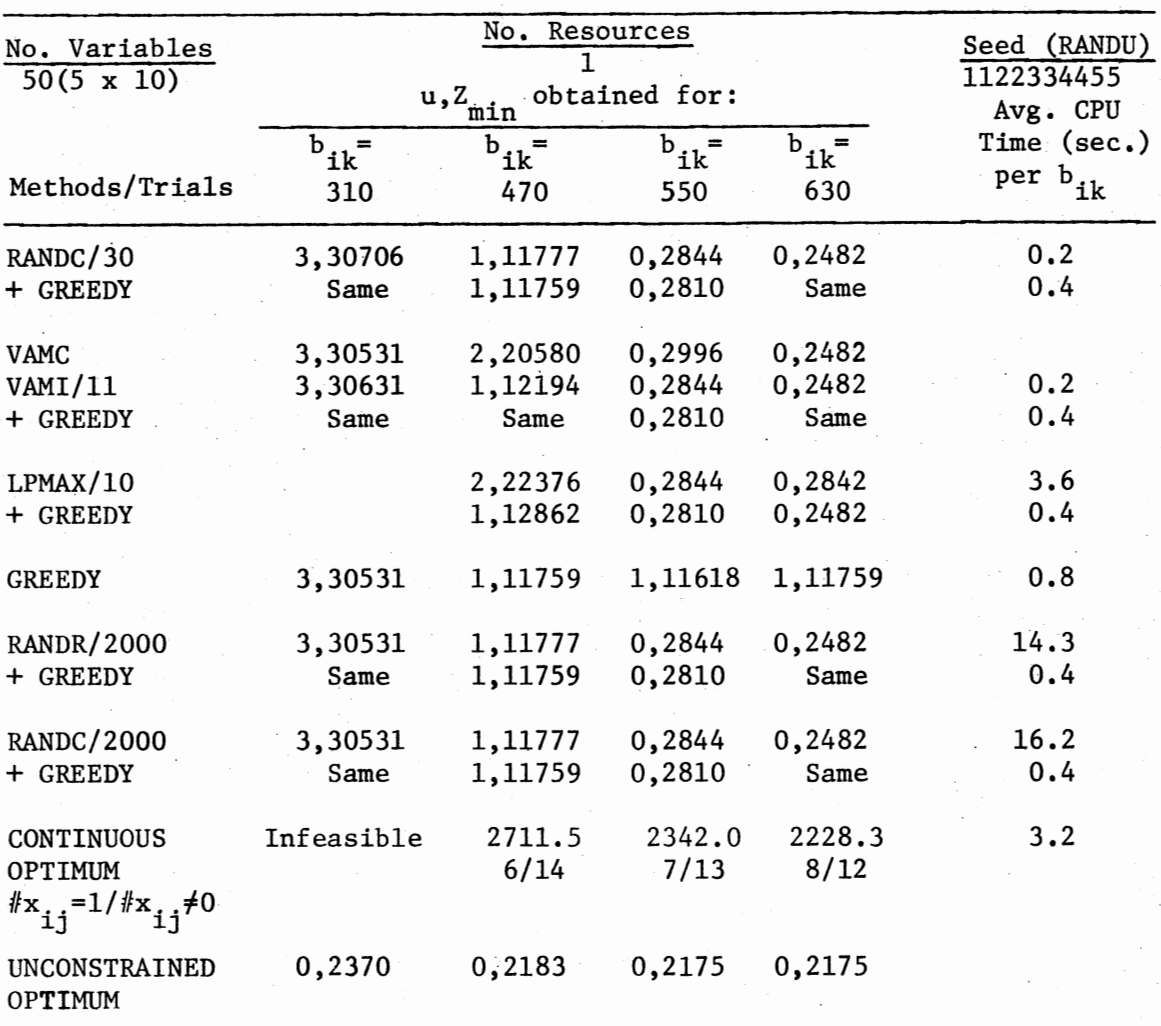

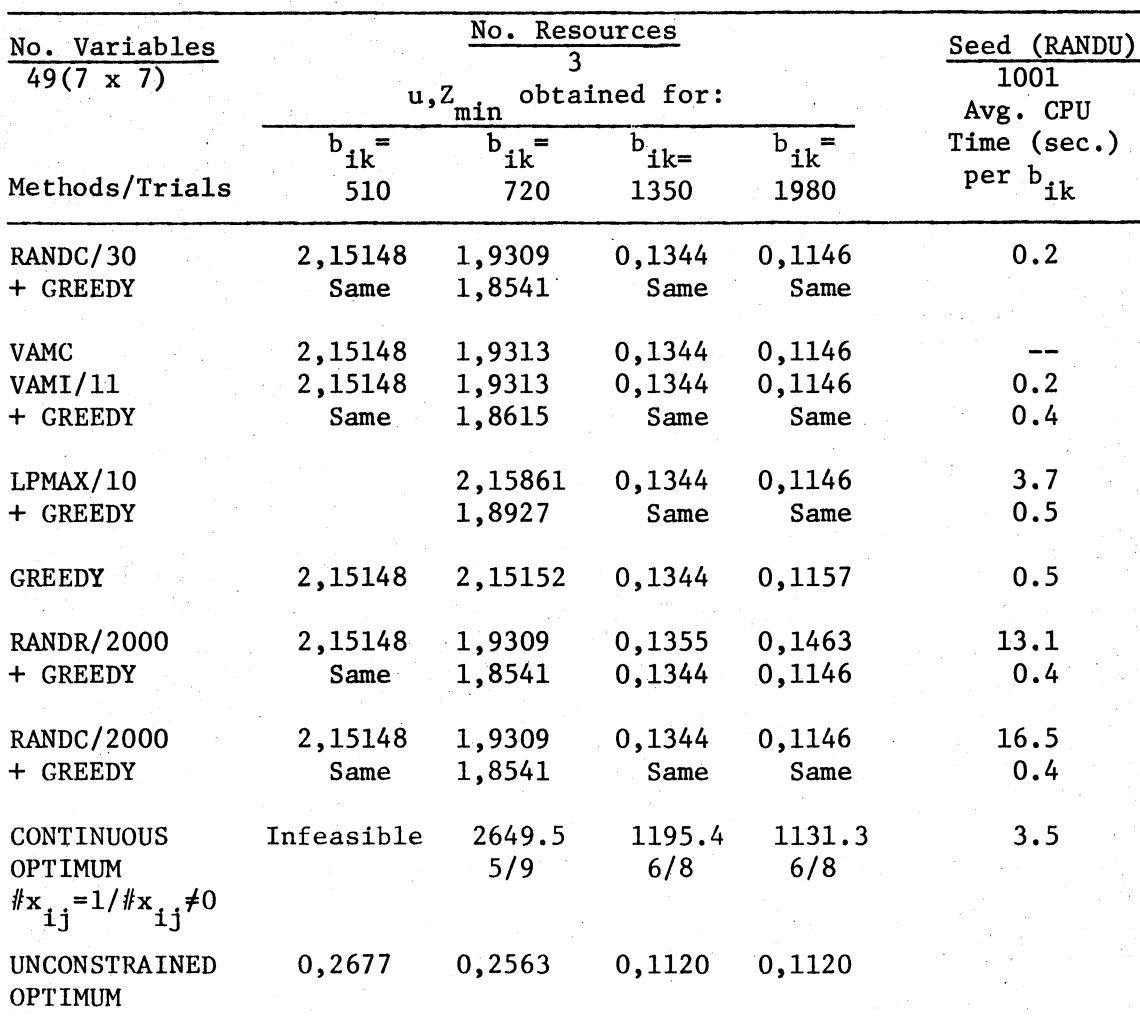

# TEST RESULTS FOR PROBLEM 3

TABLE IV

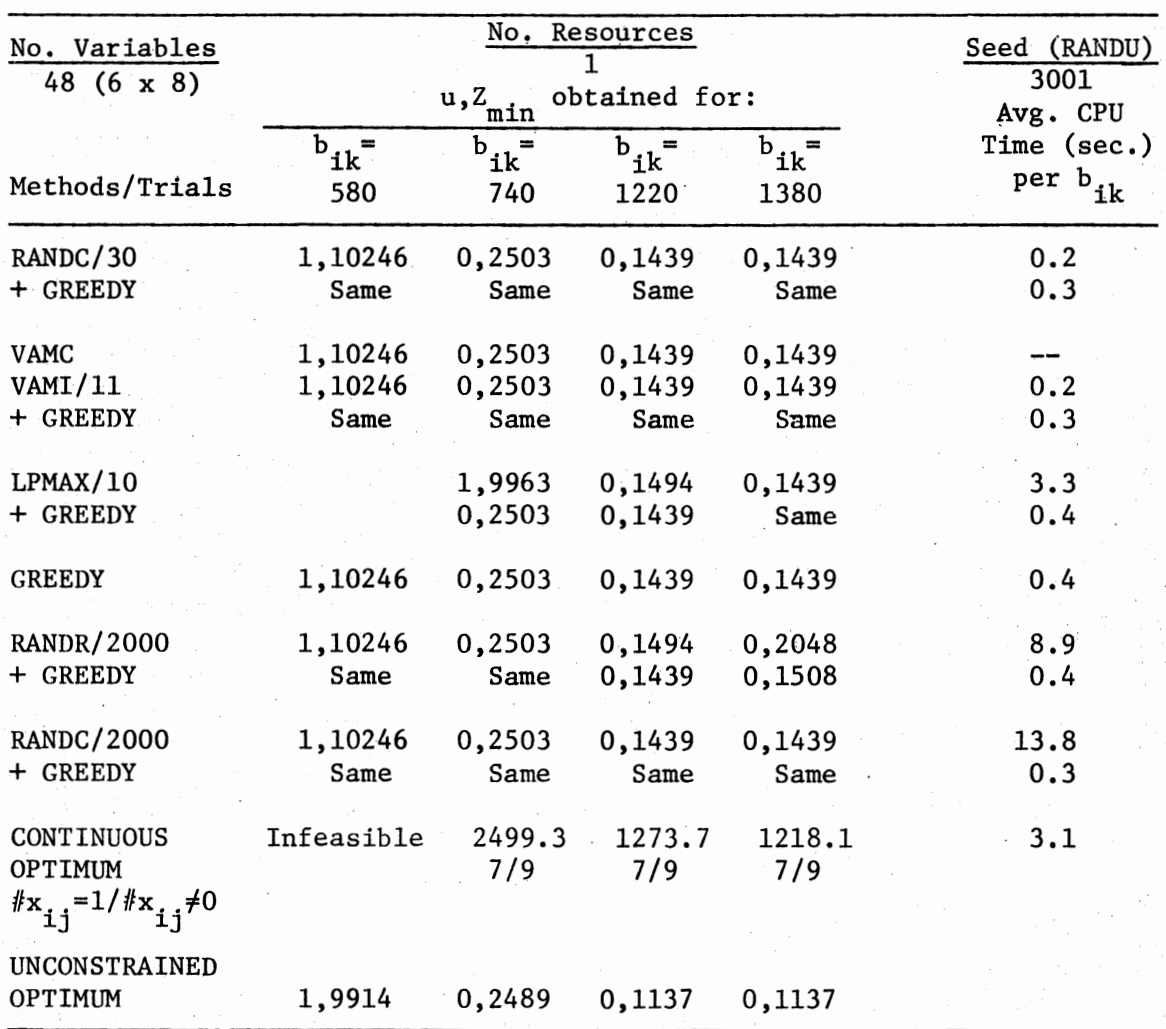

TEST RESULTS FOR PROBLEM 4

TABLE.V

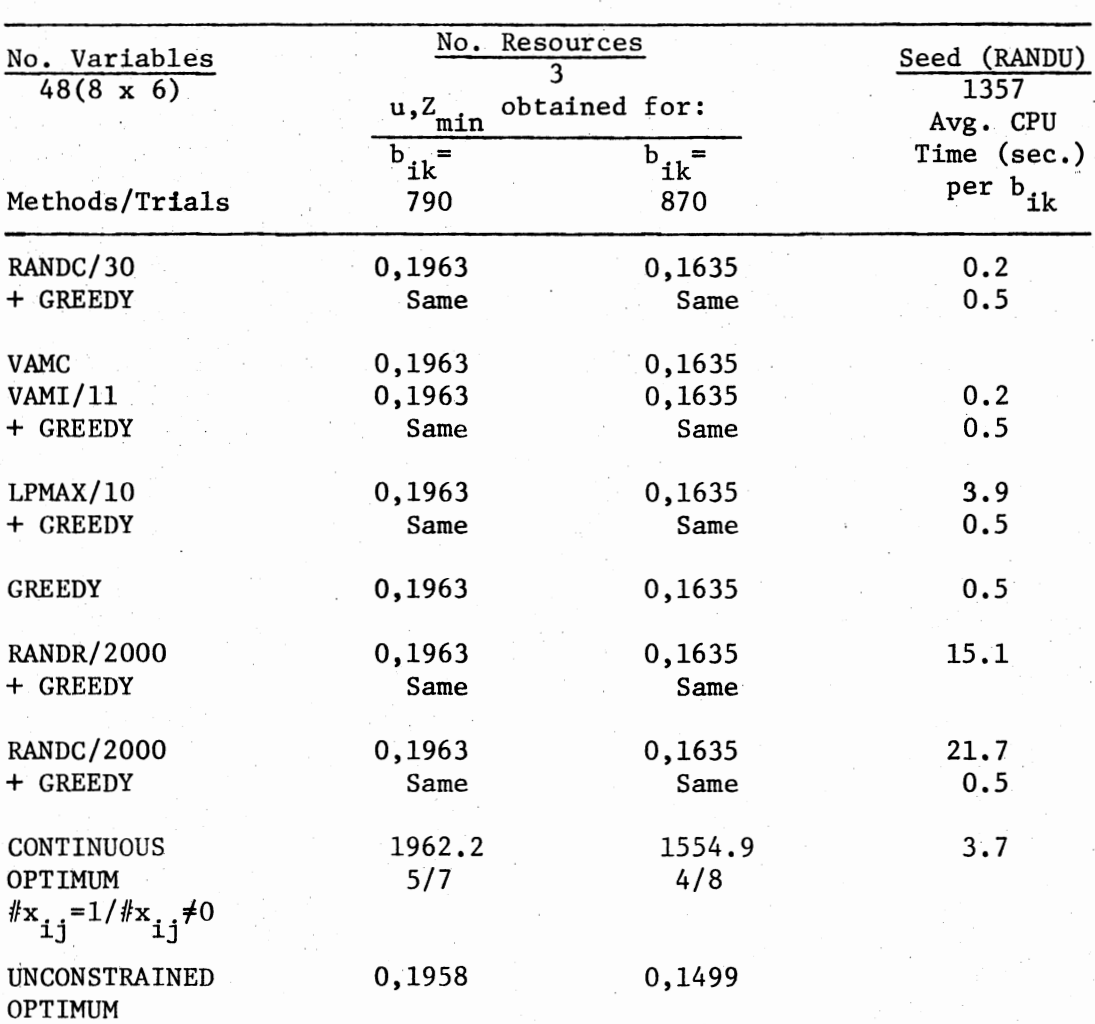

# TABLE VI

# TABLE VII

# No. Variables  $\frac{\text{No. Resources}}{4}$  Seed (RANDU)<br>48 (3 x 16) u, Z<sub>min</sub> obtained for: 13579 Avg. CPU  $b_{ik}^*$   $b_{ik}^*$   $b_{ik}^*$   $b_{ik}^*$   $b_{ik}^*$   $b_{ik}^*$   $b_{ik}^*$   $c_{i}$ <br>  $c_{i}$   $c_{i}$ ,  $d_{i}$   $d_{i}$   $e_{i}$   $e_{i}$   $e_{i}$   $e_{i}$   $e_{i}$ Methods/Trials 2700 3300 3600 3900 RANDC/30 2,36291 1,20996 0,5121 0,5121 0.3 RANDC/30 2,36291 1,20996 0,5121 0,5121 0.3<br>+ GREEDY 2,35202 Same Same Same 0.6 VAMC<br>VAMI/11 3,51777 0,5624 0,5121 0,5121<br>VAMI/11 3,51777 0,5624 0,5121 0,5121 VAMI/11 3,51777 0,5624 0,5121 0,5121 0.9 + GREEDY 2,36209 0,5454 Same Same 0.6 LPMAX/10 1,20996 0,5121 0,5121 4.4 + GREEDY Same Same Same 0.6 GREEDY 3,50603 0,6001 0,5154 0.5121 0.6 RANDR/2000 2,35921 0,6263 0,5727 0,5313 23.9<br>+ GREEDY Same 0,5361 0,5295 0,5163 0.6 + GREEDY Same 0,5361 0,5295 0,5163 0.6 RANDC/2000 2,35651 0,5945 0,5121 0,5121 24.7<br>+ GREEDY 1,20305 Same Same Same 0.6 + GREEDY 1,20305 Same Same Same CONTINUOUS Infeasible 5206.9 5084.1 5027.7 4.1 OPTIMUM 14/18 15/17 15/17  $f(x_{i} = 1/fx_{i} \neq 0)$ UNCONSTRAINED 0,4989 0,4989 0,4989 0,4989 OPTIMUM

# TABLE VIII

 $\mathcal{L}_{\mathcal{A}}$ 

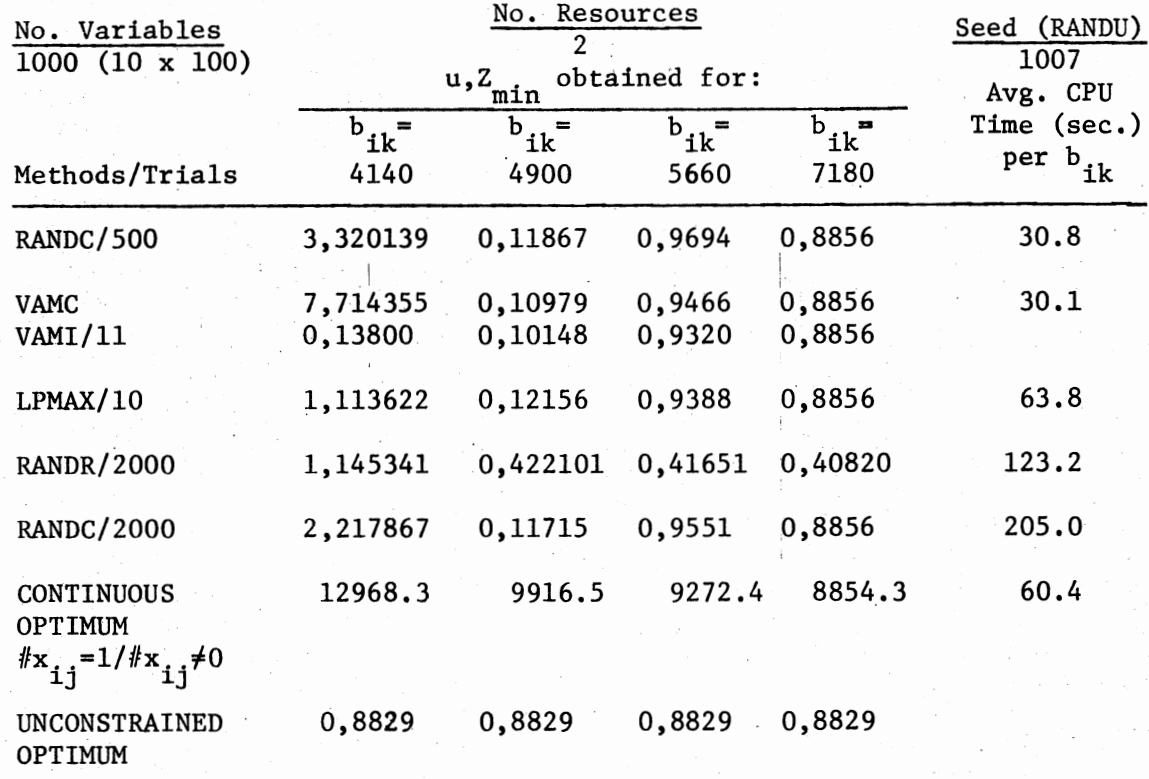

# TABLE IX

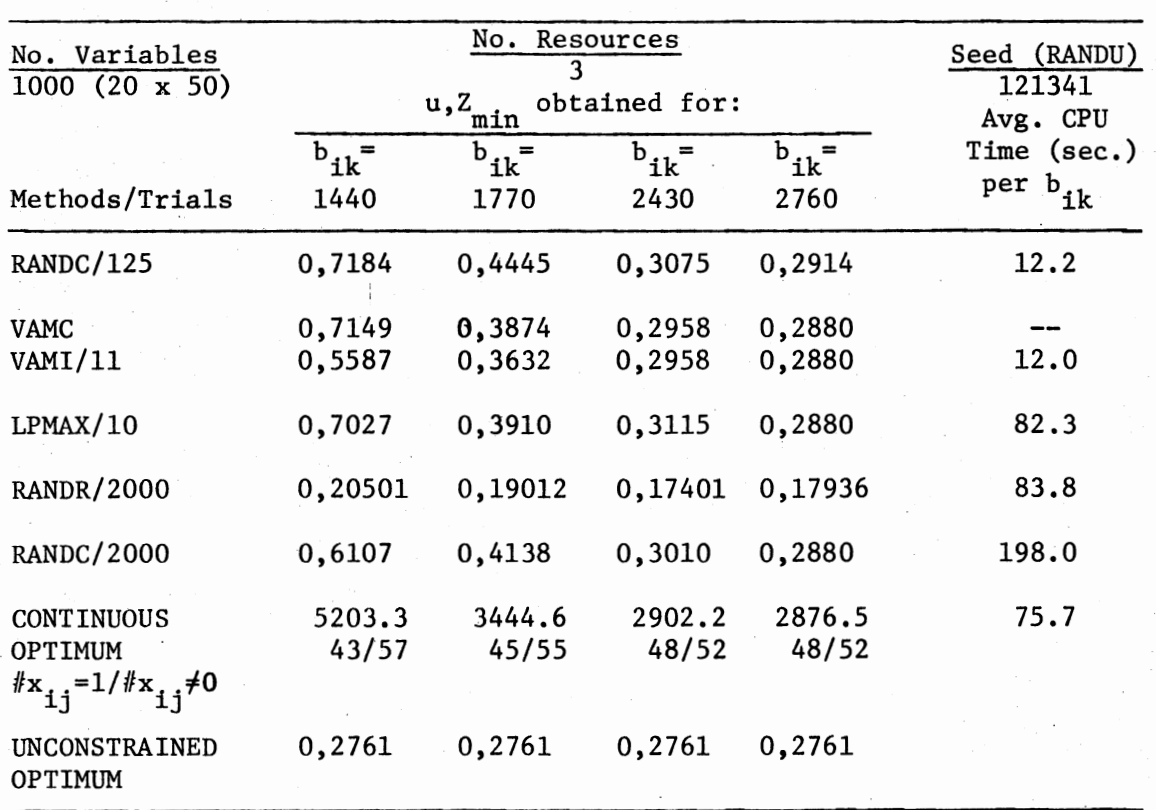

# TABLE X

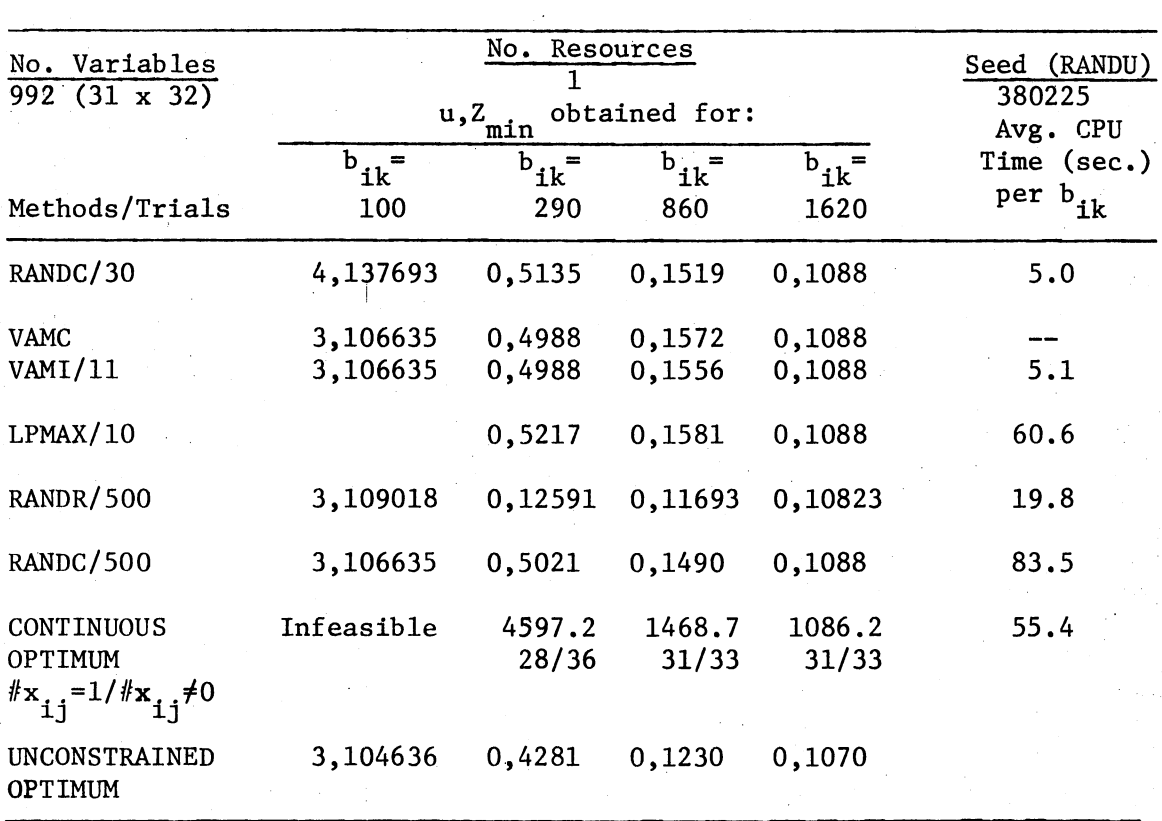

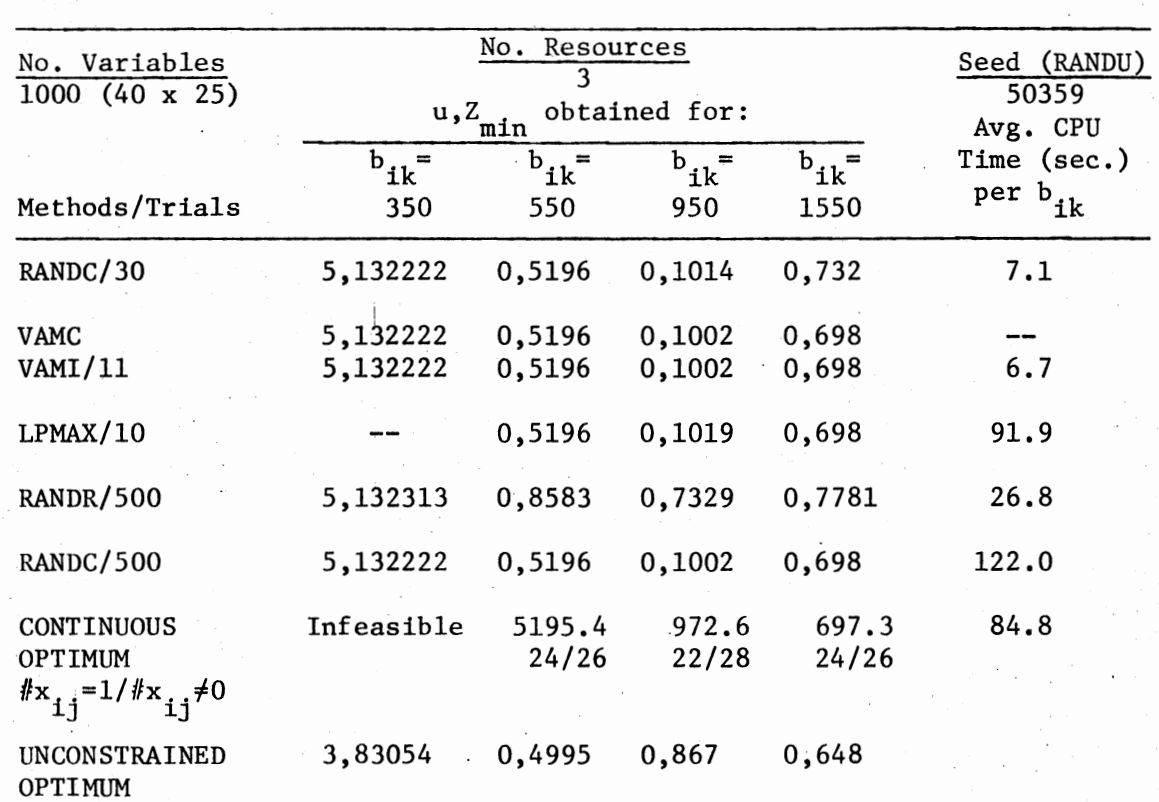

# TEST RESULTS FOR PROBLEM 10

TABLE XI

# TABLE XII

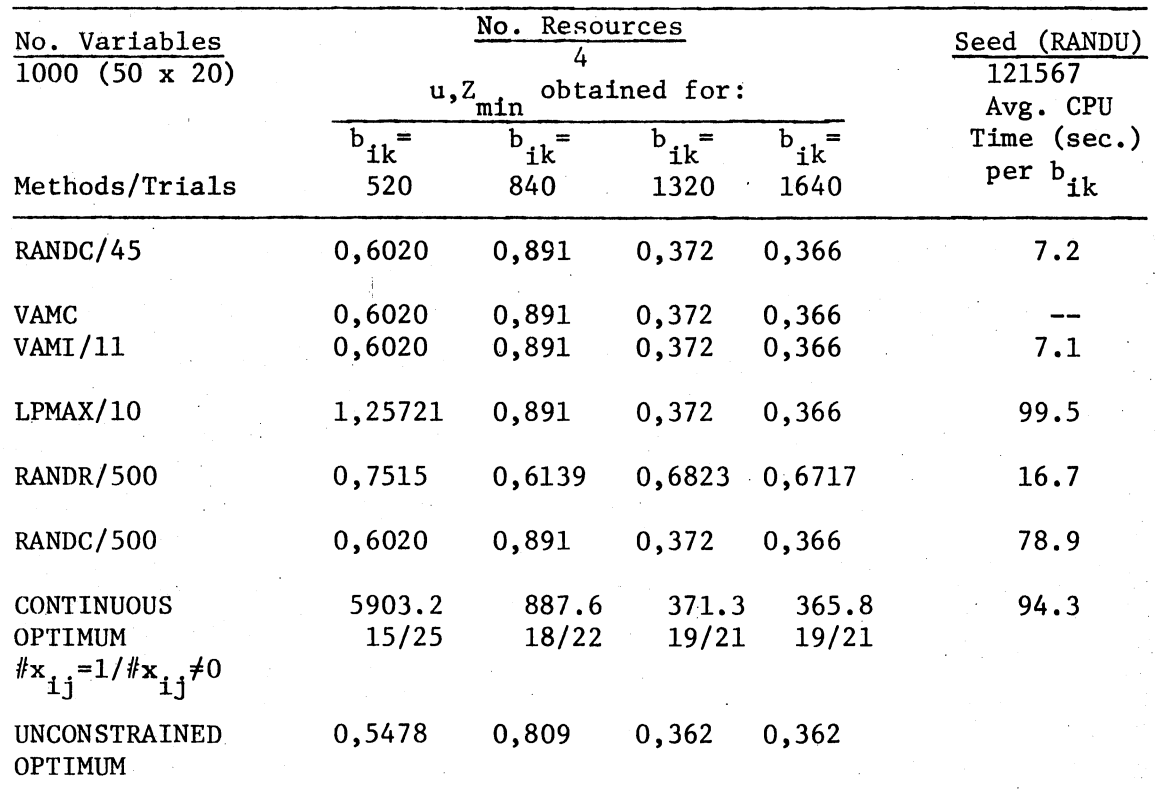

performance characteristics exhibited by individual methods are supported by results from selected runs.

# Tables II Through XII

The values tabulated are in the form u,  $Z_{\min}$  with  $Z_{\min}$  including the costs charged for the number of unassigned tasks  $(u)$ . Several things stand out:

- (1) VAMI and RANDC (allowed the same amount of time as VAMI) consistently gave better objective values and used less CPU time than LPMAX or GREEDY.
- (2) Objective values found by all methods usually have a high probability of being in the uppermost percentile of all possible solutions, based on the value achieved by RANDR for  $N = 2000$  or  $N = 500$ .
- (3) All methods usually obtained feasible solutions, given existence, and near-optimal solutions, given bounds. GREEDY could not improve many of the solutions found by the construction heuristics.
- (4) Problem characteristics (size, shape, number of resources, tightness of constraints) have great effect on absolute' and relative performance of methods. RANDC gives much better results with small problems than with large, for example.

Specific measures of performance will be discussed in more detail below, based on results from all test runs.

#### Pairwise Comparison on Solution Values

Table XIII shows the outcomes of comparing each pair of methods in terms of the objective function values achieved. The data below the diagonal are for large problems, where mn =  $0(1000)$ . Each entry in Table XIII consists of three numbers in the form T, L, U:

T: Total number of runs in which both methods were tested on a problem of a given size category.

- L: Number of runs in which the Left-hand (row heading) method gave a better objective value.
- U: Number of runs in which the Upper (column heading) method gave a better objective value.

For example, the entry 47, 17, 2 at the intersection of the row labeled VAMI and the column labeled LPMAX means that both VAMI and LPMAX were tested on 47 runs of small problems, with VAMI obtaining a better solution than LPMAX in 17 runs, and LPMAX giving a better value than VAMI twice. Obviously the two methods gave the same solution 28 times.

# TABLE XIII

# OUTCOMES OF PAIRWISE COMPARISONS OF METHODS ON SOLUTION VALUES OBTAINED

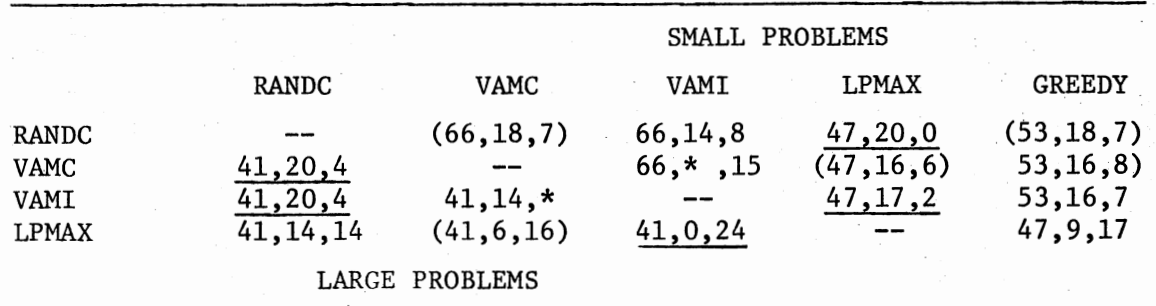

In interpreting Table XIII, it should be noted that VAMC is the same as VAMI with  $Q = 0$ , so VAMC can never give a better solution than VAMI. This is indicated by asterisks where appropriate. Further, GREEDY was not used on large problems, as stated earlier.

Nonparametric sign tests were performed on the data of Table XIII. Each underlined entry indicates an observed significance leyel (OSL) of  $0.05$  or less. Parentheses denote an OSL between  $0.05$  and  $0.10$ . No

sign test was performed for the VAMC/VAMI comparison, since VAMI will always perform at least as well as VAMC.

From Table XIII, it is clear that VAMI is best for large problems using this criterion. For small problems, RANDC seems to be best, although it does not differ significantly from VAMI.

A weakness in this comparison technique is that solution values and differences between solutions are not quantified. This makes RANDC and LPMAX seem to perform equally on large problems. In fact, when LPMAX is better than RANDC, it is usually only a little better, but when it is worse, it is often much worse. This can be seen in Tables II through XII.

# Best Heuristic Solution

Table XIV shows how often each method gave the best objective value, including ties. Each entry in Table XIV is in the form B/T (P%):

B: Number of Best solutions (or ties) produced by a given method.

- T: Total number of runs involving all methods.
- P: Percentage of T represented by B.

For example, the entry "36/47 (77%)" for RANDC on a small problem means that in 36 of the 47 runs in which all methods were involved, RANDC gave a solution at least as good as the best obtained by any other method.

Table XIV can be seen as a table of estimates of the probability that one method will outperform or equal any other in terms of the objective value produced. Again, VAMI stands out for large problems, while the distinction between methods is not at all clear for small problems. The best and worst methods (RANDC and LPMAX/GREEDY) for small problems differ by only 22 percent. This is less than the 24 percent difference between the two best methods for large problems (VAMI and VAMC), whose outcomes are not even independent of each other.

# TABLE XIV

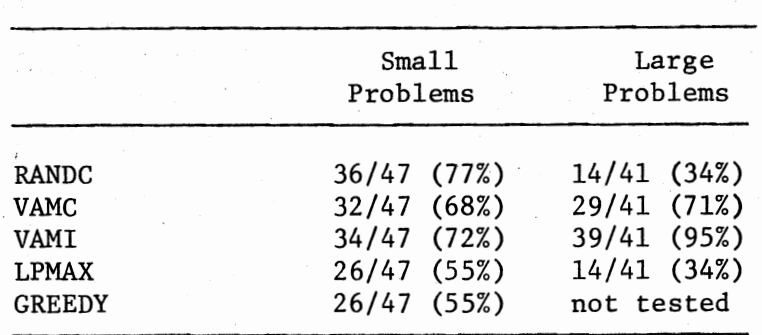

# FREQUENCIES AND PERCENTAGES FOR BEST SOLUTIONS FROM INDIVIDUAL METHODS

VAMC appears to have performed well, since it found as good a solution as any other method for more than two-thirds of both large an4 small problems. However, many of its less-than-best solutions were very poor indeed, especially when constraints were tight (see Tables II, III, and VIII).

From the preceding paragraph, it is clear that the criterion of Table XIV, like that of Table XIII, has the shortcoming of not considering solutions quantitatively. How should quantitative results be reported?

# Accuracy/Optimality

Tabulating raw solution values as in Tables I through XII can give some quantitative indication of relative performance. However, the objective values have more meaning if they can be related to the optimal solutions. This is done by comparing them to the optimum, by bounding their percentage difference from the optimum, and by determining some minimum probability of their being in some very small best fraction of all solutions. Three tabulations are used to do this:

(1) Runs finding a known or suspected optimum (Table XV).

- (2) Runs within certain percentages of a bound on the optimum (Table XVI).
- (3) Runs giving solutions very likely to be in a very small best quantile of all solutions (Table XVII).

In some runs, the optimum was either known or suspected, usually based on comparison of the continuous optimum to the best heuristic solution. Examples of this can be seen in Table V (suspected optimum for  $b_{ik}$  = 740 of 2503 where the continuous optimum was 2499.3) and Table VI (known optimum for  $b_{ik} = 790$  of 1963, the next integer above the continuous optimum of 1962.2).

The entries in Table XV are in the form F/T (P%):

- F: Number of known or suspected optima found by a given method.
- T: Total number of problems attempted by the method where the optimum was known or suspected.

P: Percentage of T represented by F.

VAMI and VAMC gave identical results for this criterion, so their entries are combined in Table XV.

Clearly, the best results from this point of view were produced by VAMI/VAMC in finding every known or suspected optimum. This does not

# TABLE XV

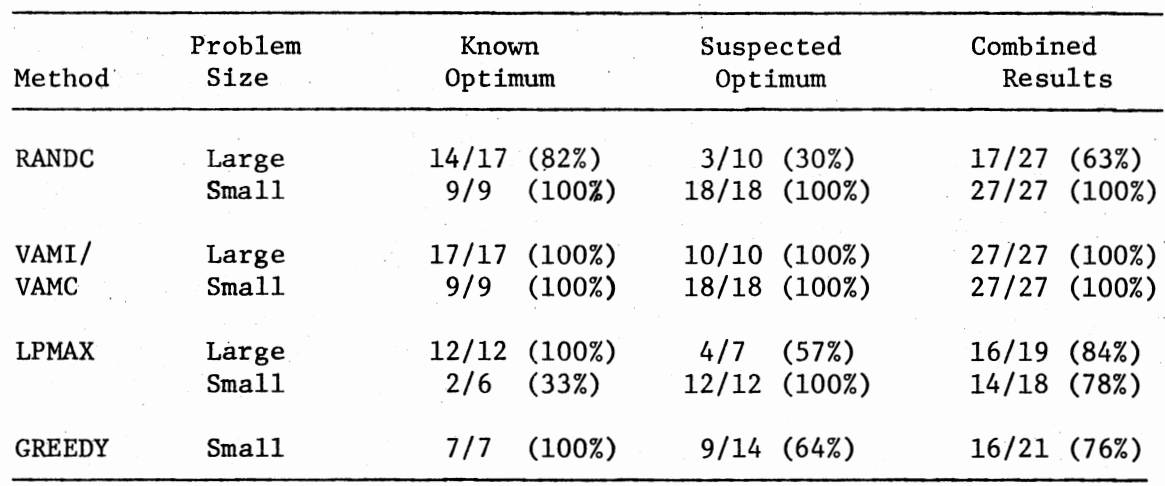

# FREQUENCIES AND PERCENTAGES OF METHODS FINDING KNOWN OR SUSPECTED OPTIMAL SOLUTION

# TABLE XVI

CUMULATIVE FREQUENCIES AND PERCENTAGES OF RUNS WITHIN VARIOUS . TOLERANCES OF THE BEST BOUND ON THE OPTIMUM

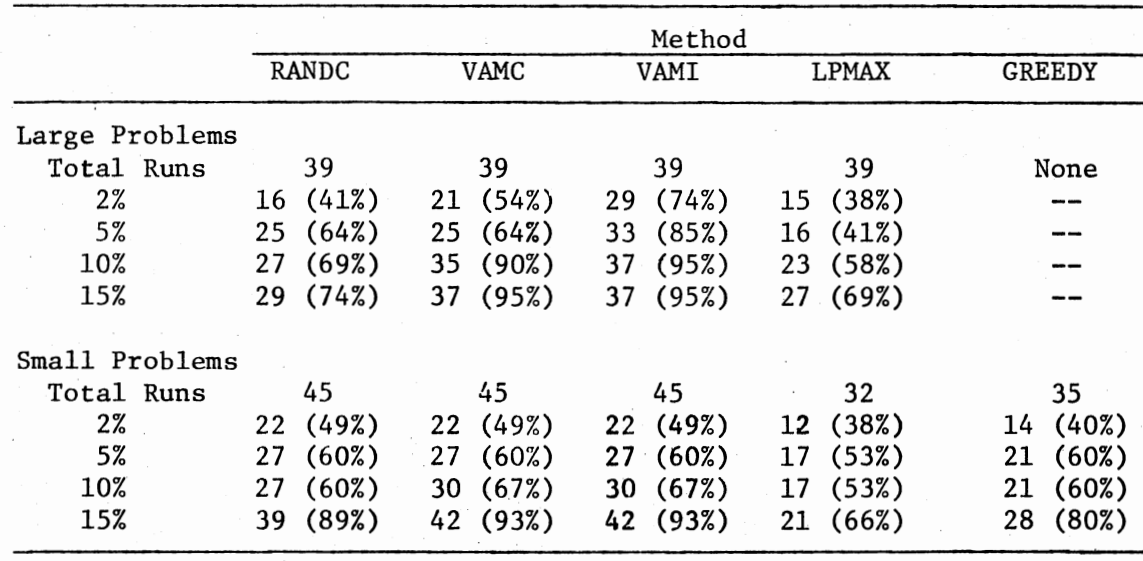

#### TABLE XVII

# FREQUENCIES AND PERCENTAGES OF SOLUTIONS EQUALING OR EXCEEDING VALUES OBTAINED BY RANDR OR RANDC WITH LARGE VALUES OF N

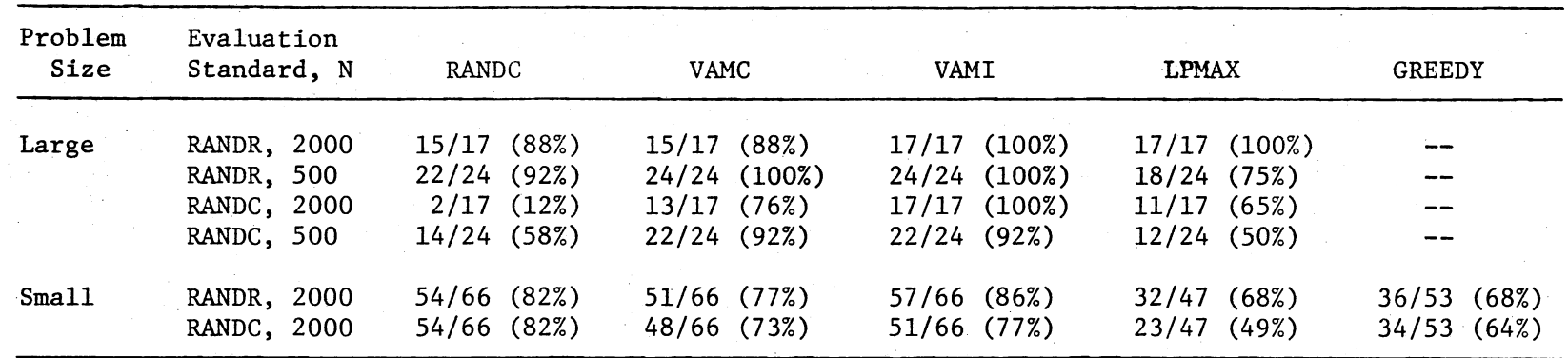

mean that VAMI/VAMC will always find the optimum. Problems for which the optimum is easily found are not at all typical, and VAMI/VAMC, as can be seen under  $b_{ik} = 1370$  in Table II, "must occasionally produce arbitrarily bad approximations," as noted in Chapter III, page 33.

Probably the most meaningful statistics for judging the relative capabilities of the methods in finding good solutions are given in Table XIV. For problems where feasible solutions were.known to exist (usually because they were found by some heuristic), frequencies and percentages are tabulated to show how often each method produced a solution that was within (a) 2 percent, (b) 5 percent, (c) 10 percent, and (d) 15 percent of the greatest lower bound (usually the continuous optimum) on the optimal solution.

The frequencies and percentages in Table XIV are cumulative. For example, RANDC gave a solution within 20 percent of the best bound on 16 (41 percent) of 39 large problems, while 25 (64 percent) of 39 RANDC solutions were within 5 percent of the bound. This, of course, implies that 9 solutions from RANDC were between 2 percent and 5 percent greater than the bound.

The best results for large problems were again produced by VAMI, where 95 percent of all solutions to problems known to possess a feasible solution were within 10 percent of the optimal solution, and 85 percent were within 5 percent. For small problems, VAMI, VAMC, and RANDC did not differ significantly, although it should be noted that RANDC ranks behind VAMI/VAMC according to this criterion, which is the reverse of what was reported in Tables XIII and XIV. Again, this happens because solutions from VAMI that were superior to those from RANDC were sometimes very superior, but the reverse was seldom true. RANDC and

VAMI/VAMC also produced many identical solutions, especially with fairly loose constraints.

Another view of optimality is the statistical approach of Table XVII. McRoberts [20] pointed out that it is easy to calculate the number (N) of equally likely solutions that must be randomly generated to have a specified confidence (C) that the best solution obtained will be within a given best fraction (P) of all solutions:

$$
1 - C = (1 - P)^{N}
$$
 so  $N = \frac{\log (1 - C)}{\log (1 - P)}$ 

N must thus be 459 or more to be 99 percent confident of obtaining a solution from the 99th percentile  $(P = .01)$  of all solutions, and if C = .997 and P = .003,  $N = 1944$ . Tests were run using RANDR with  $N = 500$ or  $N = 2000$ .

Besides being convenient round numbers, 500 and 2000 are conservative, because they could actually be associated with larger values of C and/or smaller values of P. Also, RANDR itself is conservatively biased because it will not assign an infeasible agent to any task, which makes most good solutions much more probable than most bad solutions.

Unfortunately, there are  $m<sup>n</sup>$  solutions to each problem. In a 50variable problem,  $m^{n}$  is of the order of  $10^{5}$  to  $10^{7}$ , so there are hundreds or thousands of solutions within the upper fraction P of all solutions, even when  $P = .003$ . As can be seen from Tables II - VII, RANDR with N = 2000 (C = .997, P = .003) produces solutions that are usually worse than those found by the methods being evaluated. The situation deteriorates dramatically for larger problems. If mn  $\dot{=}$  1000,  $m^{n}$  will be of the order of 10<sup>50</sup> or 10<sup>100</sup>, so enormous numbers of

solutions would be implied by the smallest fraction of all solutions associated with reasonable values of C and P. The starkly inferior solutions to large problems produced by RANDR with  $N = 500$  or 2000 are evident in Tables VIII - XII.

RANDC, however, produces good solutions even for small values of N, as has been seen. RANDC is much more biased toward good solutions than RANDR, so running RANDC with a large N should give great confidence of obtaining one of the very best solutions.

A drawback of RANDC, especially as an evaluation tool, is that it is biased against good solutions in some highly-constrained problems. The best coverage for such problems is often achieved by assigning many tasks to agents that are expensive, but especially resource-efficient. It is possible to devise examples where RANDC would never find an obvious optimum, because of its rule of assigning each task to the cheapest available agent. It is believed, however, that actual problems will rarely exhibit this difficulty.

Table XVII is useful despite the difficulties set out in the preceding paragraphs. It gives strong intuitive support to the contention that some methods are extremely likely to find one of the few very best solutions, even though the likelihood and quantile cannot be determined.

The entries in Table XVII are in the form N/T (P%):

N: Number of runs giving a solution at least as good as. that found by the evaluation standard.

T: Total number of runs compared to the evaluation standard.

P: N expressed as a Percentage of T.

VAMI again stands out for large problems. RANDC does well only for small problems, although it is certainly not "fair" to evaluate it

against an "advantaged" version of itself. VAMC does very well, considering that it requires so little time.

Although the objective value is severely penalized when the solution does not cover all tasks, there remains a need to test the ability of each method to find solutions covering as many tasks as possible.

# Coverage (Feasibility)

Table XVIII is intended to estimate the probability that a given method will find a solution covering all tasks, provided a continuous solution exists. The entries are frequencies and percentages from among 45 small problems and 39 large ones possessing continuous solutions. All methods find feasible solutions fairly reliably, but VAMI, with 100 percent success for both problem sizes, is clearly superior.

#### TABLE XVIII

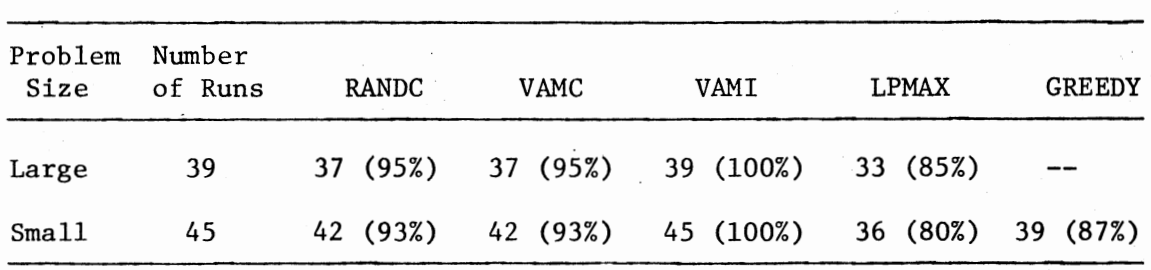

# FREQUENCIES AND PERCENTAGES OF FINDING FEASIBLE SOLUTION WHEN CONTINUOUS SOLUTION EXISTED

Up to now, the solution itself has been the only information from the test runs to be investigated. The computer time and storage

required to produce these solutions also need to be considered, especially since this research was motivated by a need to conserve these resouces.

## Response Time

The computers used for almost all this research were large, fast IBM 370~series systems. The CPU time required by these machines is only about a fourth of that needed by more typical equipment. Tables II through XII show the amount of CPU time required for one run using each method. For large problems, RANDC and VAMI/VAMC are clearly the only methods that can be counted on to provide response times suitable for conversational use on most computer systems. CPU times listed for LPMAX include the time required by MPS, but they do not include time for interfacing the three-step program sequence (MPSGEN, MPS, LPMAX), which admittedly can be refined beyond what was done here, but would always be costly. Requirements for data interface also plague LPMAX. RANDC and VAMI/VAMC generate all solutions in main storage, so CPU time is the only determinant of response time. However, the linear programming formulation of a large generalized assignment problem (mn variables; mp + n constraints; mn upper bounds) forces MPS (or whatever) to use peripheral storage, which lengthens response time considerably.

Execution (CPU) time was observed to be affected by problem size (mn), the number of resources (p), and problem shape (m/n). It was impractical to make the number of runs necessary to investigate this thoroughly, so it was decided to place the most emphasis on effects that were unexpected or otherwise especially interesting.

## Problem Size (mn)

During preliminary testing, results were at first confusing until it was noted that execution time was affected by the shape as well as the size of the problems. Then, by holding m/n relatively constant while varying mn, results were obtained that were quite as expected:

- (1) For the construction heuristics, execution time was a linear function of mn. This is not surprising, since for each of n tasks, a maximum of m agents are considered by these methods, without any combinatorial complications between tasks. The MPS overhead for LPMAX also contributed linearly to execution time as mn increased, which is normal for linear programming algorithms.
- (2) With improvement heuristics, however, execution time was a quadratic function of mn. This is to be expected since they consider assignments in pairs, and there are  $O(m^2n^2)$  possible pairs.

## Number of Resources (p)

This was held constant (usually at 2, 3, or 4) while investigating the effect of problem size. When p was varied under constant problem dimensions, effects were observed that were quite as expected:

- (1) Execution times of RANDR, RANDC, and VAMI/VAMC did not change much. The time spent checking resources is small compared to the time spent seeking minima in columns, calculating penalties, etc.
- (2) LPMAX (actually the MPS phase) was strongly affected. Adding one to p increases the number of constraints by m. This means that the CPU time required by an improvement heuristic will therefore be multiplied by a factor of about p to become  $O(m^2n^2p)$ .

Problem Shape (m/n)

The most interesting results were produced by varying this factor. Unlike the factors discussed above, problem shape affects the **fast** 

methods RANDC and VAMI/VAMC; but it has little effect on other methods. The most interesting thing about problem shape is that it affects execution time of RANDC in a way opposite to the effect on VAMI. These opposite effects are graphed in Figures 11 and 12.

Why is VAMI slower for "wide" or "tall" problems than for "square" ones? For "wide" problems, recalculation of penalties must be done for more tasks than with other shapes. As problems become "tall," the search for the two smallest elements in a column begins to require more time.

The reason why RANDC is slowest for "square" problems is less obvious. RANDC uses time for choosing the next task to optimize, and for finding the cheapest available agent. Fewer tasks must be chosen in a "tall" problem, but finding the cheapest agent takes less time in a "wide" problem. Apparently the combined effect is worst for "square" problems.

# Storage Requirements

All the methods were well within the capacity of a fairly small computer, except LPMAX. The MPS package requires far more storage (about 2,000,000 bits) than a user-written routine for the continuous solution, but the latter would still be very large and costly to develop.

As will be seen in Chapter V, it is possible to sharply reduce the amount of storage used by packing two or more numbers into the space normally used for one, at a slight cost in execution time. However, most users will have sufficient storage available to avoid packing. Under the assumption that each numeric value uses one "word" of storage, the various methods require array storage as follows:

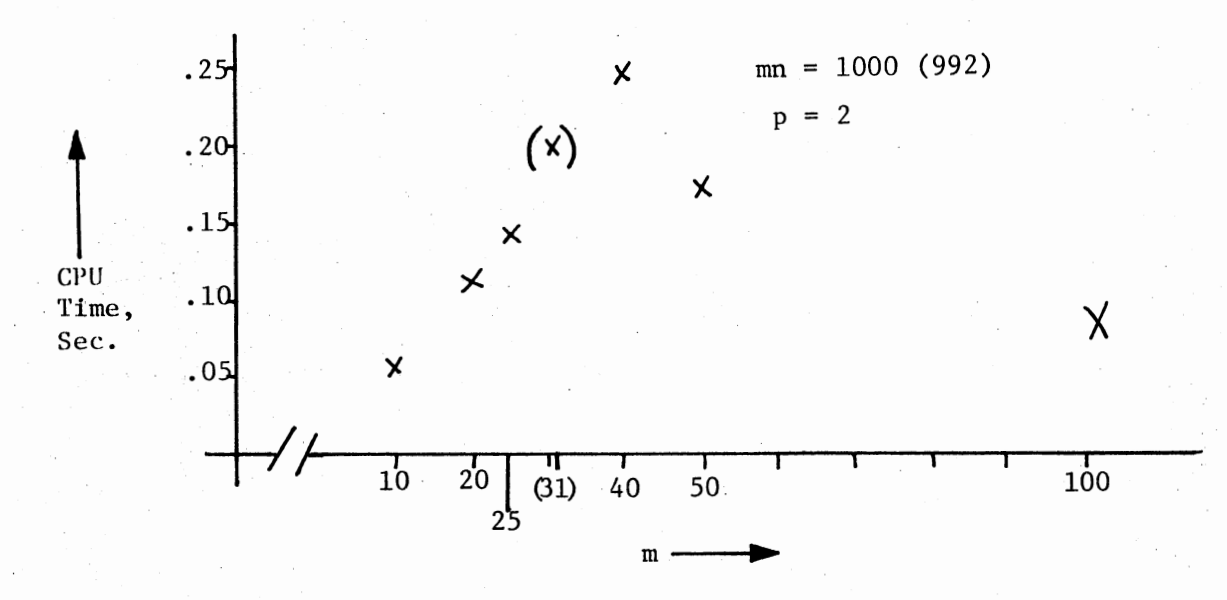

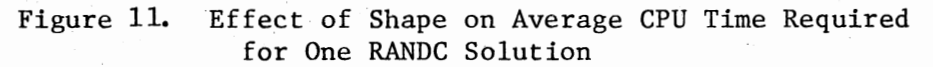

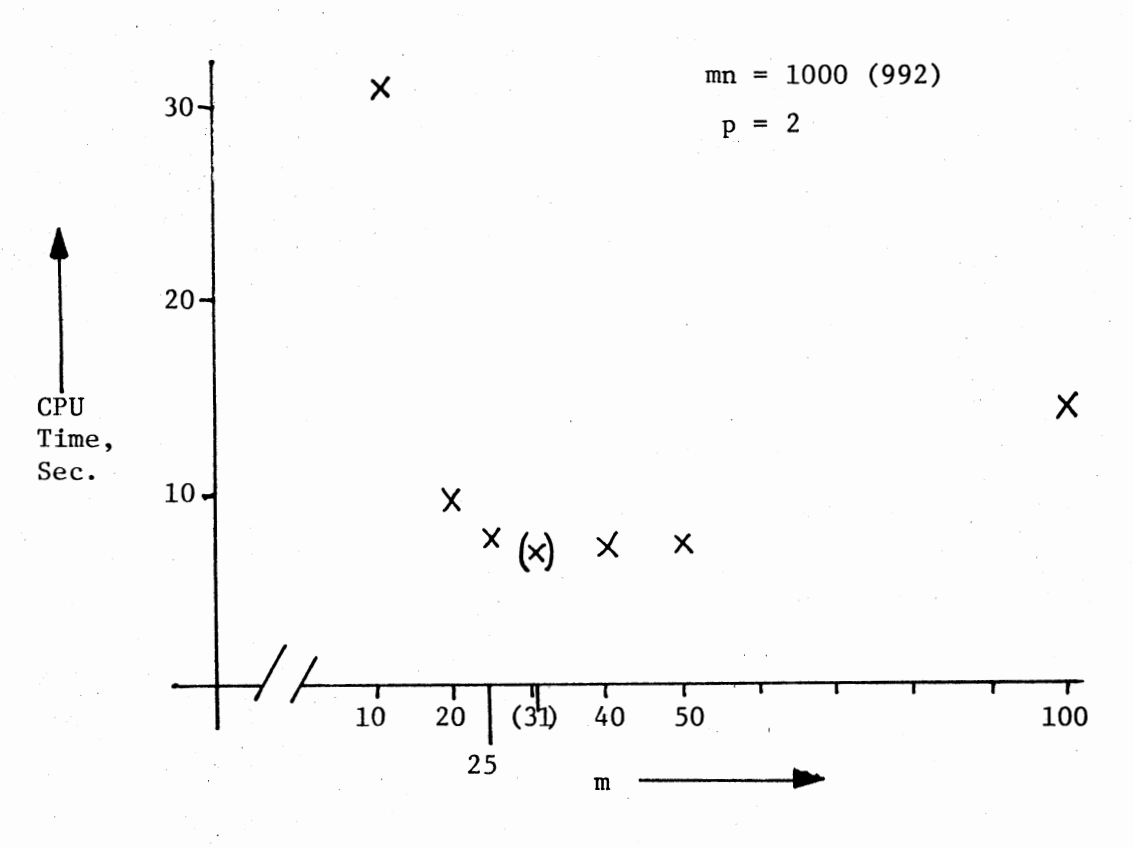

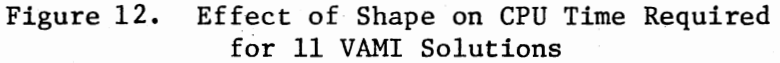

Ĵ.

Storage Words **Increment** 

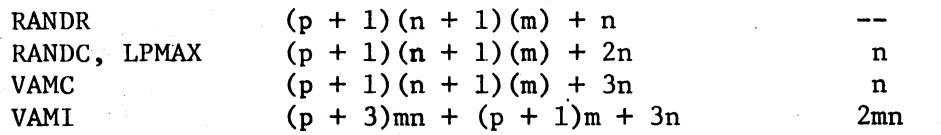

The storage requirement for LPMAX does not include the overhead of MPS. The above requirements can be halved with many computers by using half-word integer storage.

The methods require storage for the program logic, also. This will differ between computers, but the implementations in Appendix A used program storage (for subroutine SOLVER, less array storage) in the following approximate amounts (in bits):

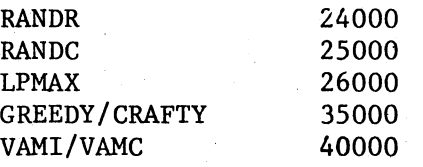

For a fairly large problem  $(m = 100, n = 15, p = 4)$ , it should be possible to implement VAMI in 200,000 to 500,000 bits of storage, depending on word length, which is well within the capacity of almost any computer. RANDC would require slightly more than half as much storage as VAMI.

#### Summary

It is clear that RANDC and VAMI/VAMC are superior to the other methods, but the conclusions and recommendations to be drawn from the results presented in this chapter will be developed in Chapter VI, after Chapter V describes two implementations.
#### CHAPTER V

### TWO IMPLEMENTATIONS

#### Introduction

The methods described in Chapter III must be modified to fit most applications. This is due to constraints of the solution environment as well as complications of the problem itself. This chapter describes ways of dealing with (a) an environmental constraint (limited computer resources), and (b) a complicated problem (the artillery problem of Figures 3 through 5).

## Limited Computer Resources

## Background

Until recently, the size and cost of computers made them impractical for many on-the-job applications. Almost overnight, miniaturized I equipment that is startingly sophisticated has become available at about the same cost as an electric typewriter or a forklift truck. Computers can now be located in industrial environments where assignment problems are encountered. Deciding which machine or worker does which job need no longer be a haphazard process. There is great potential here for improved productivity. Most of the methods described in this dissertation can be used with microcomputers, especially RANDC and VAMI. This section, adapted from Thibault et al. [32], shows how

97

machines are assigned to jobs in an operational situation. The discussion will be in terms of "machines" and "jobs" instead of agents and tasks. Two resources will be considered: "material" and "time."

## Simplifications in Methods

The logic of RANDC remains essentially unchanged. VAMI considers only five "Q" values (0, 0.1, 0.2, 0.4, 0.8), and calculates penalties only for the two lowest-cost machines for each job, with no penalties being recalculated during the solution process.

## Simplifications in Problem Data

Besides allowing for only two resources, it is assumed that costs and resource requirements can be predefined as part of the program, since the set of machines and the set of possible jobs, along with the corresponding cost and resource data, usually do not change often. The items that change frequently are:

(1) Which machines or jobs are to be considered from the set of those possible, and

(2) The available supplies of material and time. This is the only information the user must specify. (RANDC also requires a random number seed and the sample size.)

The user-specified subsets of cost/resource data are moved into the "northwest corner" of the corresponding main arrays before the solution phase of the program begins.

#### Saving Time and Storage

The use of predefined data allows the further simplification of

using presorted and pre-indexed costs. The machine indexes and the costs are packed (to save storage) in the form ccccii, where ecce indicates the cost and ii the index. These indexed costs are presorted by the user into descending order for each task. They are part of the source program. This simplifies and speeds up both RANDC and VAMI by making it very easy to find the "next cheapest machine" for a given job.

Similarly, requirements for material and time are packed (mmmttt), but they are entered for each job in the order in which machines are numbers.

Of course, using predefined data may not always be appropriate. Programs can easily be coded to read costs and resource requirements, but they are rather error-prone and tedious to use for problems of realistic size.

For example, suppose job two's costs and resource requirements were as shown in Table XIX. The data for job 2 would be entered in the source program as follows. (Note that leading zeros are not necessary and that \*\* is entered as a cost of 9999 with material and time requirement of zero.)

1080 REM JOB 2 1090 DATA 4804,5060,6303,6805,8701,9607,999902 1100 DATA 16016,0,28062,38089,12069,96019,50033

The packing techniques require only six-digit precision. (Costs and resource requirements must be scaled if necessary.)

#### Programs

Appendix C contains sample programs written in a subset of BASIC that will work on most microcomputers. Identical code (through statement

99

1970) is used in all programs to initialize and acquire all data except the special items needed by RANDC. The solution routines are as alike as possible, given their differing logic.

## TABLE XIX

## EXAMPLE OF DATA TO BE ENTERED IN MICROCOMPUTER PROGRAM

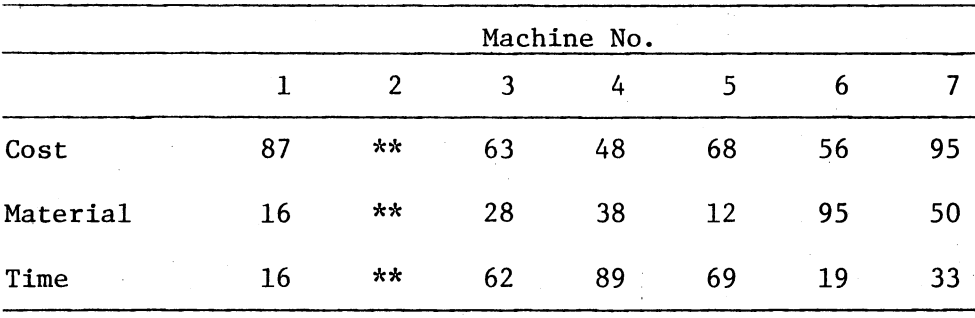

\*\* Means that the job cannot be done on the corresponding machine.

### Program Outputs

As can be seen from the examples in Appendix D, both programs give the user an opportunity after completion (NEW RUN?) to either restart completely (YES) or try some other set of resource supplies (RHS -- for "Right-Hand-Side"). Before completion, RANDC asks if the user wants additional trials to be made (MORE TRIALS?). If YES is input, RANDC asks HOW MANY?

The program output is otherwise largely self-explanatory, except for the following hotes:

- (1) The total cost of a solution will be printed with one asterisk to the left of the word COST for each job remaining unassigned to any machine. This, in addition to the listing of UNASSIGNED JOBS, is designed to alert the user that a particular solution is incomplete (which may be a natural result of limited supplies of resources).
- (2) Slack data are printed to help guide the user to a successful reallocation of resource supplies. However, the mathematical properties of this problem can make reallocation a tricky process.
- (3) Both programs occasionally produce duplicate solutions in an effort to provide the user with multiple alternatives.

## Testing and Evaluations

RANDC and VAMI were run against 180 randomly generated problems as indicated in Table XX. RANDC was allowed ten trials to the five (one for each Q) allowed to VAMI, because it was estimated to take about twice as long to generate penalties as random numbers. Ten different sets of dimensions were used, varying from 6 x 3 to 3 x 10 to represent most problem "shapes" that would be possible in the 7 x 10 program arrays. For each set of dimensions, three different sets ("Problems 1, 2, and 3") of cost and resource coefficients were used. For each of these, tight, medium, and loose ("T, M, and L") resource supplies were tried. In Table XX, the method performing best for a given problem is denoted by "R" for RANDC and "V" for VAMI with "-" indicating a tie.

It is clear from Table XX that there is no significant difference between RANDC and VAMI for a basic problem. RANDC can be easily run for a very large number of trials to obtain a more realiable estimate of the true optimum, and it is much easier to understand and explain than VAMI. However, VAMI does have certain advantages if many complica~ tions are present, as will be seen.

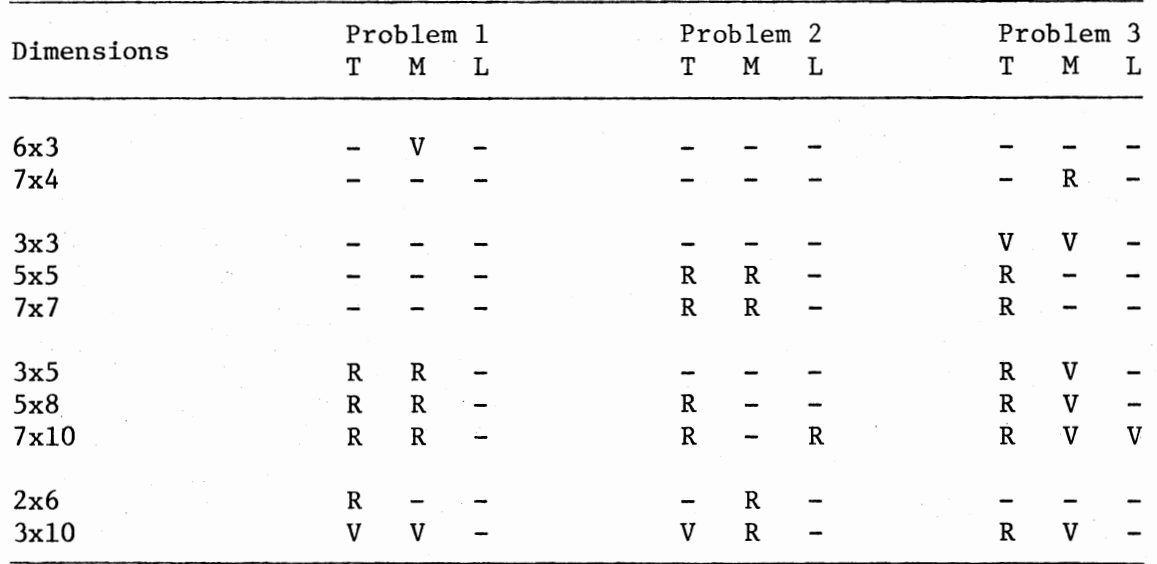

## SUMMARY OF TEST RESULTS FOR MICROCOMPUTER IMPLEMENTATION

TABLE XX

## Complications in General

Complications make the task of optimizing a job much more difficult. However, VAMI-type penalties can still usually be calculated in a straightforward way, so the extra time they take diminishes in importance, because the process of optimizing a job may take much longer than choosing a job to optimize. Thus, requiring fewer trials than RANDC can be a big advantage. Below are ideas for dealing with specific complications, mostly adapted from the artillery problem.

Job Priorities. As suggested in Chapter II, each group of jobs of a given priority could be treated as a separate subproblem, solved in order of decreasing importance. VAMI (or RANDC, if this is the only complication) is suitable for this. Another way would be to transform the costs for job j according to priority (being careful to ensure highest costs and penalties for the most important jobs) before solving with VAMI ro RANDC.

Alternative Resources. A good example of this complication is the availability of several types of ammunition to an artillery unit. This can be handled by defining a group of multiple machines, one for each alternative resource, and assigning as usual, decrementing time for all "machines" in the group.

Shared Jobs. Sophisticated approaches are very difficult to fit into a microcomputer, but it may be possible to specify a fictitious mmachine, representing two or more others in combination, and decrementing resources for all machines involved in the assignment. This complication does not combine well with alternative resources. Such a

combination might best be handled with VAMI.

Multiple Objectives. If this is the only complications, RANDC with modified objective evaluation is probably best. Otherwise, VAMI is likely to be better, if the penalty calculations are based on the multiple objectives.

#### Notation

BASIC severely limits variable names, so the code in Appendix C is not the same as that used in Appendix A. Table XXI establishes notational correspondence between Figure 7, Appendix A, and Appendix C for important variables with different names.

## The Artillery Problem

#### Introduction

The basic solution approach descends directly from VAMI. Targets are optimized in a sequence based on penalties calculated from weighted combinations of costs and resource inefficiencies. Optimizing a target is a very complicated process, however. Also, extreme measures were taken to save time and storage while allowing the use of variable problem dimensions (m and n) without recompiling the program. This makes the program (Appendix E) almost indecipherable, in spite of detailed documentation with comment cards.

It is most unlikely that the program of Appendix E could be used in another application without extensive modification. The following Summary Flowchart and Narrative Outline of the Solution Routine present the procedure in  $a_{j}$  form that is easier to understand and more likely to

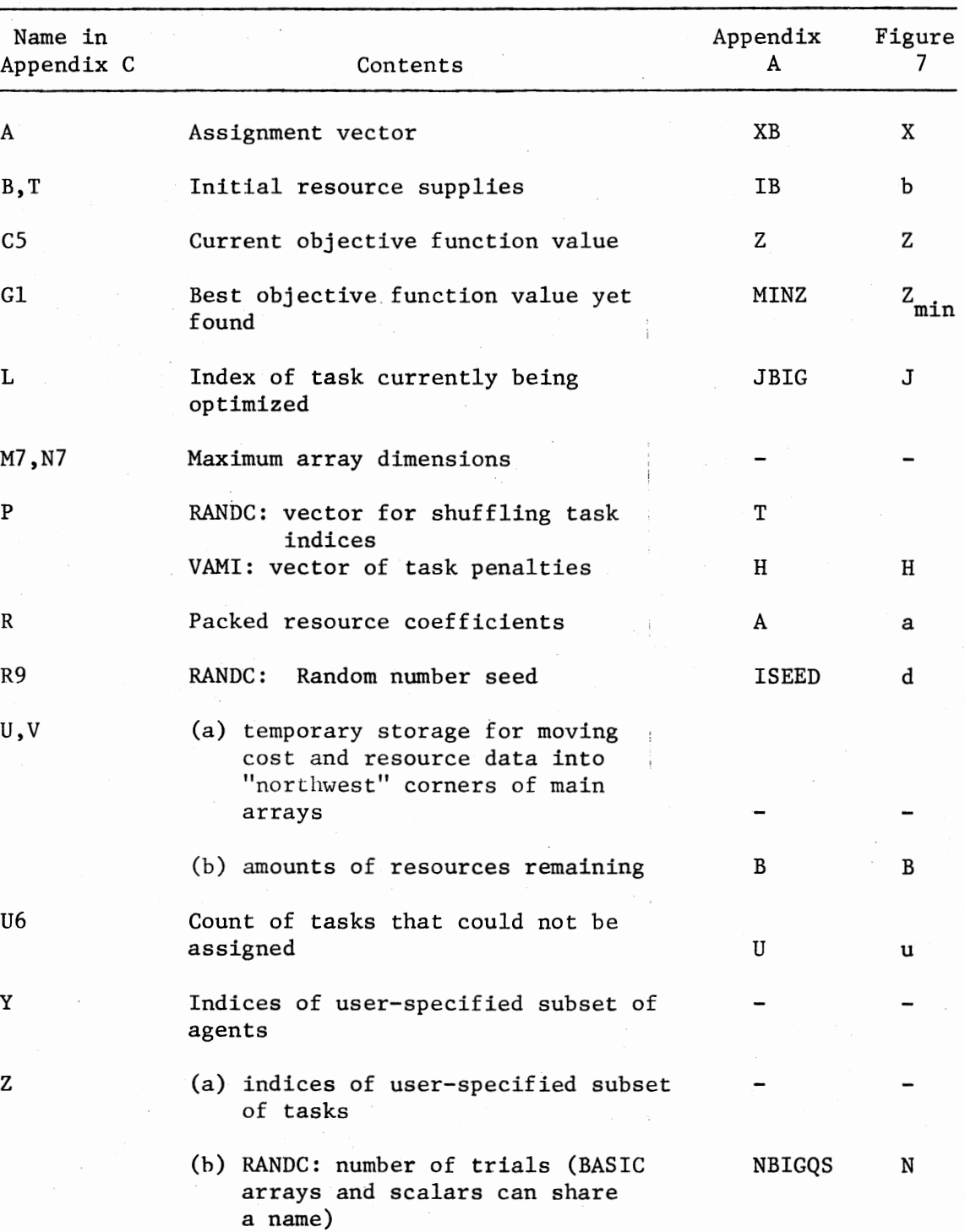

 $\bar{z}$ 

## NOTATION IN APPENDIX C

provide inspiration. (Appendix F contains an output example for a small problem.)

#### Summary Flowchart

After the "Input Phase" is complete, a "Control Routine" supervises the generation and printing of solutions by the "Solution Routine" and the "Output Routine." The overall logic of this process is given in the Summary Flowchart in Figure 13.

Table XXI refers to a "P-matrix" and "Q." These items are similar to those of the same names used in VAMI.

In interpreting Figure 13, it should be noted that the "Output Routine" is designed to produce different lists (emulating video outputs), depending on the codes passed to it by the "Control Routine" and the "Solution Routine."

#### Narrative Outline of the Solution Routine

- I. For each target priority class:
	- A. Obtain penalties for each target in priority class. Penalties depend on number of units desired (one for normal assignment, more for mixed assignment) versus number of units available.
		- 1. No units available: Penalty is -1 (lower than any other penalty) because nothing can be gained by making an early assignment.
		- 2. Number desired exceeds number available: Penalty is 500,000 + 100,000 x (shortage).
		- 3. Number desired equals number available: Penalty is 500,000.
		- 4. Number desired is one less than number available: Penalty is 100,000 + largest difference between two successive (in size) P-matrix values for target.

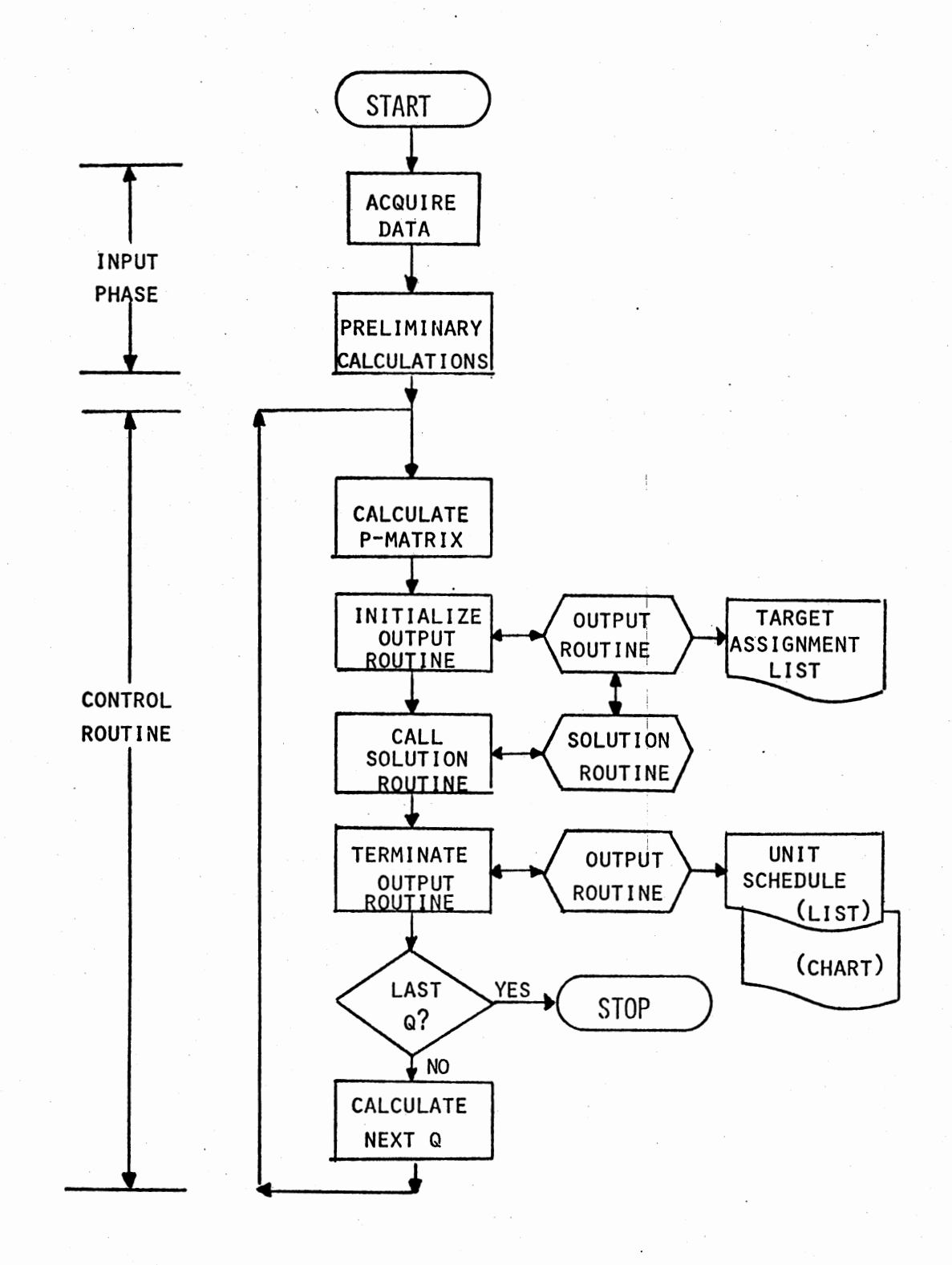

Figure 13. Summary Flowchart for Solution of Artillery Problem

- 5. Otherwise: Find, from each unit, the type of ammunition having the lowest P-value for this target. Penalty is the greatest difference between two such values over all units.
- B. Optimize targets in order of highest-to-lowest penalties. Logic depends on whether mixed assignment and/or start/stop times are specified. (Note: "cheapest" as used below means having smallest P-value for a given target.)
	- 1. Unmixed assignments with start/stop times specified: Make cheapest feasible assignment that fits start/ stop period. If only start (or only stop) specified calculate other end of firing period as specified in 5-4a and 5-4b of Figure 5.
	- 2. Unmixed assignments with no start or stop time: Make cheapest feasible assignment, starting as early as possible in the unit's' shortest satisfactory schedule gap.
	- 3. Mixed assignment: Calculate "Mixing Limits" as the maximum (TMASMX in Appendix E) and minimum (TMASMN) over all units of the time required for each unit to cover its "ideal share" of a mixed assignment. This "ideal share 'time" is the amount of time the unit would need to fire a number of shells that would be the smallest integer not exceeded by  $a_{ijk}/M_i$  (see Figure 5).

#### a. Both start and stop times specified:

- (1) Check every unit (in order of ascending Pvalue for this target) to determine if the unit's ammunition supply and schedule permit it to contribute anything to the coverage of this target. If so, add it to list of prospective mixed assignment participants.
	- (a) If desired number (or more) of units is in list, check if coverage is complete. If it is, go assign. Otherwise, check next unit.
	- (b) If no more units are available and coverage is complete, go assign. If coverage is not complete, target remains unassigned.

#### b. Start or stop time (not both) specified:

- (1) Determine the set of units able to fire at least one volley. From all such units find the maximum (AVAMAX) and minimum (AVAMIN) length of a schedule gap bounded on one end by the specified start or stop time.
- (2) Try to fit mixed assignments in the following order of length: TMASMX, TMASMN, AVAMAX, AVAMIN. Exclude cases known in advance not to fit, e.g., when TMASMX is greater than AVAMAX. The procedure for trying to fit each of these trial lengths is similar to that used when both start and stop times are specified. If complete coverage cannot be achieved with one trial length, then try the next, but assign as soon as any possibility for complete coverage is found. If no trial length gives full coverage, target remains unassigned.
- (3) If possible, shorten the successful trial length until at least one participating unit has only exactly enough time for its share. Then assign.,

# c. Neither start nor stop time specified:

(1) Determine set of trial lengths to be specified according to TMASMX minus TMASMN:

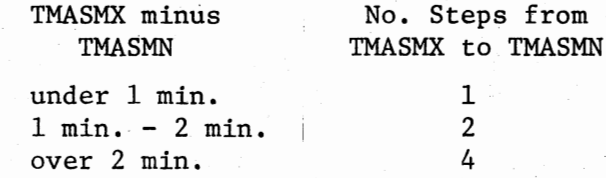

- (2) Scan schedules of units, starting with cheapest, looking for gaps. Each time a gap is found, try to fit a mixed assignment of the current trial length in it. If scan produces a gap suitable for a "perfect mixed assignment" (number of participating units exactly as specified; each unit can cover a "perfect share"), assign immediately after attempting to shorten length as in I.B.3.b.(3) above. Otherwise, save best gap yet found.
- (3) If no "perfect mixed assignment" is found for the current trial length, start scanning again for next trial length.
- (4) If no trial length produces a "perfect mixed assignment," check the best gap yet found. If full coverage is not possible in that gap, target remains unassigned. Otherwise, assign target in this "best gap," attempting to shorten length as in I.B.3.b.(3).
- C. "Assigning" means adding elements to scheduling arrays, updating counters and pointers, decrementing ammunition supplies, etc. Also, an output routine is called to print a summary of the assignment for this target on the "Target Assignment List."

## Interpreting Appendix E

The notation of Appendix E does not correspond exactly to Figures 3 through 5. There are two main reasons for this:

- (1) The program, typical of many heuristics, does not operate on the model explicitly. There are elements in the program that are not present in the model, and vice versa.
- (2) The sponsor of the research preferred that notation developed in preliminary research be continued.

Also, Appendices E and F refer to "massed fire," etc. instead of "mixed assignments." This was again a sponsor preference.

The Narrative Outline mentions discretionary resources only once. This is because each unit is broken up into several fictitious units (one for each ammunition type). Thus, the term "unit" actually can be read as "row," or "distinct ammunition/unit combination." When an assignment is made, the schedules and remaining time supplies are, of course, updated for all rows associated with the assigned unit.

Appendix E also deals with "primary" and "secondary" rows. The user has the option of specifying a set of rows that receive primary consideration for assignment to a given target. The secondary rows are those specified for consideration if sufficient primary rows are unavailable. This is handled by treating the primary rows as though they were "cheaper" than the secondary rows.

## Interpreting Appendix F

These lists are designed to be self-explanatory. The term "ALPHA" is used for "Q" because of the sponsor preference noted above.

The solution routine is intended for use in a conversational environment. Appendix F can therefore be seen as data that will eventually be kept in peripheral storage and displayed on a screen as needed, instead of being printed immediately after generation.

#### Testing and Evaluation

The user supplied only one set of problem data for test purposes. The problem was too large (37 rows, 27 targets) for initial debugging. Output from this problem is not included in this dissertation for these reasons:

- (1) The problem contained logical conflicts that prevent any feasible solution from being found.
- (2) No basis has been established by the user for evaluating the objective function. The procedure for determining<br>cost coefficients is currently under revision. The form cost coefficients is currently under revision. of the objective function has not been fixed.
- (3) The current Appendix F is less cumbersome to use but does not omit any important information.

A few smaller problems were randomly generated and used in debugging the program code, but no formal testing was done, since the objective function remains undefined. However, even for the 37 x 27 problem, the program ran quickly enough for conversational use, and the answers that were obtained appeared to satisfy well the admittedly hazy objective criteria of Figure 3, given any unremovable infeasibility. Also, program size was such that the user could expect to implement the

## application in 500,000 bits of storage.

## Conclusions

This application points up the adaptability of VAMI. RANDC (for an N of reasonable size) would have required too much time because of the complex process of optimizing a target. It is difficult to imagine any way to implement LPMAX. GREEDY and CRAFTY use too much time for smaller and much simpler problems. VAMI, however, is again a standout, as was so often seen in Chapter IV.

## CHAPTER VI

## SUMMARY, CONCLUSIONS, CONTRIBUTIONS,

#### AND RECOMMENDATIONS

### Summary

#### The Problem

Multi-resource generalized assignment problems have been identified in many applications. Unfortunately, these problems are very difficult to solve, especially if complications are present.

#### Optimal Solutions Unavailable

Apparently, no cost-effective optimal solution method can be developed. Optimal methods also have several disadvantages per se:

- (1) They are difficult to adapt to changing requirements.
- (2) They do not produce several solution alternatives.
- (3) They use much storage and computer time, which is usually unjustified, since data are often inexact.

#### Heuristic Approaches

This research has produced several heuristic solution methods. Construction heuristics use various forms of logic to build a solution from the problem data. These forms of logic, along with the corresponding heuristics developed in this research, are:

- (1) Random (RANDR, RANDC)
- (2) Penalty-Guided (VAMI/VAMC)
- (3) Adjusted Continuous Solution (LPMAX)

Improvement heuristics try to make an existing solution better. GREEDY and CRAFTY do this by switching the assignment of two tasks to different agents.

#### Objectives

This research has sought methods for realistic aspirations for:

- (1) Quantitative eerformance measures: Task coverage, response time, accuracy/optimality, computer storage.
- (2) Qualitative performance measures: Adaptability, alternate solutions, ease of use, predictability of response time.

#### Testing

The methods have been programmed and tested on a number of problems. A number of criteria were used to compare the relative performances of the heuristics. Distinct differences in performance were observed, along with some interesting characteristics of individual methods.

#### Implementations

Two demonstrations have been developed of implementations under extreme circumstances:

- (1) Limited computer resources
- (2) Extremely complicated problem

Results have been fairly satisfactory, so far as interpretation is possible.

#### Conclusions

## Evaluation of Test Results

Each of the objectives of this research will be considered to determine:

(1) whether it was achieved, and

(2) which method(s) performed best in achieving it.

Additionally, a tabulation is made of conclusions about the performance of individual methods in achieving research objectives.

### Realistic Problems

Chapter V makes it clear that the basic methods VAMI and, to a lesser extent, RANDC can be adapted to fit a variety of realistic problem situations.

#### Coverage

The aspiration level given in Chapter I was to find a solution covering all tasks in 90 percent of ". . . the cases tested." It is only reasonable to add the qualification that the continuous solution must exist, since there can be no full coverage otherwise. Table XVIII shows that VAMI, VAMC, and RANDC exceeded this level (VAMI scored 100 percent!), with both LPMAX and GREEDY at or above 80 percent. For the 28 problems where full coverage was apparently impossible, only three cases were encountered where VAMI failed to cover as many tasks as believed possible.

#### Response Time

The aspiration level of five minutes can be guaranteed for large problems only by RANDC and VAMI/VAMC. One might reduce the value of N or q to speed up these methods, if an increased chance of a bad solution could be tolerated.

Interesting effects on the response times of RANDC and VAMI/VAMC were observed to be caused by changing the "shape" of a problem of a given size. Qualitative considerations of response time also involved "shape," as will be seen.

#### Accuracy/Optimality

Given existence of a feasible solution and knowledge of a bound on the optimum, the objective was to find a solution within 15 percent of the bound in 90 percent of the cases tested. VAMI/VAMC was the only heuristic to satisfy this criterion. Indeed, for large problems, VAMI was within 10 percent of the bound in 95 percent of the test runs! This result is even more remarkable if it is noted that the bound was usually the continuous optimum. There is, of course, no guarantee that the continuous optimum is anywhere near the actual zero-one optimum.

Consistent with the findings of Sahni and Gonzelez [28], every method occasionally produced terrible results. The probability of this could be substantially reduced by using two different methods on the same problem, provided the outcomes of the methods were very nearly independent.

It is debatable whether bad outcomes of VAMC and RANDC are independent events, since the probability that such events will occur simultaneously appears to be greater than the product of their individual

probabilities of occurrence. VAMC and RANDC both optimize a task in the same way and are thus both likely to miss good solutions in problems where that strategy is a poor one. This may have occurred in the results reported in the leftmost data columns of Tables VIII and IX.

VAMI may produce results more nearly independent of the outcome of RANDC, since VAMI was designed specifically to avoid the problem just described. However, it may well be that another set of problems exists where VAMI and RANDC do not produce bad answers independently. Not enough runs were made in this research to thoroughly investigate this proposition empirically. However, on only one test run (see Table II) did both RANDC and VAMI fail to find an appealing solution. This gives some intuitive support to the contention that the probability of such an event is very small indeed.

In summary, the following conclusion can be drawn regarding accuracy/optimality:

(1) VAMI is very powerful, often where other methods fail.

(2) RANDC is a useful supplement to VAMI.

#### Computer Storage

All the methods except LPMAX use less than half the amount of storage aspired to. There are ways of reducing storage requirements still further, however. Happily, the greatest reductions can be realized with VAMI, which uses more storage than other methods. Besides the use of halfword storage described in Chapter IV and the packing tech• nique of Chapter V, VAMI can be programmed to store the cost and inefficiency matrices on a direct-access storage device. They would be needed only at the beginning of the process of generating a new

solution. Each recall would require only a fraction of a second, so the response time would probably suffer little. Direct-access devices are widely available even for microcomputers.

While this research was being done, developments in computer technology have made the consideration of storage much less vital. However, it remains comforting to conclude that heuristics are available that will enable almost any computer to be used on generalized assignment problems with an excellent chance of success.

#### Qualitative Criteria

As has been noted, VAMI is the most adaptable method, chiefly because its intermediate logic is not executed as often as that of other methods, and thus can be extensively redefined without costing much time. RANDC, however, is also quite adaptable, as long as the process of optimizing a task does not become too complicated.

All methods except VAMC produce multiple solution alternatives by design. RANDC and RANDR obviously offer more variety than other methods, although it is not clear that this is significant.

All methods are sufficiently easy to implement, operate, and maintain. It is estimated that one week or less would be required to implement any of the basic methods. Operation requires only that basic problem data be available. This could be generated by some automated process, or predefined, or at worst, keypunched. VAMI, the most complicated method to implement, might, in the long run, be the easiest to maintain in the face of changing requirements because of its aforementioned flexibility. However, RANDR and RANDC would allow simple changes to be made readily. GREEDY/CRAFTY and LPMAX do not appear

to be robust with respect to changes; an apparently minor change in the problem definition might mean that the method would become useless (which is true, to some extent, of all methods).

As pointed out in Chapter IV, response times of RANDC and VAMI were a function of problem "shape" as well as size. The following expressions give highly approximate estimates of the CPU time in seconds required by RANDC and VAMI to produce one solution on the CDCmodified IBM 370-155-II at the University of Arkansas:

RANDC:  $(Nmn/1000)(.2 - .1(log<sub>10</sub>(m/n))^2)$ 

VAMI:  $(Nmn/1000)(1 + 1.5(log_{10}(m/n))^2)$ 

The actual CPU time requirements are pseudorandom variables. Response time depends not only on CPU time but also on other parameters of the solution environment. Nevertheless, on most systems, response times of RANDC and VAMI will probably be:

(1) A linear function of mn, and

(2) An approximately quadratic function of m for a given mn. These relationships should hold well enough for most planning purposes.

## Performance of Individual Methods

The conclusions drawn above are ordered by objective, which makes it difficult to extract information regarding the overall performance 'of each method. Also, some less important conclusions have not been mentioned. Therefore, all conclusions have been tabulated in Table XXII.

Table XXII leaves little doubt that VAMI is far superior to the other methods. VAMI is the only method that could conceivably be regarded as an all-round problem solver. No other method achieved all

119

## TABLE XXII

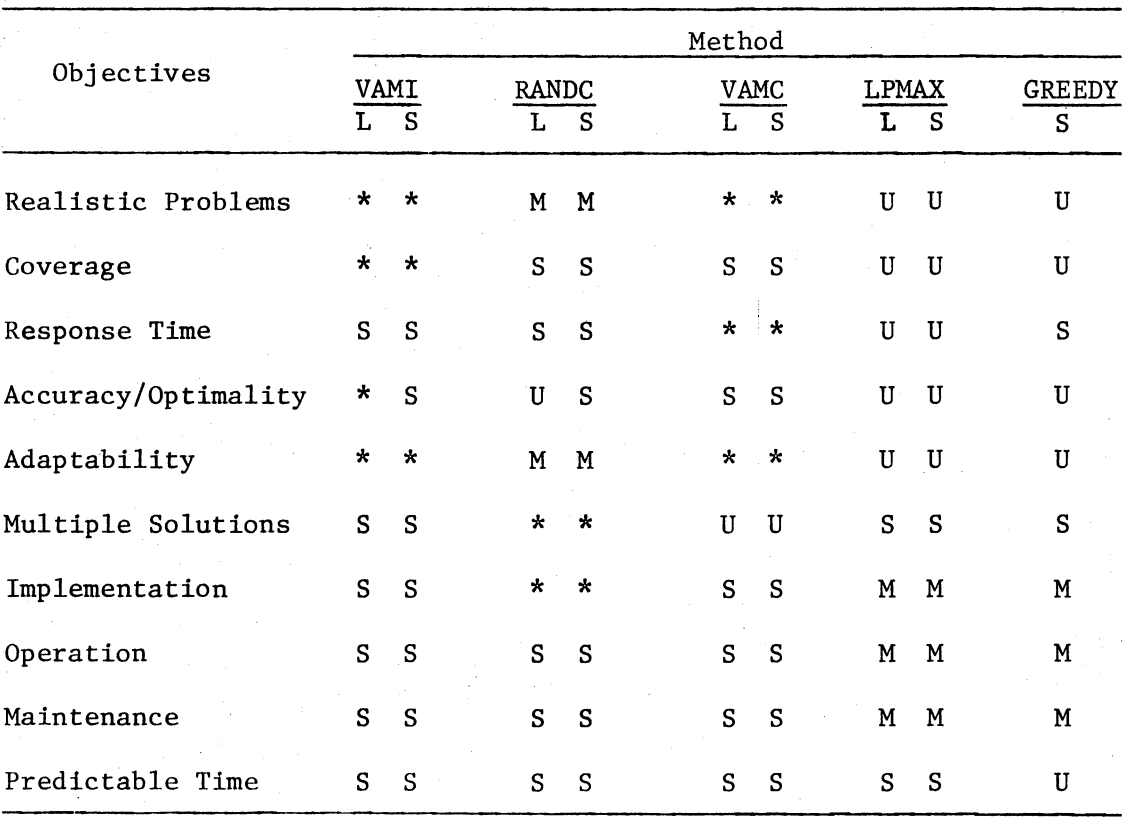

## TABULATED PERFORMANCE OF BASIC METHODS IN ACHIEVING OBJECTIVES

 $* = 0$ utstanding

 $S = Satisfactory$ 

 $M = Marginal$ 

 $U = Unsatisfactory$ 

In spite of its failure to achieve all research objectives, RANDC does perform very well. It has advantages in areas not addressed by the research objectives:

- (1) RANDC resembles the approach a decision-maker would be likely to devise. Therefore it is easy to explain, and has considerable ("infinite-number-of-monkeys") intuitive appeal.
- (2) RANDC can make good use of additional computer time to increase the probability that it will find a good solution.
- (3) Its results seem likely to be almost independent of those of VAMI, thus enabling the use of a powerful combination for especially intractable problems.

VAMC, although tested here as a special case of VAMI, could be implemented on its own if, for instance, it were known that constraints would never be particularly tight, but that rapid response time and minimal computer storage requirements were very important. Also, VAMI is not difficult to convert to VAMI, should the need arise.

LPMAX, GREEDY, and CRAFTY are not at all cost-effective, although LPMAX's by-product of a tight bound on the optimum and an index of constraint tightness are certainly useful for evaluating other methods. As will be seen under Recommendations, it even appears to be possible to improve performance of GREEDY and CRAFTY.

#### Contributions

#### Introduction

This research has made several contributions. The most important of these was the development of powerful heuristic solution methods, but other valuable contributions include problem identification and definition, development of evaluation methodology, and demonstration

## of specific applications.

## Heuristic Methods

All of these were inspired to some degree by one or more existing solution techniques. However, the ultimate development of the heuristics required two main creative ihputs:

- (1) Combination of techniques used with apparently unrelated classes of problems.
- (2) Modification and extension of such techniques to fit the special structure of generalized assignment problems.

The process can be compared to the development of the rotary lawn mower from the previously known principles of scissors and the wheel.

VAMI is the outstanding example of this process of combination and modification. The Vogel Approximation Method (VAM) was combined with the LaGrangian approach of appending weighted resource considerations to the objective function. Modifications included the use of discrete values of Q in place of the continuous-valued LaGrange multiplier, while only columns were optimized, instead of rows and columns as in the original VAM. Further modifications to fit extreme circumstances were described in Chapter v.

#### Problem Identification and Definition

This contribution had to be made in order to justify this research. The most important aspect was recognition of the need to give explicit consideration to multiple resources in formulating models and devising solution methods. A further contribution in this category was the identification of the need to develop heuristic methods, not only because of the probable unavailability of optimal methods, but also

because of inherent disadvantages of optimal methods. Finally, as is evident in the artillery problem and elsewhere, assignment problems and scheduling problems often need to be solved simultaneously. The usual approach of first making assignments and then scheduling their execution is not always satisfactory.

## Evaluation Methodology

Many ideas were taken from the literature. Some, such as the pairwise comparison of methods using the nonparametric sign test [23], were changed little. Others, e.g. the use of long runs of RANDC to obtain an evaluation standard, were developed independently. Some traditional methodology (using the continuous optimum as a bound on the zero-one optimum) was, however, much more complicated to develop. Finally, using the  $\#x_{i,j} = 1/\#x_{i,j} \neq 0$  ratio  $(x_{i,j}$  from the continuous solution) as an index of constraint tightness was an idea that occurred spontaneously during the development of LPMAX, but did not require any developmental work.

Whatever the source, the evaluation methodology used in this dissertation is more comprehensive than any that could be found in the literature. Accepting the reservation of Glover et al. [14] that there can be no "fair" evaluation standards, Chapter IV of this dissertation is likely to be one of the more comprehensive available sources of techniques for evaluating many types of heuristics.

#### Realistic Applications

A researcher who is faced with a realistic problem will probably be unable to apply one of the methods of this dissertation without

modification. It is, of course, impossible for this research to examine every plausible variation that might occur. However, it is hoped that the researcher can be helped by the demonstrations and guidelines that are given in Chapter V for handling extreme but dissimilar requirements.

#### Recommendations

#### Introduction

This section makes recommendations for using and explaining the heuristics developed in this research and for further avenues of research to pursue, specifically as regards development of better heuristics.

#### Using the Heuristics

It would be a mistake to discard all methods except VAMI. There are situations where the use of VAMI would be inadvisable. RANDC is simpler and quicker to implement, and would probably be the method of choice if only a few loosely-constrained problems were to be solved, especially if the problems were not especially large. The advantage of RANDC's tendency to produce results independent of those of VAMI has already been noted. Again, VAMC might be best if speed were important and either constraints were loose or an occasional poor solution could be tolerated.

In conjunction with applications, some experience has been gained with explaining VAMI. It is crucial for the user to understand the method being used, because even such a powerful method may be otherwise rejected, perhaps covertly. The best reception has been given an approach that roughly parallels the development of VAMI:

- (1) Description of an unsuccessful method, usually optimization of tasks in order from 1 to n.
- $(2)$  Discussion of the need to find a better-than-sequential order in which' to optimize tasks.
- (3) Introduction of the penalty concept and description of VAMC.
- (4) Introduction of a simple example where VAMC fails because it does not adequately consider resources.
- (5) Discussion of the concept of a "resource cost," or "resource inefficiency."
- (6) Introduction of the combination of costs and inefficiency. It is not usually advisable to explain the concept of variable combining weight in great detail, since it is difficult to handle questions about predicting an "optimal" Q.

As an alternative, one might begin by explaining the concept of VAMC, and then discussing the incorporation of resource inefficiency as a cost, but in far less detail than suggested above.

Explanations of any method should be done in terms of the simple examples using small tables of numbers. Jargon such as "objective function" or "decision variable" should be regarded as taboo except with entirely academic audiences.

#### Further Research

One glaring need for further investigation is certainly to test the heuristics with actual problems. Some preliminary research was done with hypothetical artillery data displaying highly nonrandom characteristics such as many equal or nearly equal cost or resource coefficients in a column or row. Results were too sketchy to interpret properly, but such problems may be more difficult than those used in this research. Tests in further realistic applications are likewise desirable as a means of revealing.more about general applicability of the various

methods. There may be situations in which VAMI/VAMC is much less adaptable than some other method. Indeed, further testing per se is needed, both using problem sizes not considered in Chapter IV, and attempting to duplicate the results of this dissertation, especially using different computers.

Development and refinement of evaluation methodology would contribute not only to research with this class of problems, but also with heuristics in general. No claim is made that this dissertation is the last word on such methodology.

Next, it should be possible to refine the heuristic methods themselves. A preliminary attempt to improve the execution speed of GREEDY and CRAFTY appears to have chances of success. The modification used was to attempt to swap the two agents already assigned to a pair of tasks, instead of trying all possible new ways of assigning the tasks.

Perhaps RANDC should be slightly biased toward assigning the second cheapest agent to the task being optimized when constraints are tight. Alternatively, RANDC could be made to consider resource inefficiency in some way. Both ideas are attempts to suggest a way for RANDC to find good solutions to problems where assigning the cheapest agent is a poor strategy for optimizing a column.

Even VAMI may be subject to improvement. It may, for instance, be possible to avoid the time-consuming process of recomputing penalties by considering in penalty calculation the third-smallest element in the column. Also, it may be possible to get better results by not considering inefficiencies where an agent is well-supplied with resources. This technique would also increase execution speed.

LPMAX might giye better results if it were guided in some way by

126

the dual variables from the continuous solution. Sensitivity analysis of the continuous solution can give information about the consequences of elevating some variables to one and reducing others to zero.

All construction heuristics make one assignment at a time. It certainly would seem worthwhile to investigate the usefulness of making two or more assignments at a time. The generalized form of this approach is to divide the overall problem into subproblems (sets of tasks) to be solved optimally or heuristically in some sequence. Defining and sequencing subproblems was done on the basis of task priorities in Chapter V. However, many actual problems do not deal with priorities, so some other approach would need to be developed, possibly from VAM.

Finally, most assignment problems are also scheduling problems. This research has concentrated on assignment methods. The scheduling i logic for the artillery problem was not the result of a thorough investigation. Therefore, further research is necessary to develop methods for dealing with problems where assignment and scheduling must be done together, with emphasis on scheduling techniques.

127

## BIBLIOGRAPHY

- 1. Armour, G. and Buffa, E. "A Heuristic Algorithm and Simulation Approach to Relative Location of Facilities." Management Science, 9, 1 (1963), 294-309.
- 2. Balas, E. and Ivanescu, P. "On the Generalized Transportation Problem." Management Science, 11, 1 (1964), 188-202.
- 3. Balachandran, V. "An Integer Generalized Transportation Model for Optimal Job Assignment in Computer Networks." Operations Research, 24, 4 (1976), 742-759.
- i 4. Balachandran, V. and Deshmukh, S. "Storage Decisions in Information Systems." AIIE Transactions, 8, 3 (1976), 358-364.
- 5. Brockelhurst, E. "A Heuristic Algorithm for Integer Linear Programming Problems." NPL Report NAC 18, National Physical Laboratory (Division of Numerical Analysis and Computing) United Kingdom Department of Trade and industry, (June, 1972).
- 6. Case, K. and Thibault, H. A Heuristic Allocation Algorithm for Conventional Weapons for the Marine Integrated Fire and Air Support System. (Research Report to Methodology and Evaluation Group, Joint Munitions Effectiveness Manual.) Oklahoma State University, (July, 1976).

I

- 7. Case, K. and Thibault, H. A Heuristic Allocation Algorithm with Extensions for Conventional Weapons for the Marine Integrated Fire and Air Support System. (Research Report to Methodology and Evaluation Group, Joint Munitions Effectiveness Manual.) Oklahoma State University, (September, 1977).
- 8. Cooper, D. "Heuristics for Scheduling Resource-Constrained Projects: An Experimental Investigation." Management Science, 22, 11  $(1976)$ , 1186-1194.
- 9. De Maio, A. and Roveda, C. "An All Zero-one Algorithm for a Certain Class of Transportation Problems." Operations Research, 19, 6 (1971), 1406-1418.
- 10. Francis, R. and White, J. Facility Layout and Location, Prentice-Hall, Inc., Englewood Cliffs, N.J. (1974).
- 11. Garey, M., Johnson, D. , and Sethi, R. "The Complexity of Flows hop and Jobshop Scheduling." Mathematics of Operations Research, 1, 2 (1976), 117-129.
- 12. Geoffrion, A. "Solving Bicriterion Mathematical Programs." Operations Research, 15, 1 (1967), 39-54.
- 13. Geoffrion, A. and Graves, G. "Multicommodity Distribution Systems Design by Benders Decomposition." Management Science, 20, 5 (1974), 822-844.
- 14. Glover, F., Karney, D., Klingman, D., and Napier, A. "A Computation Study on Start Procedures, Basis Change Criteria, and Solution Algorithms for Transportation Problems." Management Science, 20, 5 (1974), 793-813.
- 15. Grigoriadis, M., Tang, D., and Woo, L. "Considerations in the Optimal Synthesis of Some Communications Networks." 45th Joint National Meeting of ORSA and TIMS, Boston, Mass., April 22-24, 1974.
- 16. Gross, D. and !Pinkus, C. "Optimal Allocation of Ships to Yards for Regular Overhauls." Technical Memorandum No. 63095, Institute for Management Science and Engineering, The George Washington University, (May, 1972).
- 17. Hillier, F. and Lieberman, G. Operations Research. Holden-Day, Inc., San Francisco, Cal., (1967).
- 18. Ignizio, J. Heuristic Solution to Generalized Covering Problems. Unpublished Ph.D. dissertation, Virginia Polytechnic Institute and State University, (March, 1971).
- 19. Klingman, D. and Stutz, J. "Computational Testing on an Integer Generalized Network Code." 45th Joint National Meeting of ORSA and TIMS, Boston, Mass., April 22-24, 1974.
- 20. McRoberts, K. "A Search Model for Evaluating Combinatorially Explosive Problems." Operations Research, 19, 6 (1971), 1331-1349.
- 21. Michael, G. "A Review of Heuristic Programming." Decision Sciences, 3, 3 (1972), 74-100.
- 22. Nauss, R. "An Efficient Algorithm for the Zero-One Knapsack Problem." Management Science, 23, 1 (1976), 27-31.
- 23. Parker, C. "An Experimental Investigation of Some Heuristic Strategies for Component Placement." Operational Research Quarterly, 27, 11 (1976), 71-81.
- 24. Pasternak, H. and Passy, U. "Bicriterion Mathematical Programs with Boolean Variables." Mimeograph Series #106, Technion, Israel Institute of Technology, Haifa, Israel (1972). ·
- 25. Polya, G. How To Solve It. Doubleday Anchor Books, New York (1957).
- 26. Ross, G. and Soland, R. "A Branch-and-Bound Algorithm for the Generalized Assignment Problem." Mathematical Programming, 8 (1975), 91-103.
- 27. Roy, B. "Problems and Methods with Multiple Objective Functions." Mathematical Programming, I (1971), 239-266.
- 28. Sahni, S. and Gonzalez, T. "P-Complete Approximation Problems." J. Association for Computing Machinery, 23, 3 (1976), 555-565.
- 29. Srinivasan, v. and Thompson, G. "An Algorithm for Assigning Uses to Sources in a Special Class of Transportation Problems." Operations Research, 21, 1 (1973), 284-295.
- 30. Taha, H. Integer Programming. Academic Press, New York (1975).
- 31. Taha, H. Operations Research. MacMillan, New York (1971).
- 32. Thibault, H., Case, K., and Dorland, E. "Improved Productivity Through Assignment Planning: Techniques Suited for Implementation with Limited Computer Resources." Proceedings, AilE 1977 Systems Engineering Conference, Kansas City, Missouri, November 1-4, 1977.
- 33. Wagner, H. Principles of Operations Research. Prentice-Hall, Englewood Cliffs, N. J. (1969)
- 34. Woolsey, R. Operations Research for Immediate Application: A Quick and Dirty Manual. Harper and Row, New York (1975).

## APPENDIX A

PROGRAMS FOR TESTING BASIC METHODS

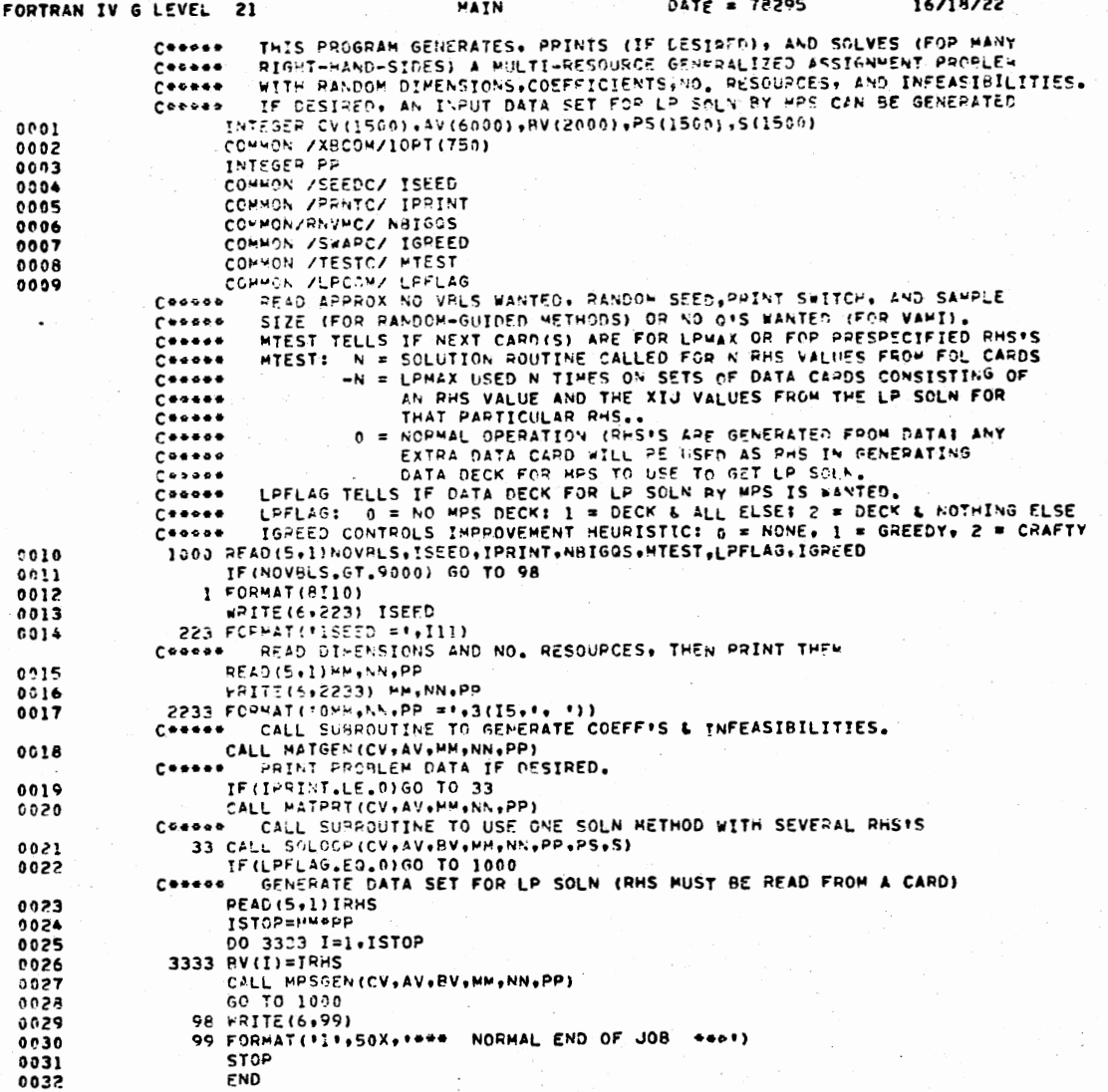

•OPTIONS tN EFFECT• •OPTIONS IN ID, EBCDIC, SOURCE, NOLIST, NODECK, LOAD, NOWAP<br>NAME = MAIN = LINECNT = 60 1-' *w*  ('.)

PAGE 0001
**PAGE 0001** 

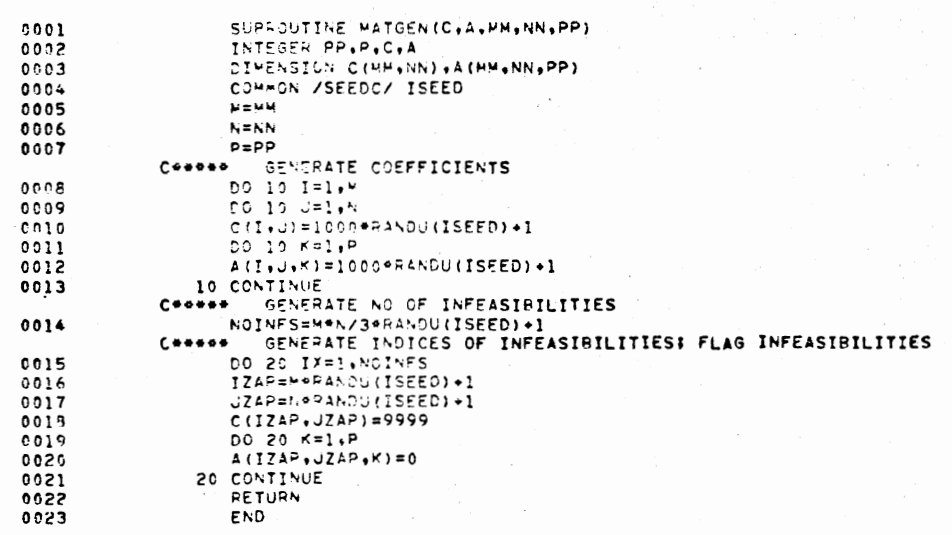

\*CPTIDNS IN EFFECT® ID,EBCDIC,SOURCE,NOLIST,NODECK,LOAD,NOMAP<br>\*OPTIDNS IN EFFECT® NAME = MATGEN , LINECNT = 60<br>\*STATISTICS\* SOURCE STATEMENTS = 23,PROGRAM SIZE =<br>\*STATISTICS\* NO DIAGNOSTICS GENERATED 1224 \*OPTIONS IN EFFECT\* ID+EBCDIC+SOURCE+NOLIST+NODECK+LOAD+NOMAP<br>\*OPTIONS IN EFFECT\* NAME = MATPRT + LINECNT = 60<br>\*STATISTICS\* SOURCE STATEMENTS = 24+PROGRAM SIZE =<br>\*STATISTICS\* NO DIAGNOSTICS GENERATED 1184

 $\cdot$ 

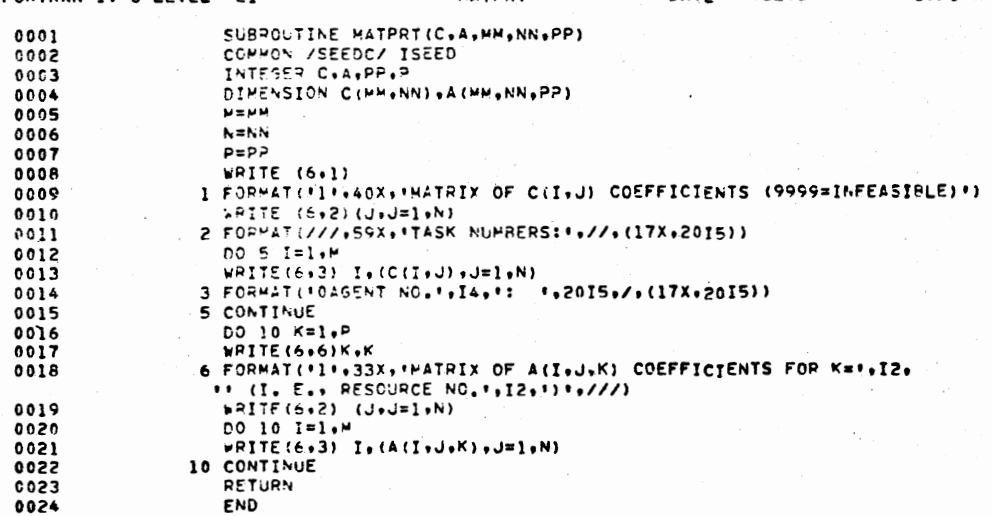

FORTRAN IV G LEVEL 21

**NATPRT** 

DATE = 78295 16/18/22

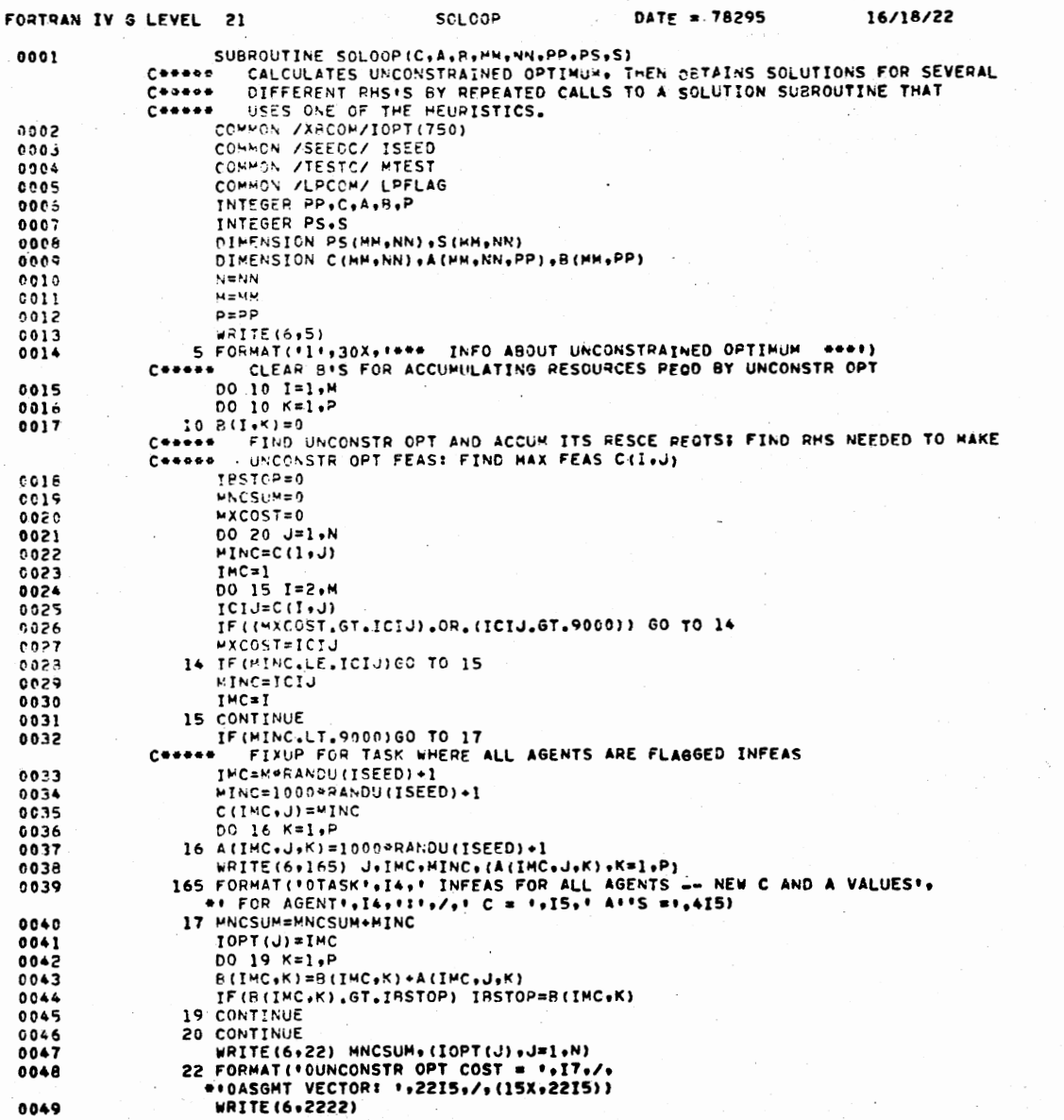

 $\mathcal{L}^{\mathcal{L}}(\mathcal{L}^{\mathcal{L}})$  . The contribution of the contribution of  $\mathcal{L}^{\mathcal{L}}$ 

 $\sim$  $- - - - -$  **PAGE 0001** 

 $135$ 

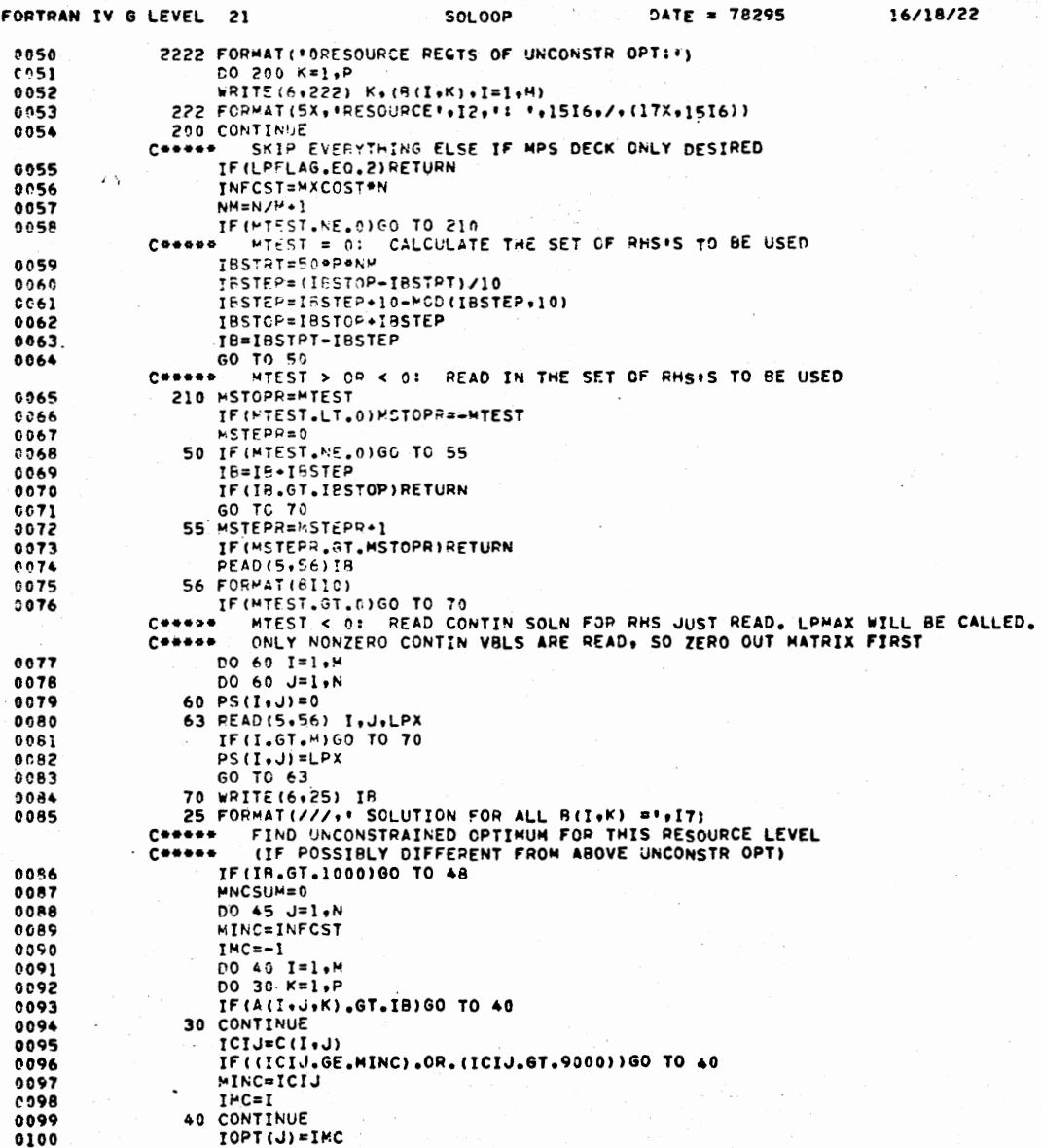

### FORTRAN IV 6 LEVEL 21

#### **SOLOOP**

#### DATE = 78295 16/18/22

**PAGE 0003** 

**MNCSUM=MNCSUM+MINC**  $0101$ 0102 45 CONTINUE HRITE(6+46)MNCSUM, (IOPT(J), J=1,N) 0103 46 FORMAT(FOUNCONSTR OPT COST FOR THIS RHS IS \*. IT. IS ASST VECTOR !!. 0104  $0/$ , (30I4)) 0105 48 CALL SOLVER (C+A+B+IB+MM+PP+MXCOST+PS+S) 0106 GO TO 50 END 0107

\*OPTIONS IN EFFECT\* ID+EBCDIC+SOURCE+NOLIST+NODECK+LOAD+NOMAP<br>\*OPTIONS IN EFFECT\* NAME = SOLOCP + LIMECNT = 60<br>\*STATISTICS\* SOURCE STATEMENTS = 107+PROGRAM SIZE = 3696 \*STATISTICS\* NO DIAGNOSTICS GENERATED  $\blacksquare$ 

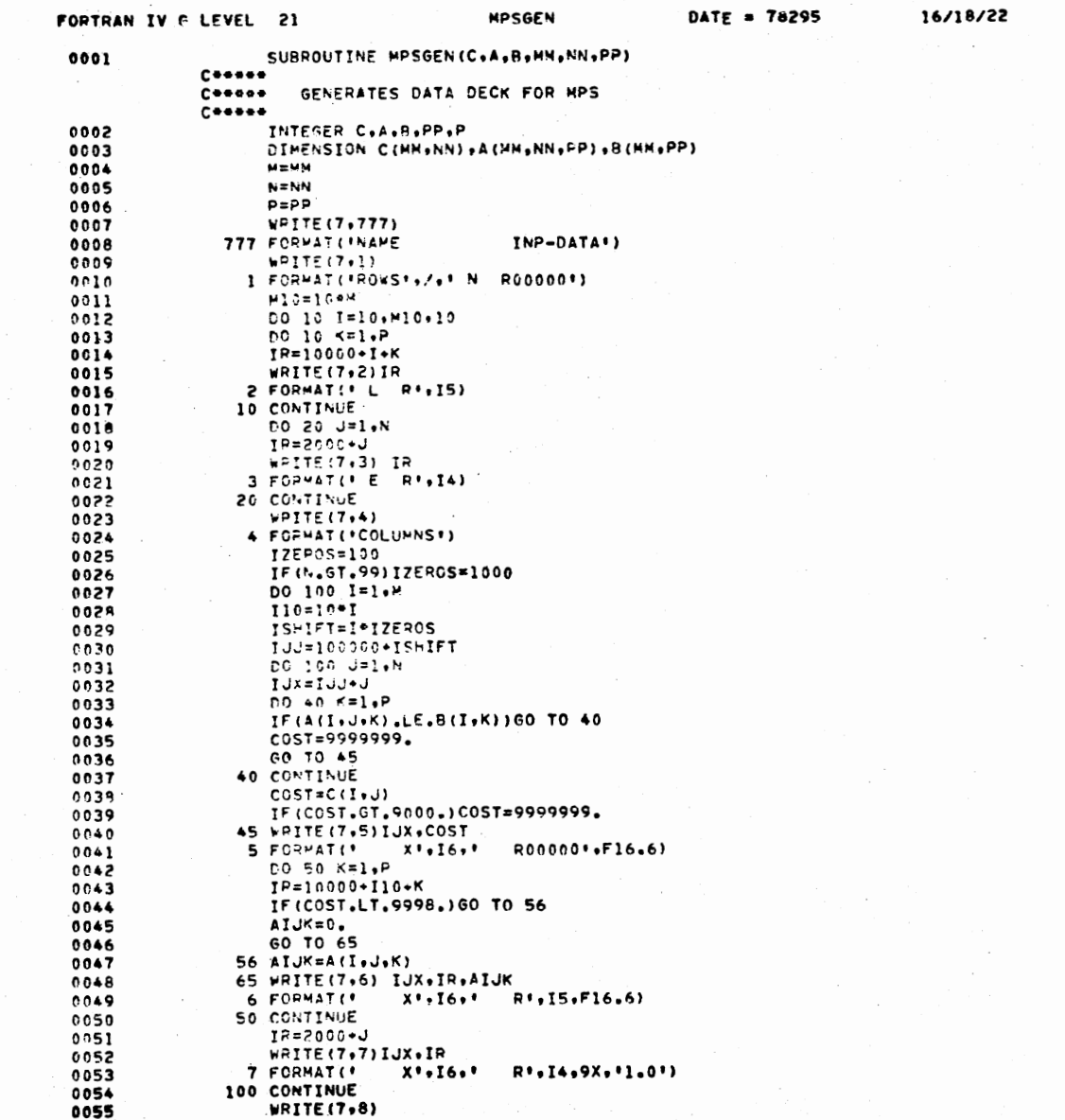

138

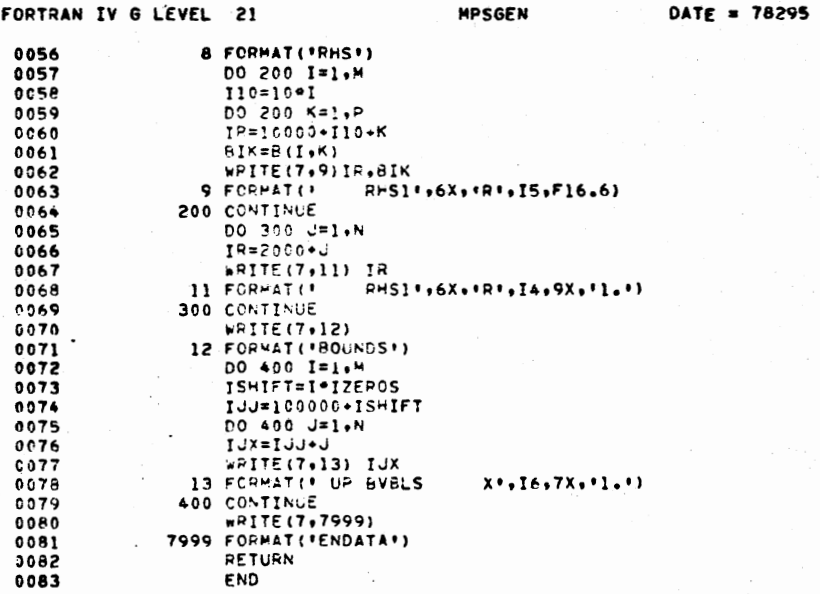

\*OPTIONS IN EFFECT\* ID,EBCDIC,SOURCE,NOLIST,NODECK,LOAD,NOMAP<br>\*OPTIONS IN EFFECT\* NAME = MPSGEN , LINECNT = 60<br>\*STATISTICS\* SOURCE STATEMENTS = 83,PROGRAM SIZE =<br>\*STATISTICS\* NO DIAGNOSTICS GENERATED 2284  $\mathcal{L}$ 

16/18/22

**PAGE 0002** 

139

16/18/22

**PAGE 0001** 

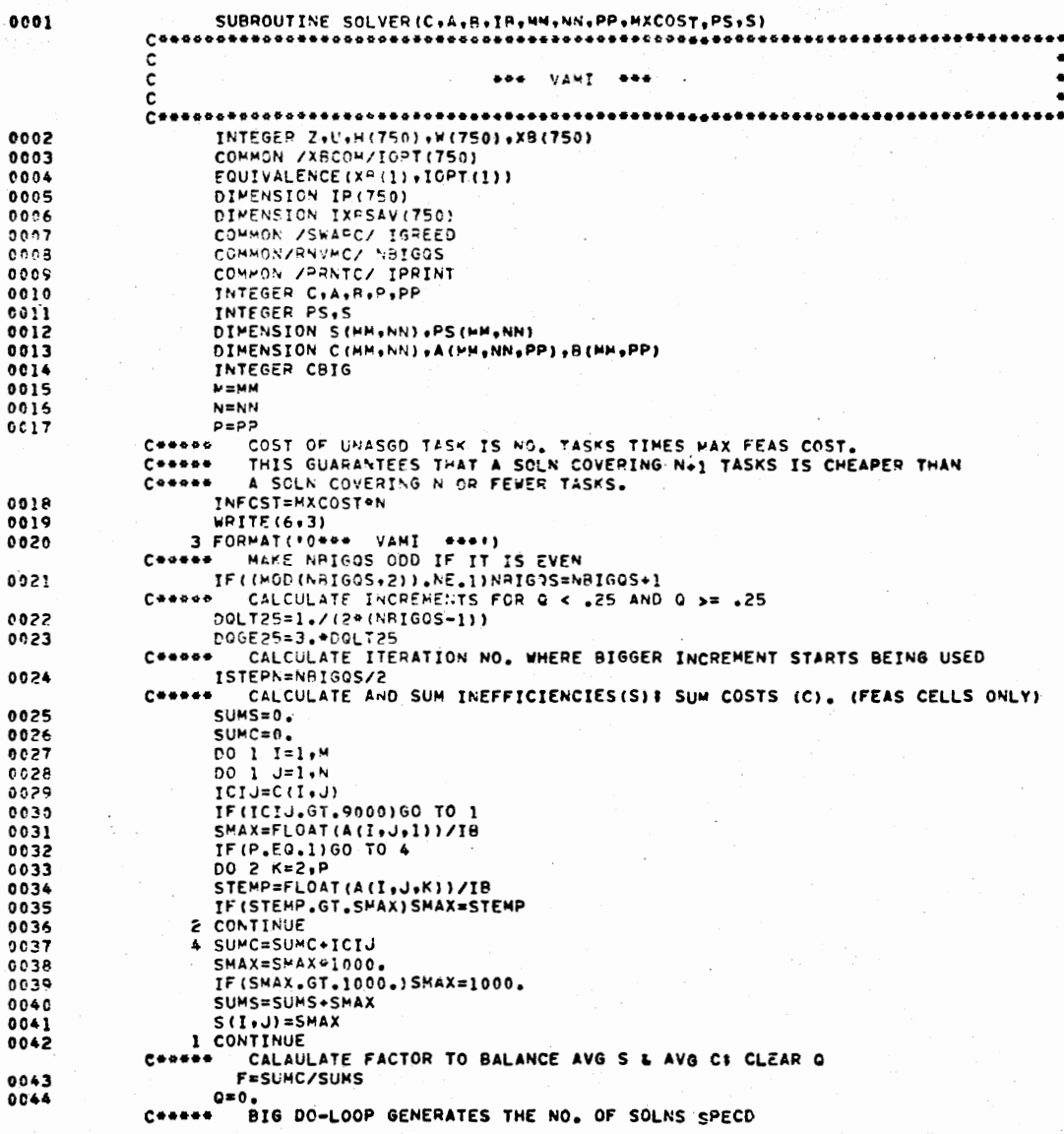

140

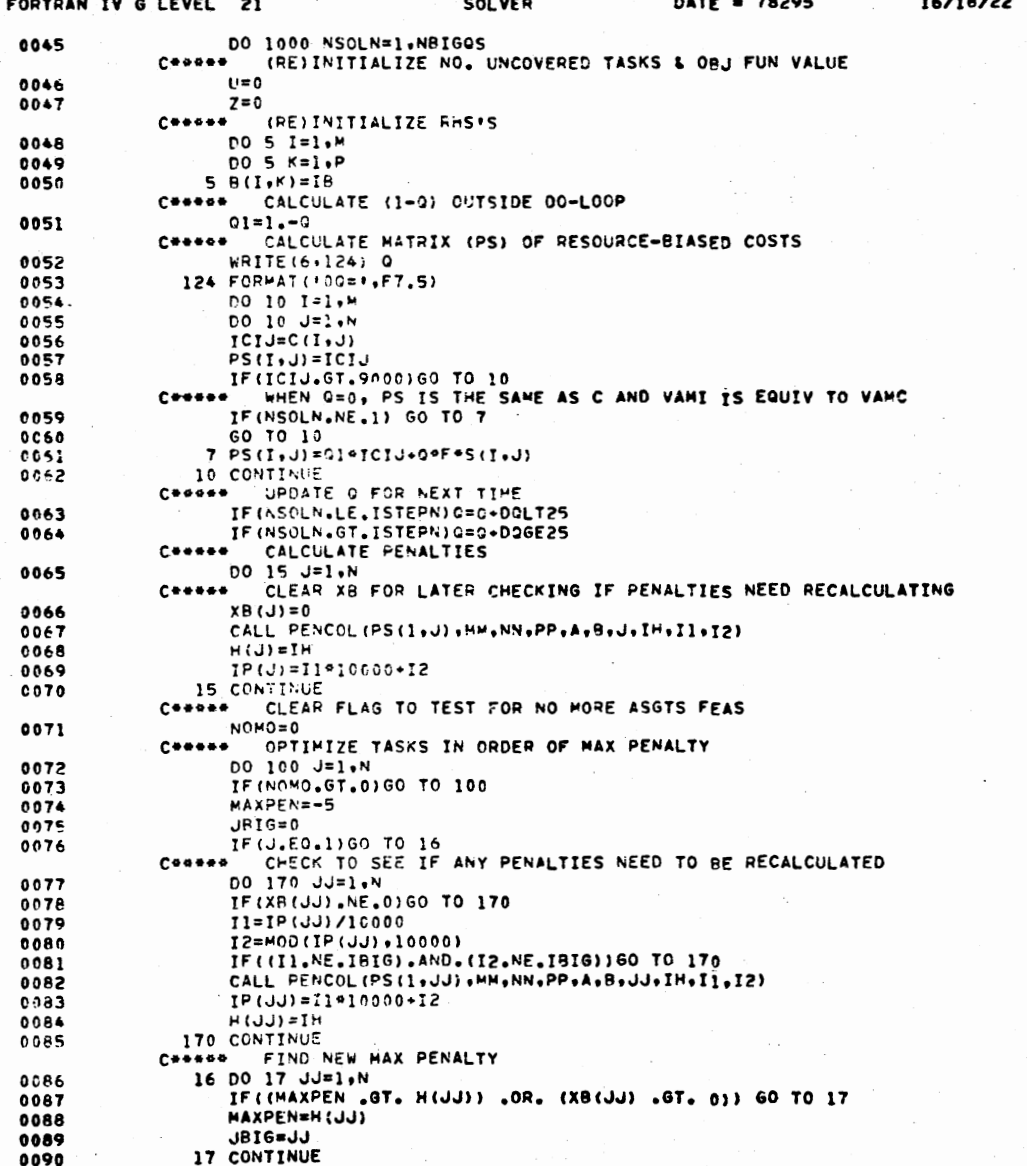

**PAGE 0002** 

المكتب للمستردات

 $\sim$   $\sim$ 

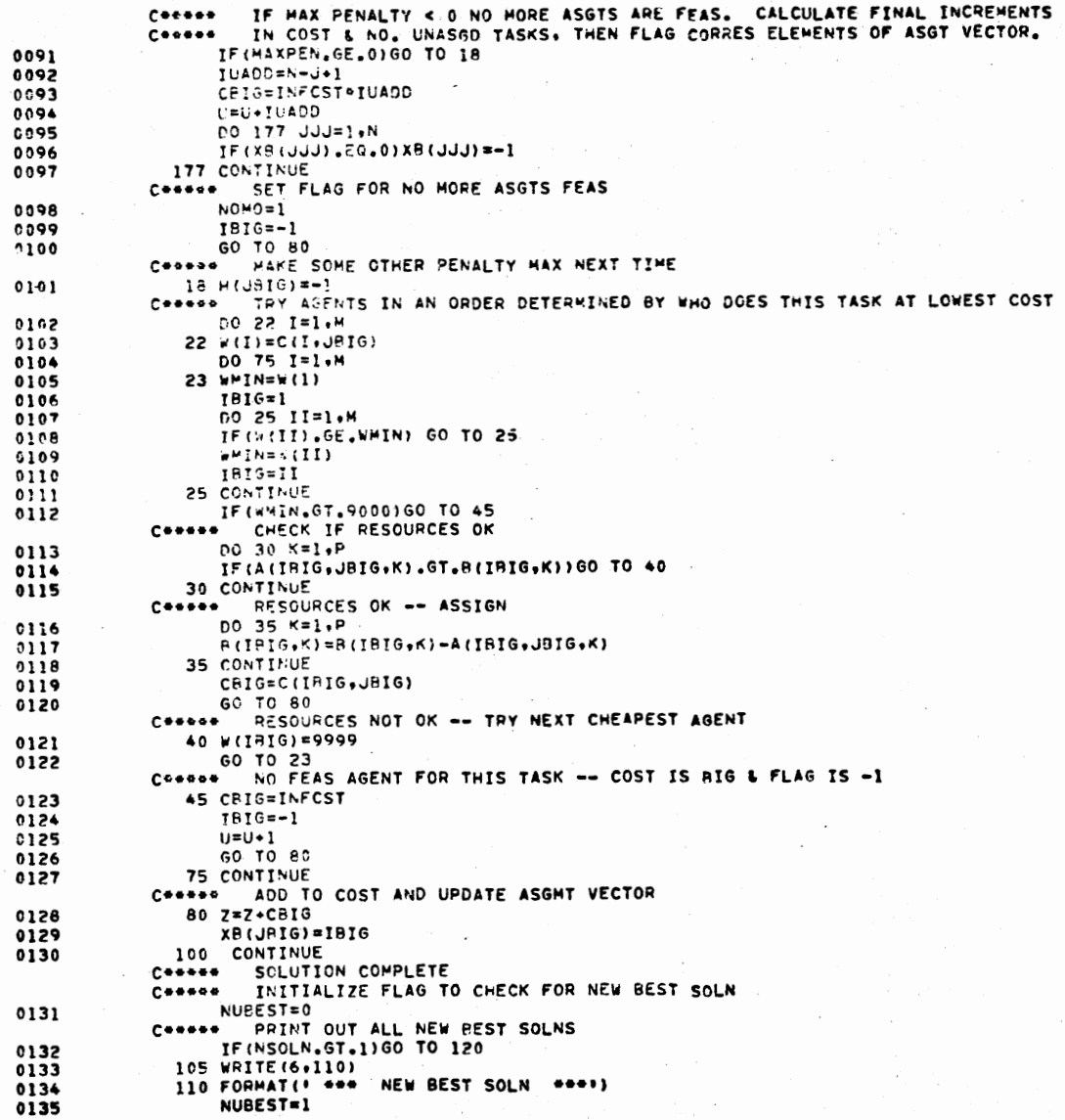

\*OPTIONS IN EFFECT\* ID,EBCDIC,SOURCE,NOLIST,NODECK,LOAD,NOMAP<br>\*OPTIONS IN EFFECT\* NAME \* PENCOL \* LINECNT \* 60<br>\*STATISTICS\* SOURCE STATEMENTS \* 38,PROGRAM SIZE \* 1378

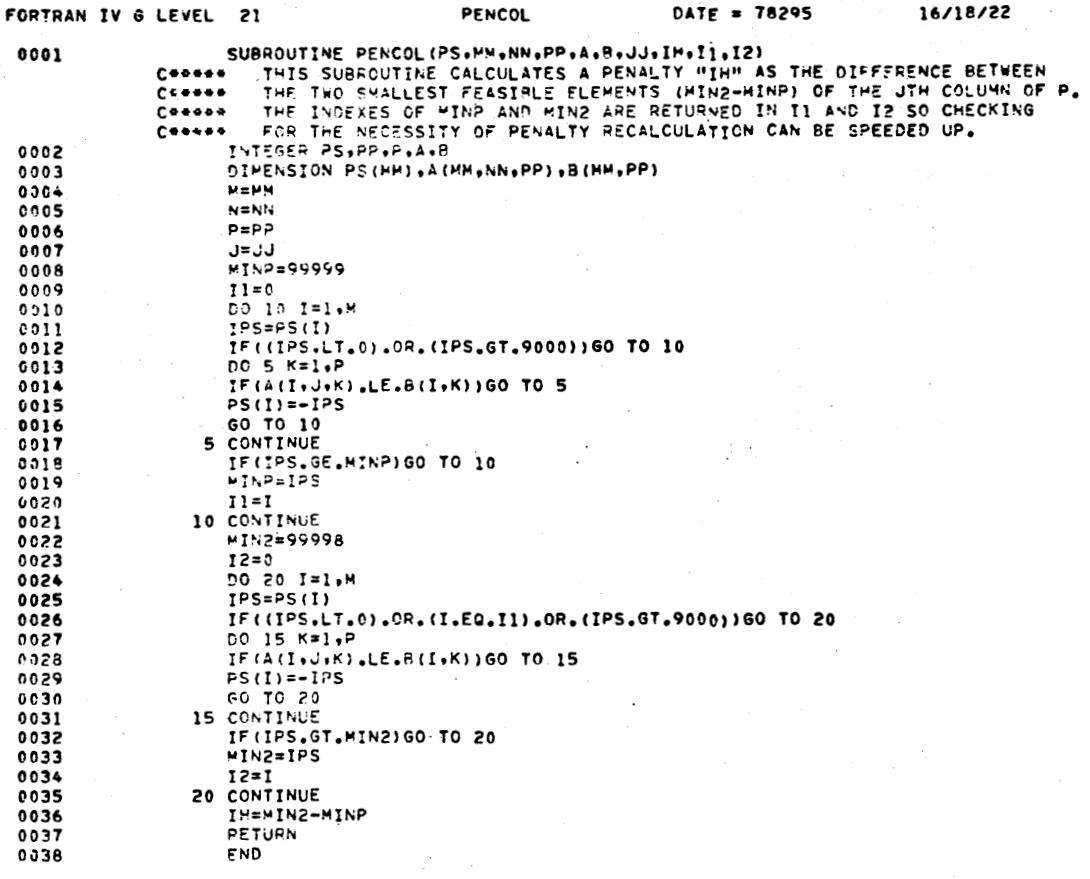

**PAGE 0001** 

16/18/22

 $\sim$ 

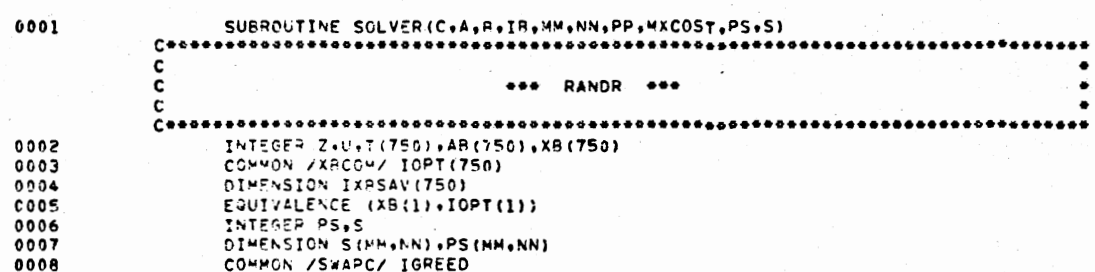

DO 20 J=1,NM

T(J)=T(JSHUF)

T(JSHUF)=JSWAP

CONNOR PICK A TASK AT RANDOM

JSWAP=T(J)

**JBIG=T(J)** 

- 20 CONTINUE

JSHUF=(N-J) \*RANDU(ISEED) \*J\*1

CORRECTED ASSIGN TASKS IN RANDOM ORDER<br>DO 100 J=1,N

FOPTRAN IV G LEVEL 21

0034

0035

0036

0037

0038

0039

0040

0041

0042

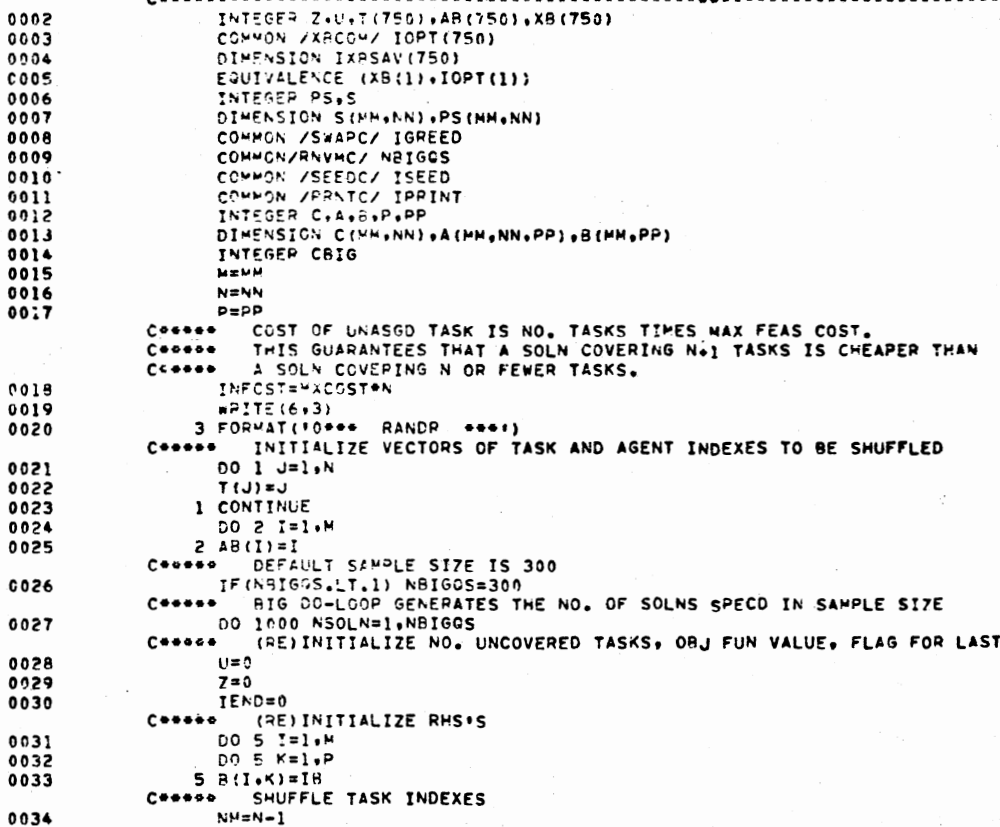

RANDR \*\*\* 

SOLVER

 $DATE = 78295$ 

16/32/44

 $\bullet$ 

۰  $\bullet$ 

**AGENT** 

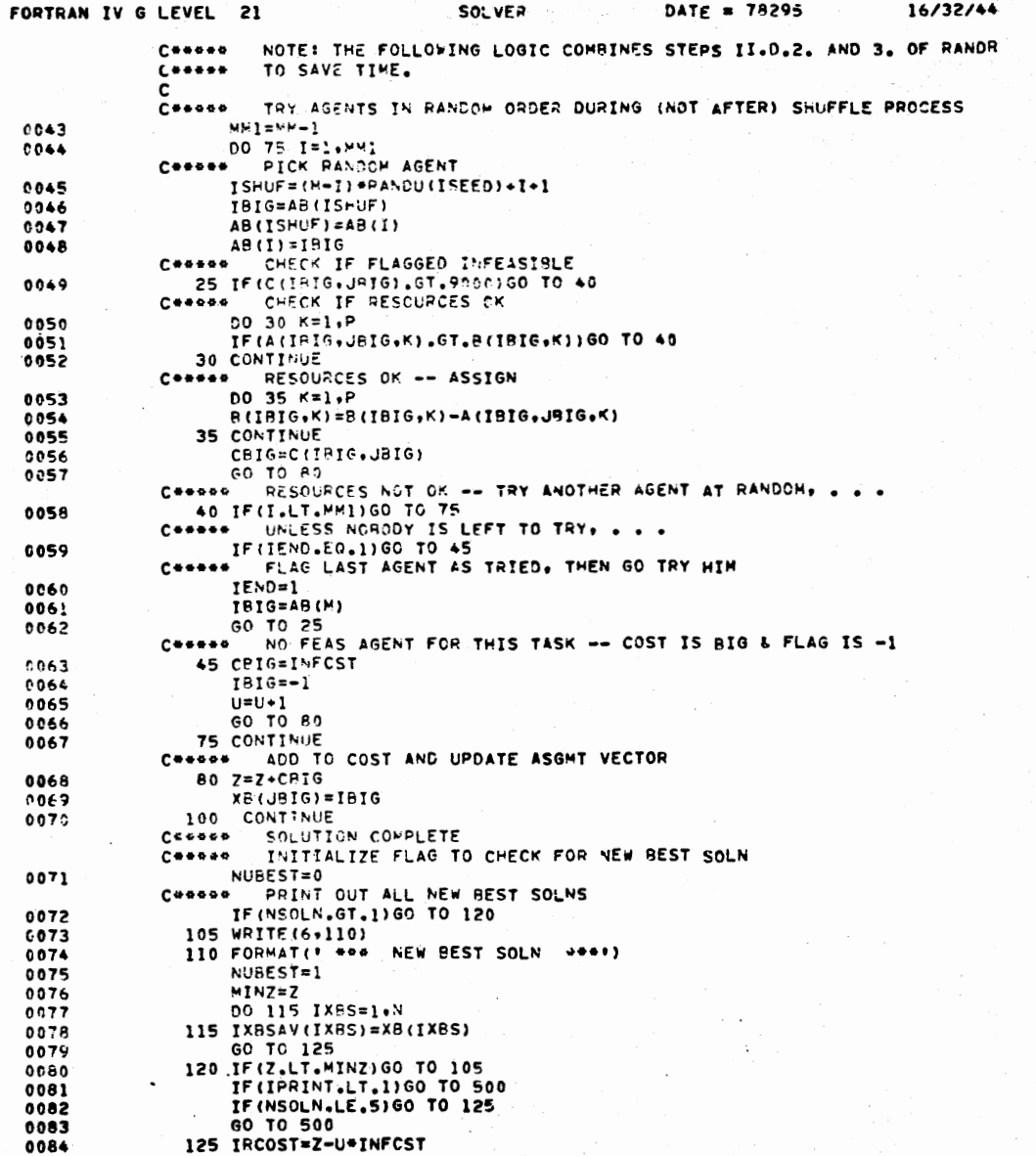

145

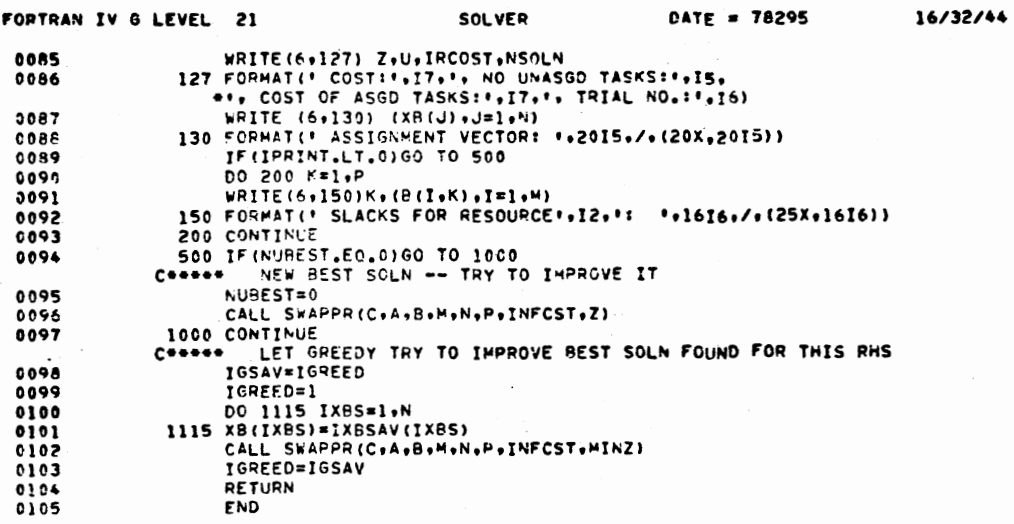

-----

**PAGE 0003** 

●OPTIONS IN EFFECT® ID.EBCDIC.SOURCE.NOLIST,NODECK,LOAD.NOMAP<br>●OPTIONS IN EFFECT® NAME = SOLVER ,LINECNT = 60<br>●STATISTICS® SOURCE STATEMENTS = 105.PROGRAM SIZE = 12334<br>●STATISTICS® NO DIAGNOSTICS GENERATED

 $\mathbf{r}$ 

16/13/17

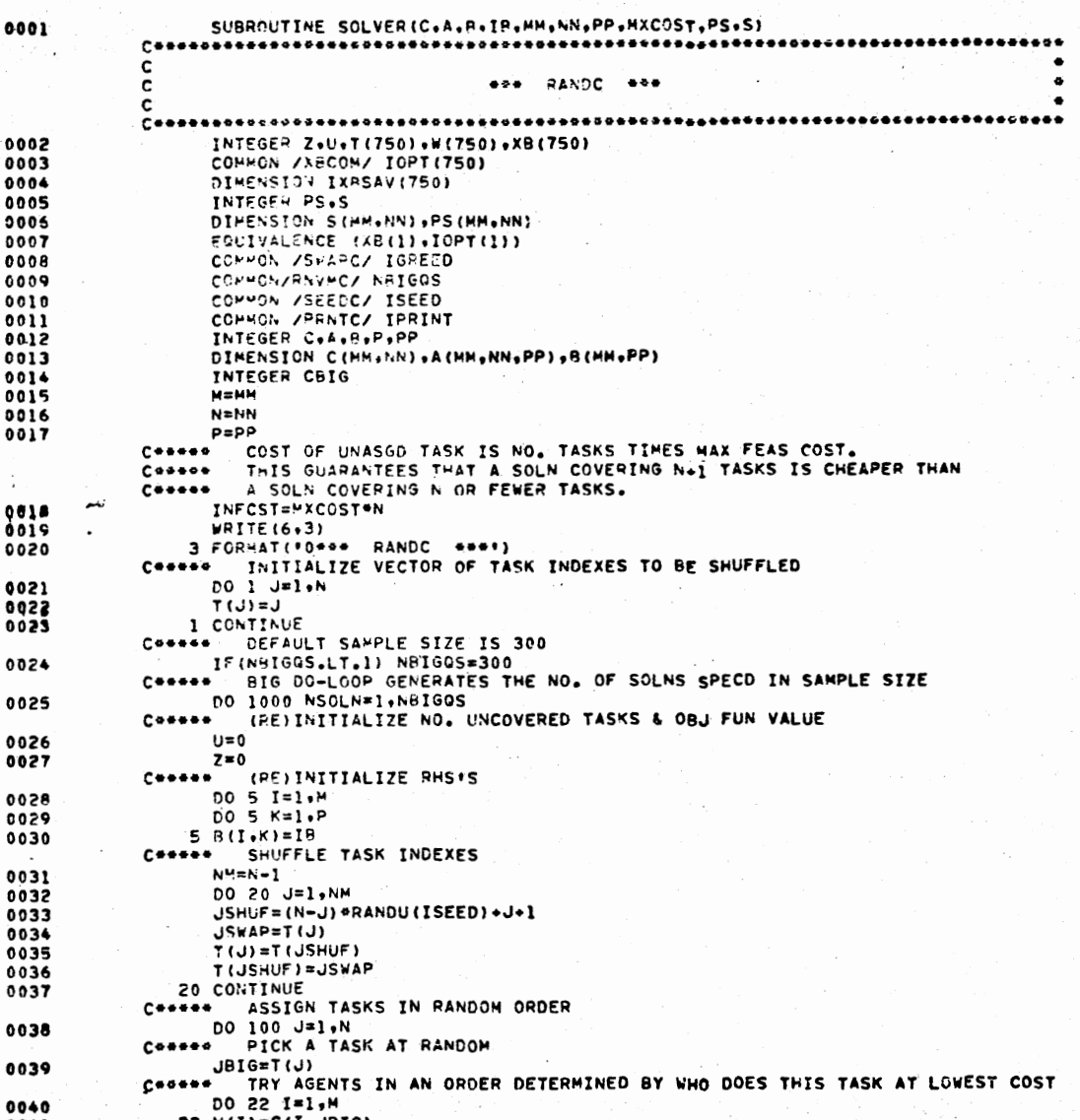

0041  $22 W(1) = C(I, JBTG)$   $141$ 

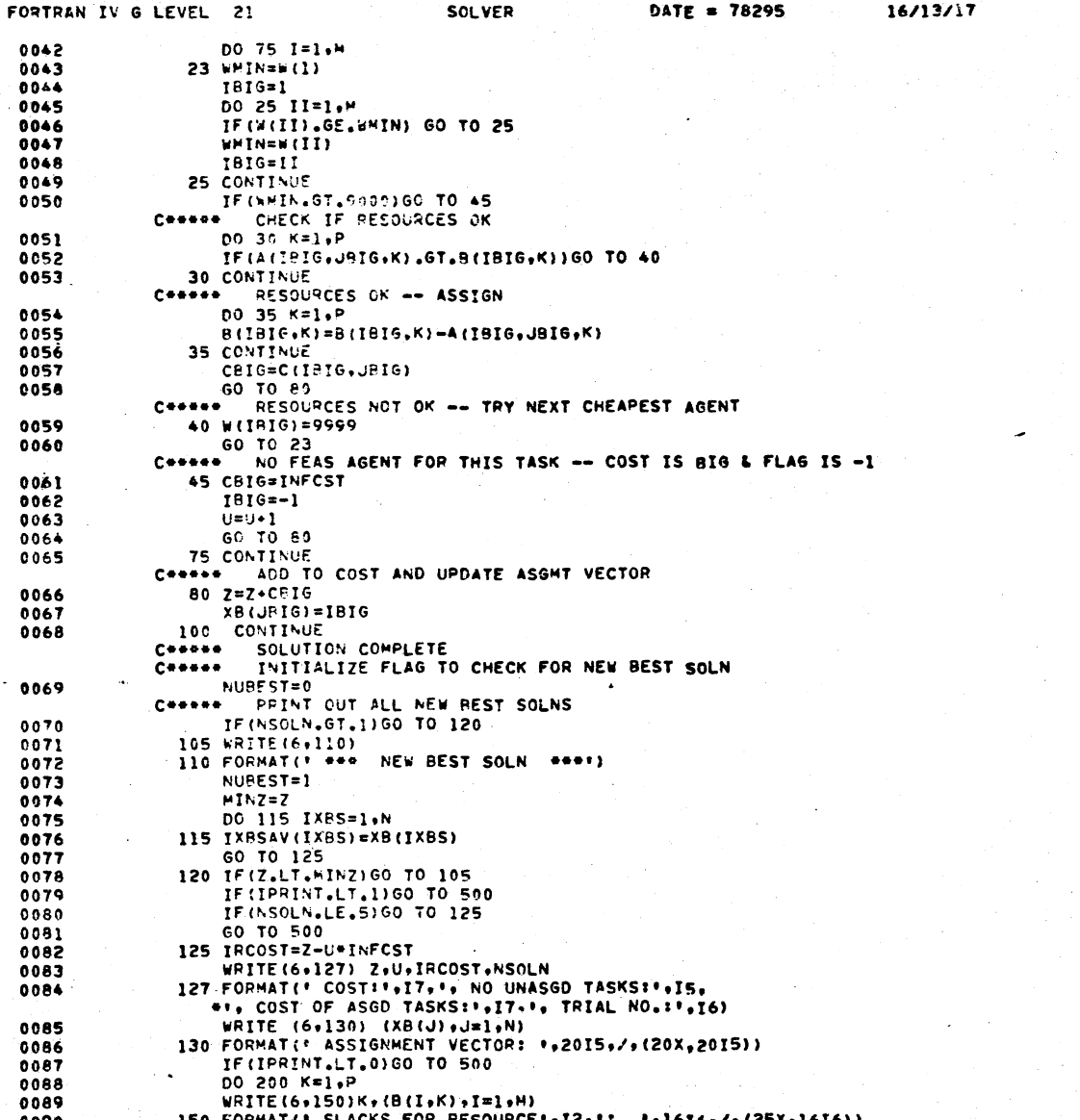

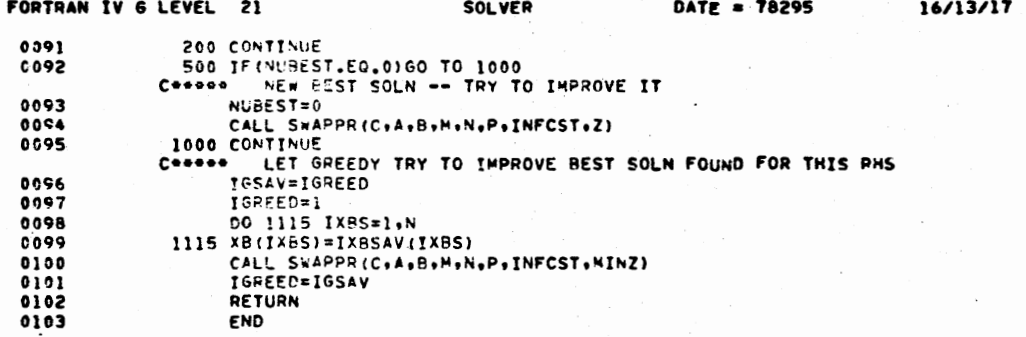

•OPTIONS IN EFFECT® ID,EBCDIC,SOURCE,NOLIST,NODECK,LOAD,NOMAP<br>•OPTIONS IN EFFECT® NAME = SOLVER , LINECNT = 60<br>•STATISTICS® SOURCE STATEMENTS = 103,PROGRAM SIZE = 12274<br>•STATISTICS® NO DIAGNOSTICS GENERATED

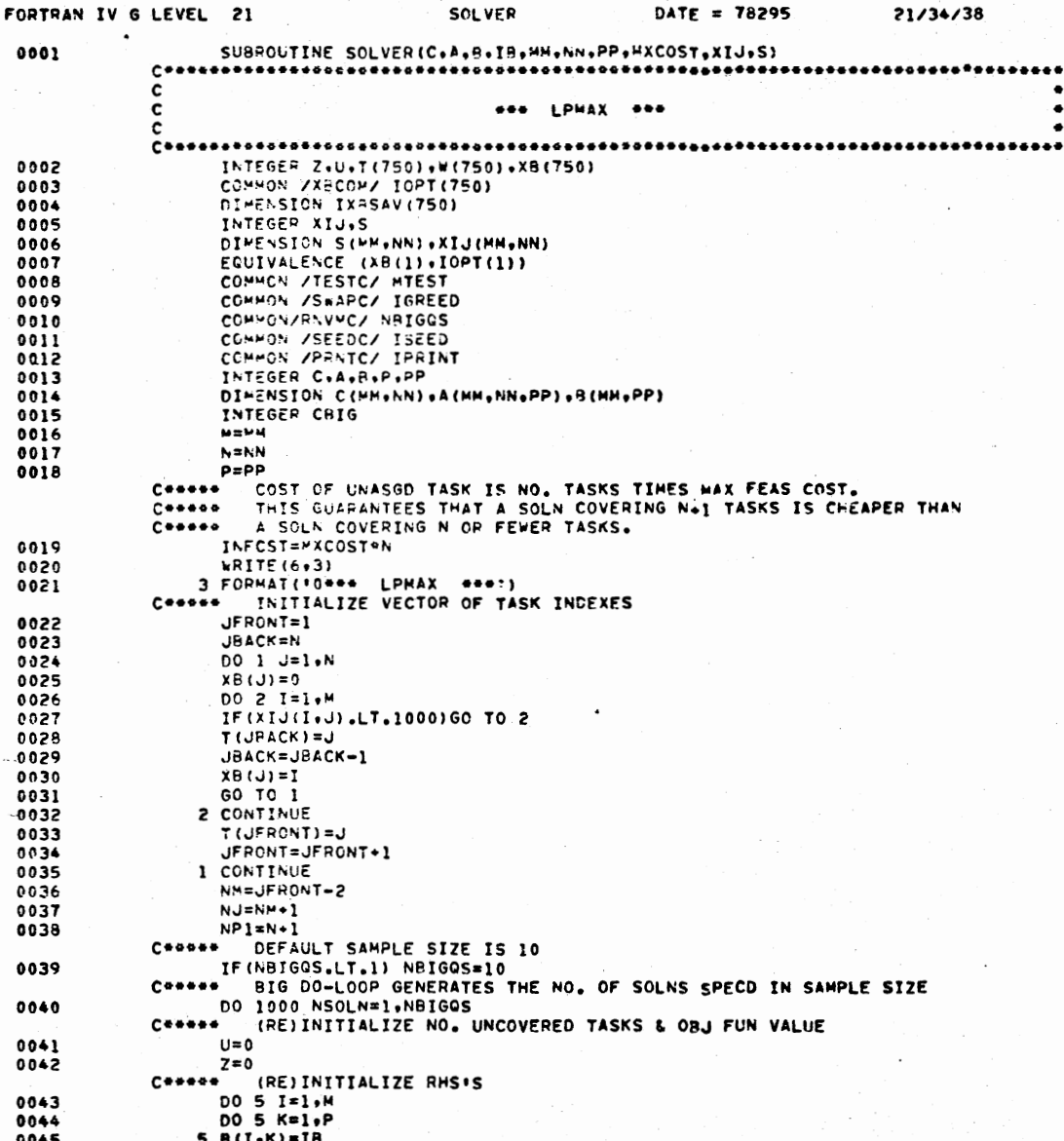

150

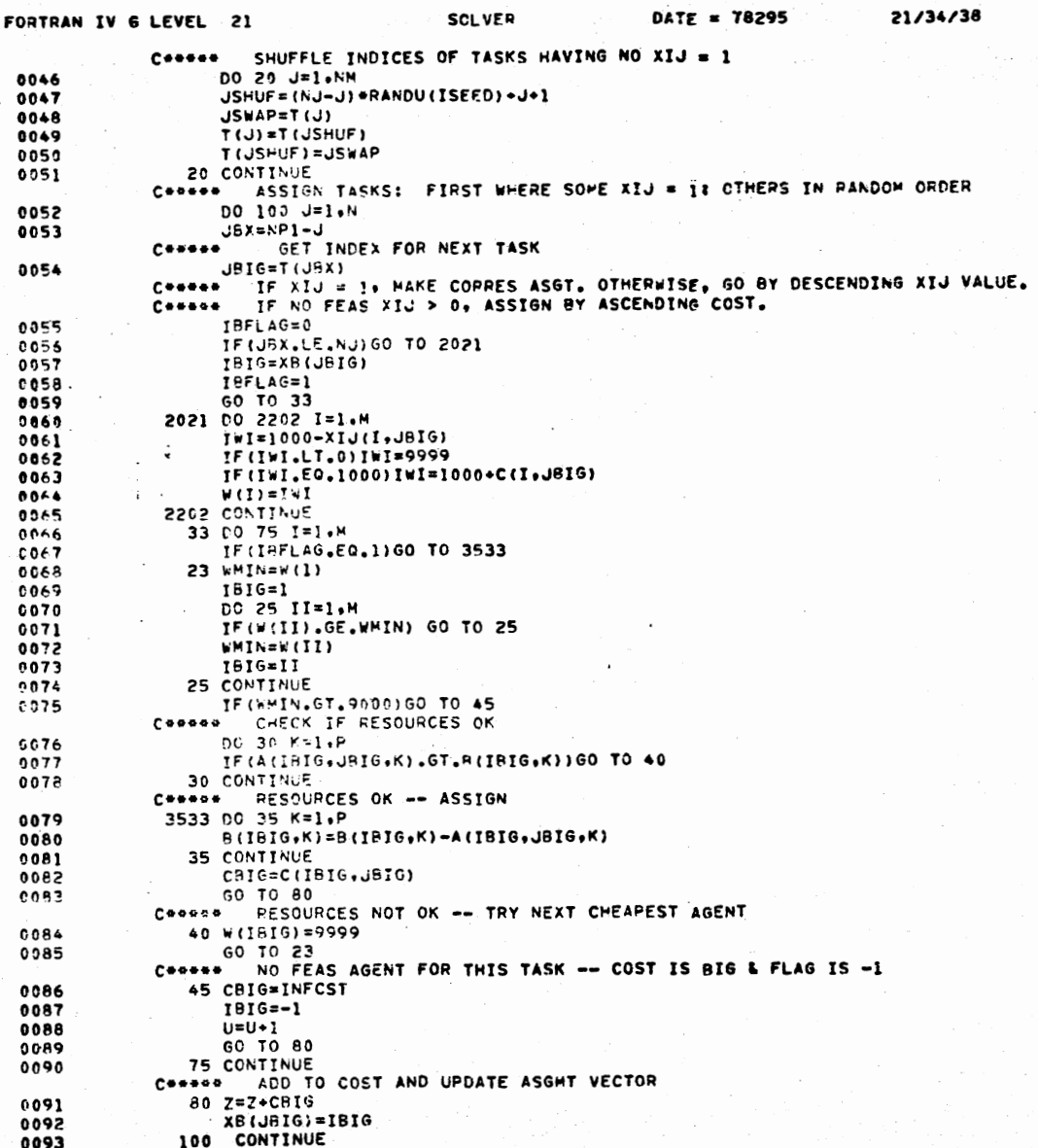

 $\mathbb{R}^{N}_{\text{loc}}(\mathbb{Z})$ 

cal una

 $\mathcal{A}$ 

 $\mathcal{L}(\mathbf{r}) = \mathcal{L}(\mathbf{r})$  ,

 $\sim$ 

**PAGE 0003** 

21/34/38

SOLUTION COMPLETE  $c \leftrightarrow \leftrightarrow \bullet$  $C + + + + +$ INITIALIZE FLAG TO CHECK FOR NEW BEST SOLN 0094 **NUREST=0** CONNOR PRINT OUT ALL NEW BEST SOLNS IF (NSOLN.GT.1) 60 TO 120 0095 105 WRITE(6, !! 0) 0096 110 FORMAT(\* \*\*\* NEW BEST SOLN \*\*\*\*\*) 0097 NUPEST=1 0095  $NINZ=Z$ 0099 PO 115 IXBS=1.N  $0100$ 115 (X8SAV(1X9S)=XB(IX8S) 0101 GO TO 125 0102 120 IF (Z.LT.MINZ) 60 TO 105 0103 IF(IPPINT.LT.1)GO TO 500 0104 0105 IF (SSOLN.LE.5)GO TO 125 GO TO 500 0106. 0107 125 TRCOST=Z-U+INFCST WRITE(6+127) Z+U+IRCOST+NSOLN 0108 127 FORMAT(\* COST: '.I7.'. NO UNASGD TASKS: '.IS. 0109 \*\*\* COST OF ASGD TASKS: \*\* IT.\*\* TRIAL NO.: \* . IS) WPITE (6+130) (XR(J)+J=1+N) 0110 130 FORMAT(' ASSIGNMENT VECTOR: '.2015./.(20X.2015))  $0111$ IF(IPRINT.LT.0)GO TO 500  $0112$ 0113 DO 200 K=1,P 0114 WRITE(6+150)K+(B(I+K)+I=1+M) 150 FORMAT(' SLACKS FOR RESOURCE'.12.': '.1616./.(25X.1616)) 0115 0116 200 CONTINUE 500 IF (NUREST.20.0) GO TO 1000  $0:17$ C\*\*\*\*\* NEW BEST SOLN -- TRY TO IMPROVE IT  $. 0118$ NUREST=0 CALL S.APPR(C.A,B.M.N.P.INFCST.Z)  $0119$ 1000 CONTINUE 0120 C\*\*\*\*\* LET GREEDY TRY TO IMPROVE BEST SOLN FOUND FOR THIS RHS 0121 IGSAV=IGREED 0122 IGREED=1 DO 1115 IXBS=1,N 0123 1115 X6(IX8S)=IXPSAV(IXBS) 0124 CALL SWAPPR(C+A+B+M+N+P+INFCST+MINZ) 0125 IGREED=IGSAV 0156 RETURN 0127 END 0128

\*OPTIONS IN EFFECT\* ID.ESCDIC, SOURCE, NOLIST, NODECK, LOAD, NOMAP \*OPTIONS IN EFFECT\* NAME = SOLVER , LINECNT = 60 \*STATISTICS® SOURCE STATEMENTS = 128, PROGRAM SIZE = 12758 \*STATISTICS\* NO DIAGNOSTICS GENERATED

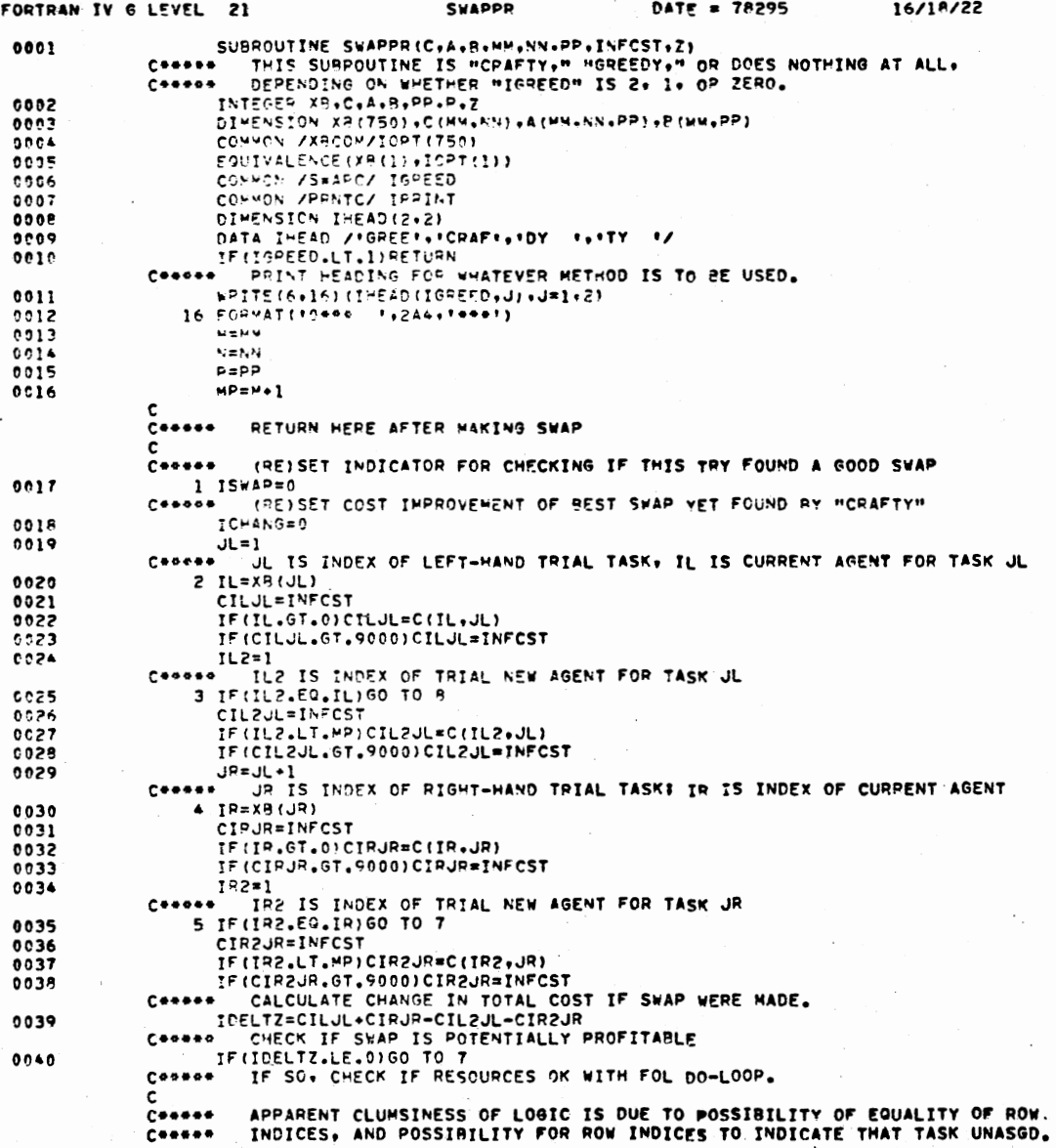

 $\sim$ 

FORTRAN IV O LEVEL 21

**PAGE 0002** 

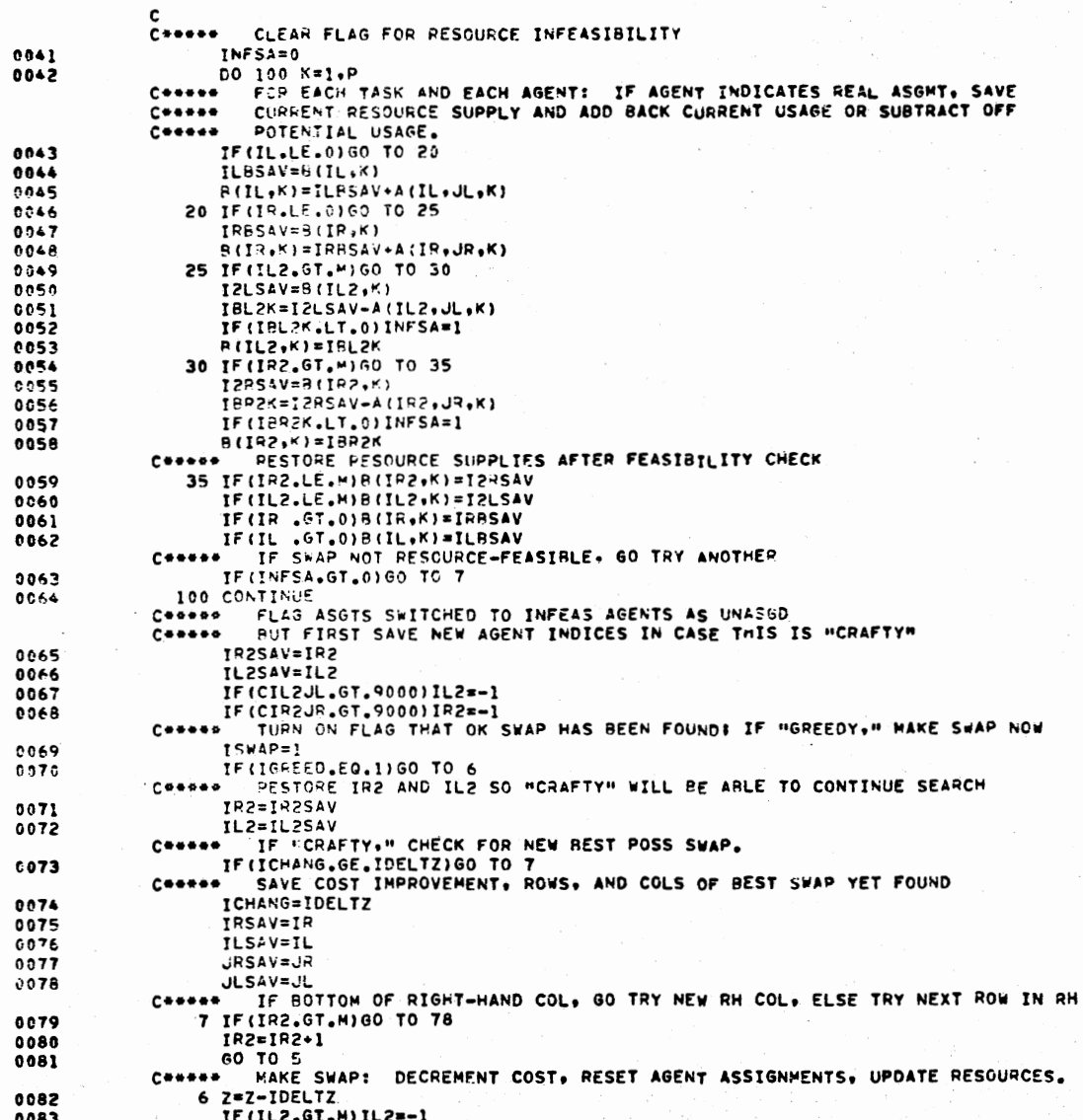

**SWAPPR** 

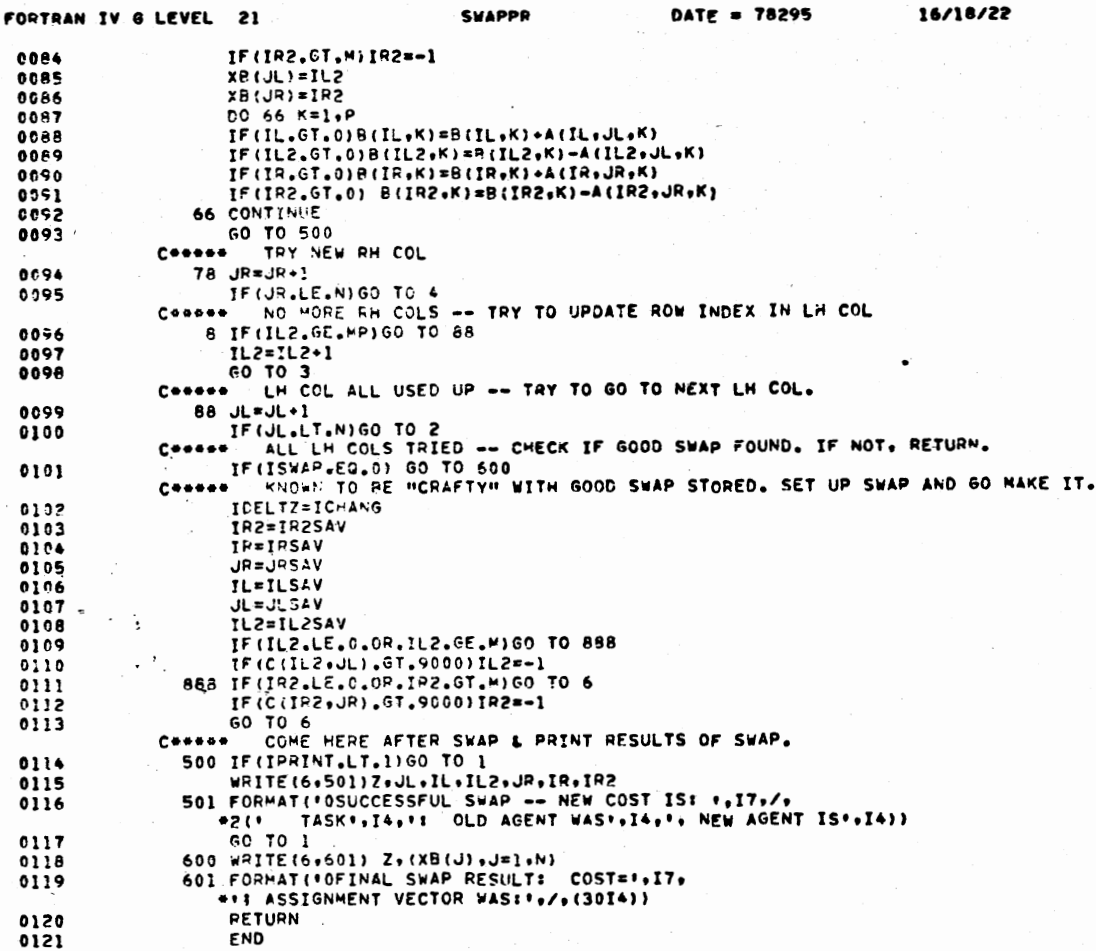

**SUADDO** 

DATE = 78295

\*OPTIONS IN EFFECT\* ID.EBCDIC.SOURCE.NOLIST.NODECK.LOAD.NOMAP<br>\*OPTIONS IN EFFECT\* NAME = SWAPPR . LINECNT = 60<br>\*STATISTICS\* SOURCE STATEMENTS = 121.PROGRAM SIZE =<br>\*STATISTICS\* NO DIAGNOSTICS GENERATED 4376

\*STATISTICS\* NO DIAGNOSTICS THIS STEP

 $21$ 

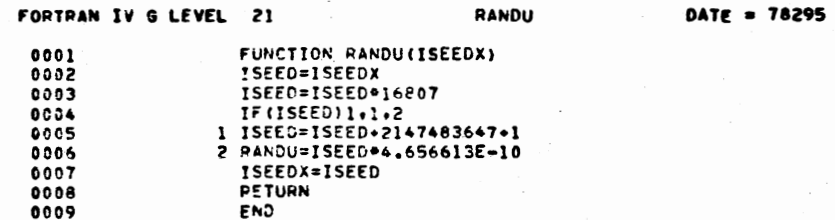

 $\cdot$ 

 $\ddot{\phantom{a}}$ 

 $\sim$   $\sim$ 

 $\sim 10^{-2}$ 

epptions in Effecte ID.EBCDIC.SOURCE.NOLIST.NODECK,LOAD.NOMAP<br>POPTIONS IN Effecte NAME = RANDU , LINECNT = 60<br>PSTATISTICS+ SOURCE STATEMENTS = 9.PROGRAM SIZE =<br>PSTATISTICS+ NO DIAGNOSTICS GENERATED 412

> PAGE  $1 - 78/295$

**PAGE 0001** 

16/18/22

### CONTROL PROGRAM COMPILER - MPS/360 V2-MII

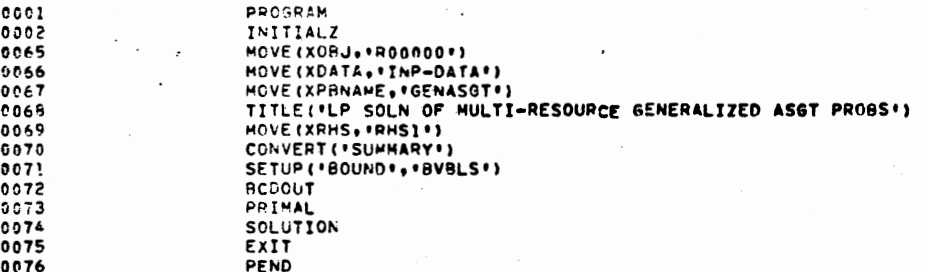

# APPENDIX B

OUTPUT SAMPLES FROM PROGRAMS IN APPENDIX A

## SEED = 1122334455

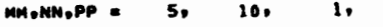

# MATRIX OF C(I+J) COEFFICIENTS (9999=INFEASIBLE)

## TASK NUMBERS:

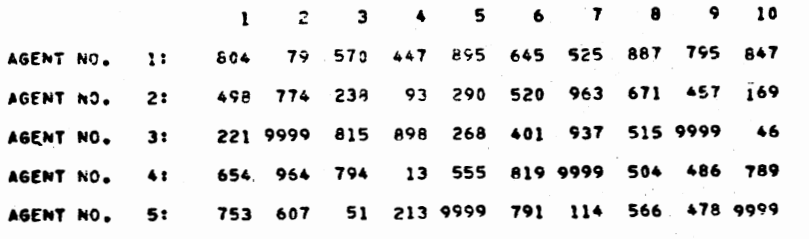

MATRIX OF A(I.J.K) COEFFICIENTS FOR K= 1 (I. E., RESOURCE NO. 1)

TASK NUMBERS:

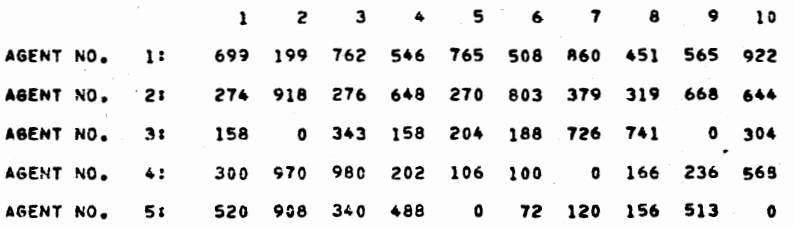

-- COST UP ASGD TASKS: 23<br>2 -1 -1 5 -1 5<br>34 6 10 82 ASSIGNMENT VECTOR: 4 1  $111$ 3529, TRIAL NO. 1 COST: 32449, NO UNASGD TASKS: 3. COST OF ASGO TASKS: CUST: 324494 NO ONASGU IAS<br>ASSIGNMENT VECTOR: 2<br>SLACKS FOR PESOURCE 1:  $\frac{1}{36}$   $\frac{3}{152}$   $\frac{4}{104}$  $-1$  $5 - 1 - 1$  $\mathbf{1}$ 5  $\ddot{\bullet}$  $111$ Ń4. ess NEW REST SOLN 600<br>COST: 30531, NO UNASGD TASKS:<br>ASSIGNMENT VECTOR: -1  $161\frac{1}{2}$  TRIAL NO.: 3, COST OF ASGD TASKS:  $\frac{61}{111}$  $\overline{c}$  $\ddot{\bullet}$  $\mathbf{s}$  $-1$ 5  $34$ SLACKS FOR RESOURCE 1:  $\overline{\phantom{a}}$  $34$ \*\*\* GREEDY \*\*\* FINAL SWAP RESULT: COST= 305318 ASSIGNMENT VECTOR WAS:<br>-1 1 2 4 4 -1 5 5 -1 3

COST: 40934, NO UNASGD TASKS:

SUCCESSFUL SWAP -- NEW COST IS: 30706<br>TASK: 1: QLD AGENT WAS --1. NEW AGENT IS: 3 TASK: 6: QLD AGENT WAS: 3. NEW AGENT IS --1 SUCCESSFUL SWAP -- NEW COST IS: 30531<br>- TASK 1: OLD AGENT WAS 3, NEW AGENT IS -1 TASK 10: OLD AGENT WAS -1, NEW AGENT IS 3 FINAL SWAP PESULT: COST= 30531; ASSIGNMENT VECTOR WAS:<br>-1, 1, 2, 4, 4, -1, 5, 5, -1, 3<br>COST: 32449, NO UNASGO TASKS: 3, COST OF ASGO TASKS: 3529, TRIAL NO.:  $\mathbf{3}$ ASSIGNMENT VECTORS 2 1 -1 3 4 4  $\frac{5}{34}$  $5 - 1$  $-1$ 

4. COST OF ASGD TASKS:

2374, TRIAL NO.:

s

15

\*\*\* GHEEDY \*\*\* SUCCESSFUL SWAP -- NEW COST IS: 30886 TASK 1: CLD AGENT WAS 2, NEW AGENT IS -1 TASH 3: OLD AGENT WAS -1, NEW AGENT IS

ASSIGNMENT VECTORS 3 1 -1 -1 2 5 5  $5 - 1$  $-1$  $\blacktriangle$ ... GREEDY ... SUCCESSFUL SWAP -- NEW COST IS: 40366<br>TASK I: OLD AGENT WAS 3. NEW AGENT IS -1 TASK 10: OLD AGENT WAS -1. NEW AGENT IS SUCCESSFUL SWAP -- NEW COST IS: 40314<br>TASK 3: OLD AGENT WAS -1, NEW AGENT IS  $\overline{2}$ TASK 5: OLD AGENT WAS 2. NEW AGENT IS  $-1$ SUCCESSFUL SWAP -- NEW COST IS: 39841<br>TASK 4: OLD AGENT WAS -1. NEW AGENT IS  $\blacktriangle$ **TASK** 91 OLD AGENT WAS 4. NEW AGENT IS -1 SUCCESSFUL SWAP -- NEW COST IS: 30756 TASK I: OLD AGENT WAS -1, NEW AGENT IS -1 TASK 5: OLD AGENT WAS -1, NEW AGENT IS SUCCESSFUL SWAP -- NEW COST IS: 30531<br>TASK 6: OLD AGENT WAS 5, NEW AGENT IS -1 TASK 8: OLD AGENT WAS -1, NEW AGENT IS FINAL SWAP RESULT: COST= 30531; ASSIGNMENT VECTOR WAS:<br>-) 1 2 4 4 -1 5 5 -1 3<br>\*\*\* NEW BEST SOLN \*\*\* COST: 31146, NO UNASGD TASKS: 3, COST OF ASGO TASKS: 2226, TRIAL NO.:  $\overline{c}$ ASSIGNMENT VECTOR:  $\begin{array}{ccc} 1 & -1 & 4 \\ 111 & 36 & 122 \end{array}$  $-1$  $\overline{c}$  $\blacktriangle$  $\mathbf{3}$ 5 5  $-1$  $\overline{z}$  $\overline{11}$ SLACKS FOR PESOURCE 1:

 $3 \t 5 \t 4$  $3 \quad 1$ **CAC DANDR COO** ess NEW BEST SOLN ess<br>CCST: 40541, NO UNASGD TASKS: 4, COST OF ASGD TASKS: 1981, TRIAL NO.:

 $\overline{\mathbf{3}}$ 

SOLUTION FOR ALL B(I,K) = UNCONSTR OPT COST FOR THIS RHS IS 23701 AS6T VECTORI

310

RESOURCE REGTS OF UNCONSTR OPT: RESOURCE 11 199 668 854 368 460

2154

 $\mathbf{1}$ 

 $\mathbf{3}$ 

UNCONSTR OPT COST .

ASGMT VECTORE

\*\*\* INFO ABOUT UNCONSTRAINED OPTIMUM \*\*\*

2

 $\mathbf{s}$ 

#### ••• INFO ABOUT OPTtMUN •••

2 3

UNCONSTR OPT CUST = 2154 ASGMT VECTOR: 3 1 5 4 3 3 5 RESOURCE REGTS OF UNCONSTR OPTI

RESOURCE 11 199 668 854 368 460

SOLUTION FOR ALL  $B(I_1K) = 630$ 

UNCONSTA CPT COST FOR RHS IS 21751 ASGT VECTOAI 3 1 5 4 3 3 5 4 5 3

**Contract Contract** 

\*\*\* RANDC \*\*\* ••• NEW BEST SOLN •••

والمساري فتواريخ والمستوي والمتاريخ

COST: 21482, NO UNASGD TASKS: 2, COST OF ASGD TASKS: 2202, TRIAL NO.r<br>ASSIGNMENT VECTOR: 3 1 2 4 3 3 -1 4 5 -1 1

المستسلم وسروست الأكرام والمرود وكبراء

••• GREEDY •••

المستنبذ المستند

FINAL S•AP RESULT: COST• 24821 ASSIGNMENT VECTOR WAS: 2 1 5 4 2 3 s 4 4 3 ••• NEW BEST SOLN ••• COST: 2482, NO UNASGD TASKS: 0, COST OF ASGD TASKS: 2482, TRIAL NO.: 2<br>ASSIGNMENT VECTOR: 2 1 5 4 2 3 5 4 4 3

••• GREEDY •••

FINAL SWAP PESULT: COST= 24821 ASSIGNMENT VECTOR WASr 2 1 5 4 2 3 5 4 4 3

••• GREEDY •••

FINAL SWAP RESULT: COST= 2482; ASSIGNMENT VECTOR WAS:<br>2 1 5 4 2 3 5 4 4 3

# FINAL SWAP RESULT: COST= 121941 ASSIGNMENT VECTOR WAS:<br>3 1 2 4 -1 5 5 5 4 3

\*\*\* GREEDY \*\*\*

 $Q = 1.00000$ 

 $Q = 0.85000$ 

FINAL SWAP RESULT: COST= 12194; ASSIGNMENT VECTOR WAS:<br>3 1 2 4 -1 5 5 5 4 3

\*\*\* GREEDY \*\*\*

```
9 = 0.70000*** NEW BEST SOLN ***
COST: 12194, NO UNASGD TASKS: 1, COST OF ASGD TASKS: 2554, TRIAL NO.:
                                                                 \bulletASSIGNMENT VECTOR: 3 1 2 4 -1 5 5 5 4 3
```
 $Q = 0.55000$ 

 $0=0.40000$ 

 $Q = 0.25000$ 

 $0 = 0.20000$ 

 $Q = 0.15000$ 

 $Q = 0.10000$ 

9=0.05000

FINAL SWAP RESULT: COST= 205801 ASSIGNMENT VECTOR WAS:  $3 \t1 \t5 \t4 \t2 \t-1 \t5 \t-1 \t4 \t3$ 

\*\*\* GREEDY \*\*\*  $\mathcal{L}^{\mathcal{A}}$  , where  $\mathcal{L}^{\mathcal{A}}$  and  $\mathcal{L}^{\mathcal{A}}$ 

```
Q = 0.0*** NEW BEST SOLN ***
COSTI. 20580, NO UNASGO TASKS: 2, COST OF ASGO TASKS: 1300, TRIAL NO.:
                                                                   \mathbf{1}ASSIGNMENT VÉCTOR: 3 1 5 4 2 -1 5 -1 4 3
```
 $\sim$   $\sim$ 

**\*\*\* VANI \*\*\*** 

UNCONSTR OPT COST FOR THIS RHS IS 21831 AS6T VECTORE<br>3 1 5 4 3 3 5 4 4 3

SOLUTION FOR ALL  $B(I_0K) = 470$ 

RESOURCE REQTS OF UNCONSTR OPT: RESOURCE 11 199 668 854 368 460

ASGMT VECTOR:  $\mathbf{3}$  $\mathbf{r}$  $5^{\circ}$  $\spadesuit$ 3 3 з

UNCONSTR OPT COST = 2154 \*\*\* INFO ABOUT UNCONSTRAINED OPTIMUM \*\*\*

## MATRIX OF C(I.J) COEFFICIENTS (9999=INFEASIBLE)

TASK NUMBERS:

 $\mathbf{1}$  $\overline{\mathbf{c}}$  $\overline{\mathbf{3}}$ 5 804 79 9999 447 895 AGENT NO. 1: 847 AGENT MO. 645 525 887 9999 2: 93 9999 AGENT NO.  $3:$ 498 774 238

 $\ddot{\phantom{0}}$ 

MATRIX OF A(I,J,K) COEFFICIENTS FOR K= 1 (I. E., RESCURCE NO. 1)

TASK NUMBERS:

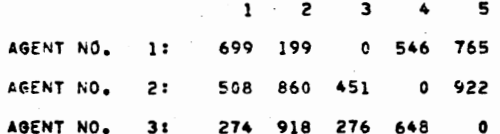

# LP SOLN OF MULTI-RESOURCE GENERALIZED ASGT PROBS

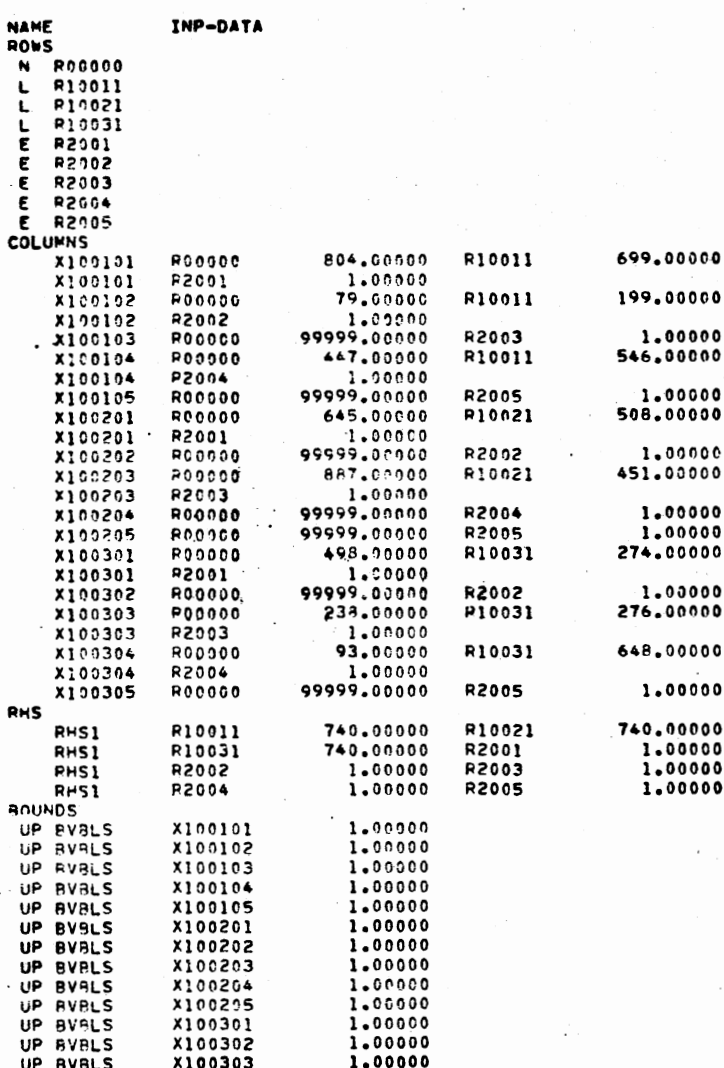

**163** 

## LP SOLN OF MULTI-RESOURCE GENERALIZED ASGT PROBS

 $\cdot$ 

 $\mathbf{r}$ 

VARIFORM, OBJ = R00000 , RHS = RHS1

TIME = 0.069 MINS. PRICING = 7 XCYCLESW = 15

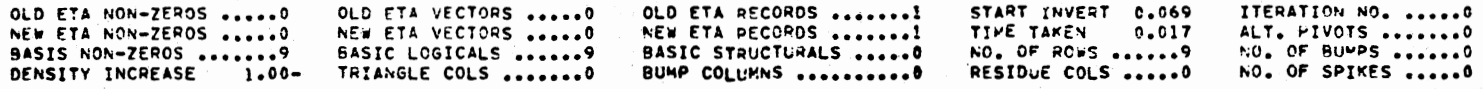

 $\bullet$ 

VARIFORM,  $0BJ = R00000$ , RMS = RHS1

TIME = 0.087 MINS. PRICING = 7 XCYCLESW = 15  $XSCALE =$  . . XFUNCT = 703684.0000 . XSIF = 1391.00000 . XNIF = 8

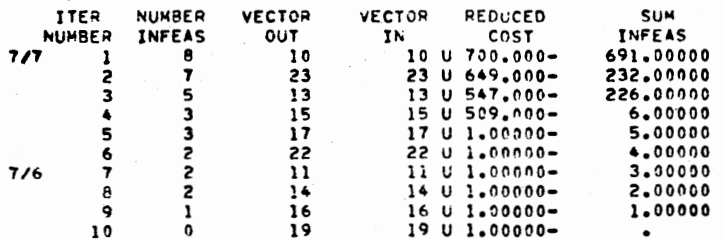

FEASIBLE SOLUTION

VARIFORM, ORJ = R00000 , RHS = RHS1

TIME = 0.087 MINS. PRICING = 7 XCYCLESW = 15<br>XSCALE = ... . XFUNCT = 400494.0000 . XSIF =<br>SCALE PESET TO 1.00000  $. XNIF =$  $\bullet$ 

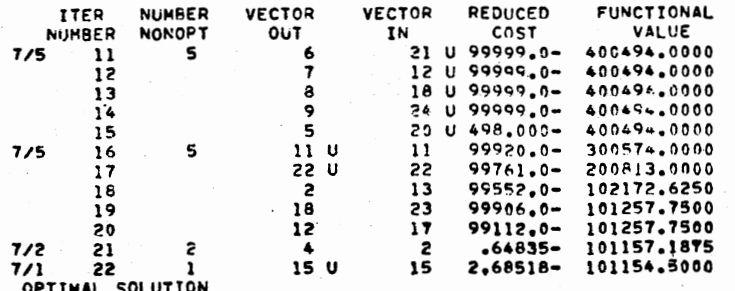

164

 $\bullet$ 

SECTION 1 - ROWS

NUNBER ...ROW.. AT ...ACTIVITY... SLACK ACTIVITY ..LOWER LIMIT. ..UPPER LIMIT. .DUAL ACTIVITY

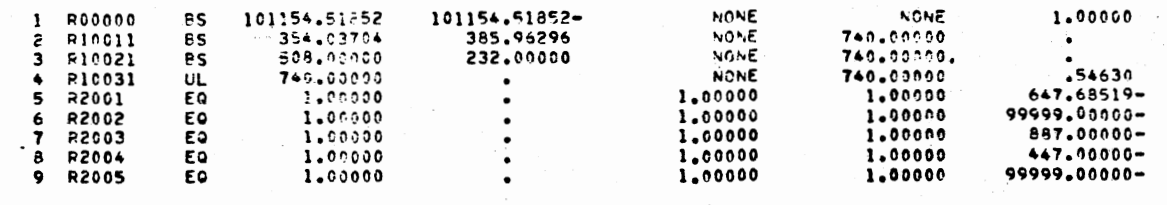

LP SOLN OF MULTI-RESCURCE GENERALIZED ASGT PROBS

78/10/23 0.08.28 PAGE  $10$ 

SECTION 2 - COLUMNS

NUHBER .COLUMN. AT ...ACTIVITY... ..INPUT COST.. .. LOWER LIMIT. .. UPPER LIMIT. .REDUCED COST.

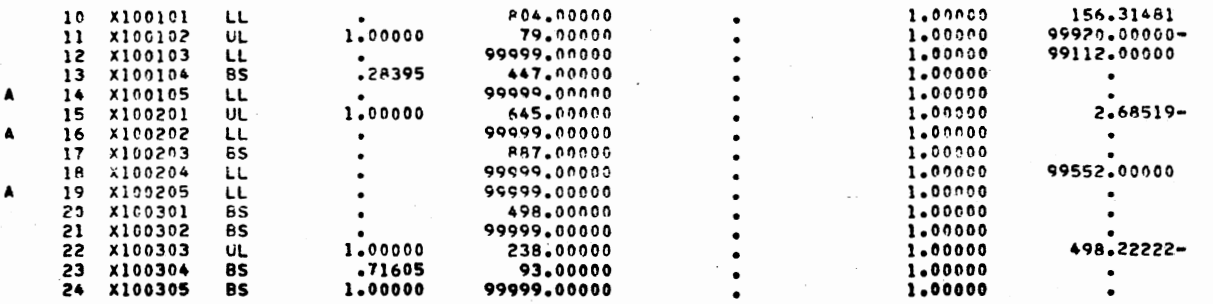

# APPENDIX C

PROGRAMS. FOR LIMITED COMPUTER RESOURCES

**XXX VAMI XXX 1990 REM**  $2000$  Q = .05 2010 FOR J2=1 TO 5 2020 IF J2 = 1 THEN 2060 2030 REM TAKE STEPS IN Q  $2040$  Q = Q+Q 2050 REM (RE)SET RESOURCE SUPPLIES 2060 FOR I = 1 TO M7  $2070$  U(i) = 3(i) 2050 V(I) =  $T(1)$ 2090 NEXT I 2100 REM LOOP CALC'S PENALTIES 2110 FOR J=1 TO N 2120 IF J2>1 GO TO 2170 2130 REM PENALTY FOR Q = 0 IS EASIER 2140 P(u)=ABS(INT(C(2, u)-C(1, u)+20)/100) 2150 GO TO 2460 2160 REM UNPACK RESOURCE REQTS  $2170$  El=R(1,J) 2180 R1=INT(E1/1000) 2190 El=El-R1\*1000 2200 E2=R(2,J) 2210 R2=INT(E2/1000) 2220 E2=E2-R2\*1000 2230 REM UNPACK COSTS & ROW INDEXES  $2240$   $PL=C(1,0)$ 2250 CL=INT(P1/100) 2260 Pl=Pl-Cl\*100  $2270 P2=C(2,J)$ 2280 C2=INT(P2/100) 2290 P2=P2-C2#100 2300 REM CALC INEF'CY FOR EACH 2310 REM RES"CE ON EACH MACH 2320 RI=R1/B(P1) 2330 EL=E1/T(P1) 2240 R2=52/B(P2) 2350 E2=E2/T(P2) 2360 REM FIND MAX INEF'CY ON EACH MACH 2370 IF ELER1 THEN 2390  $2380 E1 = R$ 2390 IF E22R2 THEN 2420  $2400 E2 = R2$ 2410 REM CALCULATE PENALTY  $2420 01 = 2 - 9$ 2430 C5=(C1+C2)/2 2440 E5=(El+E2)/2 2450 P(J)=ABS(Q1\*(C2-C1)+(Q\*C5/E5)\*(E2-E1) 2460 NEXT J  $2470 C5 = 0$ 2480 REM UNTIL ALL JOBS ARE ASSIGNED 2490 FOR  $J = 1$  TO N 2500 REM FIND L = NO. OF JOB W/MAX PEN 2510 M6=P(1)  $2520 L = 1$ 2530 FOR J6=2 TO N

 $\overline{\phantom{0}}$ 

 $\sim$   $\sim$ 

 $\sim$ 

 $\sim$ 

 $\sim$ 

 $\mathbb{I}$ .

 $\omega$ 

2540 IF P(J6) SM6 THEN 2570  $2550$  Mé=P(J6) 6د =∟ 256 2570 NEXT J6 2580 REM KEEP PEN FROM BEING MAX AGAIN 2590 P(L)=-999999 2000 REM OPTIMIZE JOE W/MAX PEN  $2610$  FOR  $I = 1$  TO M  $2520 C2 = C(1,L)$ 2630 IF C2>999000 THEN 2740  $2640 \text{ CI} = \text{INT}(C2/100)$ 2650 C2=C2-C1\*100  $2560 R2 = R(1, L)$  $2570 R1 = INT(R2/1000)$ 2680 IF R1 > U(C2) THEN 2730  $2530 R2 = R2 - R141000$ 2700 IF R2 > V(C2) THEN 2730  $. 271015 = I$ 2720 GO TO 2780 2730 NEXT I  $2740 A(L)=-1$  $2750 \t\text{ }u6 = u6 + 1$  $2750 C1 = 500000$ 2770 GO TO 2810  $2780$  U(C2) = U(C2) - R1  $2790 \text{ V}(c2) = \text{V}(c2) - R2$  $25CC A(L)=C2$  $2810 C5 = C5 + C1$ 2820 NEXT J **2830 PRINT** 2840 PRINT 'SOLUTION'; J2  $2850$  IF  $U6 = 0$  THEN  $2900$  $2850$  C5 = C5-U $65$  500000  $2870$  FOR I = 1 TO U6 2830 PRINT 181; 2890 NEXT I 2900 PRINT 'COST = ';C5 2910 FOR  $I = 1$  TO M  $2920 Y = Y(1)$ 2930 PRINT 'MACH NO. '; Y1;' ASGD TO :'  $2940 N1 = 0$ 2950 FOR  $J = 1$  TO N 2950 IF A(J) ≉ Y1 THEN 2990  $2370 N1 = 1$ 2980 PRINT ' JOB '; Z(J) 2990 NEXT J 3000 IF N1 ≠ 0 THEN 3020 3010 PRINT "XXX NOTHING XXX " 3020 PRINT 'UNUSED MATL:';U(Y1) 3030 PRINT 'UNUSED TIME:' V(Y1) 3040 PRINT 3050 NEXT I 3060 IF U6=0 THEN 3130 3070 PRINT 'UNASSIGNED JOBS:'  $3080, 06=0$ 3090 FOR  $J = 1$  TO N

3100 IF A(J) > 0 THEN 3120<br>3110 PRINT ' JOB ';Z(J) 3120 NEXT J 3130 NEXT J2 3140 PRINT 'NEW RUN?' 3150 INPUT Y\$ 3160 IF YS = 'YES' THEN 3190<br>3170 IF YS # 'RHS' THEN 3210 3180 GO TO 1640 3190 RESTORE 3200 GO TO 1400<br>3210 PRINT ' "" END  $x - x$ 3220 STOP 3230 END

Ö

1990 REM **XXX RANDC XXX** 2000 PRINT 'RANDOM NO. = ?' 2010 INPUT R9 2020 G1= N7<sup>4</sup> 550000<br>2030 PRINT 'NO. TRIALS = ?' 2040 INPUT Z  $2050 \text{ K} = 1$ 2050 REM KL & Z ARE RESET IF 2070 REM MORE TRIALS ARE WANTED  $2080$  FOR  $K = K1$  TO Z 2090 REM (RE) SET FLAG FOR INCOMPL. SOLN  $2100 \t\cup 6 = 0$ 2110 REM (RE) SET RESOURCE SUPPLIES 2120 FOR  $I = 1$  TO M7  $2:30 V(1) = K1$  $2140$  U(1) = T(1) 2150 NEXT 1 2160 REM SHUFFLE INDEXES TO JOBS 2170 FOR  $J = N8$  TO 1 STEP -1  $2180$  SI =  $4+1$ 2190 R9=RND(R9) 2200 C2=INT(R95 J)+1  $2210 C4 = P(S1)$ 2220  $P(S1)=P(C2)$  $2230 P(C2) = C4$ 2240 NEXT J  $2250 C5 = 0$ 2250 REM OPTIMIZE JOBS PER SHUFFLED INDEXES 2270 FOR  $J = 1$  TO N  $2280 L = P(J)$ 2290 FOR  $I = 1$  TO M  $2300$   $16=1$  $2310$   $C2 = C(1, L)$ 2320 IF C2>999000 THEN 2450 2330 REM GET COST & ROW INDEX  $2340 C1 = INT(C2/100)$ 2350 C2=C2-CI 100 2360 REM UNPACK & CHECK RESOURCES  $237C$  R2=R(I,L)  $2380 R1 = INT(R2/1000)$ 2390 IF R1 > V(C2) THEN 2430  $2400 R2 = R2 - R1*1000$ 2410 REM IF RESOURCE OK, GO ASSIGN 2420 IF R2 s U(C2) THEN 2500 2430 NEXT I 2-40 REM UNASSIGNED JOB  $2450 A(L) = -1$  $2450 \text{ } u6 = u6 + 1$  $2470 C1 = 500000$ **2480 GO TO 2540** 2490 REM DECREMENT RESOURCES & ASSIGN  $2500$  V(c2) = V(c2) - R1  $2510 \text{ } U(C2) = U(C2) - R2$  $2520 A(L)=C2$ 

2530 REM ADD COST TO TOTAL  $2540$   $C5 = C5 + C1$ 2550 NEXT J 2560 REM PRINT SOLN IF NEW BEST 2570 REM OR ONE OF FIRST FIVE 2580 IF K & 5 THEN 2600 2590 IF C5 2 G1 THEN 2930 **2500 PRINT** 2610 IF C5 & G1 THEN 2640 2620 PRINT "XX NEW BEST SOLUTION"  $2630$  G1 = C5 2640 PRINT TRIAL NO. 'IK  $2650$  C5 = C5-U6\*500000 266C IF U6 = 0 THEN 2700 2670 FOR  $I = 1$  TO U6  $2650$  PRINT  $\overline{13}$ 2690 NEXT I  $2700$  PRINT 'COST = ';C5 2710 FOR I = 1 TO M 2720 YI= Y(I) 2730 PRINT 'MACH NO. '; Yl; ' ASGD TO :'  $2740 N1 = 0$ 2750 FOR  $J = 1$  TO N 2760 IF ACU) # Y1 THEN 2790  $2770 N2 = 1$ 2780 PRINT ' JOB '; Z(J) 2790 NEXT J 2800 IF N1 # 0 THEN 2820<br>2810 PRINT "XXX NOTHING XXX" 2820 PRINT 'UNUSED MATL: 'JV(Y1) 2830 PRINT 'UNUSED TIME: 'JU(Y1) **2840 PRINT** 2850 NEXT I 2860 IF U6=0 THEN 2930 2870 PRINT 'UNASSIGNED JOBS:' 2880 U6=0 2890 FOR J = 1 TO N 2900 IF A(J) > 0 THEN 2920<br>2910 PRINT ' JOB ';Z(J) 2920 NEXT J 2930 NEXT K 2940 REM CHECK FOR MORE TRIALS 2950 PRINT 'MORE TRIALS?' 2960 INPUT YS 2970 IF YS # 'YES' THEN 3030 2980 PRINT 'HOW MANY?' 2990  $K1 = 2 + 1$ 3000 INPUT Z  $3010$  Z = Z + Kl - 1 3020 GO TO 3149

 $\mathbf{u}$ 

 $\overline{\phantom{a}}$ 

 $\ddot{\phantom{a}}$  .

 $\sim d$ 

 $\overline{\phantom{a}}$ 

 $\blacktriangleleft_{\mathcal{C}_i}$ 

 $\mathbf{r}_1$  ,  $\mathbf{r}_2$  ,  $\mathbf{r}_3$ 

 $\epsilon_{\rm{B}}$  .

 $\mathbf{r}$ 

3030 PRINT 3040 PRINT 'NEW RUN' 3050 INPUT YS 3060 REM CHECK FOR RERUN OF WHOLE PROB 3070 REM OR NEW RESOURCE SUPPLIES  $3020$  IF  $YS = 'YES'$  THEN 3110 3090 IF YS # 'RHS' THEN 3130 3100 GO TO 3149 3110 RESTORE 3120 GO TO 3149<br>3130 PRINT ' \*\*\* END \*\*\* ' 3140 STOP 3150 END

for 1

 $\cdots$
1000 REM \*\*\* METHODS ARE IDENTICAL THRU STATEMENT 1980 \*\*\* 1010 DIM C(7,10),R(7,10),B(7),T(7),V(7) 1020 DIM A(10), P(10), Y(7), Z(10), U(7) 1030 REM ### PREDEFINED DATA ### 1040 REM SORTED INDEXED COSTS AND 1050 REM PACKED RESOURCE REQUIREMENTS 1060 REM JOB 1 1070 DATA 4001, 6307, 7306, 8305, 8903, 9002, 9704 1080 DATA 61019, 13015, 48036, 62033, 69039, 18057, 58025 1090 REM JOB 2 1100 DATA 4804, 5606, 6303, 6805, 8701, 9507, 999902<br>1110 DATA 16016, 0, 28062, 38089, 12069, 95019, 50033 1120 REM JOB 3 1130 DATA 2405, 4802, 5803, 6001, 6705, 7107, 9604 1140 CATA 72045,59063,49051,87086,34025,27059,82034 1150 REM JOB 4 1160 DATA 1202, 3306, 3305, 5701, 7403, 8304, 8907<br>1170 DATA 87082, 12067, 43015, 34034, 66011, 92048, 54019 1180 REM JOB 5 1190 DATA1003,2506,4304,5307,6505,7901,9802<br>1200 DATA 43050,81039,67081,89072,78049,85061,79062 1210 REM JOB 6 1220 DATA 2501, 3606, 6405, 6703, 8004, 8907, 999902 1230 DATA 74024, 0, 330 25, 60061, 68089, 42011, 11014 1240 REM JOB 7 1250 DATA 3702, 3904, 4405, 4503, 6806, 6907, 9601 1260 DATA 53012, 89024, 45023, 92076, 31044, 84059, 32019 1270 REM JOE 8 1280 DATA 1102, 2903, 4107, 7101, 7705, 7906, 9704 1290 DATA 74071, 84069, 52085, 96046, 74095, 50025, 55016 1300 REM JOB 9 1310 DATA 2001, 3505, 4404, 4602, 4806, 5803, 6107 1320 DATA 75072,48091,91055,86059,46089,63059,62049 1330 REM JOB 10 1340 DATA 1002, 1106, 1601, 2105, 7107, 7304, 292203 1350 DATA 53056, 71075, 0, 62056, 90047, 32048, 86075 1360 REM ARRAY DIMENSIONS  $1370 M7 = 7$  $1380 N7 = 10$ 1390 REM READ PREDEFINED DATA  $140C$  FOR  $J = 1$  TO N7  $1410$  FOR I = 1 TO M7 1420 READ C(I,J) 1430 NEXT I  $1440$  FOR I = 1 TO M7 1450 READ R(I,J) 1460 NEXT I 1470 NEXT J 1480 REM INPUT ADDITIONAL DATA 1490 PRINT 'NO. MACHINES ?'

1500 INPUT M  $1510 M9 = M + 1$  $1520 M3 = M - 1$ 1530 PRINT 'NO. JOBS ?' 1540 INPUT N  $1550 N3 = N-1$ 1560 PRINT 'ENTER';M; 'MACHINE NOS. IN ORDER' 1570 FOR I = 1 TO  $M$ 1580 INPUT YCI) 1590 NEXT I 1600 FRINT 'ENTER';N;'JOB NOS. IN ORDER'  $1610$  FOR  $J = 1$  TO N 1620 INPUT Z(J) 1630 KEXT J 1540 PRINT 'ENTER: MATL THEN TIME FOR' 1650 FOR  $I = 1$  TO M  $1560$   $Y = Y(1)$ 1670 PRINT 'MACHINE #'; Y(I) 1680 INPUT ECY1), TCY1) 1690 NEXT I 1700 REM CHECK IF RERUN WITH 1710 REM NEW RESOURCE SUPPLIES 1720 IF YS = 'RHS'THEN 2000 1730 REM INITIALIZE JOB INDEXES 1740 REM FOR SHUFFLING AND 1750 REM COMPRESS COSTS & RESOURCES 1760 REM INTO UPPER LEFT CORNER 1770 REM OF DATA MATRICES 1780 FOR  $J = 1$  TO N  $1790 P(J) = J$  $1800 = 2(1)$  $1810$   $12 = 1$ 1820 FOR  $I = 1$  TO M7  $1830 C2 = C(I,L)$  $1840$  K = C2-100\* (INT(C2/100)) 1850 FOR  $I1 = 1$  TO M  $1860$  Kl=  $Y(11)$ 1870 IF K # K1 THEN 1920 1880 UCI2)=RCK, L) 1890  $V(12)=C2$  $1900$   $12=12+1$ 1910 IF I2 > M THEN 1940 1920 NEXT I1 1930 NEXT I 1940 FOR I=1 TO M 1950 RCI, J)=UCI) 1960 C(I, J)=V(I) 1970 NEXT I 1980 NEXT J

 $\sim$   $\sim$ 

 $\sim$ 

 $\sim$ 

 $\sim$ 

is a bha

APPENDIX D

OUTPUT SAMPLES FROM PROGRAMS IN APPENDIX C

 $\bar{1}$ 

÷

NO. MACHINES ?  $2<sup>2</sup>$ **NO. JO ES ?**  $74$ ENTER<sub>2</sub> MACHINE NOS. IN ORDER  $?1$  $7<sub>3</sub>$ ENTER 4 JOB NOS. IN ORDER  $2<sub>1</sub>$  $?2$  $\begin{array}{cc} 2 & 3 \\ 2 & 5 \end{array}$ ENTER: MATL THEN TIME FOR MACHINE # 1 7 140,150 MACHINE # 3 7 150,130 SOLUTION 1  $*$  COST = 137 MACH NO. 1 ASSO TO : JOB<sub>1</sub> 2 UOB UNUSED MATL: 63 UNUSED TIME: 115 MACH NO. 3 ASGD TO:  $\overline{08}$  5 UNUSED MATL: 83 UNUSED TIME: 49 UNA SSIGNED JOBS:  $JOB$  3 SOLUTION 2  $x$  cost = 137 MACH NO. 1 ASGD TO : JOB 1  $JOB$  2 UNUSED MATL: 63 UNUSED TIME: 115 MACH NO. 3 ASSD TO : UNUSED MATL: 83 UNUSED TIME: 49 UNASSIGNED JOBS:  $JOB$  3

 $\overline{\phantom{a}}$ 

 $\overline{\phantom{0}}$ 

 $\cdot$ 

×.

 $\frac{1}{2}$  and

 $\sim$ 

 $\bar{\nu}$ 

 $\overline{\phantom{a}}$ 

o.

÷.

Ő.

 $\sim$  $\mathbb{Z}$  .

 $\sim$   $\times$ 

 $\sim$ 

 $\zeta_{\rm{2}}$  .

Ų

 $\mathcal{L}_{\mathcal{A}}$ 

ч.

 $\mathbb{L}^2$ 

 $\tilde{\mathbb{C}}$ 

SOLUTION  $\frac{3}{5}$  COST = 110 MACH NO. 1 ASGD TO :  $JOB$  1  $JOB$  3 UNUSED MATL: 7 UNUSED TIME: 85 MACH NO. 3 ASGD TO :  $JOE$  5 UNUSED MATL: 83 UNUSED TIME: 49 UNASSIGNED JOBS:  $JOB$  2 SOLUTION 4  $*$  cost = 137 ASGD TO: MACH NO. 1 JOB 1  $JOB$  2 UNUSED MATL: 63 UNUSED TIME: 115 MACH NO. 3 ASGD TO : UNUSED MATL: 83 UNUSED TIME: 49 UNASSIGNED JOBS:  $JOB$  3 SOLUTION 5  $COST = 240$ MACH NO. 1 ASGD TO : JOB<sub>1</sub>  $JOB$  5 UNUSED MATL: 36 UNUSED TIME: 81 MACH NO. 3 ASGD TO :  $JOB$  2  $JOB$  3 UNUSED MATL: 73 UNUSED TIME: 17 NEW RUN  $2NQ$ **\*\*\* END \*\*\*** TIME 0.3 SECS.

 $1/1$ 

NO. MACHINES ?<br>? 2 NO. JOBS ?  $7 - 5$ ENTER<sub>2</sub> MACHINE NOS. IN ORDER  $7<sub>1</sub>$  $2<sup>3</sup>$ ENTER 4 JOB NOS. IN ORDER  $2<sub>1</sub>$  $2<sup>2</sup>$ ? 3  $\frac{1}{2}$  5 ENTER: MATL THEN TIME FOR MACHINE # 1 ? 140,150 MACHINE # 3 ? 150,130 **RANDOM NO. = ?** ? 5217847 NO. TRIALS = ?  $? 10$ **\*\* NEW REST SOLUTION** TRIAL NO. 1  $*cost = 137$ MACH NO. I ASGD TO :  $\sqrt{3}$  2 UNUSED MATL: 63 UNUSED TIME: 115 MACH NO. 3 ASGD TO: UNUSED MATL: 83 UNUSED TIME: 49 UNASSIGNED JOBS: **JOB** 3 **\*\* NEW PEST SOLUTION** TRIAL NO. 2  $COST = 240$ MACH NO. 1 ASGD TO: JOB<sub>1</sub>  $JOB$  5 UNUSED MATL: 36<br>UNUSED TIME: 81 MACH NO. 3 ASGD TO: **JOE 2**  $JOB$  3 UNUSED MATL: 73 UNUSED TIME: 17

 $\ddot{\phantom{0}}$ 

i vo

 $\ddotsc$  $\sigma_{\rm{eff}}$ 

٠.

÷.

 $\ldots$  :

 $\overline{a}$ 

Ċ.

ر.<br>م

TRIAL NO. 3<br>COST = 240 MACH NO. 1 ASCD TO:  $JOF-1$  $JDE$  5 UNUSED MATL: 36 UNUSED TIME: 81 **MACH NO. 3** ASGD TO :  $JOB$  2  $JOB$  3 UNUSED MATL: 73 UNUSED TIME: 17 TRIAL NO. 4  $\cos t = 246$ MACH NO. 1 ASGD TO:  $JOB$  2  $JOB$  3 UNUSED MATL: 52<br>UNUSED TIME: 88 MACH NO. 3 ASSD TO:  $JOB$  1  $JOB$  5 UNUSED MATL: 35 UNUSED TIME: 13 TRIAL NO. 5  $COST = 240$ MACH NO. 1 ASGD TO :  $JOB$  1  $JOB$  5 UNUSED MATL: 36 UNUSED TIME: 81 MACH NO. 3 ASGD TO:  $JOB$  2  $JOB$  3 UNUSED MATL: 73 UNUSED TIME: 17 MORE TRIALS?  $2 NQ$ NEW RUN **? NO XXX END XXX** TIME 0.3 SECS.

## APPENDIX E

PROGRAM FOR ARTILLERY PROBLEM

 $\hat{\mathcal{A}}$ 

c

 $\frac{c}{c}$ 

c

 $0001$ **CO02** 

0003

0004 0005 0006  $\bullet$ 

 $\bullet$ 

 $\bullet$ 

 $\bullet$ 

 $\bullet$ 

**PAGE 9001** 

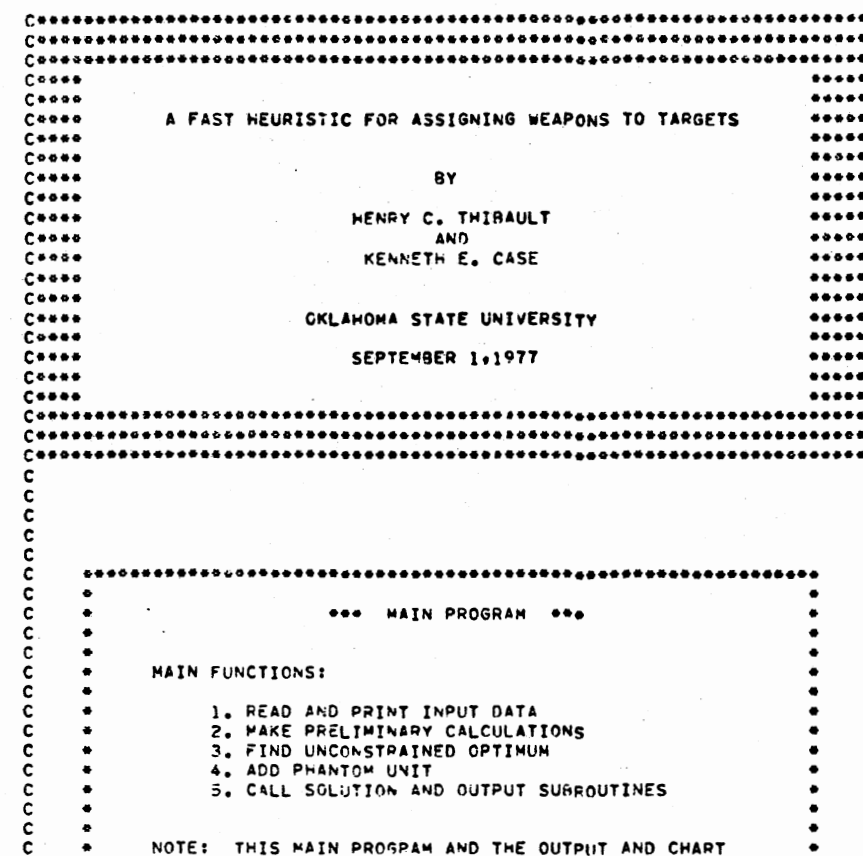

MAIN

NOTE: THIS MAIN PROSPAM AND THE OUTPUT AND CHART SUBROUTINES EXIST PRIMARILY TO DEMONSTRATE HOW TO GENERATE AND PRINT THE DATA NEEDED BY AND PRODUCED BY THE SOLUTION SUBROUTINES.

 $\frac{\mathsf{c}}{\mathsf{c}}$  $\mathbf c$  $\ddot{\mathbf{c}}$ COMMON /ACOM2/ NALPHA<br>COMMON /PRCOH/ IPX(20) #A(40) +SU(40) +T1(40) +TU(40) +TIME +NT +NU +NN +R + ISAME +PVEC(1200) +4A(40) +SU(40) +T1(40) +TU(40) +TIME +NT +NU +NN +R + ISAME +PVEC(1200) DIMENSION C(40+30)+R(40+30)+E(40+30)+S(40+30)+P(40+30)<br>EQUIVALENCE (C(1)+CVEC(1))+(R(1)+RVEC(1))+(E(1)+EVEC(1))

EQUIVALENCE (S(1)+SVEC(1))+(P(1)+PVEC(1))

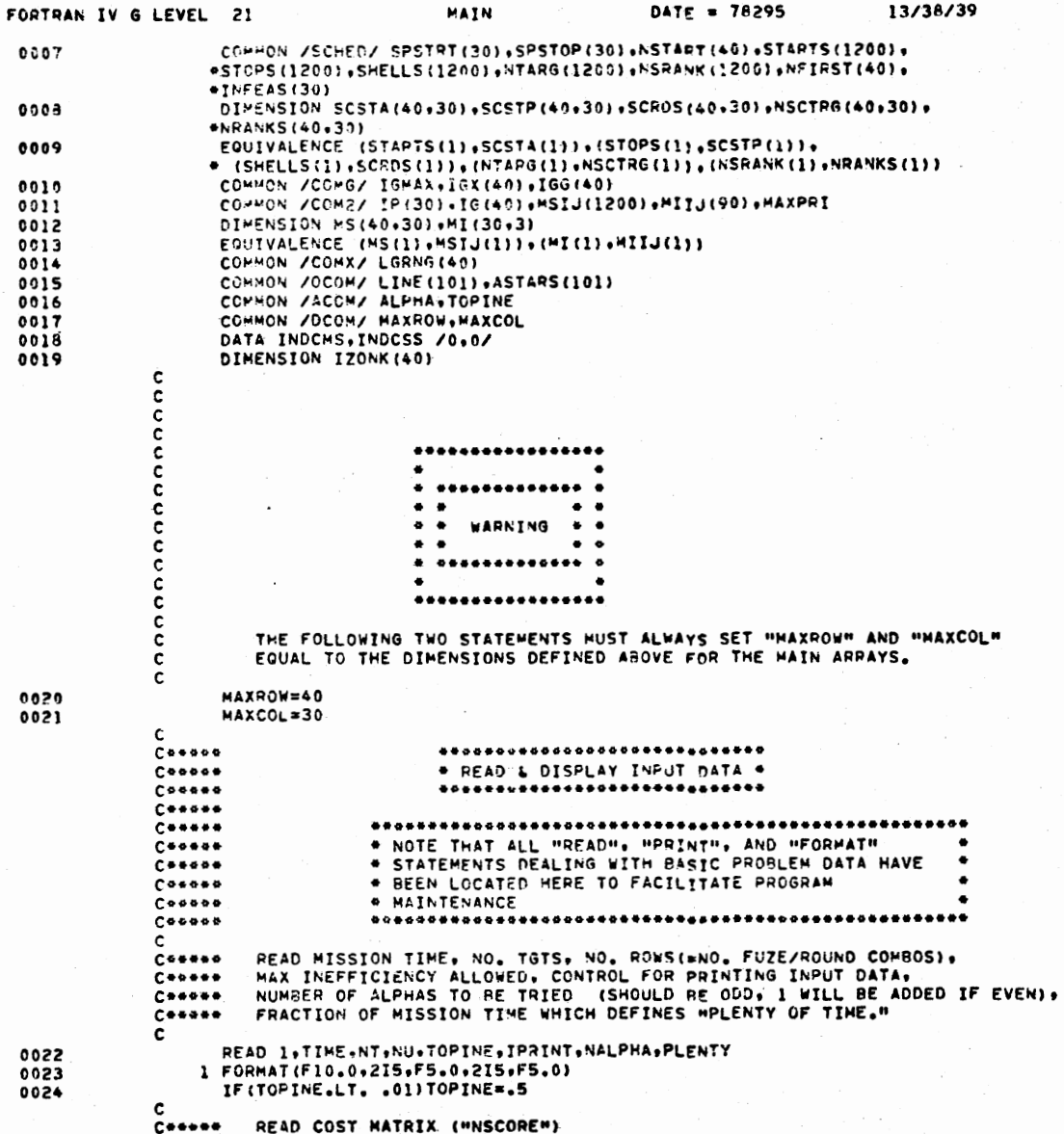

**PAGE 0002** 

 $\sum_{i=1}^n$ 

a sa tanàna ao amin'ny faritr'i Normandie, ao Frantsa.<br>Ny INSEE dia mampiasa ny kaodim-paositra 61149.

u sudit s

 $\sim$ 

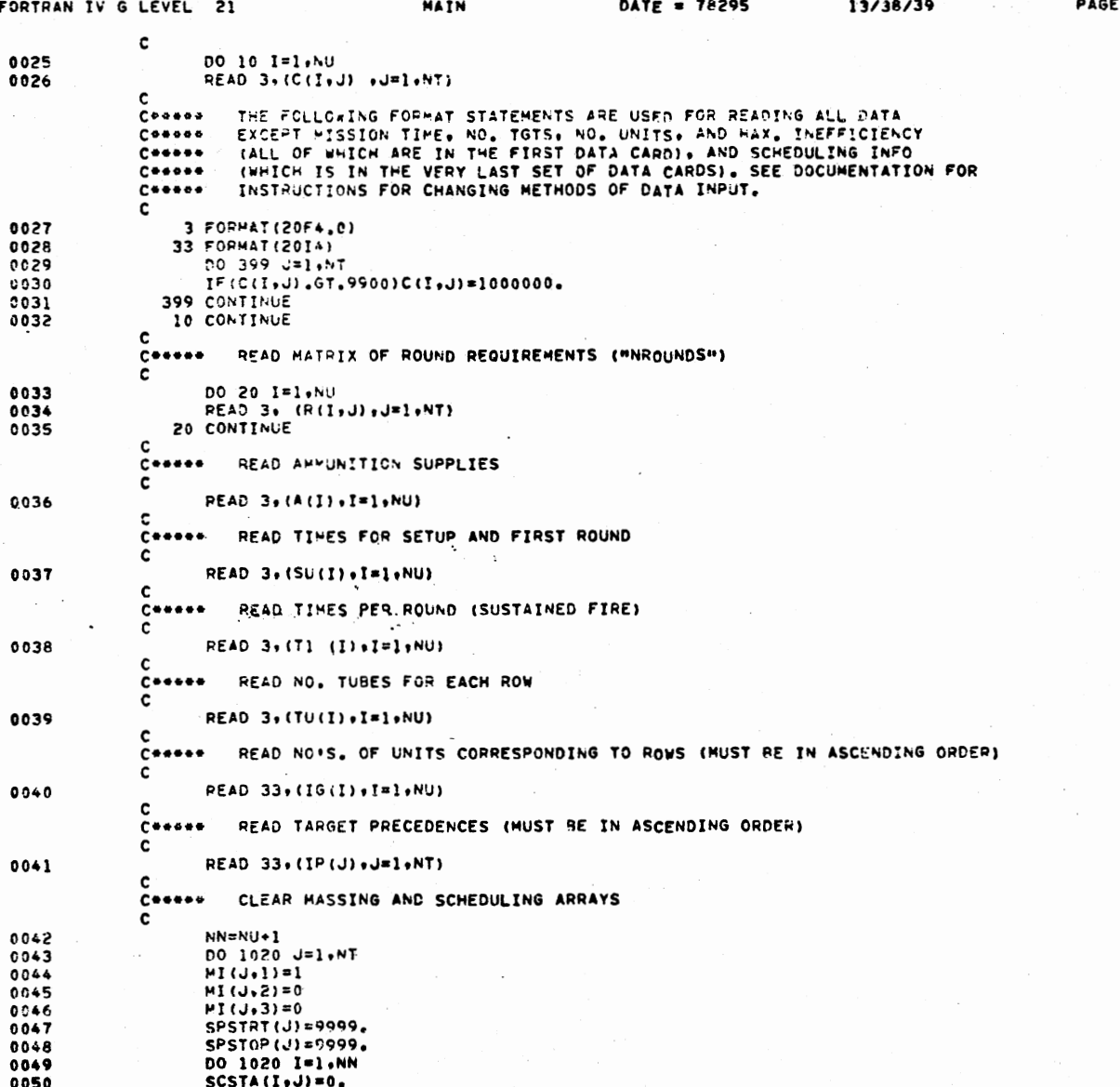

 $\mathcal{L}$ 

 $\sim$ 

i i berat balang sepanjang dipermulakan pada pada pada ke dan kalang di daerah kacamatan sebagai ke di kelalan<br>Pada banyak berat pendapat dan menjadi berat pada banyak pertama ke pertama sasta perkata pertama persekalan

176

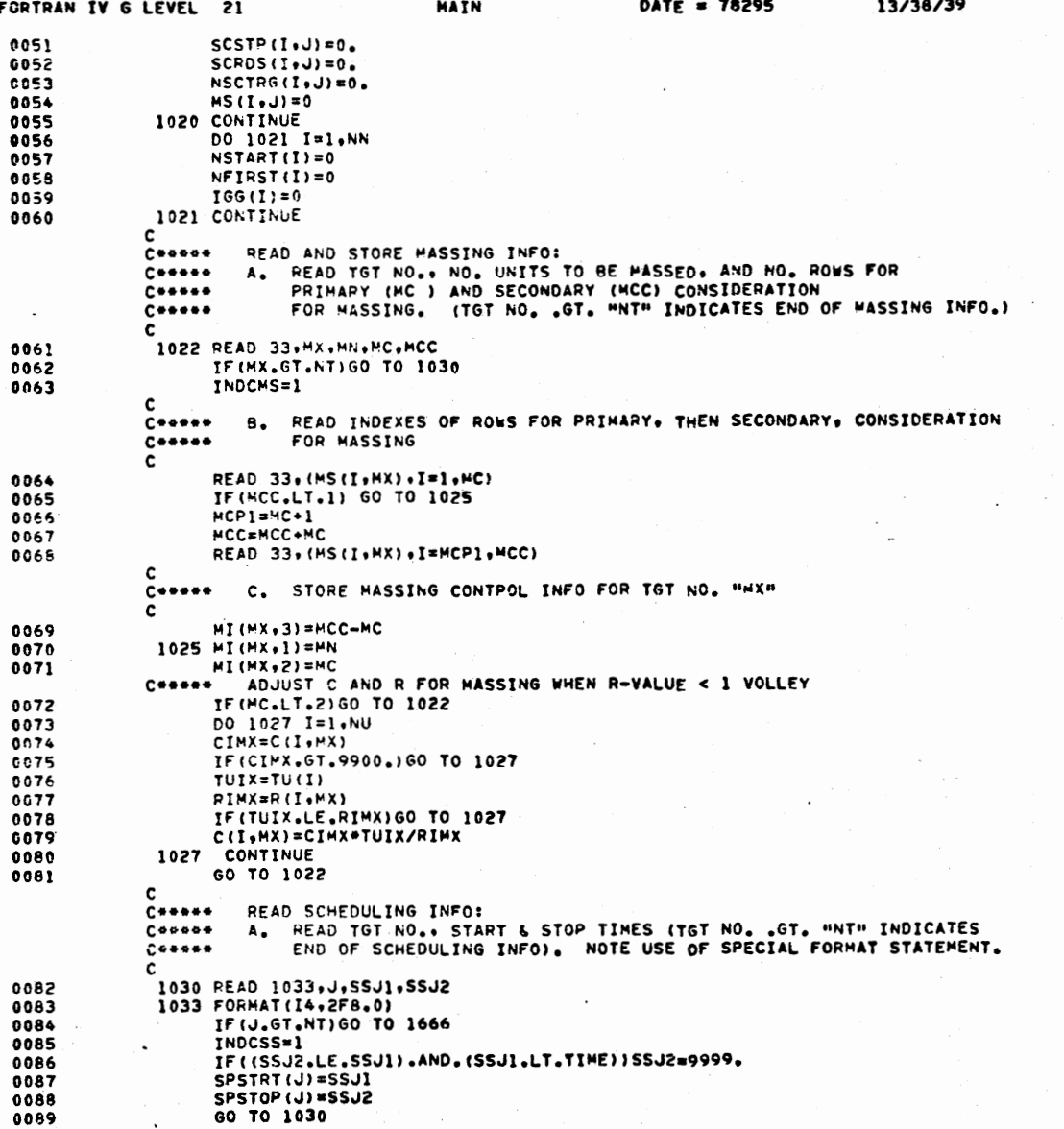

13/38/39

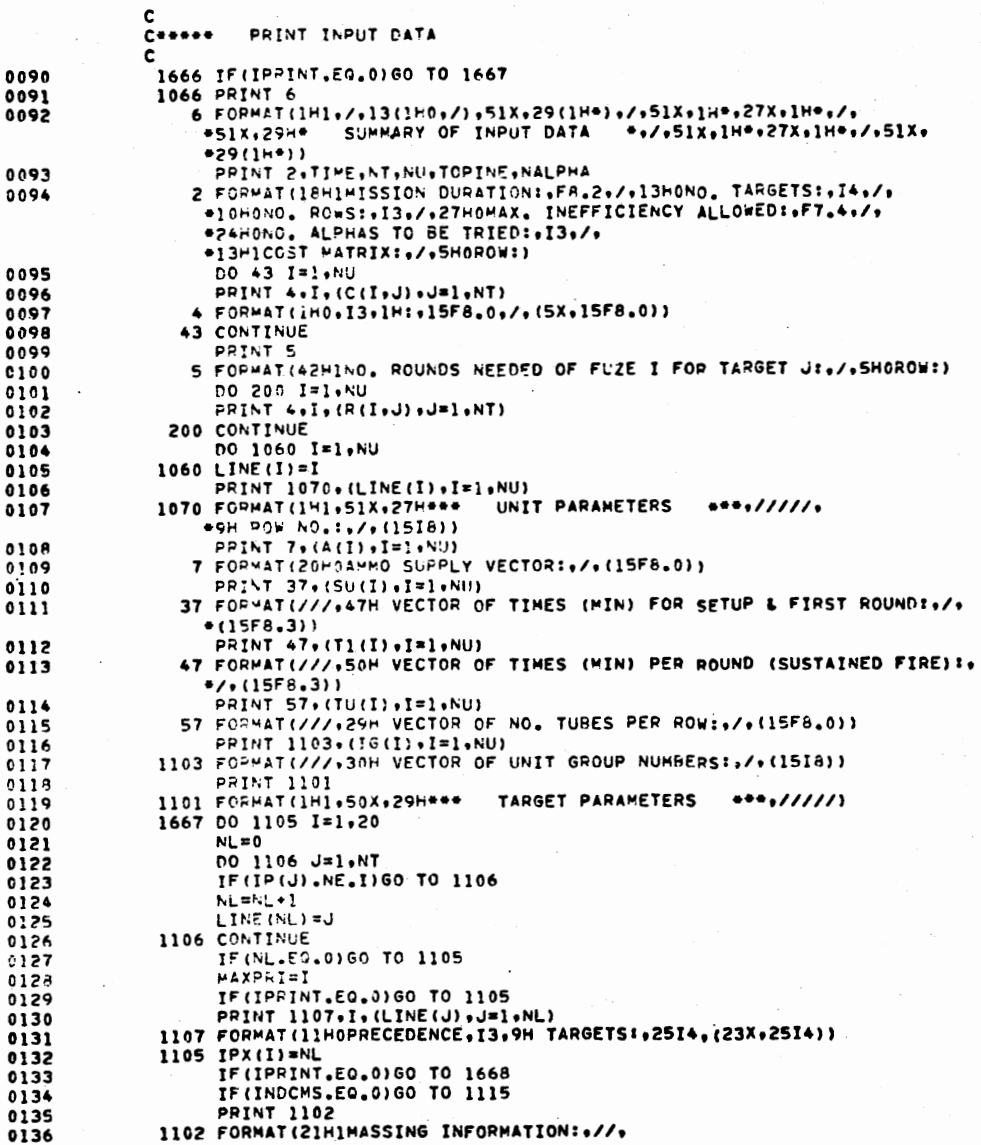

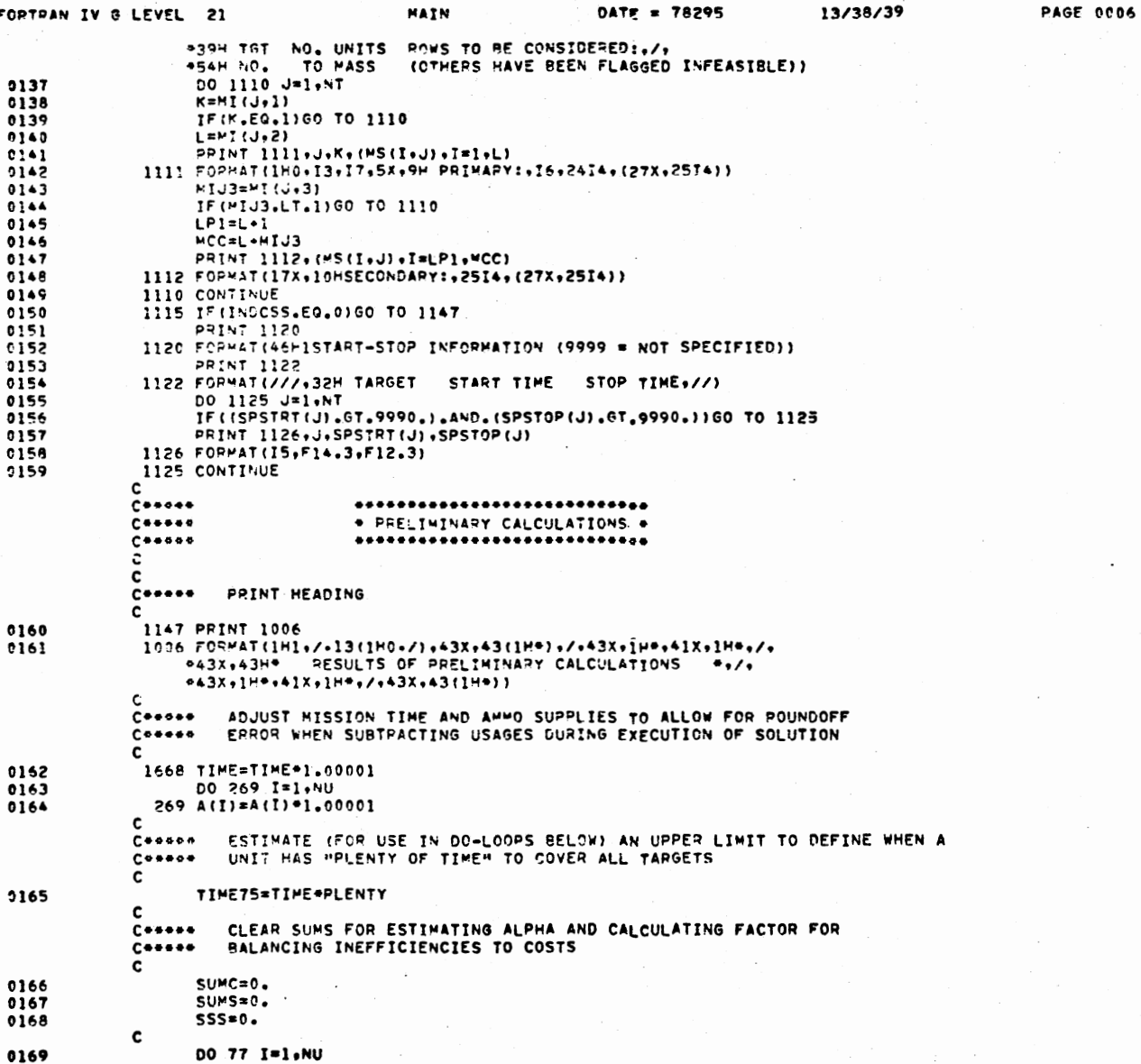

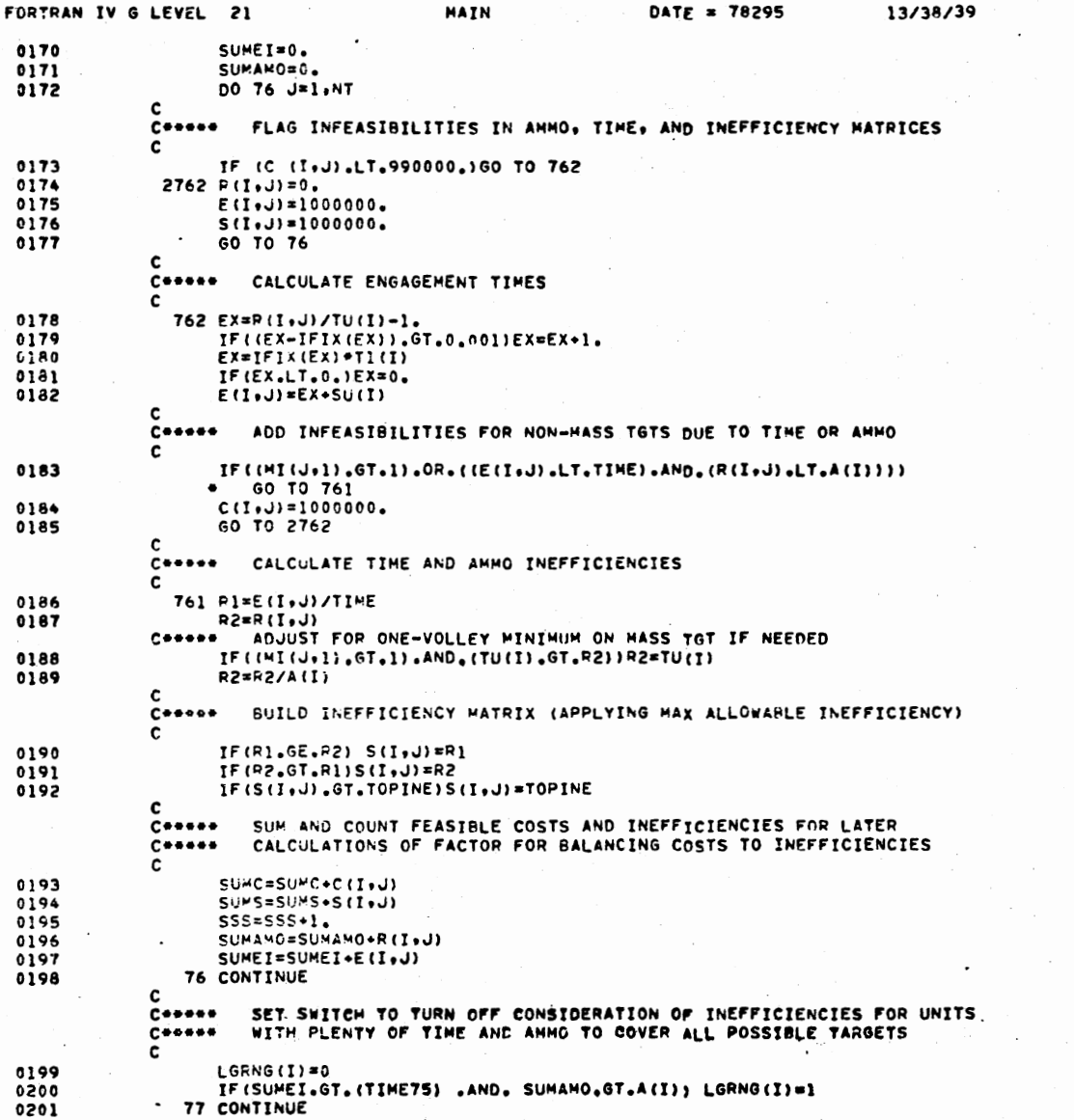

13/38/39

 $\sim$   $\sim$ 

## Coones HBH IS FACTOR FOR BALANCING COSTS & INEFFICIENCIES

**MAIN** 

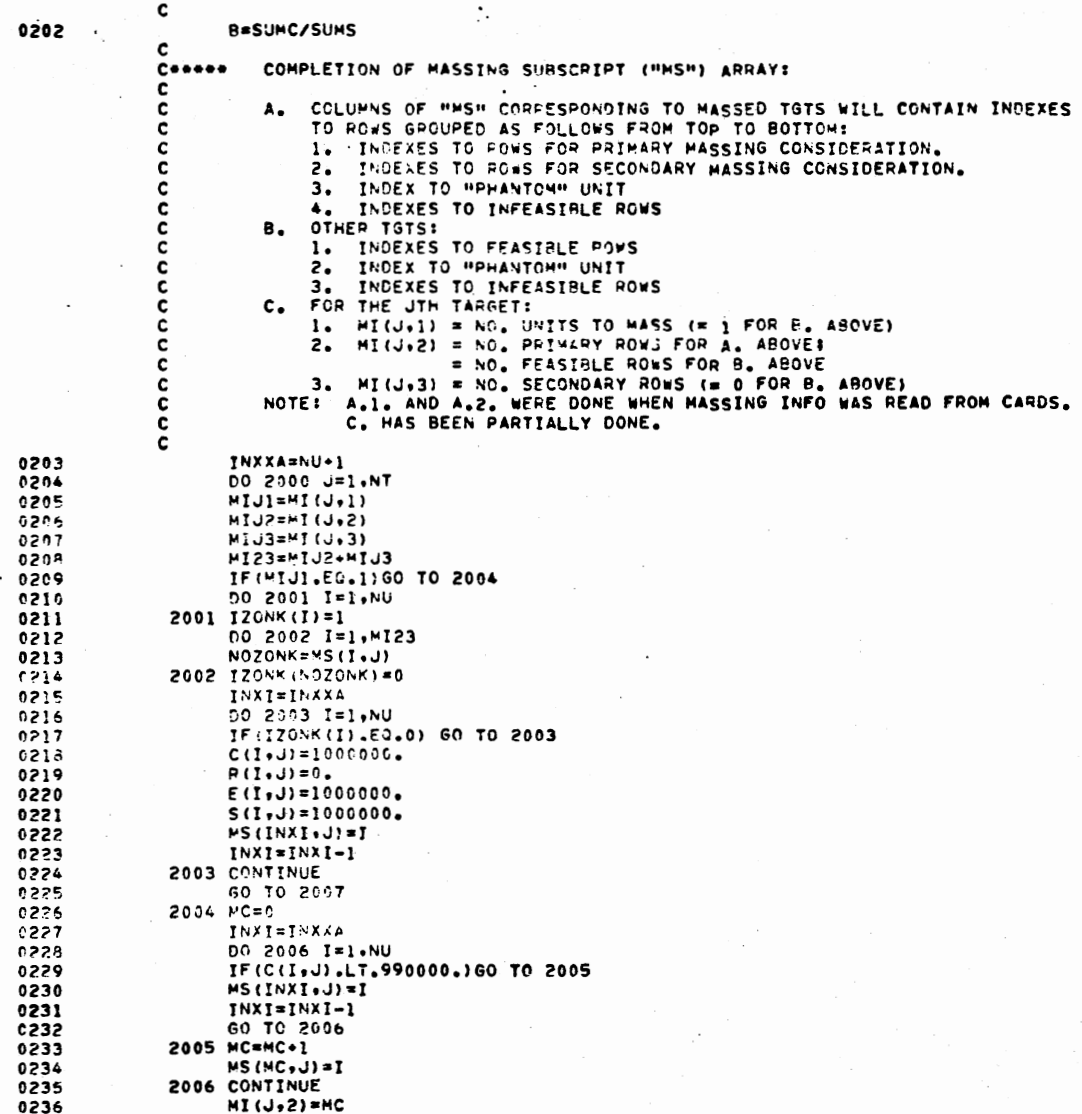

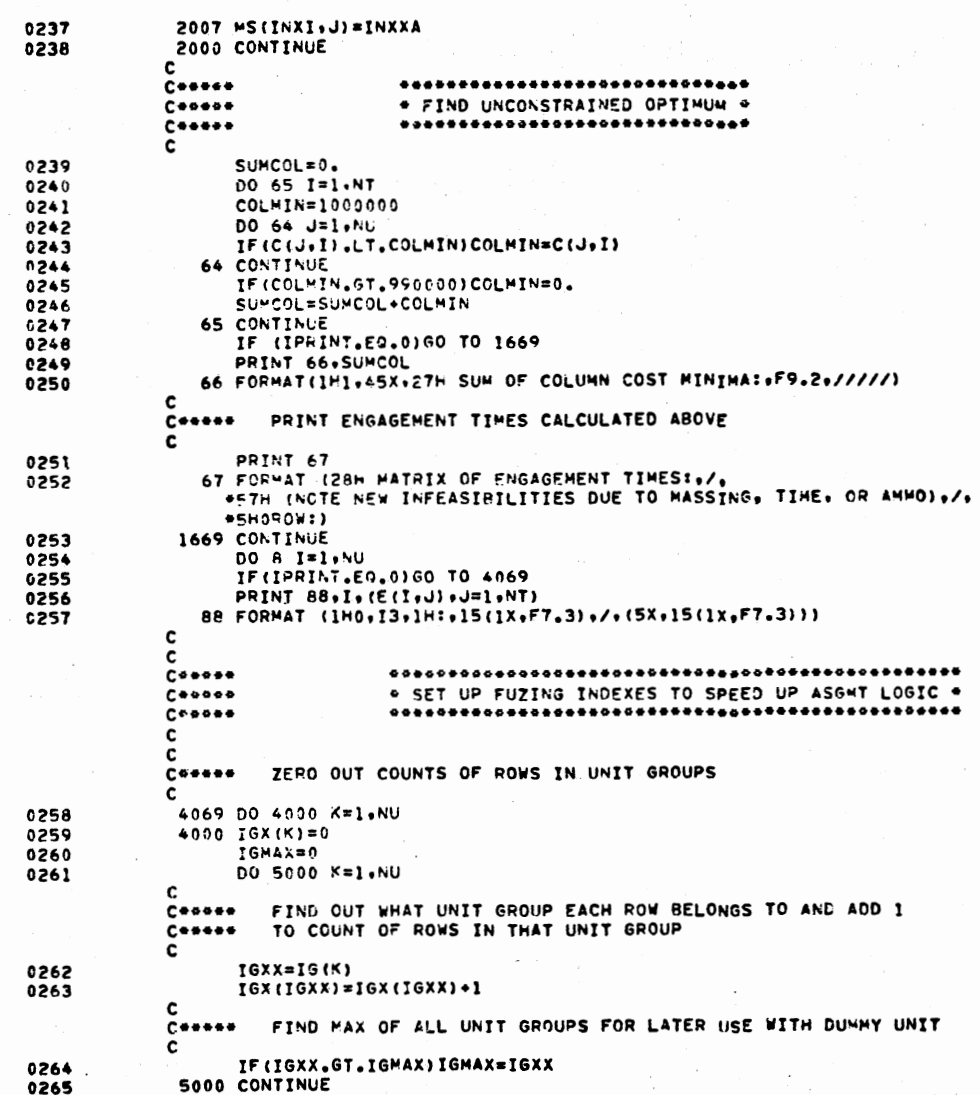

**HAIN** 

DATE = 78295

13/38/39

0265

FORTRAN IV 6 LEVEL 21

c. DETERMINE AND SAVE THE ROW EACH UNIT GROUP STARTS IN  $C++++$ c

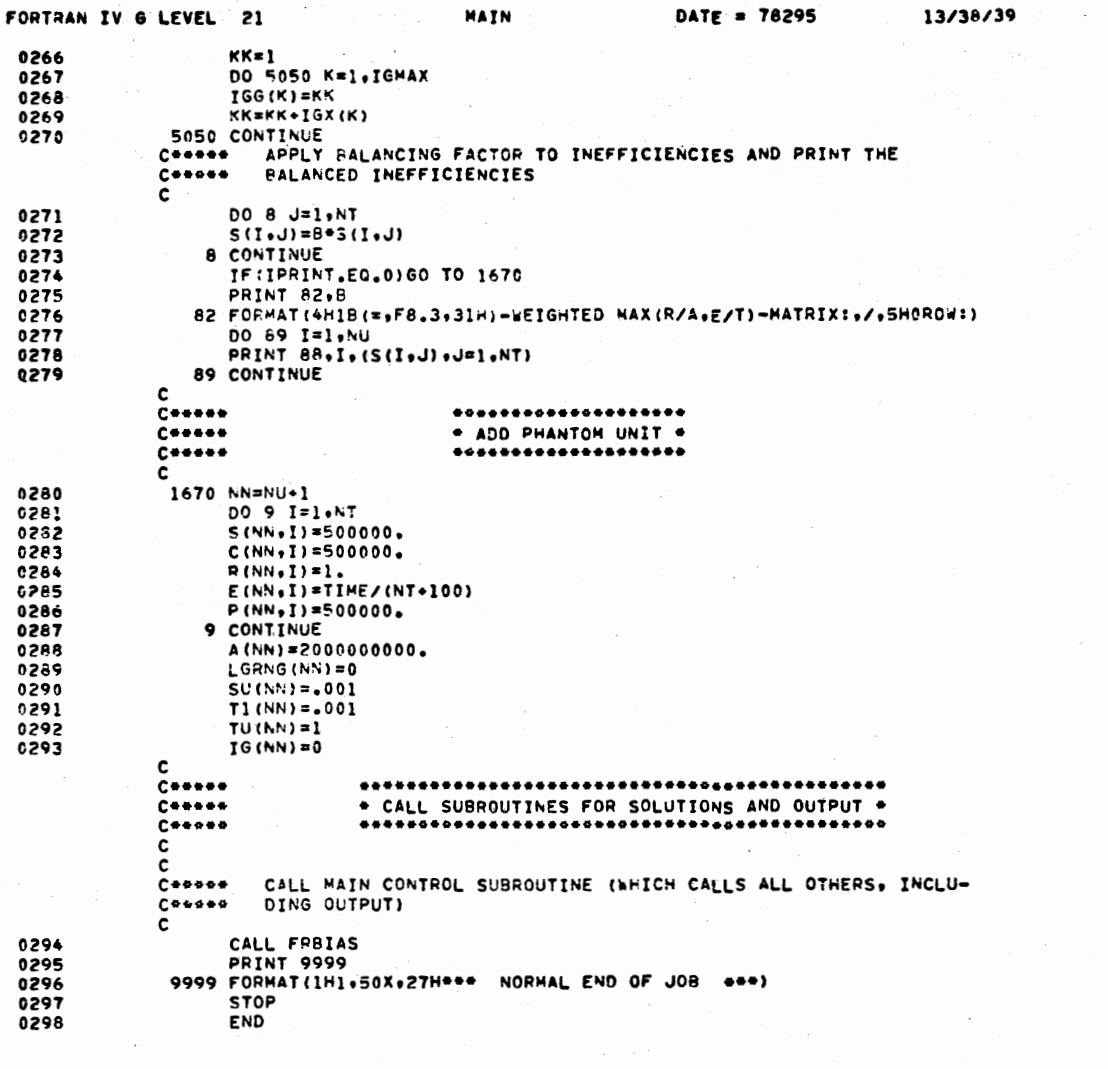

\*OPTIONS IN EFFECT\* ID.EBCDIC.SOURCE.NOLIST.NODECK.LOAD.NOMAP<br>\*OPTIONS IN EFFECT\* NAME \* MAIN \* , LINECNT \* 60<br>\*STATISTICS\* SOURCE STATEMENTS \* 298.PROGRAM SIZE \*<br>\*STATISTICS\* NO DIAGNOSTICS GENERATED 9234

 $183$ 

SUBROUTINE FRBIAS  $0301$  $\mathbf{c}$ \*\*\*\*\*\*\*\*\*\*\*\*\*\*\*\*\*\*\*\*\*\*\*\*\*\*\*\*\*\*\*\*\*\*\*\*\*\* c c č c  $\bullet$ MAIN CONTROL SUBROUTINE c  $\bullet$  $\bullet$  $\bullet$ c. c ..........................  $\bullet$ \*\*\*  $\mathbf c$  $\mathbf{c}$  $\bullet$ \*\*\*\*\*\*\*\*\*\*\*\*\*\*\*\*\*\*\*\*\*\*\*\*\*\*\*\*\*\*\*\*\*\* c. 0002 COMMON /AICD/ ICODE COMMON /ACCM2/ MALPHA  $0003$ COMMON /FRCON/ IPX(20) 0004 COMMON /UCOM/ CVEC(1200), RVEC(1200), EVEC(1200), SVEC(1200), 0005 =A(40)+SU(40)+T1(40)+TU(40)+TIME+NT+NU+NN+P+ISAME+PVEC(1200) 0006 COMMON /SCHED/ SPSTRT(30), SPSTOP(30), NSTART(40), STARTS(1200), \*STOPS(1200), SHELLS(1200), NTARG(1200), NSRANK(1200), NFIRST(40),  $*INFEAS(30)$ 0007 COMMON / COMG/ IGMAX, IGX (40), IGG (40) COMMON /COM2/ IP(30), IG(40), MSIJ(1200), MIIJ(90), MAXPRI  $0008$ 0009 COMMON /COMX/ LGRNG(40) COMMON /ACOM/ ALPHA, TOPINE  $0010$ COMMON /DCOM/ MAXROW, MAXCOL 0011 c 0012  $DAL1 = 0.$ 0013  $DAL2=0.$ CONNOR NALPHA MUST BE ODD FOR THIS ROUTINE TO WORK IF (MOD (NALPHA, 2). NE.1) NALPHA=NALPHA+1 0014 Ceness PUT PAGE EJECT IN FPONT OF RESULTS FOR EACH ALPHA 0015  $NEJ=1$ C===== IF ONLY ALPHA=0 IS WANTED, GO DO IT 0016 IF (NALPHA.EQ.1)GO TO 10 C+++++ CALCULATE INCREMENTS FOR ALPHA 0017 NALMI=NALPHA-1 DAL1=0.5/FLOAT(NALM1)  $0018$  $0019$ DAL2=3. DAL1 CONNOUNTE INDEX FOR SWITCHING FROM SMALL TO LARGE INCREMENT IN ALPHA NSWICH=NALM1/2 0020 c 10 ALPHA=0. 0021 C+\*\*\*\* DO-LOOP TRIES "NALPHA" DIFFERENT ALPHA VALUES FROM 0 TO 1 INCLUSIVE DO 100 NB=1, NALPHA 0022 IF (NB.EQ.NALPHA) ALPHA=1. 0023 IF (NALPHA, EQ. 1) ALPHA=0. 0024 c. INNER LOOP COMBINES COST AND INEFFICIENCY MATRICES ACCORDING TO ALPHA.  $C + + + +$ VECTOR ADDRESSING IS USED TO SAVE TIME.  $C*404*$ c ALCOMP=1.-ALPHA **CO25** J=MAXROW\*NT 0026 TADD=MAXROW-NN-1 0027 0028  $I = 0$  $20 I = 1 + 1$ 0029 LI=MOD(I, MAXROW) 0030 IF((LI.LE.NN).AND.(LI.NE.0))60 TO 12 0031

IF(LI.GT.NN)I=I+IADD

**FRBIAS** 

DATE = 78295

12/29/12

FORTRAN IV 6 LEVEL 21

0032

PAGE COOL

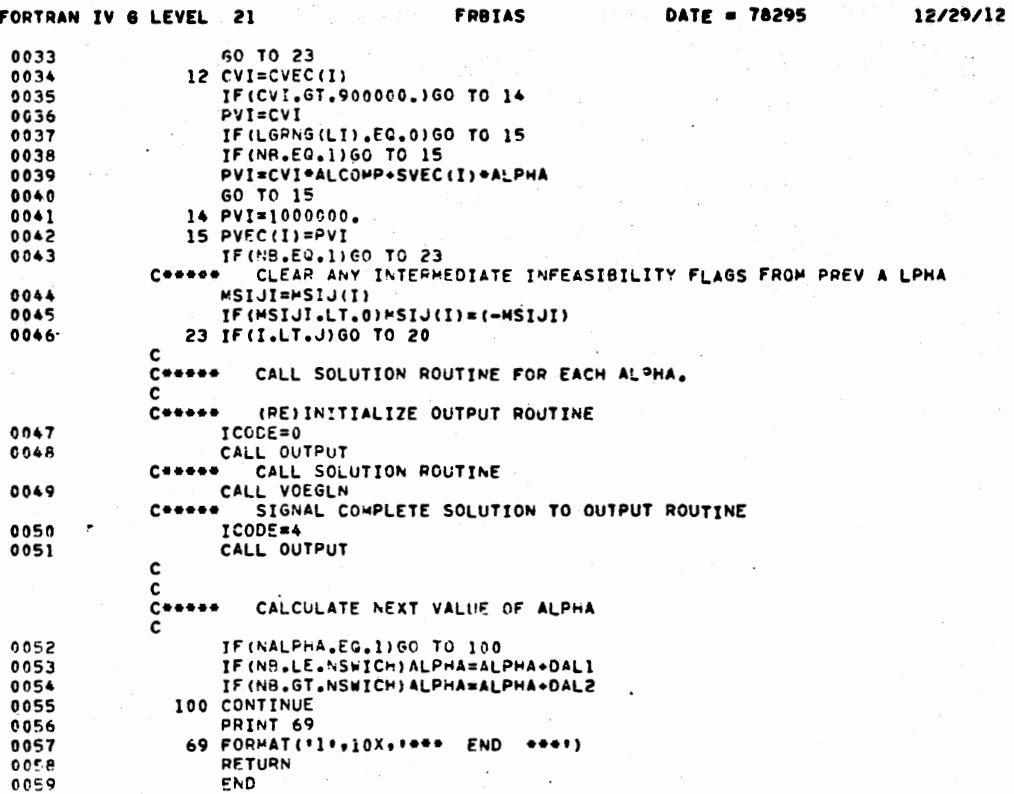

\*OPTIONS IN EFFECT\* ID+EBCDIC+SOURCE+NOLIST+NODECK+LOAD+NOMAP<br>\*OPTIONS IN EFFECT\* NAME = FRBIAS + LINECNT = 60<br>\*STATISTICS\* SOURCE STATEMENTS = 59+PROGRAM SIZE =<br>\*STATISTICS\* NO DIAGNOSTICS GENERATED  $\sim$ 1432

185

**PAGE 0002** 

 $\sim$ 

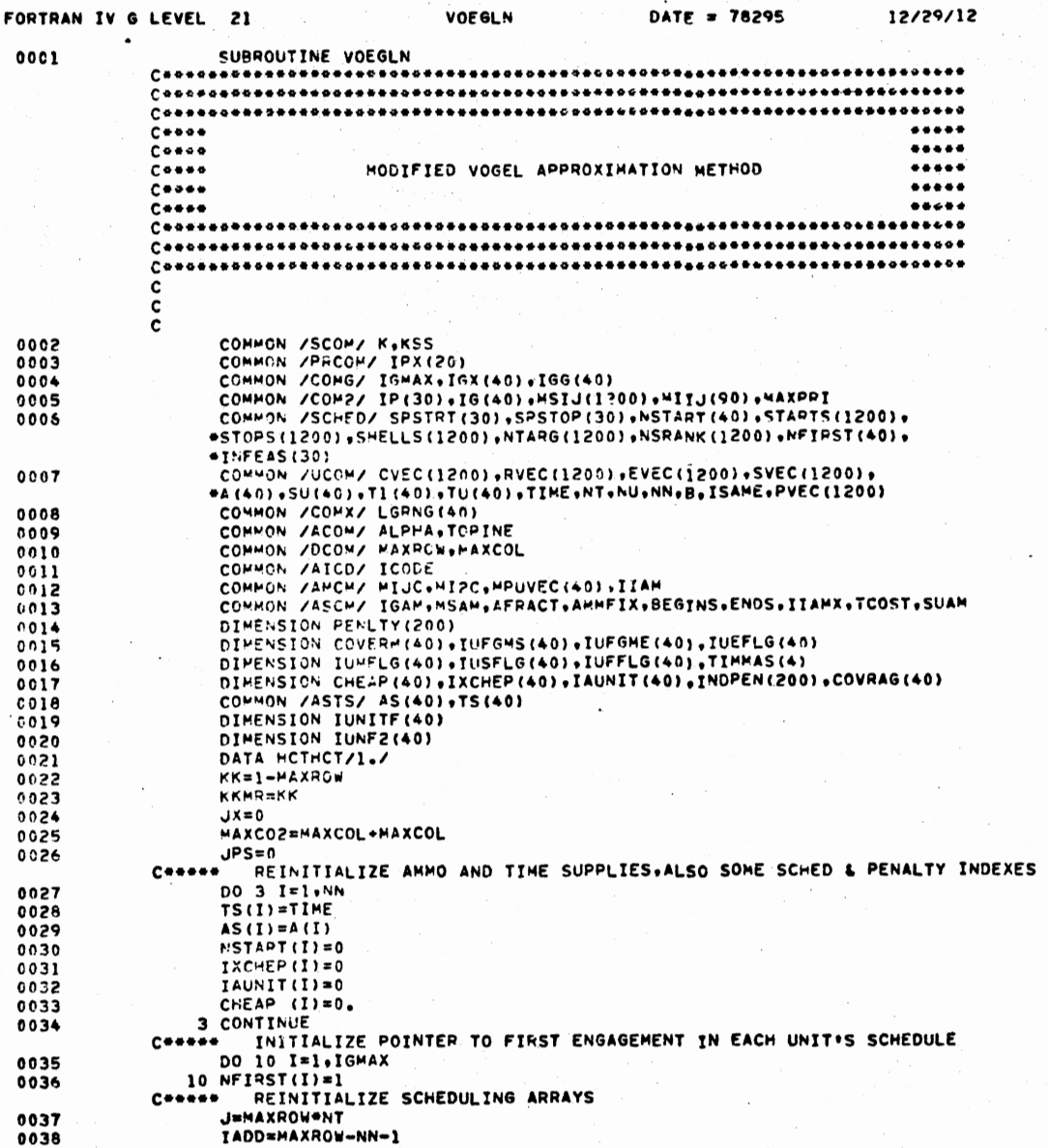

 $\sim$ 

 $\mathcal{O}_{\mathcal{M}_{\mathcal{C}}}$ 

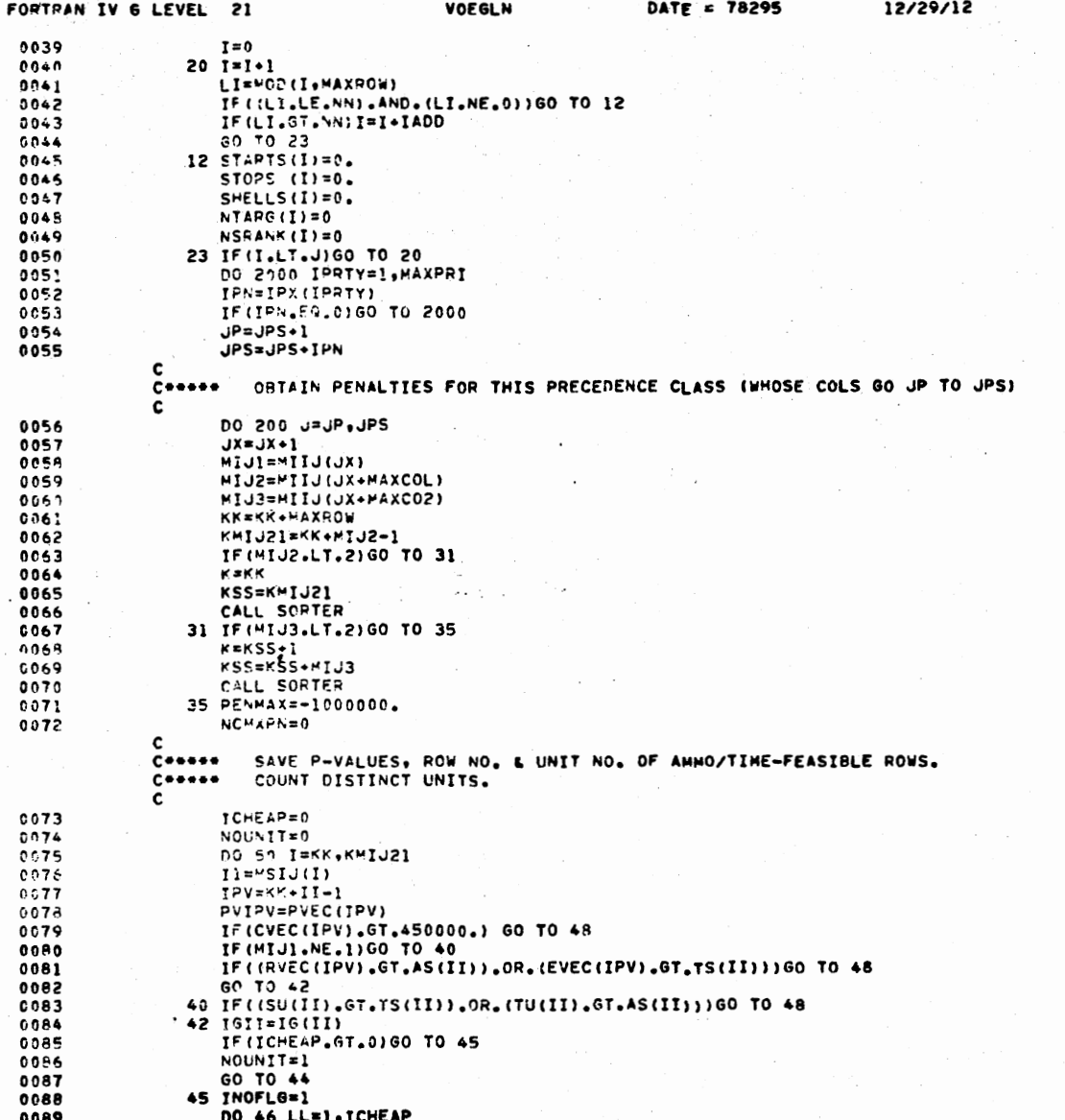

 $\mathcal{C}(\mathcal{A})$ 

181

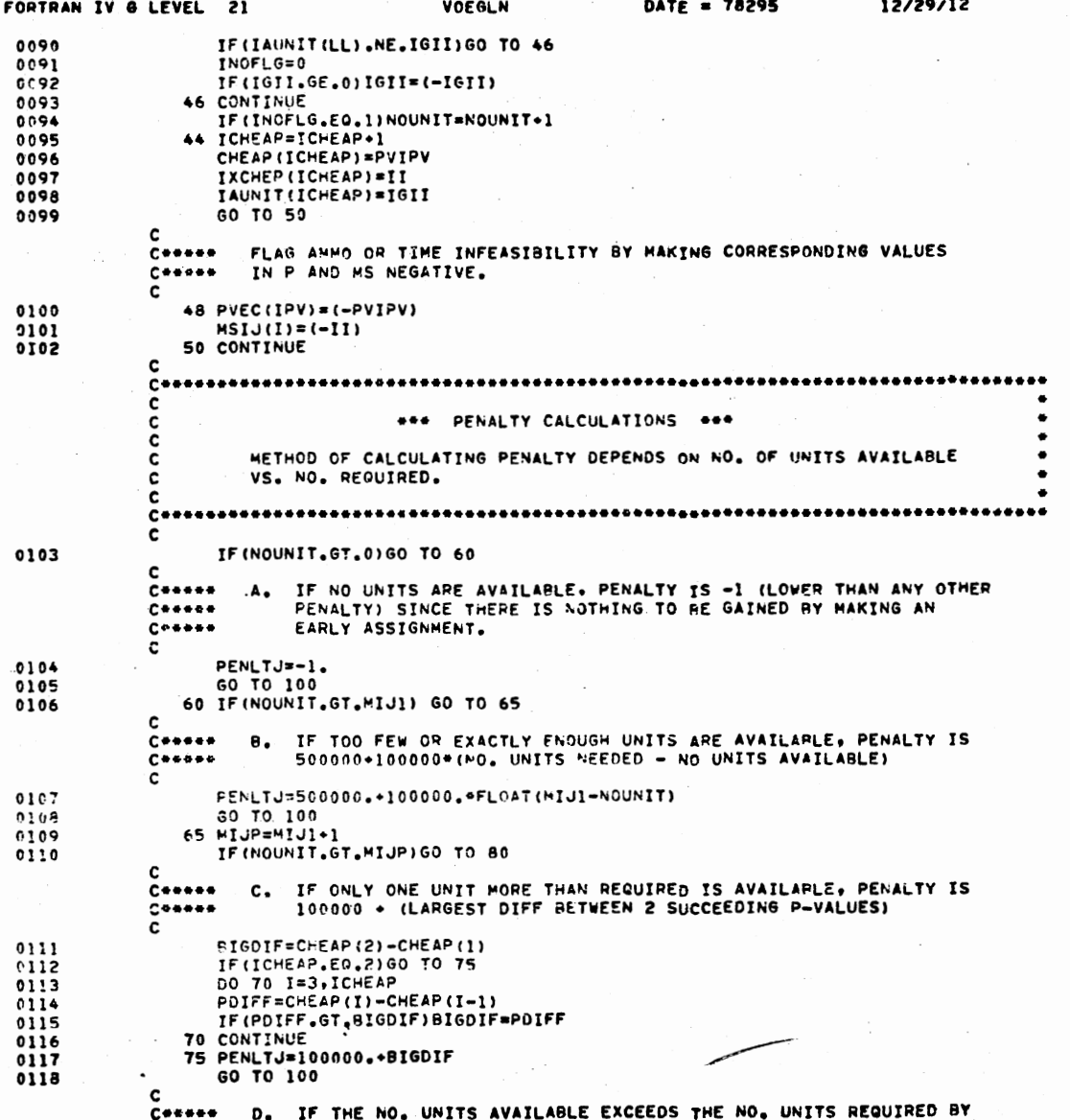

 $\chi \to \gamma$ 

 $C++++$ MORE THAN 1. PENALTY IS LARGEST CIFF RETWEEN UNIT "CHAMPS." ("CHAMP" IS DEFINED AS THE ROW OF A UNIT HAVING THE SMALLEST  $C + + + + +$ NONNEGATIVE P-VALUE, AND IS FLAGGED BY A POSITIVE ENTRY IN IAUNIT.)  $C + 4 + 4 +$ 80 IPSWCH=0 0119 DO 90 I=1,ICHEAP 0120 IF(IAUNIT(I).LT.0)GO TO 90 0121 0122 CHEAPI=CHEAP(I) IF(IPSWCH.GT.0)GO TO 83 0123 0124  $IPS \vee C = 1$ CHLAST=CHEAPI C125 0125 GO TO 90 83 IF(IPSWCH.GT.1)GO TO 85 0127 0128 IPSWCH=2 PENLTJ=CHEAPI-CHLAST 0129 **B4 CHLAST=CHEAPI** 0130 0131 GO TO 50 85 PDIFF=CHEAPI-CHLAST 0132  $0133$ IF (POIFF. GT. PENLTJ) PENLTJ=PDIFF GC TO 84 0134 90 CONTINUE 0135 c  $C + + + + +$ INSERT PENALTY AND ITS COLUMN INTO SORTED ARRAYS TO DETERMINE ORDER  $C + + + +$ IN WHICH THIS PRECEDENCE GROUP IS TO BE OPTIMIZED. c 100 IF(J.GT.JP) GO TO 110 0136 0137 PENLTY (J) =PENLTJ  $INDPEN (J) = J$ 0138 60 70 200 0139  $110 \text{ JJ}=J$  $0.140$  $0141$ DO 120 I=JP.J IF(I.LT.J)GO TO 115 0142 PENLTY (J) =PENLTJ 0143 INDPEN(J)=JJ 0144 0145 60 TO 120 0146 115 PENLTI=PENLTY(I) IF (PENLTJ.LE.PENLTI) 60 TO 120 0147 **PSWAP=PENLTI**  $01 + 8$ PENLTY(I)=PENLTJ 9149 0150 **PENLTJ=PSWAP**  $IS = AP = JJ$ 0151 0152 JJ=INDPEN(I) 0153  $INDPEN(I)=ISWAP$ 120 CONTINUE 0154 0155 200 CONTINUE c. <del>。 ○ そのそのそのその</del>などもなかななときかななのでもそのなももななのでものでものでものでもあるものもあるものでもなのなかなどはあるかののはなあるかなのである C. \*\*\* OPTIMIZE COLUMNS IN OPDER OF HIGHEST-TO-LOWEST PENALTIES \*\*\* c DO 500 J=JP.JPS 0156 C+++++ GET INDEX OF COL W/J'TH LOWEST PEN AND CLEAR ITS INFEAS FLAG II=INDPEN(J) 0157 INFEAS(II)=0 0158 COOON CALCULATE VECTOR INDEX OF IST ELEMENT IN COL III=KKMR+MAXROW+II 0159  $IIM = III - 1$ 0160

VOEGLN

FORTRAN IV G LEVEL 21

**IIIM=IIM** 

0161

DATE = 78295

12/29/12

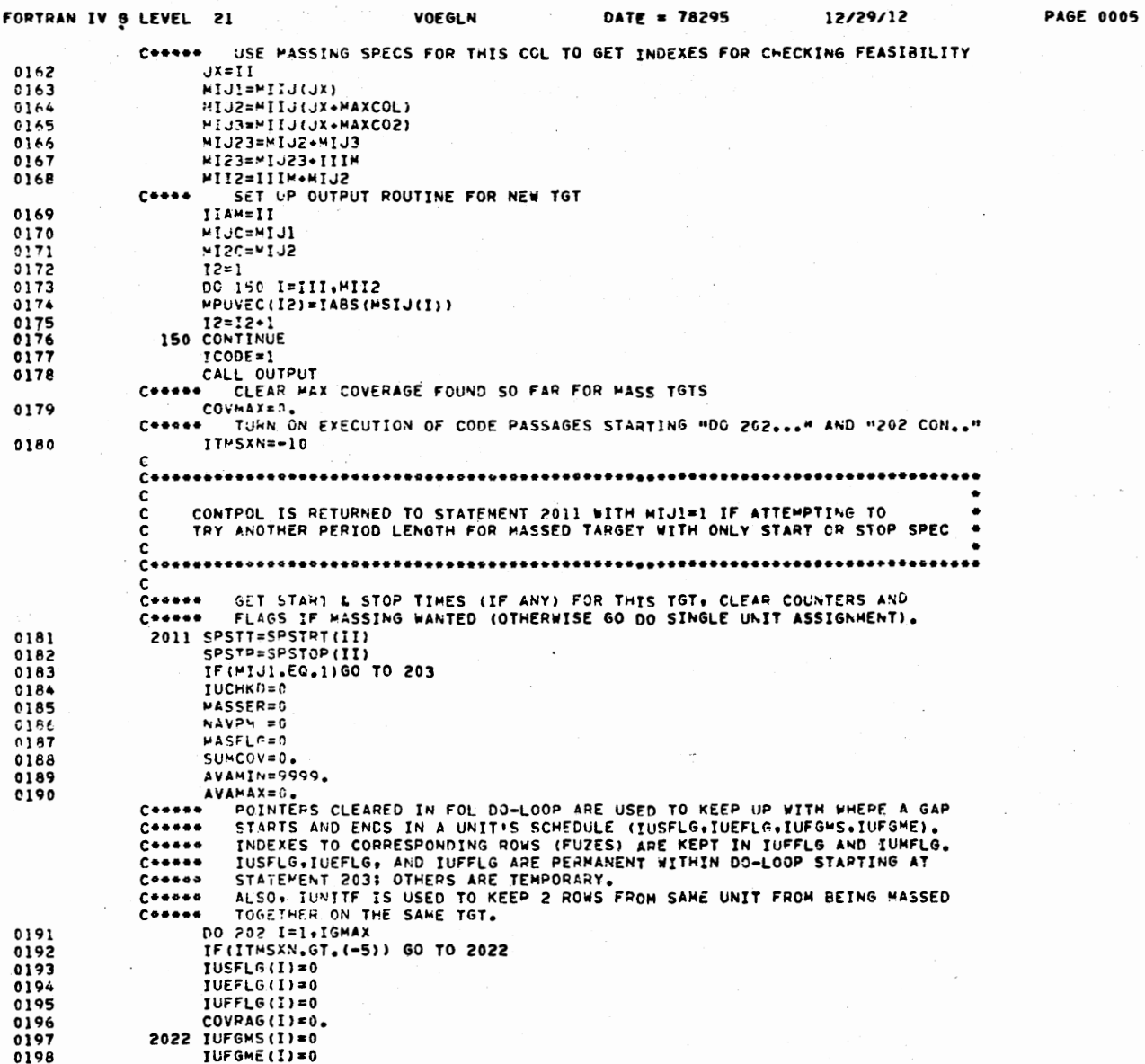

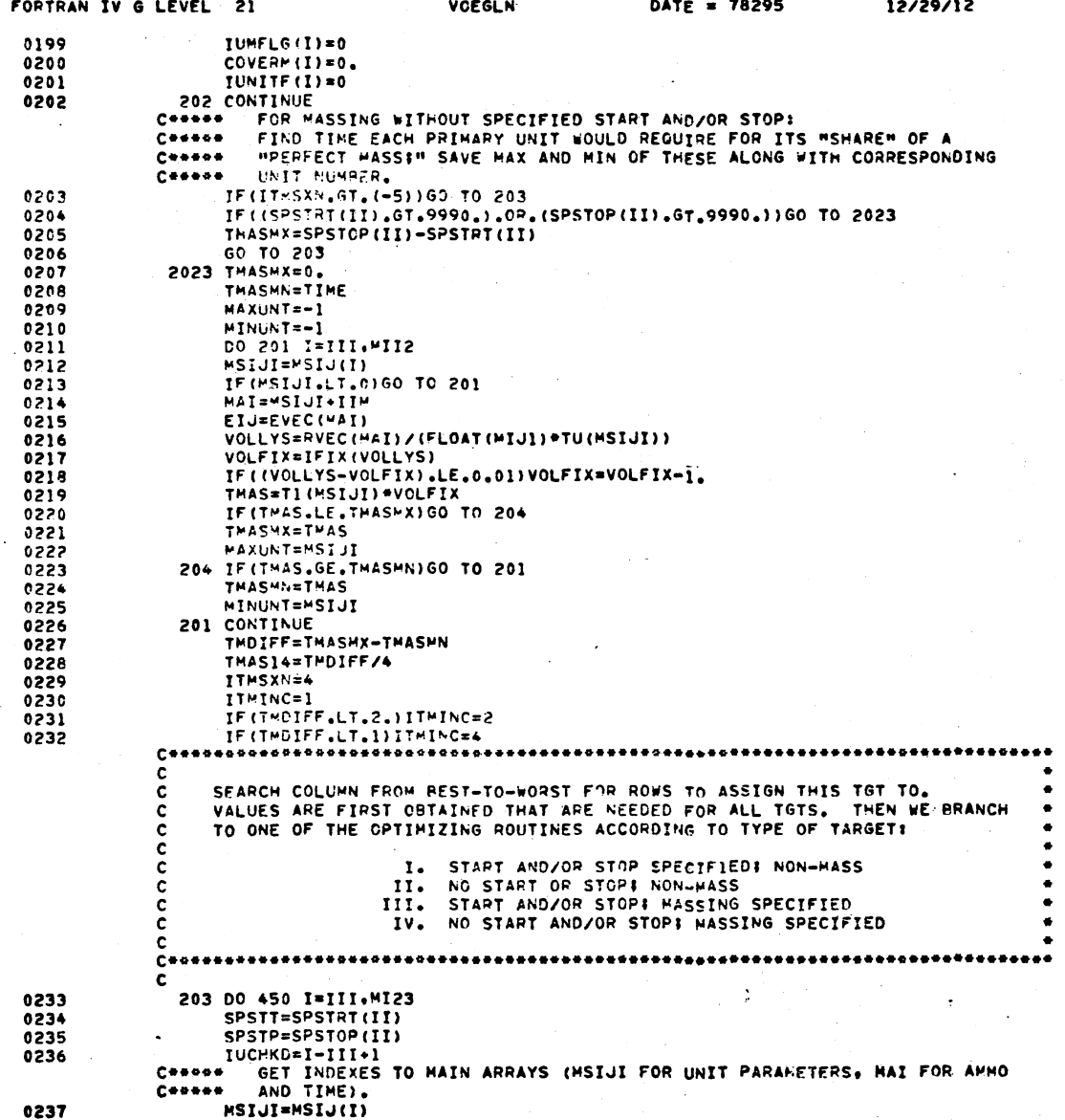

.<br>ب

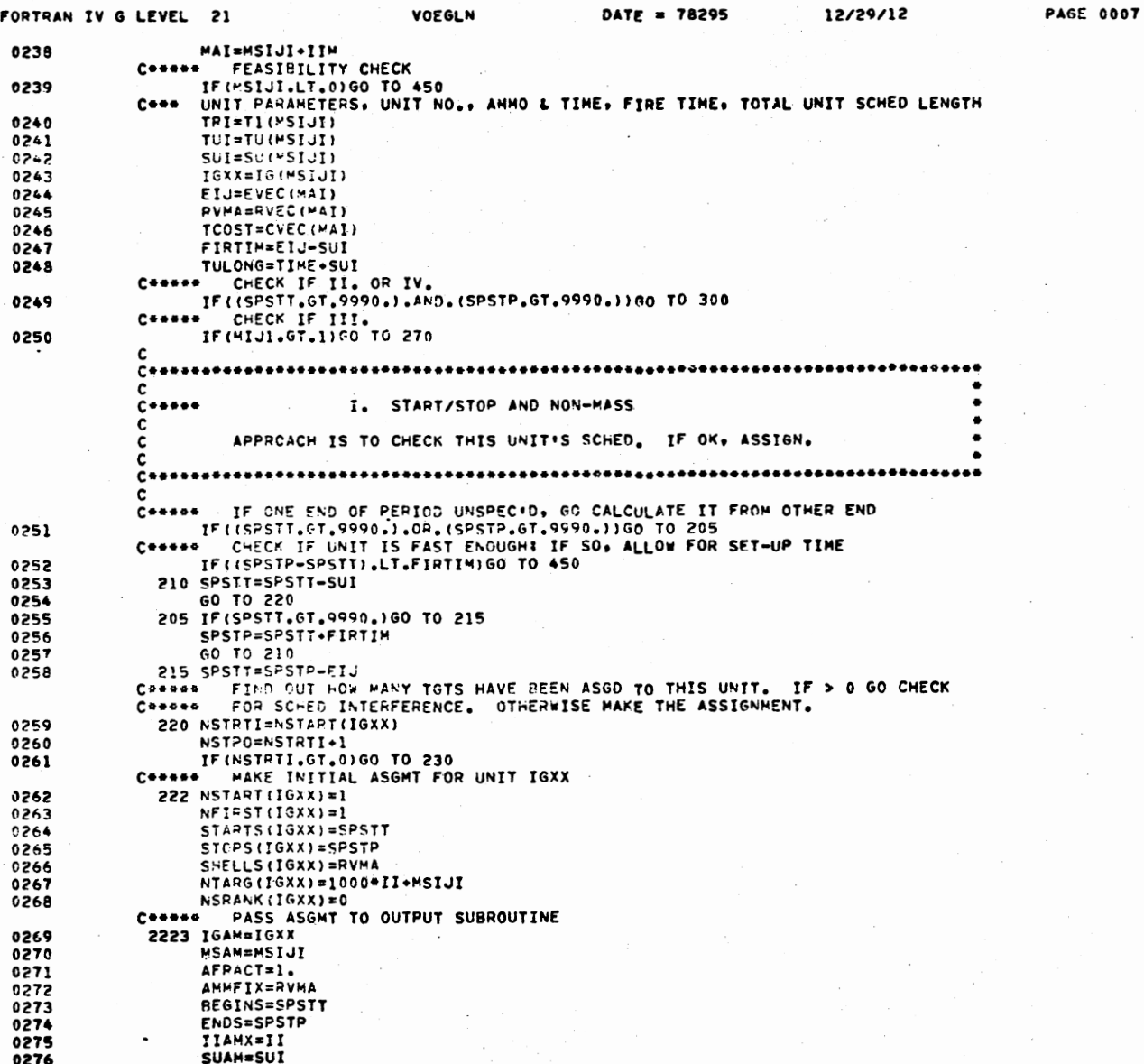

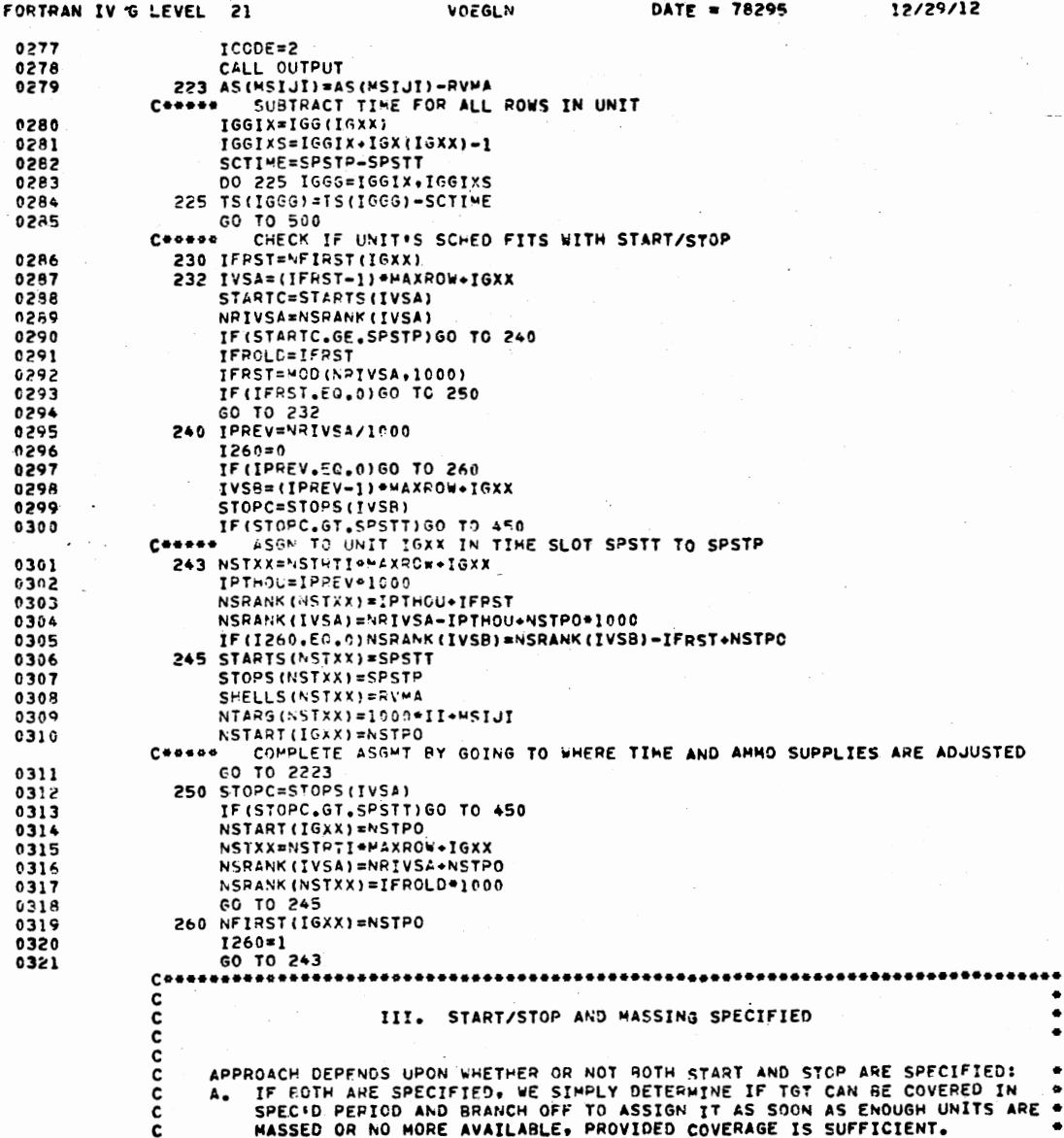

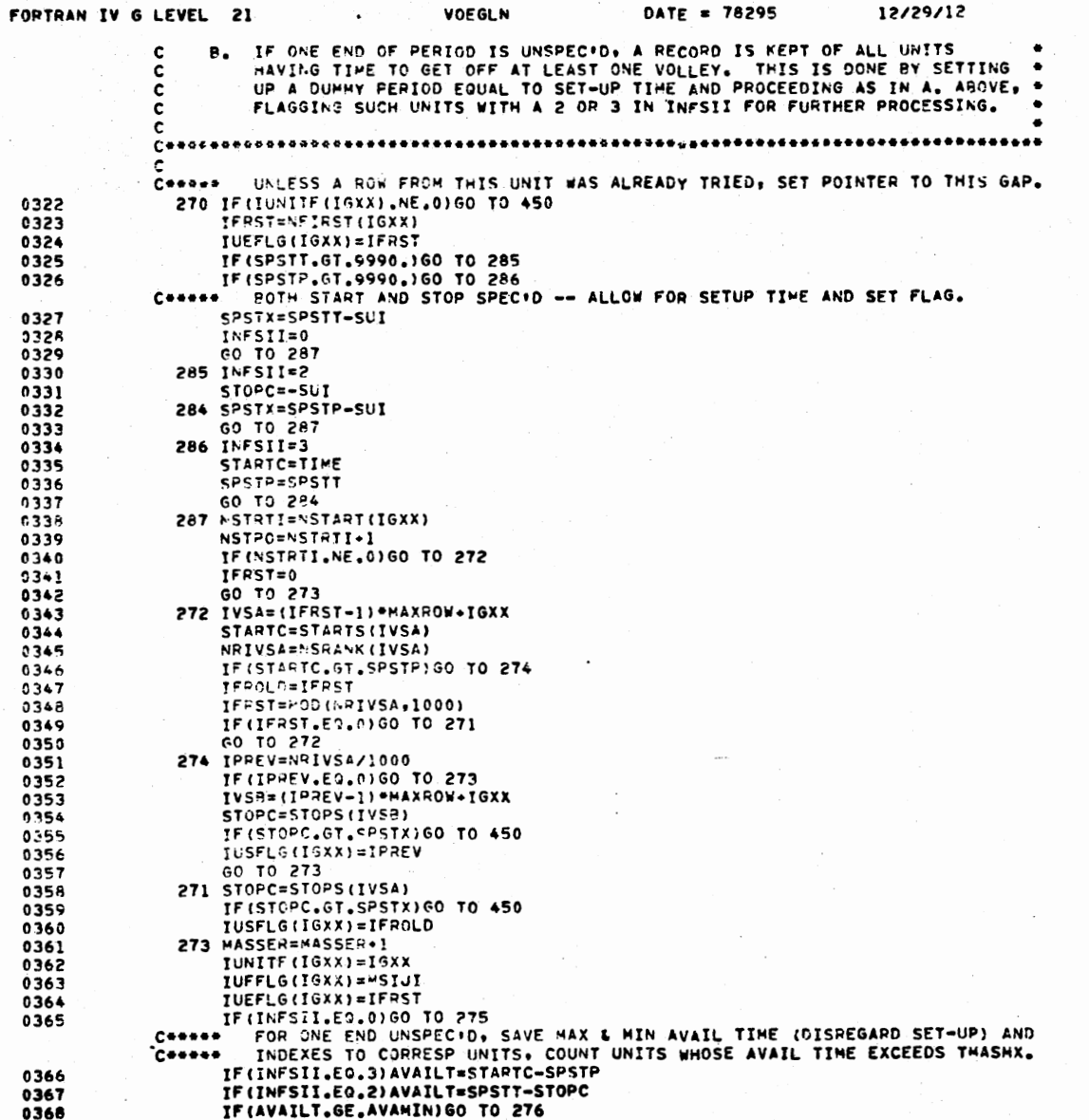

 $\sim$ 

 $\sim$ 

 $\frac{1}{2}$ 

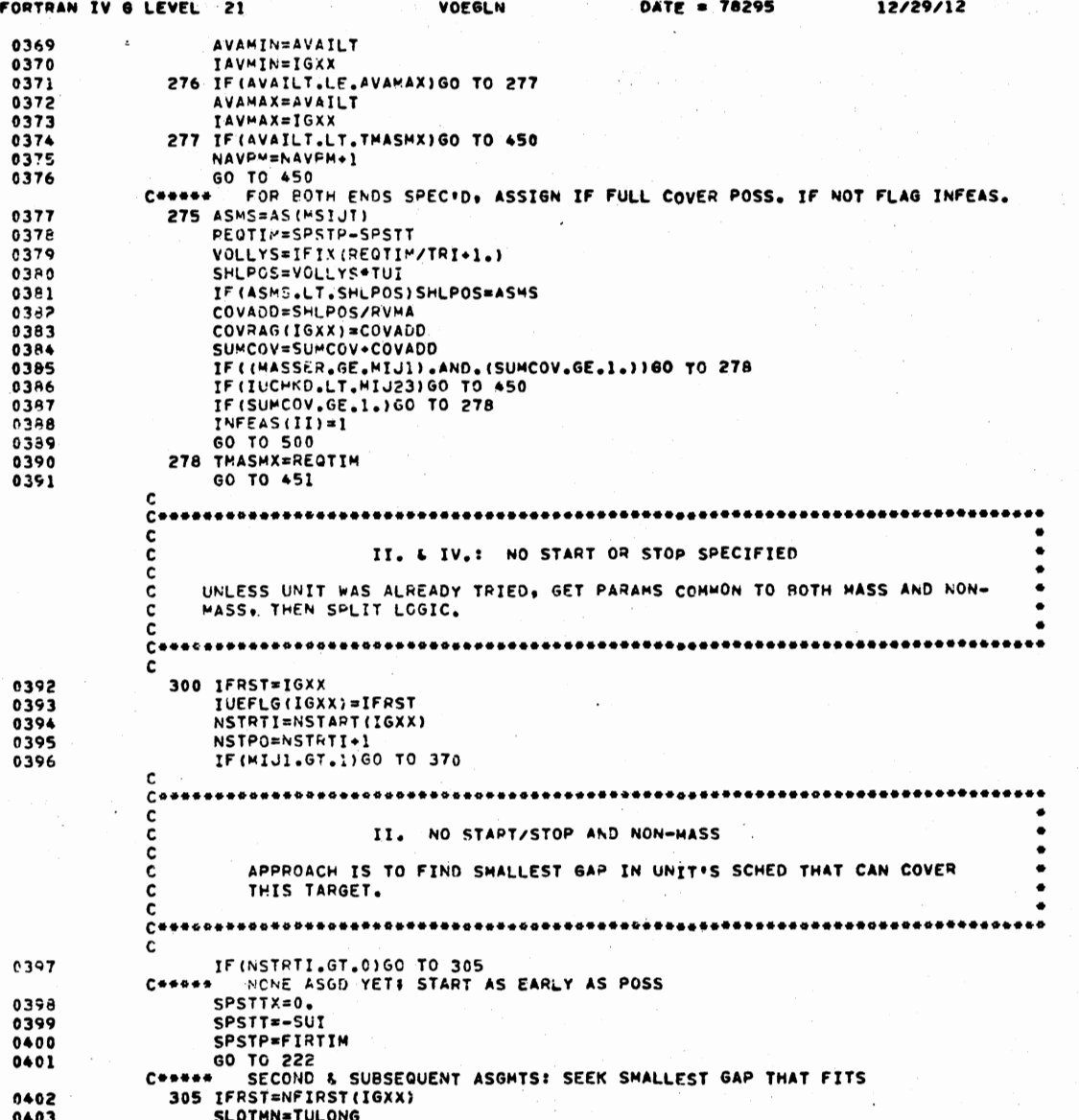

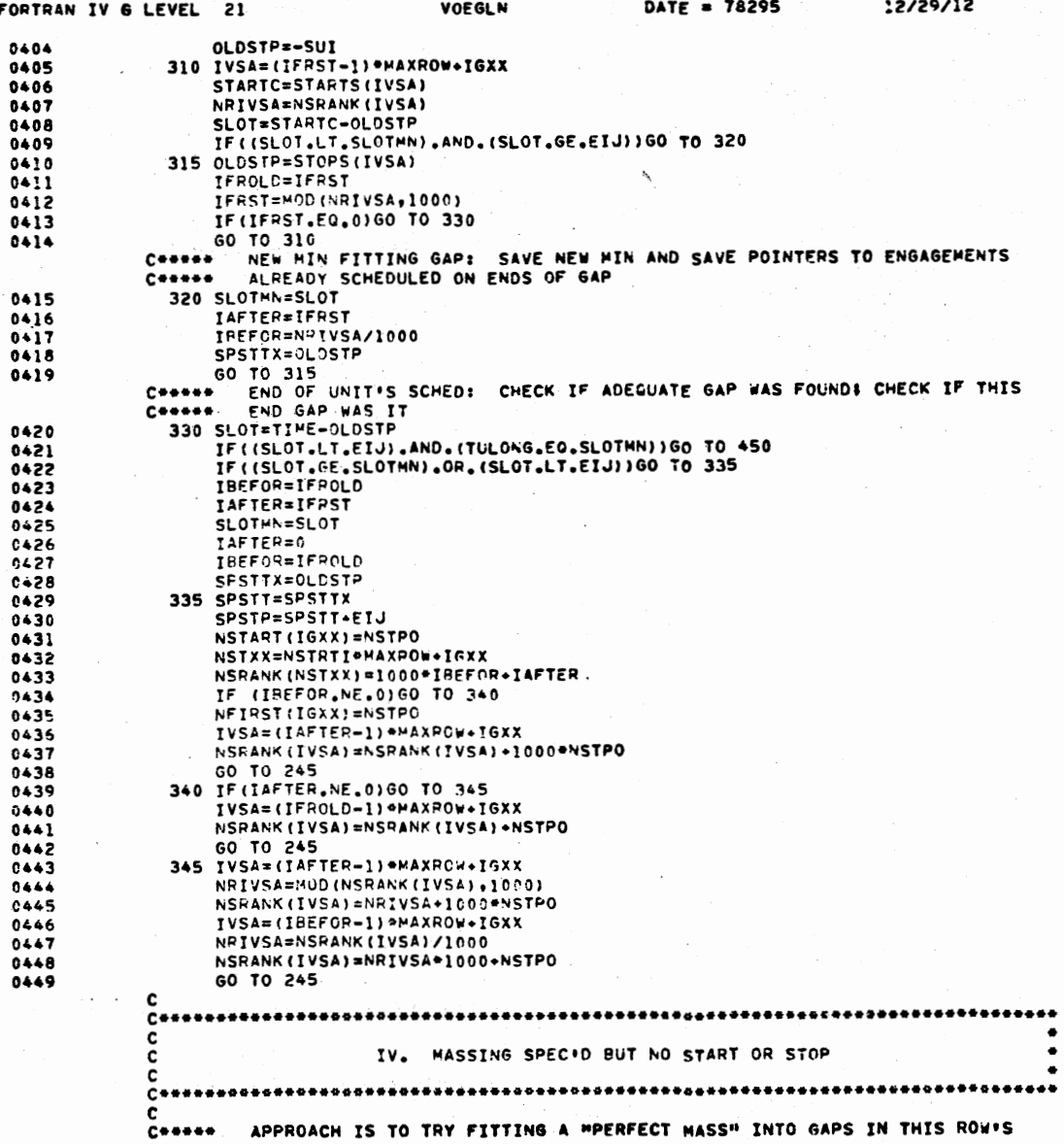

**PAGE 0011** 

 $\sim$ 

12/29/12

SCHED BY CHECKING OTHER ROW'S SCHEDS FOP COMPATIBILITY WITH THE  $C++++$ START/STOP TIMES THAT WOULD RESULT IF THE ENGAGEMENT REGAN AS EARLY  $c \leftrightarrow \leftrightarrow \leftrightarrow$ IN THE GAP AS POSSIBLE AND LASTED AS LONG AS THE SLOWEST PRIMARY UNIT  $C + + + + +$ WOULD REQUIRE TO ENGAGE EXACTLY ITS "SHARE" OF THE TARGET. THIS DURA- $C + + + + +$ TION HAS ALREADY BEEN CALCULATED IN THE DO-LOOP ENDING IN STATEMENT 201  $c \leftrightarrow \leftrightarrow \leftrightarrow$ AND IS CALLED THASHX. ASGMT IS HACE IN THE FIPST GAP WHERE A "PERFECT  $C + + + +$ MASSIN WILL FIT. IF NO SUCH GAP IS FOUND: ASGNT IS MADE IN THE GAP  $c \leftrightarrow \leftrightarrow \bullet$ WHERE THE MOST PRIMARY UNITS ARE AVAILABLE. PROVIDED ENOUGH SECONDARY  $C + + + +$ UNITS ARE AVAILABLE. OR PRIMARY UNITS CAN BE "STRETCHED" OR "SPEEDED  $f \leftrightarrow \bullet \bullet \bullet$ UP" TO COVER THE TARGET ADEQUATELY. IF THAT DOESN'T WORK, A NEW VALUE  $f \leftrightarrow \leftrightarrow \leftrightarrow$ IS PUT IN THASMX WHICH IS CLOSER TO THASHN, WITH SUCCESSIVELY SHORTER  $C + + + +$  $C + + + +$ LENGTHS BEING TRIED UNTIL ONE WORKS OR THASMN IS REACHED. **ISEE COMMENTS BETWEEN STATEMENTS 475 AND 476.)**  $C++++$ C 0450 370 IF (IUNITF (IGXX).NE.0)GO TO 450 0451 TNFSII=5 PERIOD=SUI+TMASMX 0452 IF (NSTRTI.GT.0) GO TO 375 0453 CONDOM: NONE ASSIGNED: START TRIAL PERIOD AS EARLY AS POSSIBLE  $SPSTIX = 0.$ 0454 SPSTX=-SUI 0455 SPSTPX=TWASMX 0456 60 TO 390 0457 375 IFRST=NFIRST(IGXX) 0458 OLDSTP=-SUI 0459 380 IVSA=(IFRST-1) \*MAXROW+IGXX 0460 STARTC=STARTS(IVSA)  $0*51$ 0462 NRIVSA=NSRANK(IVSA) 0463 SLOT=STARTC-OLDSTP IF(SLOT.LT.PERIOD) GO TO 385 0464 0465 383 SPSTX=OLDSTP SPSTPX=SPSTX+PERIOD 0456 SPSTTX=OLDSTP+SUI 0467 0458 GO TO 390 385 OLDSTP=STOPS(IVSA) 0469 IFROLD=IFRST 0470 386 IFRST=MOD(NRIVSA,1000) 0471 IF(IFRST.NE.0)GO TO 380 0472 CONNOR END OF UNIT'S SCHED SLOT=TIME-OLDSTP 0473 IF(SLOT.LT.PERIOD)GO TO 450 0474 GO TO 383 0475 CONGODE CHECK IF GAP WILL FIT INTO ENOUGH OTHER UNITS' SCHEDS. LOGIC IS CONNOT SIMILAR TO SECTIONS STARTING AT STATEMENTS 203 AND 270. 0476 390 DO 3391 LL=1, IGMAX 0477  $IUFGNS (LL) = 0$ IUFGME (LL)=0 0478 0479 IUMFLG(LL)=0 COVERM(LL)=0 0480 0481  $IUNF2 (LL) = 0$ 0482 3391 CONTINUE 0483 SUMCOV=0. 0484 **MASSER=0** NPRIM =0 0485  $NPRMAX=-1$ 0486 DO 410 LL=III.MI23 0487 **MSIJXX=MSIJ(LL)** 0488 IF(MSIJXX.LT.0)60 TO 410 0489

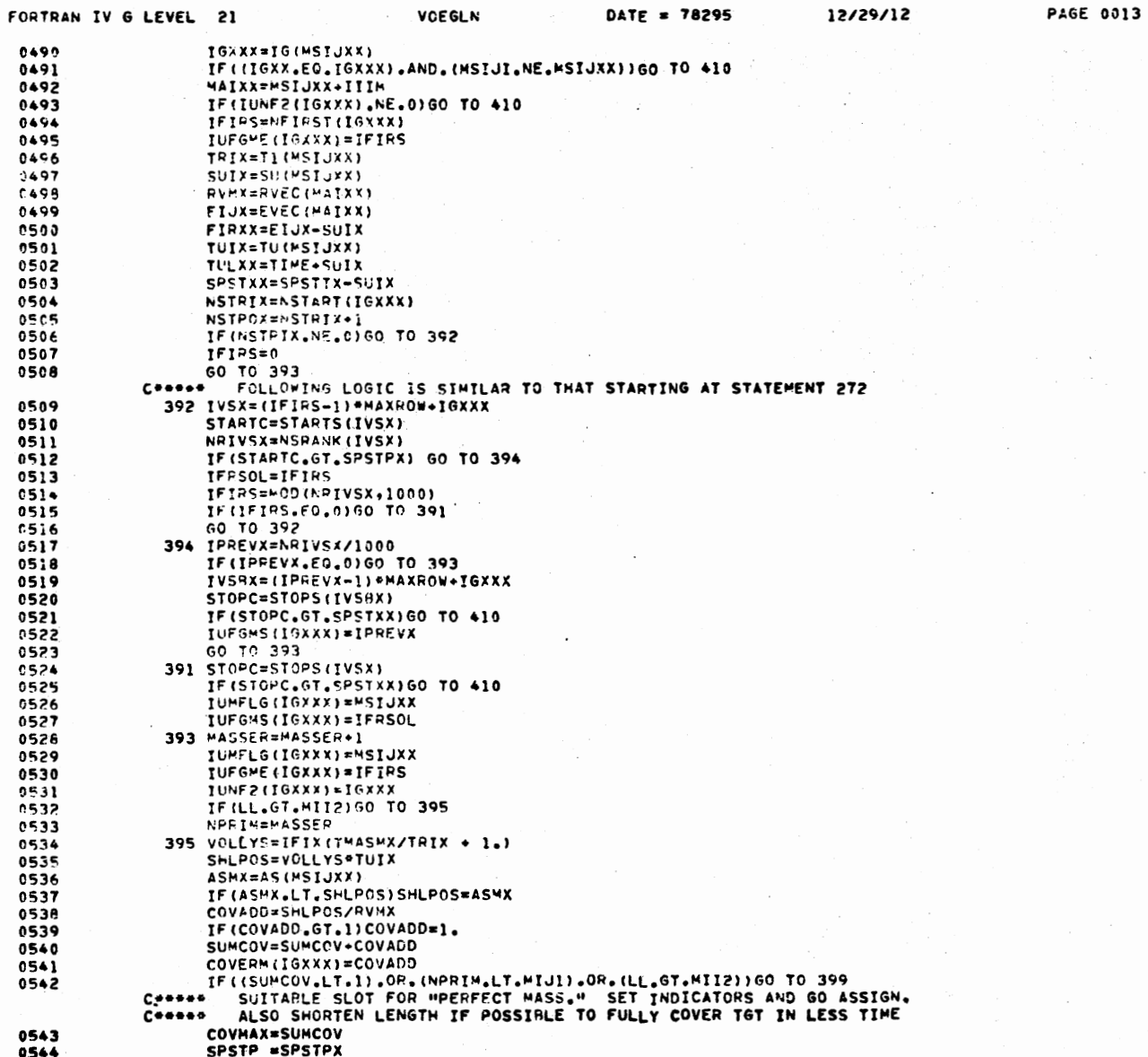

FORTRAN IV 6 LEVEL 21

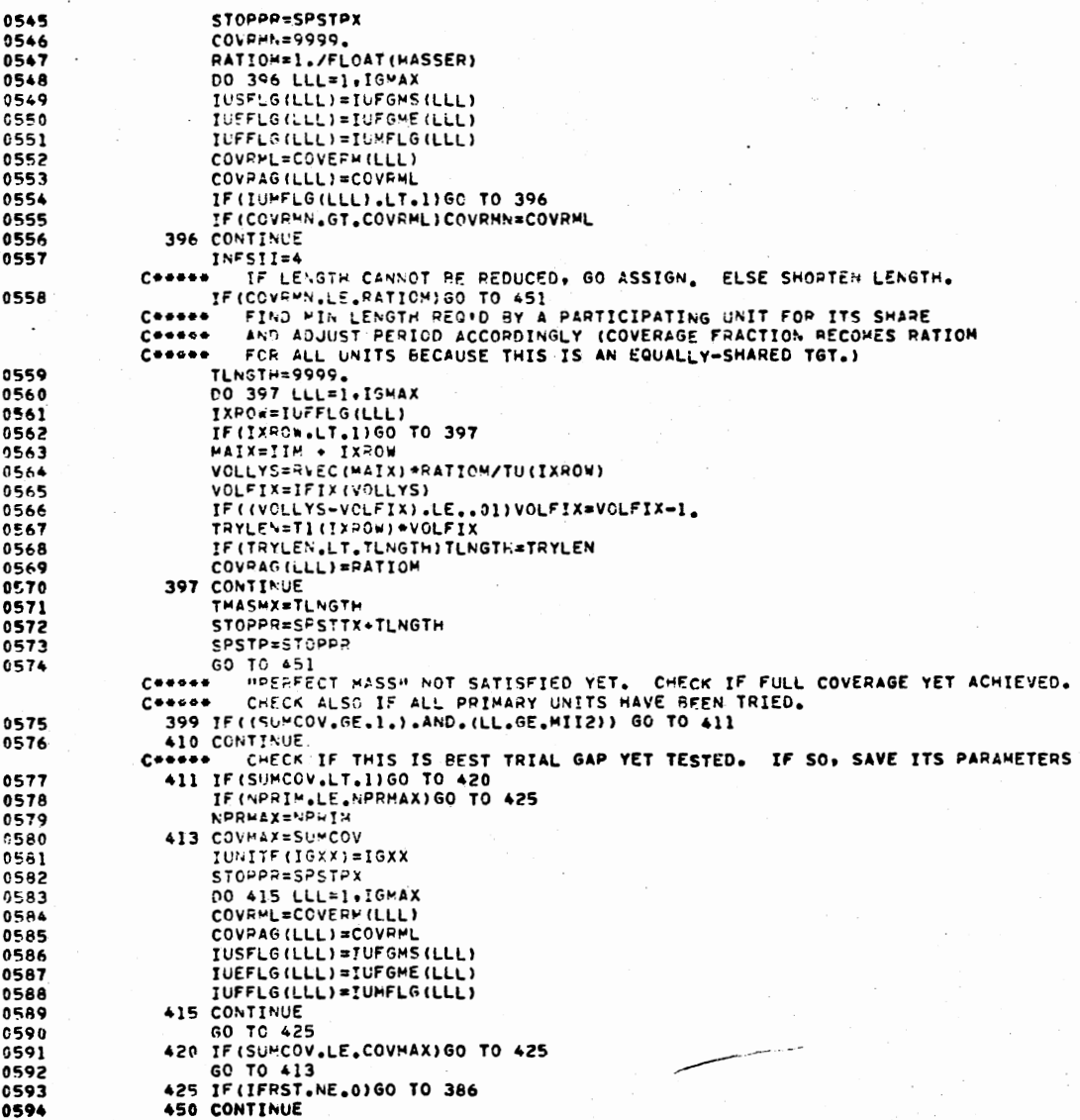

**66T** 

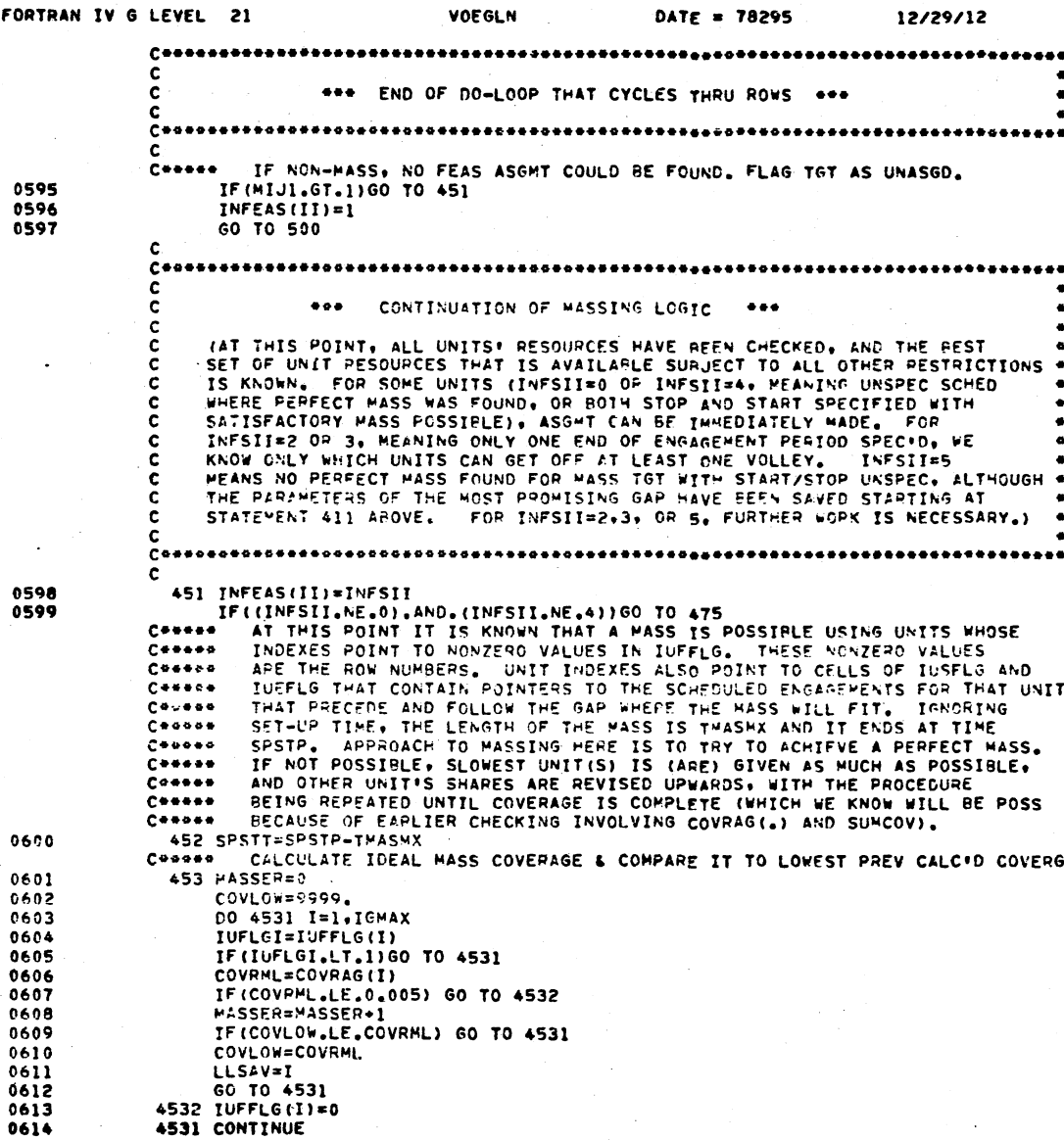

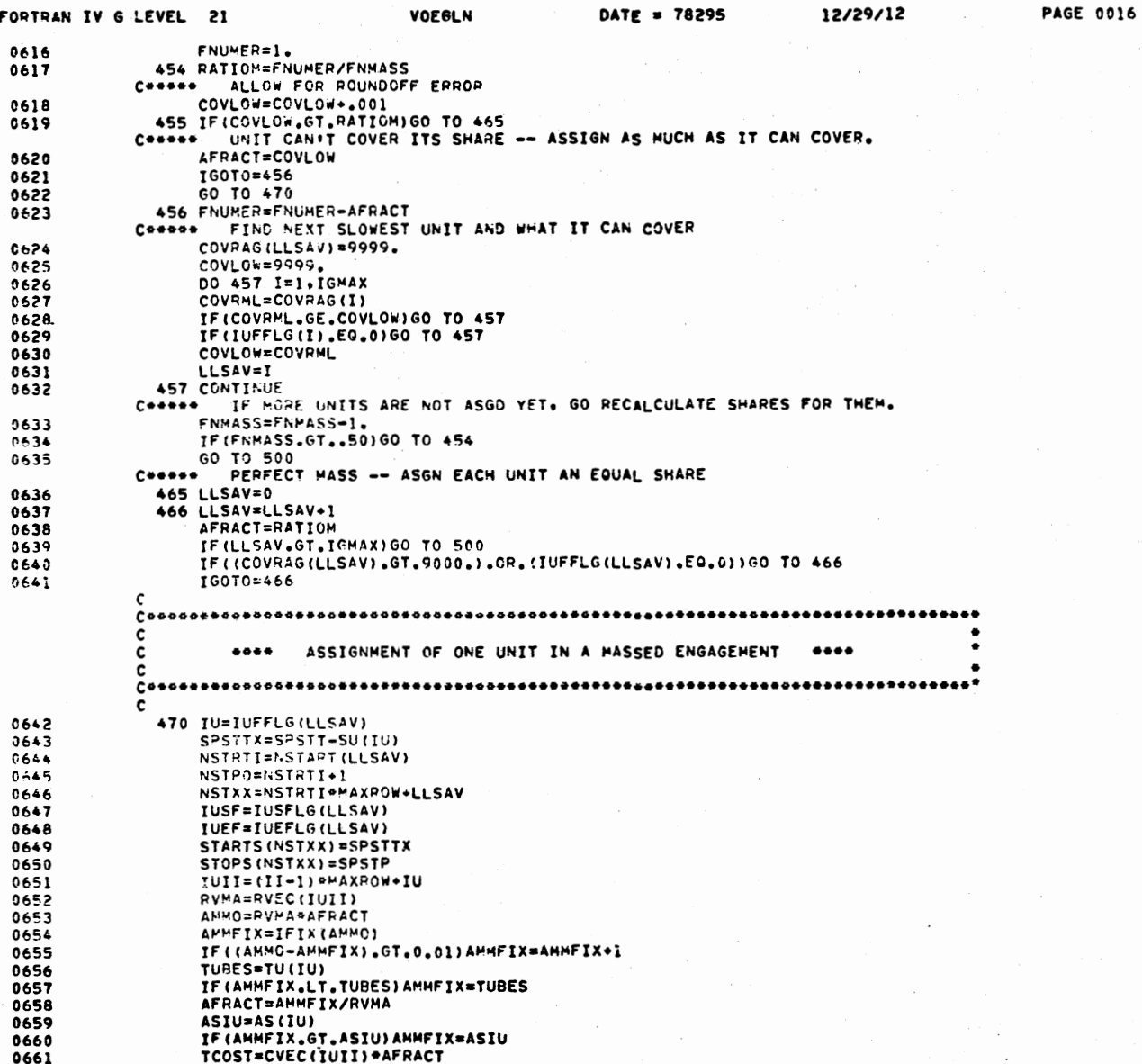

 $\sim$ 

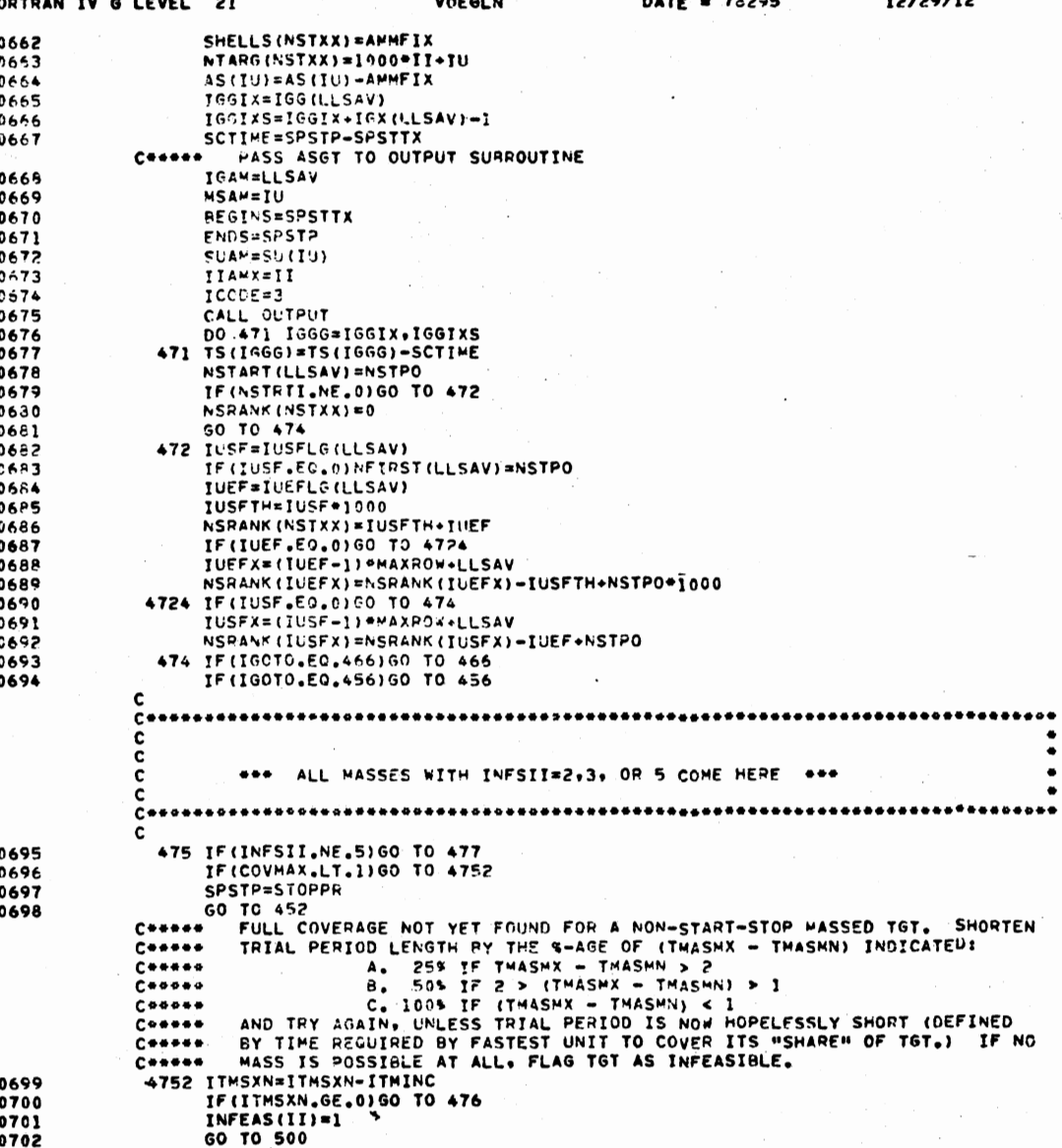

**PAGE 0017** 

٠  $\bullet$  476 THASHX=TMASMN+FLOAT(ITHSXN)=THAS14

0705

0705

0707 0708

0709

0710

0711

0712

 $0713$ 0714

6715

0715

0717

0718

0719 0720

0721

0722

0723

0724

0725 0726

0727

0728

0729

0730

0731

0732

0733

0734

**MAI=IIM+MSIJI** 

SUI=SU(MSIJI)

SPSTTX=SPSTT-SUI

GO TO 2011  $\mathbf{c}$ C ... MASS WITH ONLY ONE END OF ENGAGEMENT PERIOD SPECIFIED ... c C (INFSII=2 OR 3) C. c  $f \circ \bullet \bullet \bullet \bullet$ WHEN WE GET HERE WE KNOW WHICH UNITS HAVE TIME TO GET OFF AT LEAST ONE VOLLEY (IUFFLG IS NONZERO AND POINTS AT ROW) AND WHERE IN THEIR  $0.00000$  $0.98989$ SCHEDS (POINTERS IUSFLS AND IUEFLG) THE VOLLEY OP WHATEVER WILL FIT.  $C<sub>0</sub>$ WE ALSO KNOW (AVAMIN, AVAYAX) THE WAX AND MIN GAP LENGTHS AMONG THESE  $C + + + + +$ UNITS, AND (IAVMIN, IAVMAX) WHICH UNITS THEY ARE ASSOCIATED WITH.  $0.0000$ FINALLY. WE HAVE A COUNT OF UNITS (NAVPM) WHOSE GAP LENGTHS CAN HOLD  $C++++$ A PERFECT MATCH. INFSII=2 MEANS START UNSPECIDE =3 FOR UNSPECID STOP.  $C + + + + +$ AMMO HAS NOT BEEN CHECKED IN DETEPHINING THESE AVAILABILITIES BEYOND  $C + + u + +$ CAPACITY FOR A SINGLE VOLLEY. IT WILL BE ATTEMPTED TO FIT MASSES IN THE FOLLOWING ORDER OF LENGTH: THASHX, THASHN, AVAMIN, AVAHAX. CASES  $C$ \*\*\*\*\*  $0.94 + 64$ KNOWN IN ADVANCE NOT TO FIT (LIKE THASHX>AVAMAX) WILL BE EXCLUDED.  $C$  + + + + + + NOTE THAT THE MINIMUM NUMBER OF UNITS TRIED FOR A MASS IS 1. WHICH MEANS THAT A SINGLE UNIT COULD BE ASSIGNED IF NO WASS WORKS. ...... 477 ITMNDX=0 IF (THASHX.GT.AVAHAX) ITHNDX=1 IF (THASMN.GT.AVAMAX) ITHNDX=2 TIMMAS(1)=TMASMX TIMMAS(2)=TMASMN TIMMAS (3)=AVAMIN TIMMAS (4) = AVAWAX 478 ITPNOX=ITPNDX+1 IF(ITMADX.LE.4)GO TO 479  $INFEAS(II)=1$ GO TO 500 COODED INITIALIZE AND TRY NEXT LENGTH. 479 TLNGTH=TIWMAS(ITHNDX) IF(INFSIL.EQ.3)SPSTP=SPSTT+TLNGTH IF(INFSII.EO.2)SPSTT=SPSTP-TLNGTH COORSE CLEAR FLAGS, POINTERS, AND COVERAGES PO 483 I=1.IGMAX  $IUMFLG(I)=0$  $IUFGMS(1)=0$  $IUFGHE(I)=0$  $COVPAG(1)=0$ **483 CONTINUE MASSER=0 SUMCOV=0.** DO 490 I=III.MI23 Cesses GET ROW NO. & UNIT NO. **MSIJI=MSIJ(I)** IFINSIJI.LT.1160 TO 450 IGXX=IG(MSIJI) CONNON IF THIS UNIT CAN GET OFF A VOLLEY, FIND OUT IF ITS GAP FITS TRIAL LENGTH AND, IF SO, HOW MUCH OF TGT IT CAN COVER IN THAT PERIOD. **Coones** IF (IUFFLG(IGXX).NE.MSIJI)GO TO 490

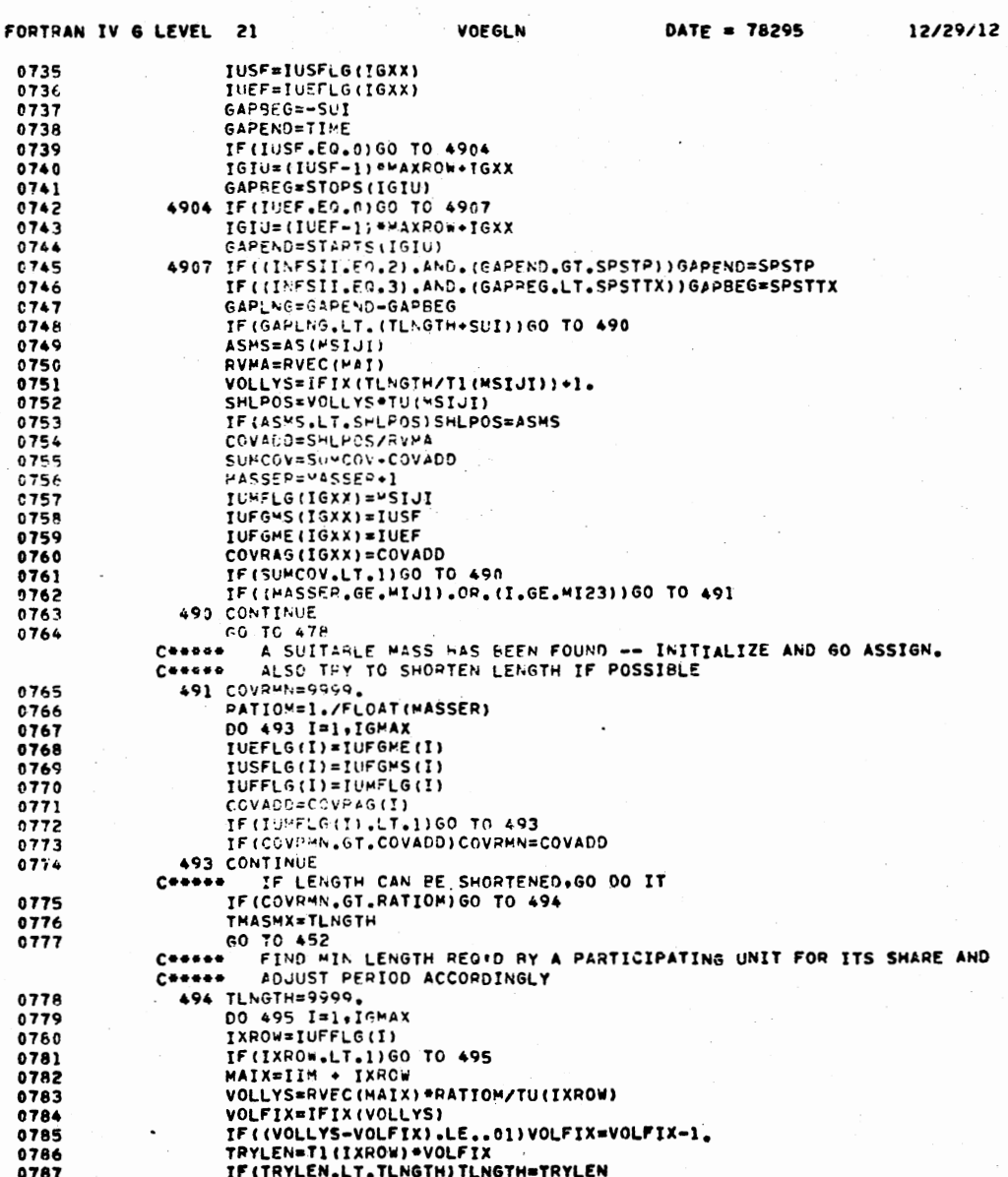

 $\sim 100$  km s  $^{-1}$ 

 $\mathcal{O}(\mathbb{R}^n)$  . As

 $\sim$
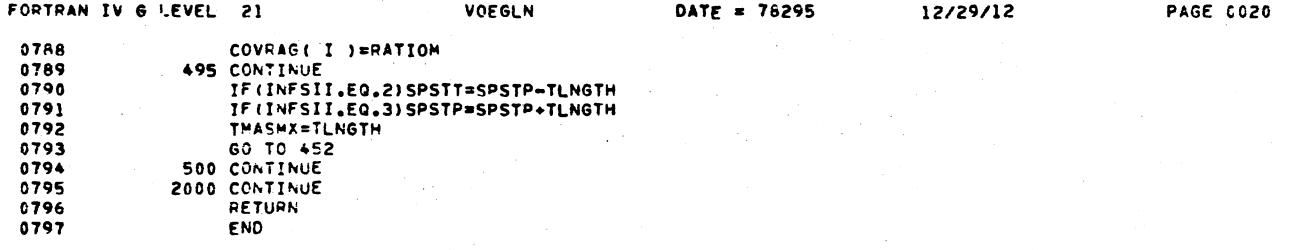

\*OPTIONS IN EFFECT\* ID,EBCDIC,SOURCE,NOLIST,NODECK,LOAD,NOMAP<br>\*OPTIONS IN EFFECT\* NAME = VOEGLN , LINECNT = 60<br>\*STATISTICS\* SOURCE STATEMENTS = 797,PROGRAM SIZE =<br>\*STATISTICS\* NO DIAGNOSTICS GENERATED 19778

 $\alpha$ 

\*OPTIONS IN EFFECT\* ID.EBCDIC.SOURCE.NOLIST.NODECK.LOAD.NOMAP<br>\*OPTIONS IN EFFECT\* NAME = SORTER , LINECNT = 60<br>\*STATISTICS\* SOURCE STATEMENTS = 33.PROGRAM SIZE =<br>\*STATISTICS\* NO DIAGNOSTICS GENERATED 776

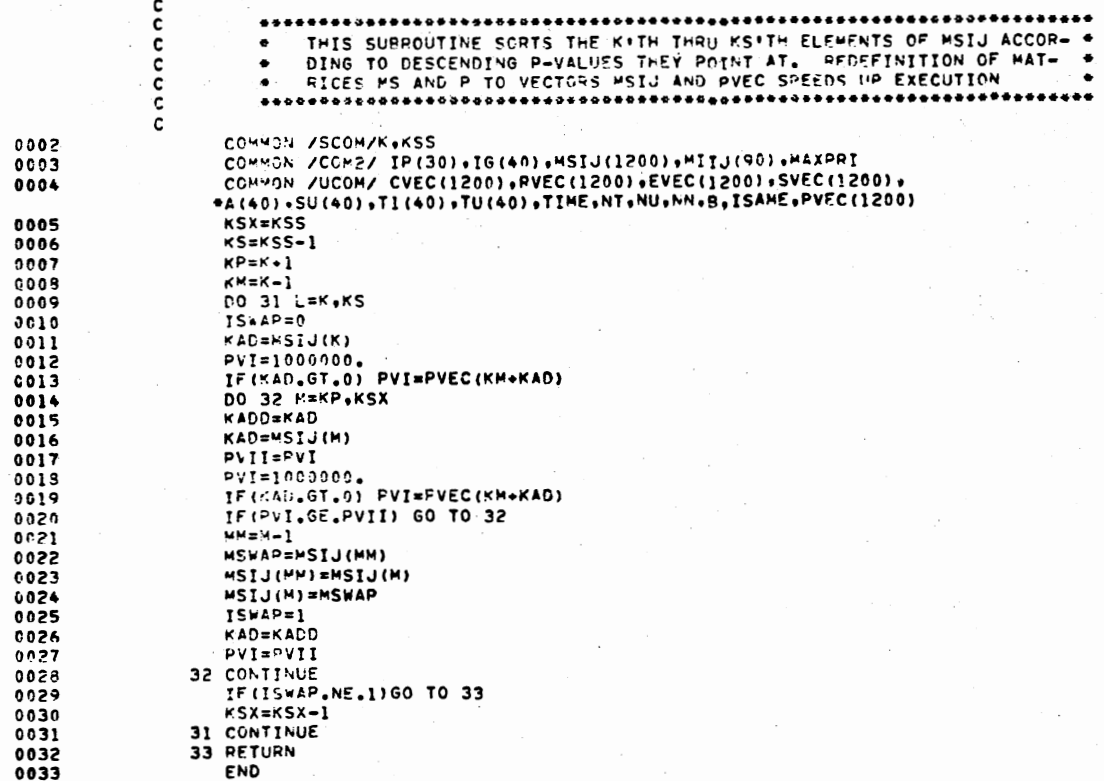

SUBROUTINE SORTEP

FORTRAN IV G LEVEL 21

 $0001$ 

SOFTER

DATE = 78295

15/29/15

**PAGE 0001** 

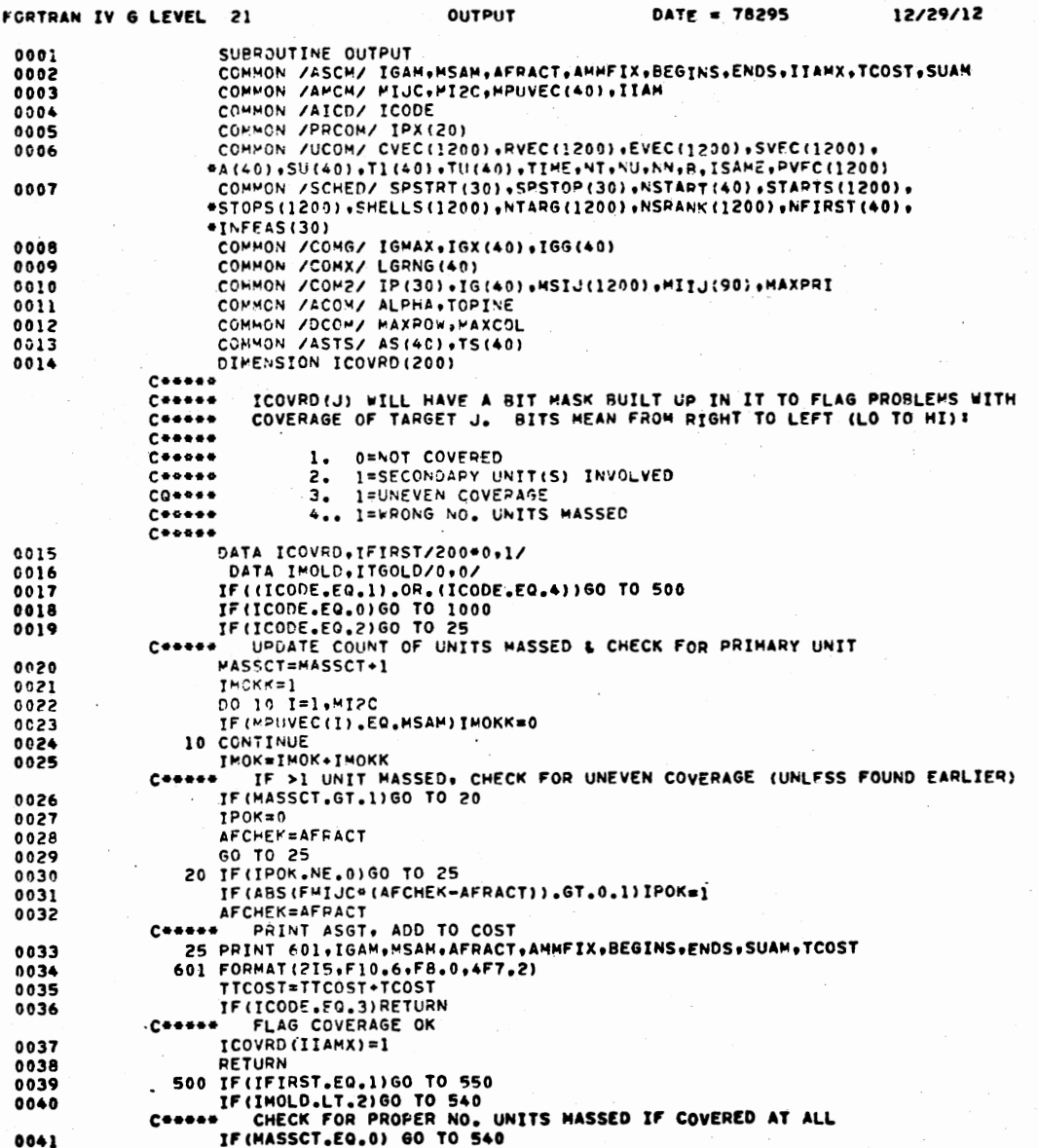

 $\bullet$ 

 $\bullet$ 

e i ever

207

**PAGE 0001** 

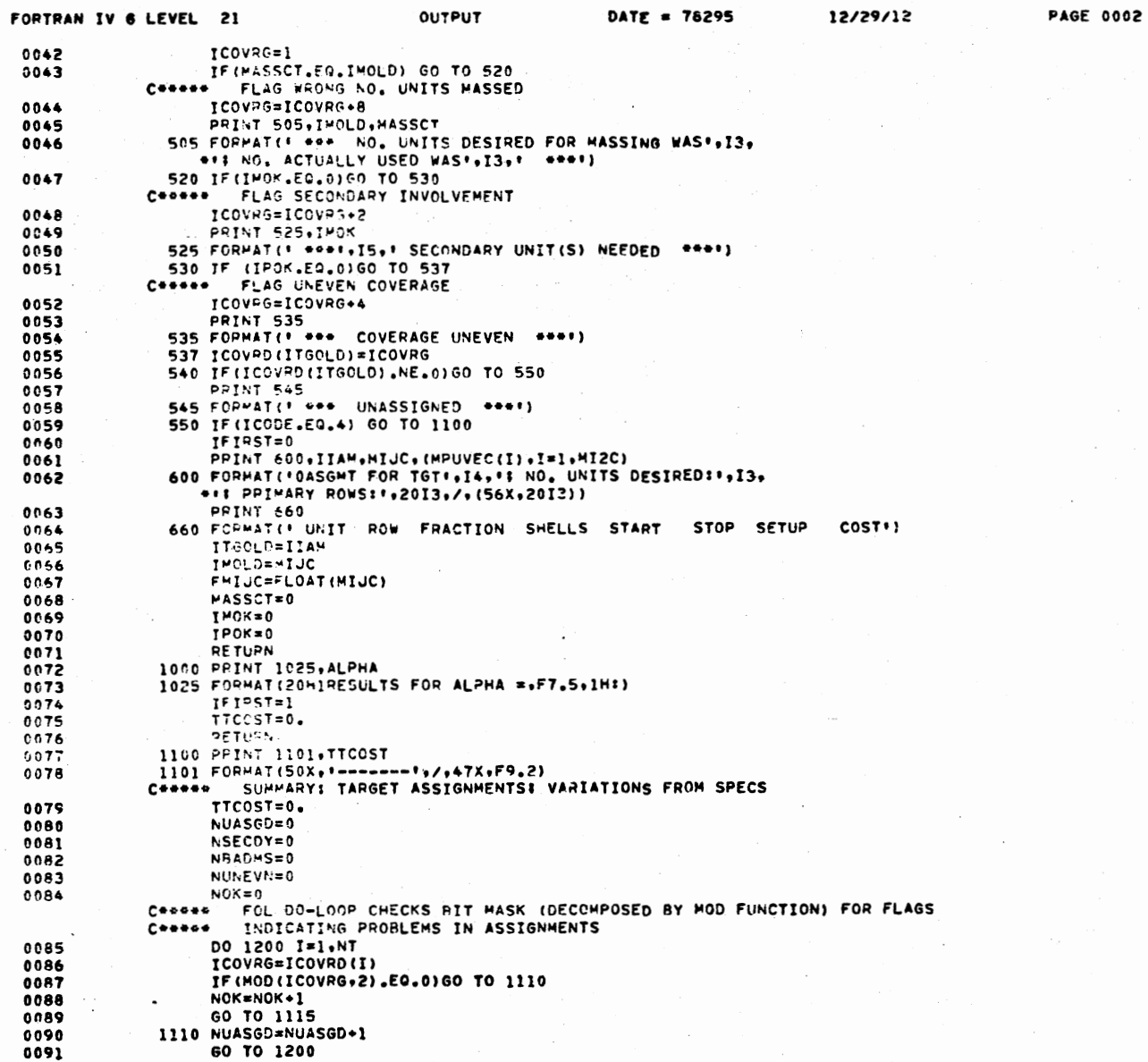

 $\sim$ 

 $.........$ 

 $-1$ 

 $\bullet$ 

 $\overline{\phantom{a}}$ 

 $\ddot{\phantom{a}}$ 

 $10.00000$ 

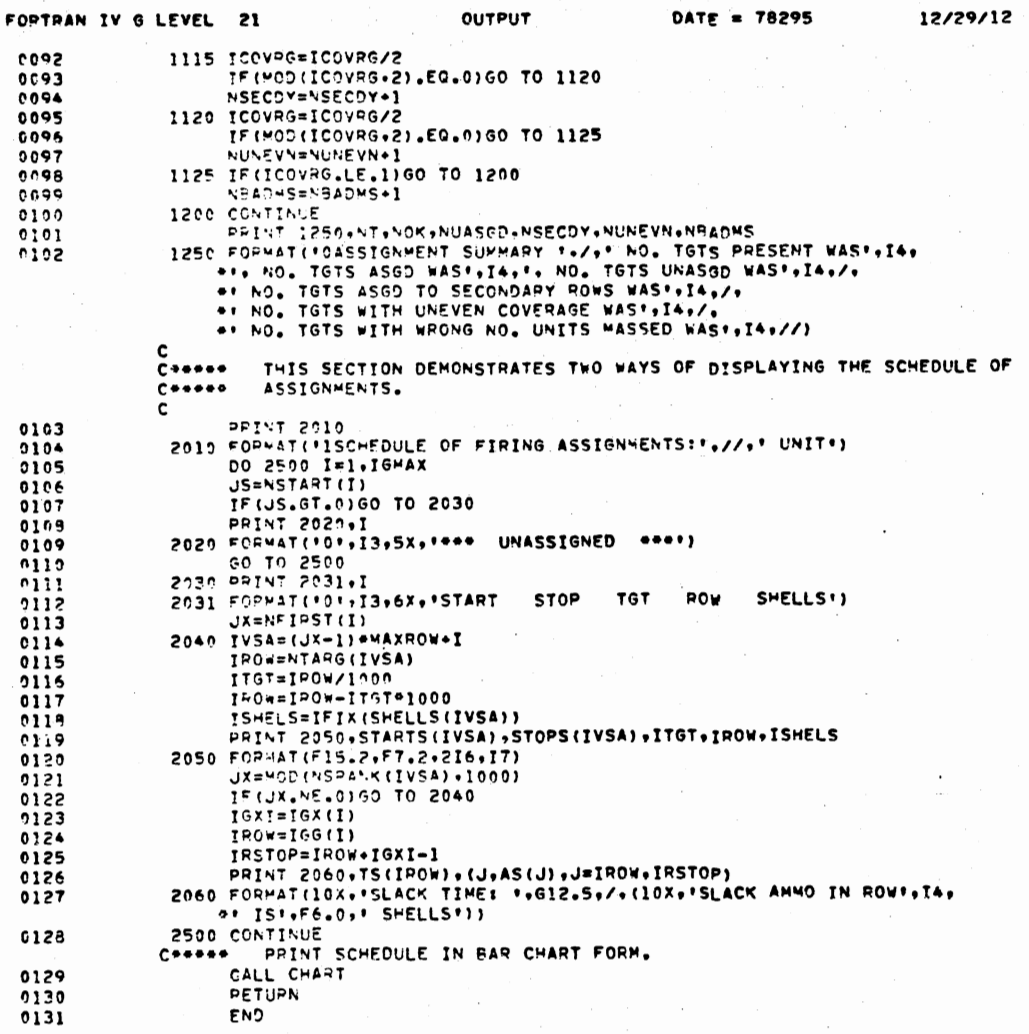

\*OPTIONS IN EFFECT\* ID\*EBCDIC\*SOURCE\*NOLIST\*NODECK\*LOAD\*NOMAP<br>\*OPTIONS IN EFFECT\* NAME = OUTPUT \* LINECNT = 60<br>\*STATISTICS\* SOURCE STATEMENTS \* 131\*PROGRAM SIZE \*<br>\*STATISTICS\* NO DIAGNOSTICS GENERATED 4362

 $\mathbf{r}$ 

209

**PAGE 0003** 

 $\sim$ 

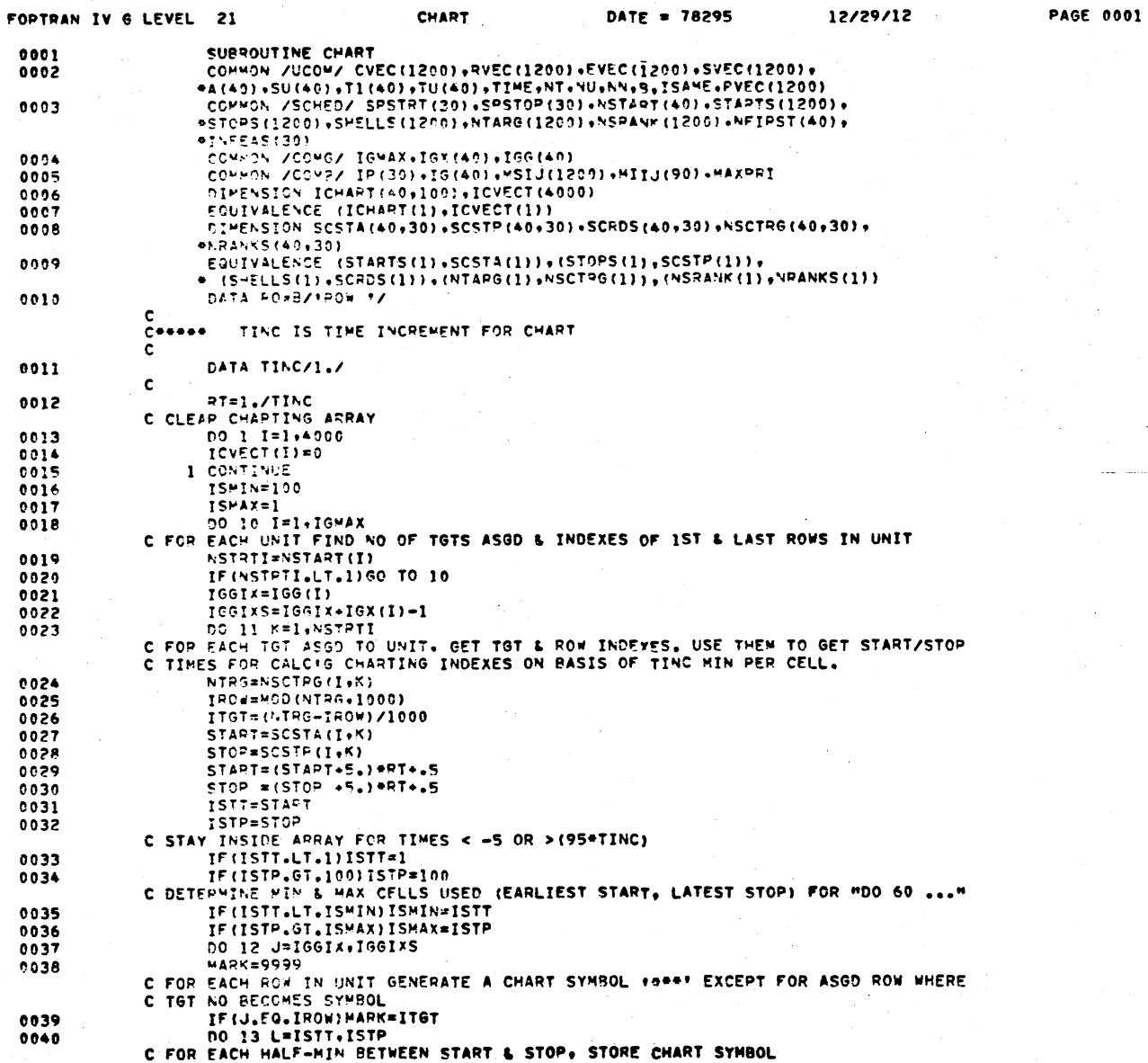

 $\sim$ 

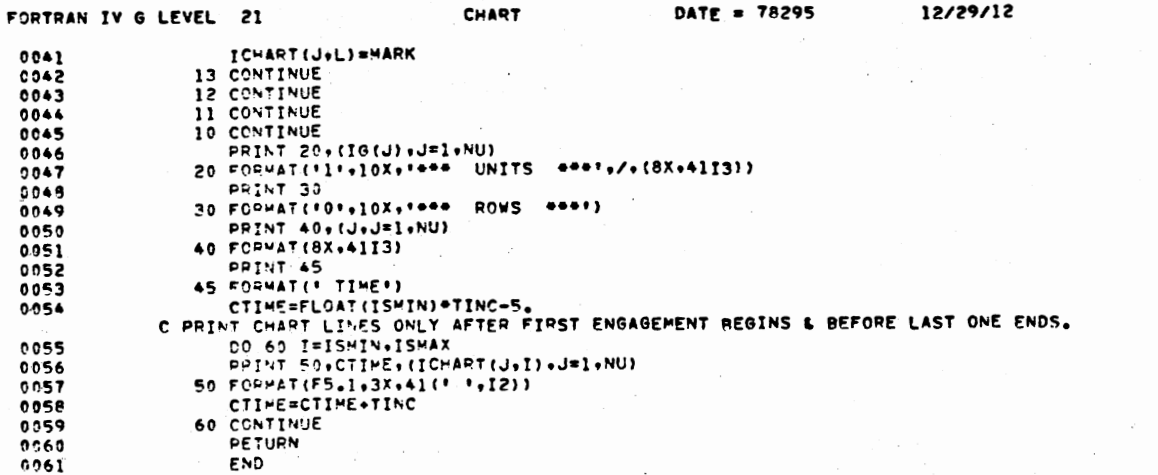

DATE = 78295

\*OPTIONS IN EFFECT\* :D+EBCDIC+SOURCE+NOLIST+NODECK+LOAD+NOMAP<br>\*CPTIONS IN EFFECT\* NAME = CHART + LINECNT = 60<br>\*STATISTICS\* - SOURCE STATEMENTS \* - 61+PROGRAM SIZE =  $61,$ PROGRAM SIZE = 17728 \*STATISTICS\* NO DIAGNOSTICS GENERATED

### \*STATISTICS\* 002 DIAGNOSTICS THIS STEP

211

**PAGE 0002** 

12/29/12

APPENDIX F

OUTPUT SAMPLES FROM PROGRAM IN APPENDIX E

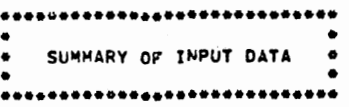

 $\colon$ 

MISSION DURATIONS  $30 - 00$ NO. TARGETS: 10 NO. ROWSE 5 MAX. INEFFICIENCY ALLOWED: 0.5000 NO. ALPHAS TO BE TRIED: 3

# COST MATRIX:

ROW:

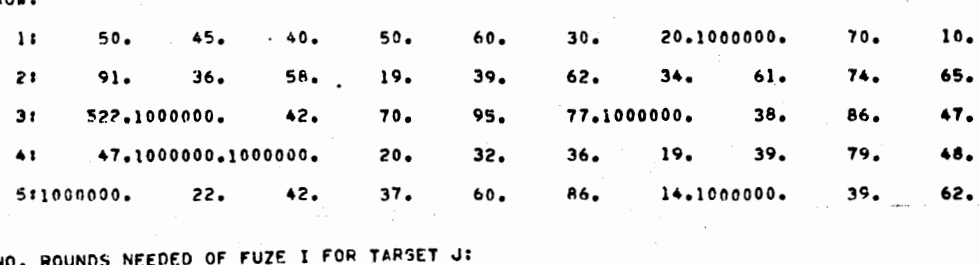

NO. ROUNDS

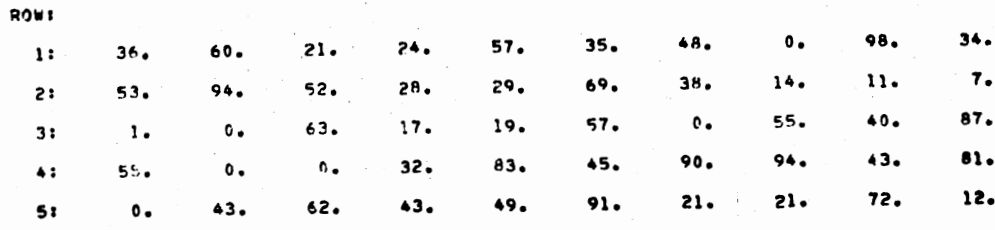

#### UNIT PARAMETERS  $\bullet\bullet\bullet$  $\bullet\bullet\bullet$

ROW NO.T  $\mathbf{I}$  $\mathbf{z}$  $\mathbf 3$ s AMMO SUPPLY VECTOR:<br>114. 594. 638.  $246.$ 478. VECTOR OF TIMES (MIN) FOR SETUP & FIRST ROUND:<br>2.000 1.000 1.000 1.000 2.000 VECTOR OF TIMES (MIN) PER ROUND (SUSTAINED FIRE):<br>0.400 0.050 0.100 0.100 0.500  $\mathcal{L}^{\pm}$ VECTOR OF NO. TUBES PER ROW:<br>6. 1. 6. 6.  $\mathbf{1}$ VECTOR OF UNIT GROUP NUMBERS:<br>1 2 3 3

 $\blacktriangle$ 

 $\pmb{8}$ 

TARGET PARAMETERS  $\bullet\bullet\bullet$  $\bullet\bullet\bullet$ 

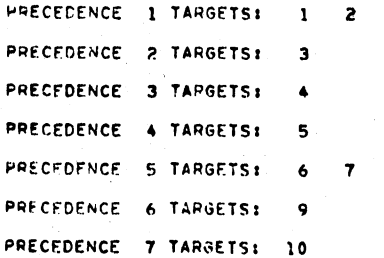

MASSING INFORMATION:

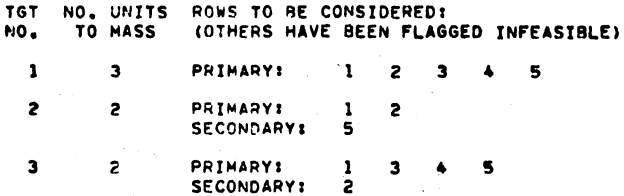

START-STOP INFORMATION (9999 = NOT SPECIFIED)

16.000

 $0.0000$ <br>000.000

START TIME STOP TIME

4,000

 $000.000$ 

**TARGET** 

 $\frac{1}{2}$ 

............... ................... RESULTS OF PRELIMINARY CALCULATIONS

 $0.00$  $\bullet$ 

 $\ldots$ 

 $\hat{\cdot}$ 

SUM OF COLUMN COST MINIMA: 322.00

MATRIX OF ENGAGEMENT TIMES!<br>(NOTE NEW INFEASIBILITIES DUE TO MASSING, TIME, OR AMMO) ROW:

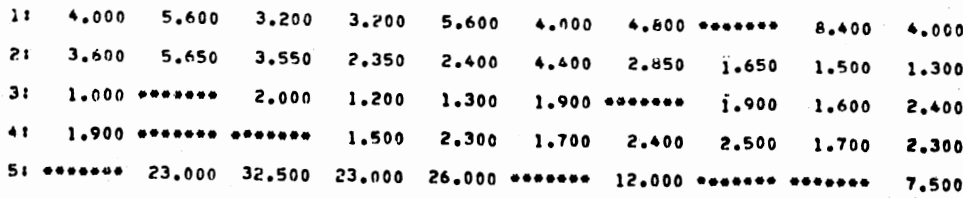

 $\overline{\mathcal{L}}$  and

 $\sim$   $\sim$   $\sim$ 

R(= 255.591)-WEIGHTED MAX(R/A.E/T)-MATRIX:

ROWS 1: 80.712 127.796 47.082 53.808 127.794 78.470 107.616 \*\*\*\*\*\* 127.796 76.228 30.671 48.136 30.245 20.021 20.447 37.486 24.281 14.057 12.779 11.076  $2:$ 8.520 \*\*\*\*\*\* 25.238 10.224 11.076 22.835 \*\*\*\*\*\* 22.033 16.024 34.853  $3:$  $\clubsuit$ 57.144 \*\*\*\*\*\* \*\*\*\*\*\* 33.247 86.235 46.754 93.508 97.664 44.676 84.157 5: \*\*\*\*\*\*\* 127.796 127.796 127.796 127.796 \*\*\*\*\*\*\* 102.235 \*\*\*\*\*\* \*\*\*\*\*\* 63.897

### SCHEDULE OF FIRING ASSIGNMENTS:

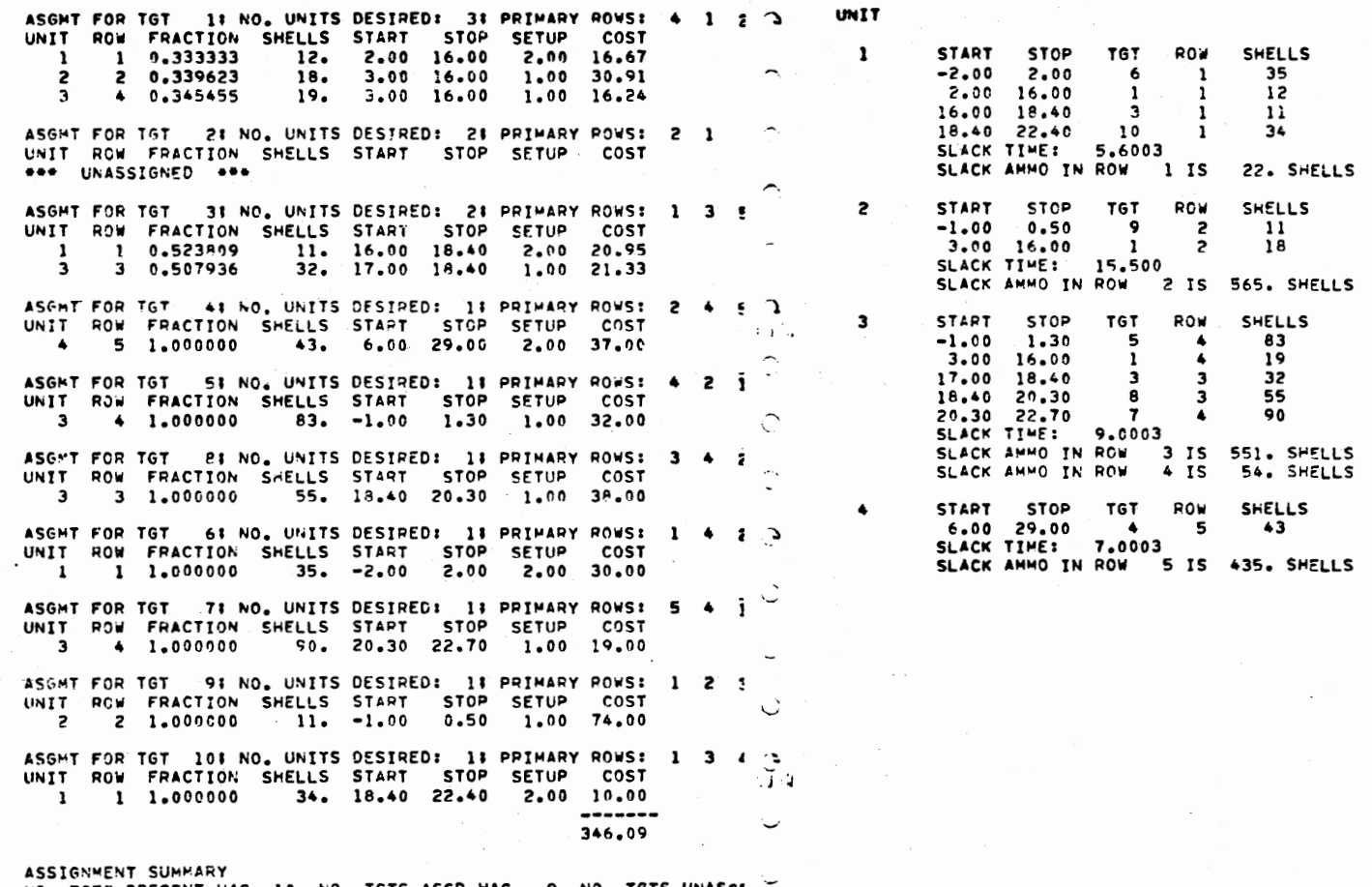

ť

NO. TGTS PRESENT WAS 10, NO. TGTS ASGD WAS 9, NO. TGTS UNASGE NO. TGTS ASGD TO SECONDARY ROWS WAS 0<br>NO. TGTS ASGD TO SECONDARY ROWS WAS 0<br>NO. TGTS WITH UNEVEN COVERAGE WAS 0<br>NO. TGTS WITH WRONG NO. UNITS MASSED WAS 0 پ

 $\Delta$ 

RESULTS FOR ALPHA =0.00000:

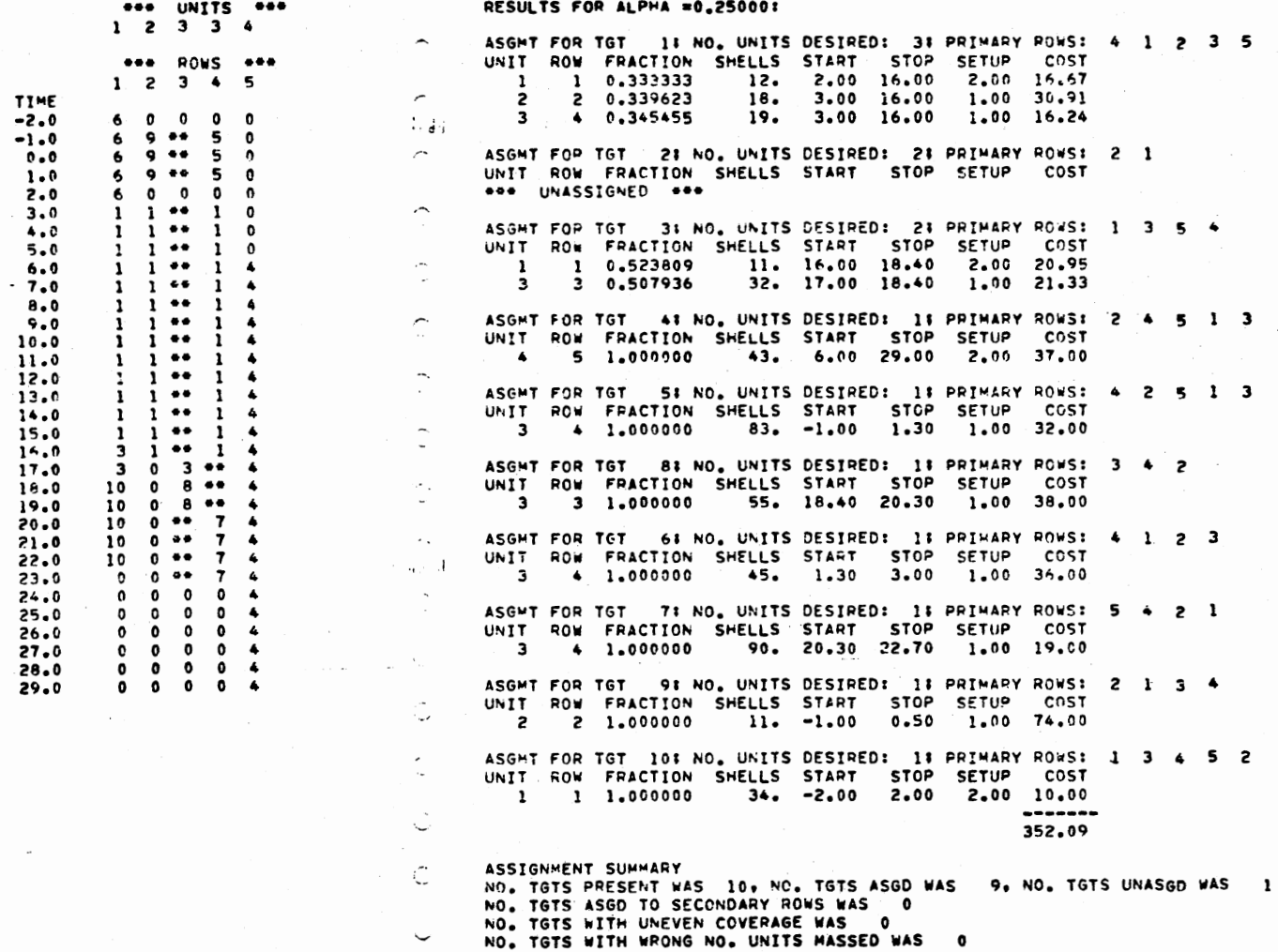

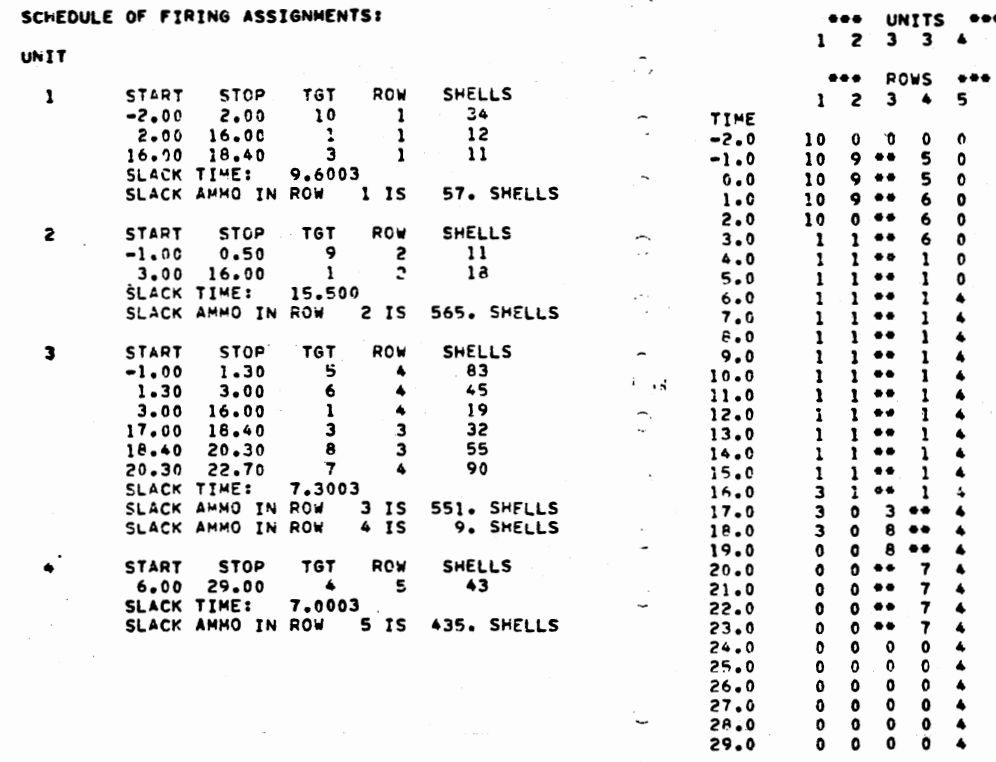

 $\mathbb{C}$ 

ğ.

Ċ

SCHEDULE OF FIRING ASSIGNMENTS:

 $\sim$ 

 $\mathcal{L}^{\text{max}}$ 

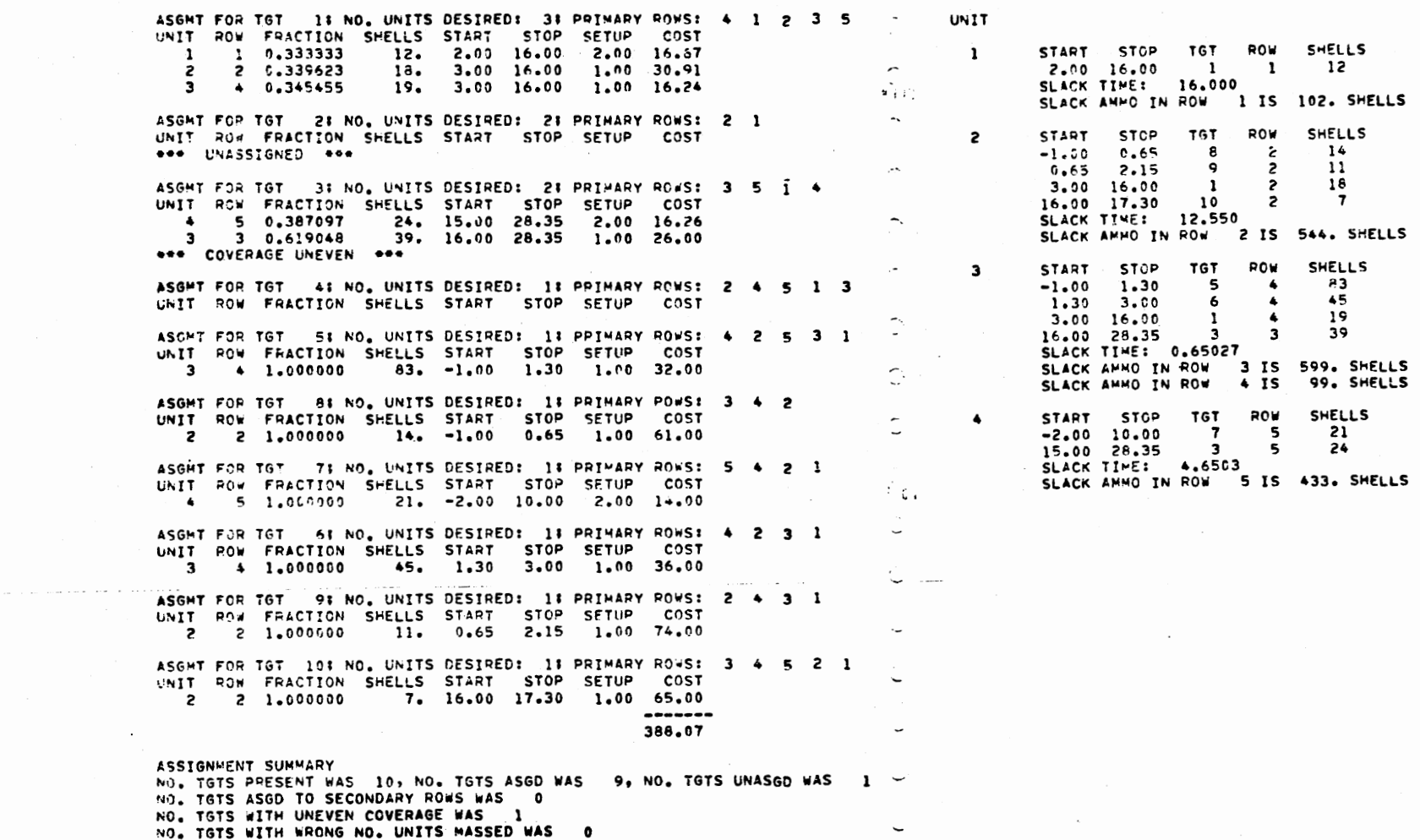

RESULTS FOR ALPHA =1.00000:

 $\sim$ 

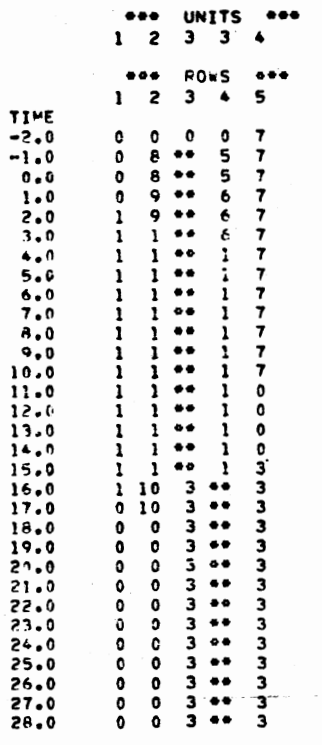

 $\ddot{\phantom{0}}$ 

 $\begin{array}{c}\n5 \\
6 \\
7\n\end{array}$ 

 $\begin{array}{cc} \bullet\bullet\bullet \end{array}$ **END**  $\bullet\bullet\bullet$ 

 $\overline{\phantom{0}}$ 

 $\hat{\cdot}$ ÷.

 $\overline{\phantom{a}}$ 

 $\overline{a}$  $\frac{1}{2}$  :  $\tilde{\phantom{a}}$ 

.'

 $\overline{\phantom{0}}$ 

 $\epsilon_{\rm{m}}$  $\sim$  .  $\overline{\phantom{a}}$ 

ν.  $\overline{\phantom{a}}$  $\overline{\phantom{0}}$ 

 $\frac{1}{2}$  . In ( Ċ,

# VITA  $\stackrel{\frown}{\sim}$ Henry Crawford Thibault, II

Candidate for the Degree of

Doctor of Philosophy

# Thesis: HEURISTIC SOLUTION METHODS FOR MULTI-RESOURCE GENERALIZED ASSIGNMENT PROBLEMS

Major Field: Industrial Engineering

Biographical:

Personal Data: Born in El Dorado, Arkansas, December 13, 1941, the son of Mr. and Mrs. Henry C. Thibault.

- Education: Graduated from Norphlet High School, Norphlet, Arkansas, in May, 1959; enrolled in pre-medical coursework at the University of Arkansas, 1959-1963; received Bachelor of Science in Business Administration degree (major field: Data Processing and Quantitative Analysis) from the University of Arkansas in 1975; received Master of Science in Operations Research degree from the University of Arkansas in 1976; completed requirements for the Doctor of Philosophy degree at Oklahoma State University in December, 1978.
- Professional Experience: Data Processing Specialist, U. S. Army Security Agency, 1963-67; Instructor of Computer Programming, Control Data Institut der Control Data GmbH (Germany), 1967-68; programmer/analyst and systems designer, RCA International Service Corporation (Germany), 1968-72; consultant, 1972-75; graduate teaching and research assistant, University of Arkansas, 1974-75; graduate teaching and research assistant, Oklahoma State University, 1975-77; Assistant Professor of Data Processing and Quantitative Analysis, University of Arkansas, 1977 to present.